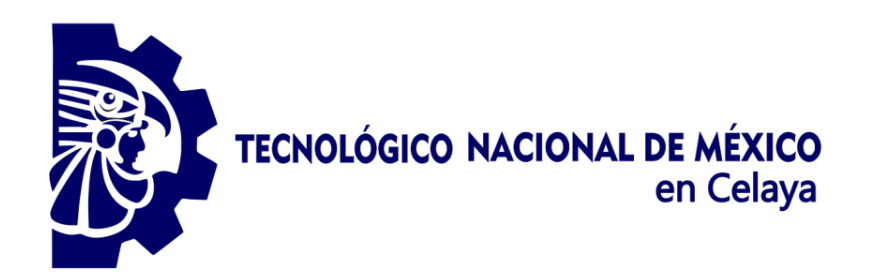

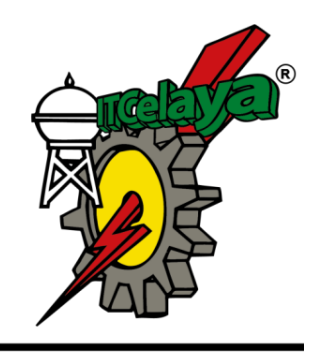

TECNOLÓGICO NACIONAL DE MÉXICO EN CELAYA DEPARTAMENTO DE INGENIERÍA INDUSTRIAL

**PROGRAMACIÓN DE UN ALGORITMO PARA LA CONSTRUCCIÓN DE ESTRUCTURAS DE ALIAS DE DISEÑOS FACTORIALES FRACCIONADOS DE NIVELES MIXTOS**

> **TESIS PROFESIONAL PARA OBTENER EL GRADO DE:**

**MAESTRO EN INGENIERÍA INDUSTRIAL**

**PRESENTA: EDGAR SALMORÁN LÓPEZ**

**DIRECTOR DE TESIS: DR. ARMANDO JAVIER RÍOS LIRA**

**CO-DIRECTOR DE TESIS: M. I. I. YAQUELIN VERENICE PANTOJA PACHECO**

**CELAYA, GTO., MÉXICO, FEBRERO, 2020**

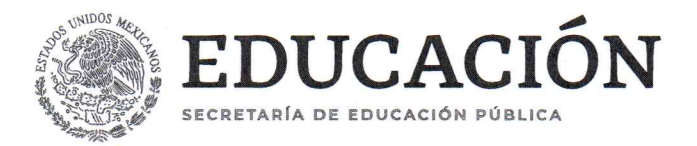

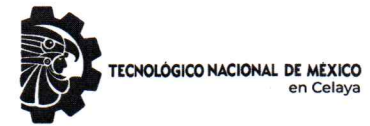

"2019, Año del Caudillo del Sur, Emiliano Zapata"

#### Asunto: Autorización de impresión de trabajo profesional.

Celaya Gto.,

05 Febrero2020

#### M.C. MOISES TAPIA ESQUIVIAS JEFE DEL DEPARTAMENTO DE INGENIERIA INDUSTRIAL. Presente.

De acuerdo a la convocatoria hecha por esta jefatura a fin de aprobar o no la impresión del trabajo profesional titulado:

#### "Programación de un Algoritmo para la Construcción de Estructuras de Alias de Diseños Factoriales Fraccionados de Niveles Mixtos""

Presentado por el (a) pasante C. ING. Salmorán López Edgar (M1803015) alumno (a) del programa de Maestría en Ingeniería Industrial que ofrece nuestro Instituto. Hacemos de su conocimiento que éste jurado ha tenido a bien aprobar la impresión de dicho trabajo para los efectos consiguientes.

**ATENTAMENTE** DR. ARMANDO JAVIER RIOS LIRA **M.C. MOISES TAP A ESQUIVIAS** Presidente **Secretario EDUCACION** TECNOLÓGICO NACIONAL DE MÉXICO en Celaya M.C. MANUEL DARIO HERNANDEZ RIPALDA DR. JOSE ANTONIO VAZQUEZ LOPEZ COORDINACION DE MAESTRÍA Vecal Suplente Vocal **INGENIERÍA INDUSTRIAL** Ccp.Escolares Archivo. VFF\*MTE\*dmvp

Antonio García Cubas #600 esq. Av. Tecnológico, Colonia Alfredo V. Bonfil, C.P.38010 ya, Gto. Ap 57, Conmutador 01 (461) 611 75 75 e-mail: lince@itcelaya.edu.mx www.tecnm.mx | www.itcelaya.edu.mx

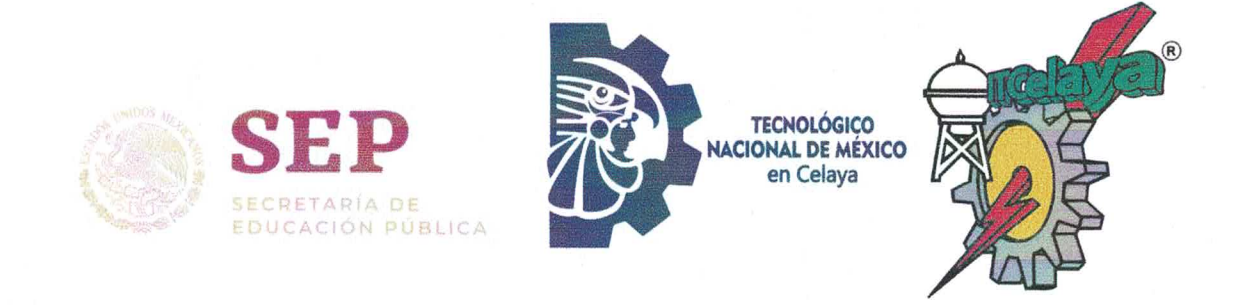

#### MAESTRÍA EN INGENIERÍA INDUSTRIAL Celaya, Gto., 05/Febrero/2020 Asunto: Carta de Cesión de Derechos.

#### C. DR. JOSÉ LÓPEZ MUÑOZ DIRECTOR DEL TECNOLÓGICO NACIONAL DE MÉXICO EN CELAYA

PRESENTE.

En la ciudad de Celaya, Guanajuato, el 05 de Febrero del 2020, el que suscribe C. Edgar Salmorán López, alumno de la carrera de Maestría en Ingeniería Industrial con número de control M1803015, adscrito al Tecnológico Nacional de México en Celaya, manifiesta que es autor intelectual de la presente Tesis y cede los derechos del trabajo titulado Programación de un Algoritmo para la Construcción de Estructuras de Alias de Diseños Factoriales Fraccionados de Niveles Mixtos al Tecnológico Nacional de México en Celaya para su difusión, con fines académicos y de investigación.

Nombre del alumno

#### <span id="page-3-0"></span>**RESUMEN**

Los diseños factoriales fraccionados de niveles mixtos permiten analizar sólo un subconjunto de corridas o fracción de un diseño factorial completo. Estos diseños minimizan el empleo de recursos dado que se reducen el número de corridas. Una desventaja de fraccionar un diseño es la confusión que se genera en el experimento. Las estructuras de alias son arreglos que permiten conocer la forma en que los términos del diseño quedan confundidos unos con otros. Actualmente el único método que se ha propuesto para la construcción de estructuras de alias de diseños factoriales fraccionados de niveles mixtos se muestra en García (2015). Este método tiende a complicarse a medida que aumenta el número de factores en los diseños. Si se requiere construir la estructura de alias de una matriz de diseño de 9 factores con 30 corridas, esto involucra realizar operaciones matemáticas básica, operaciones matriciales y el análisis de una matriz de correlaciones de tamaño 129 × 129, esto le tomaría como mínimo 3 horas al experimentador si dominara el método y además utilizara una hoja de cálculo. Al analizar un gran número de datos se incrementa la probabilidad de cometer errores de cálculo e interpretativos. El objetivo de este trabajo es programar un algoritmo de construcción de estructuras de alias de diseños factoriales fraccionados de niveles mixtos en MATLAB. El programa que se pretende obtener tiene como propósito facilitar la construcción de las estructuras de alias de diseños fraccionados de niveles mixtos, reducir el tiempo que se emplea en la construcción, anular la incertidumbre de cometer errores en la construcción y ser una herramienta con la que el experimentador pueda obtener información sobre la fracción de su interés, con base en eso elegir la fracción que proporcione la mayor información para el experimento reduciendo así recursos en la experimentación.

#### <span id="page-4-0"></span>**ABSTRACT**

Mixed levels Fractional factorial designs of allow to analyze only a subset of runs or fraction of a complete factorial design. These designs minimize the use of resources since the number of runs is reduced. A disadvantage of fractioning a design is the confusion generated in the experiment. The alias structures are arrangements that allow knowing the way in which the terms of the design are confused with each other. Currently the only method that has been proposed for the construction of alias structures of fractional factorial designs of mixed levels is shown in García (2015). This method tends to get complicated as the number of factors in the designs increases. If it is required to build the alias structure of a 9 factor design matrix with 30 runs, this involves performing basic math operations, matrix operations and analyzing a matrix of  $129 \times 129$  size correlations, this would take at least 3 hours the experimenter if he mastered the method and use a spreadsheet. Analyzing many data increases the probability of making calculation and interpretive errors. The objective of this work is to program an algorithm for the construction of alias structures for mixed levels fractional factorial designs in MATLAB. The purpose of the program is to facilitate the construction of alias structures of mixed fractional designs, reduce the time used in construction, cancel the uncertainty of making mistakes in construction and be a tool with which the experimenter can obtain information about the fraction of interest, based on that choose the fraction that provides the most information for the experiment, thus reducing resources in the experimentation.

# <span id="page-5-0"></span>**AGRADECIMIENTOS**

*A dios*

*A mi familia*

*A mis directores de tesis y profesores*

*Al CONACYT*

*Muchas gracias a todos.*

# <span id="page-6-0"></span>ÍNDICE

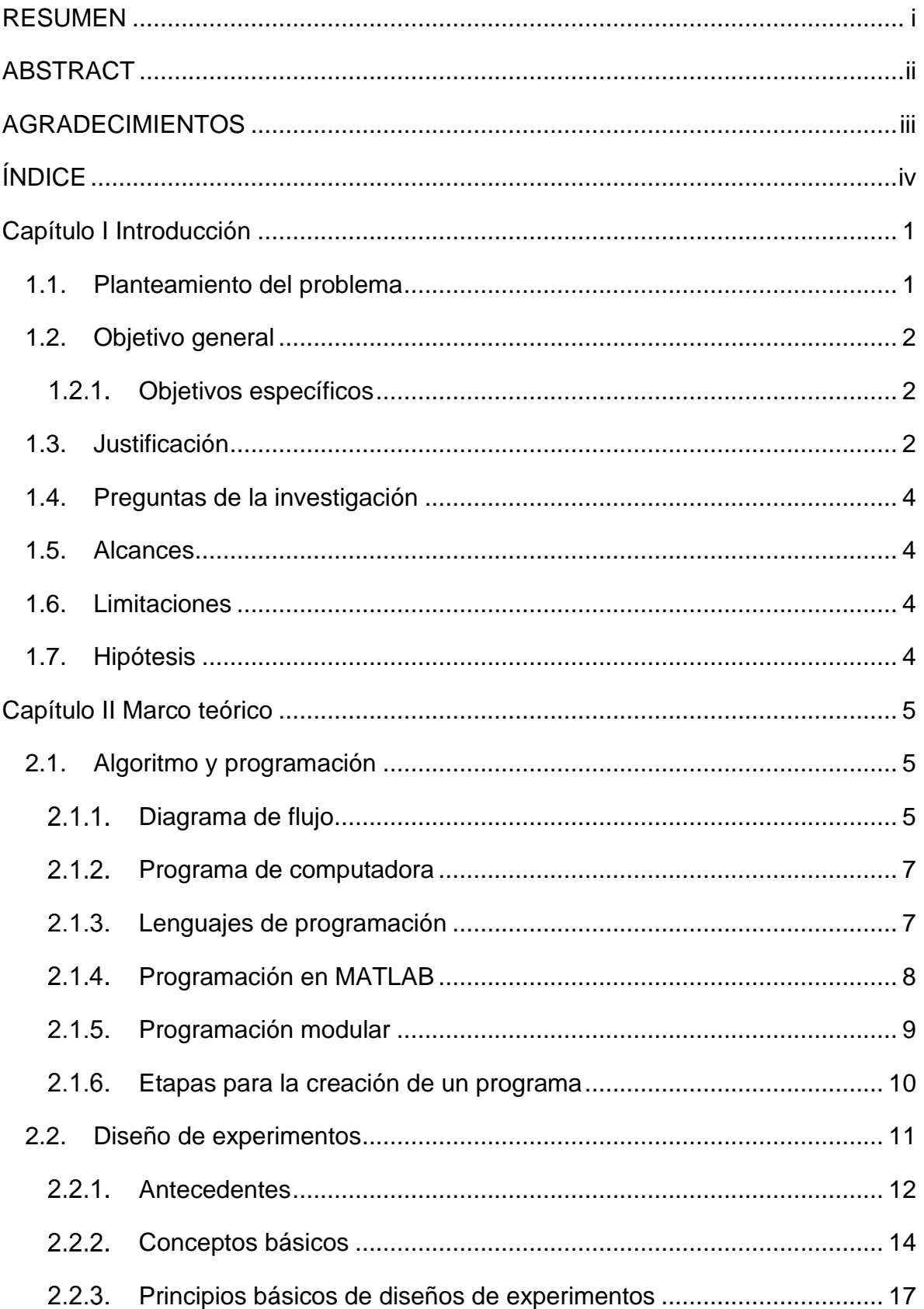

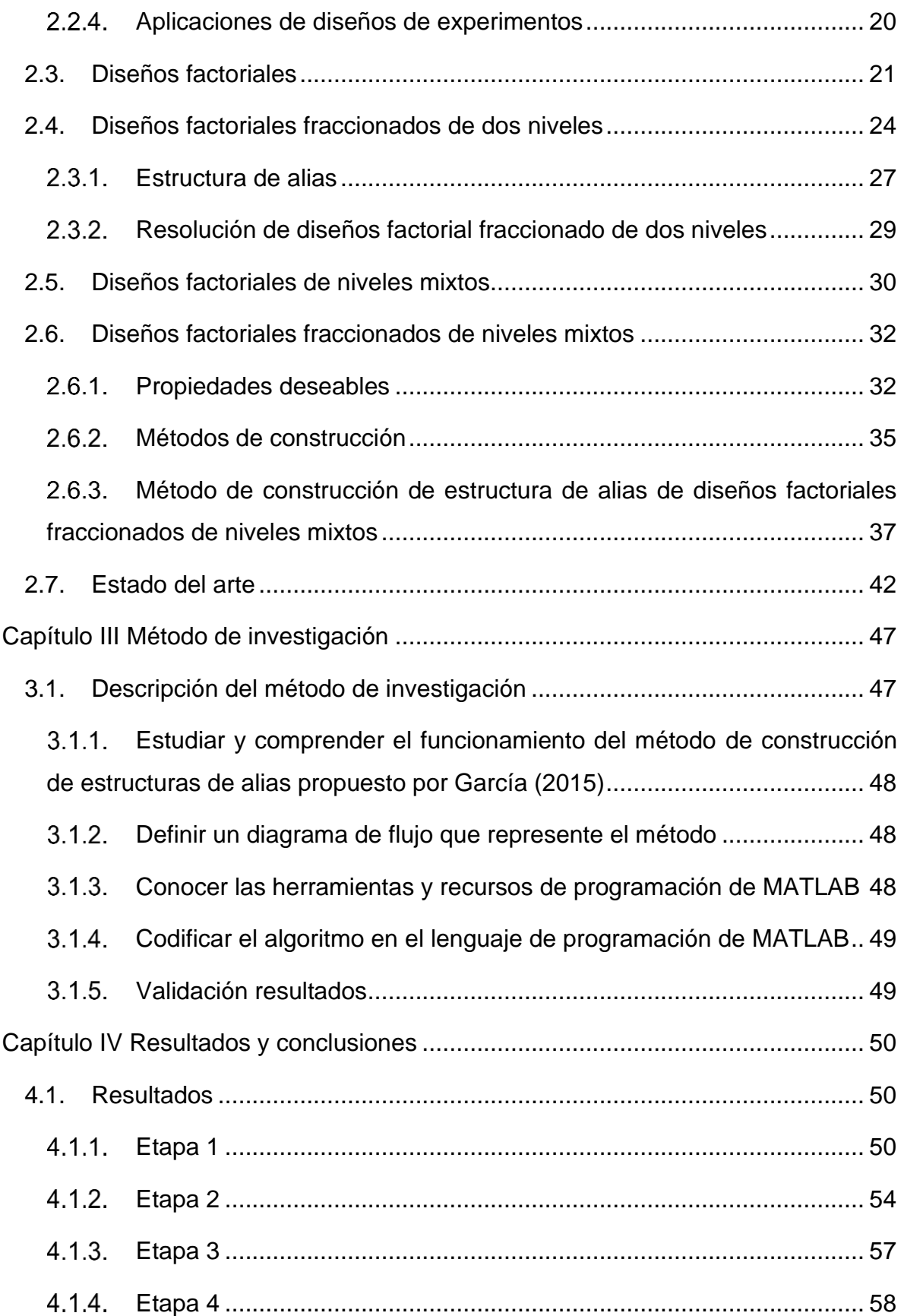

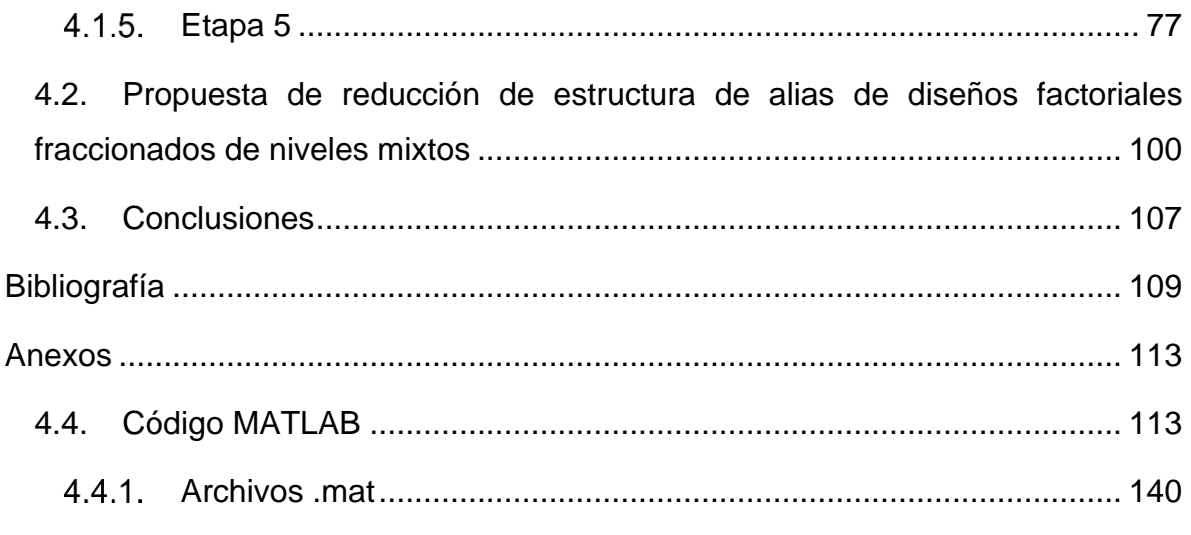

# **ÍNDICE DE FIGURAS**

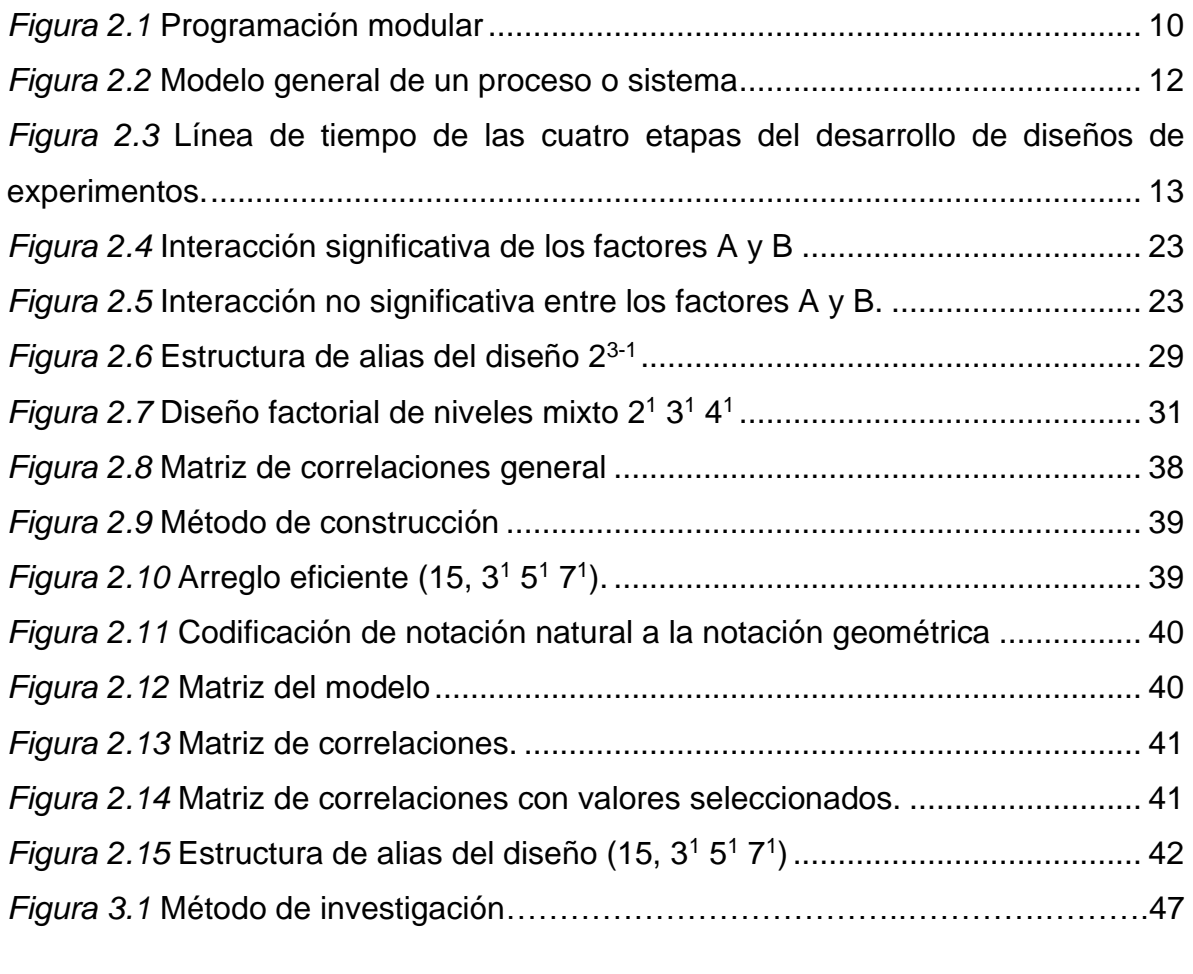

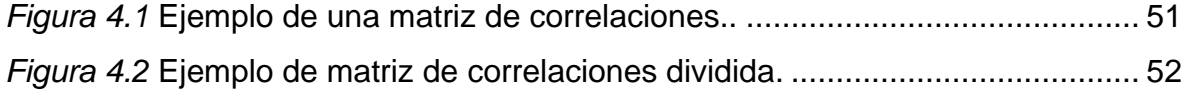

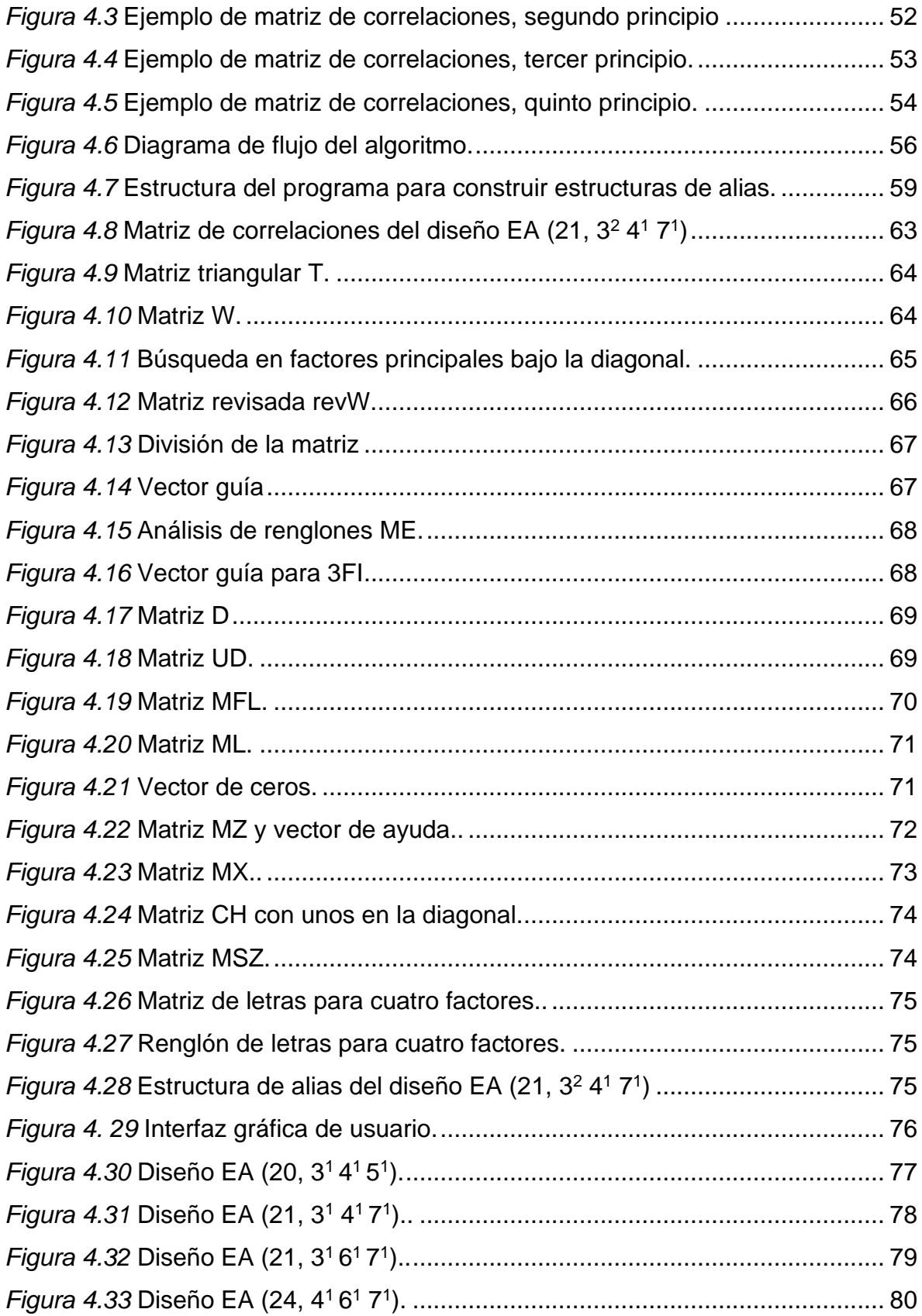

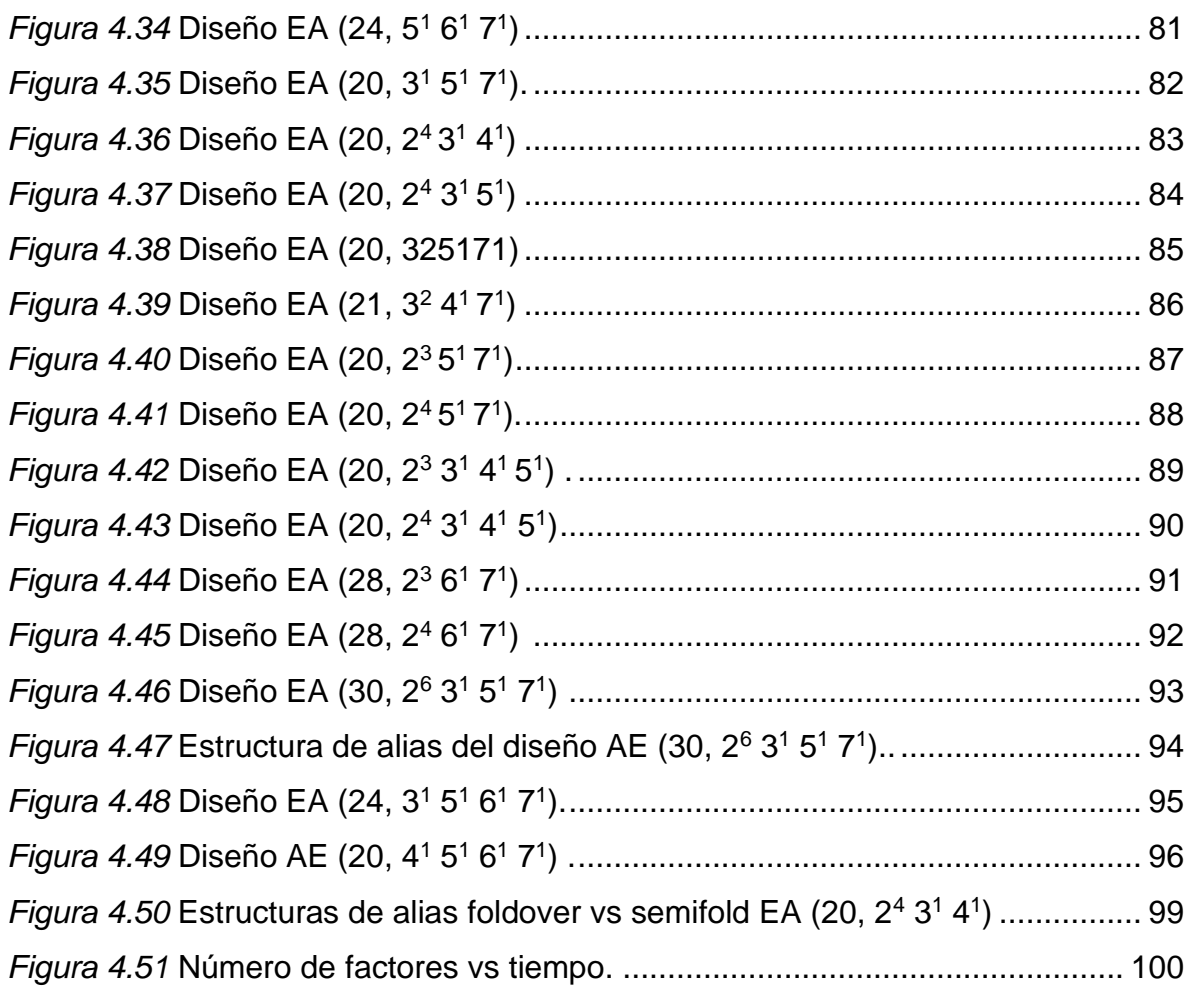

# **ÍNDICE DE TABLAS**

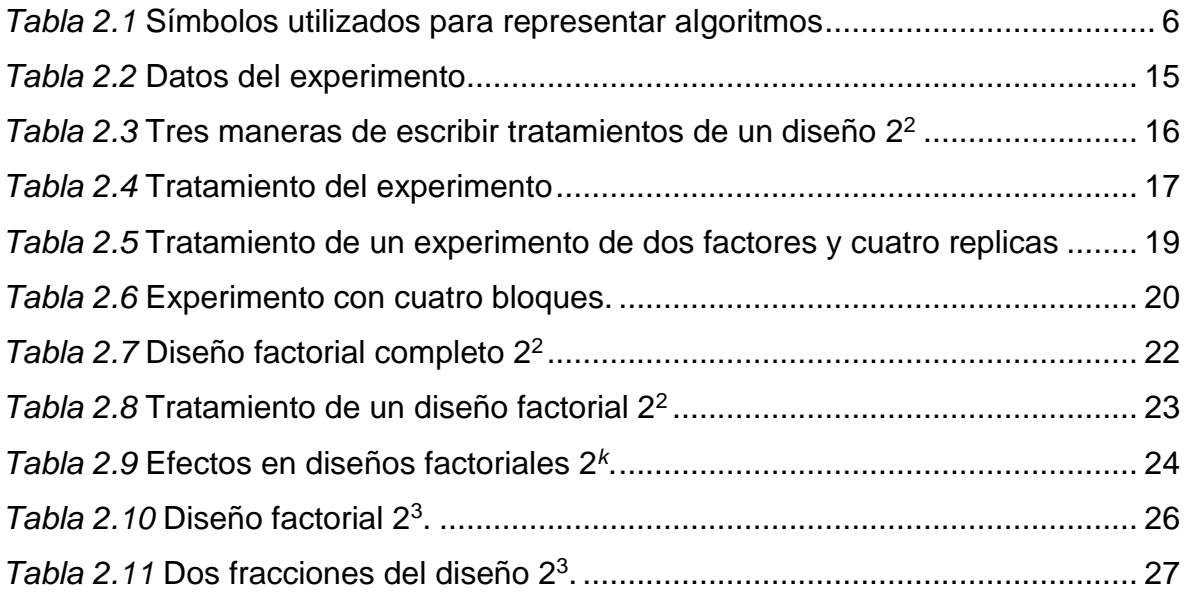

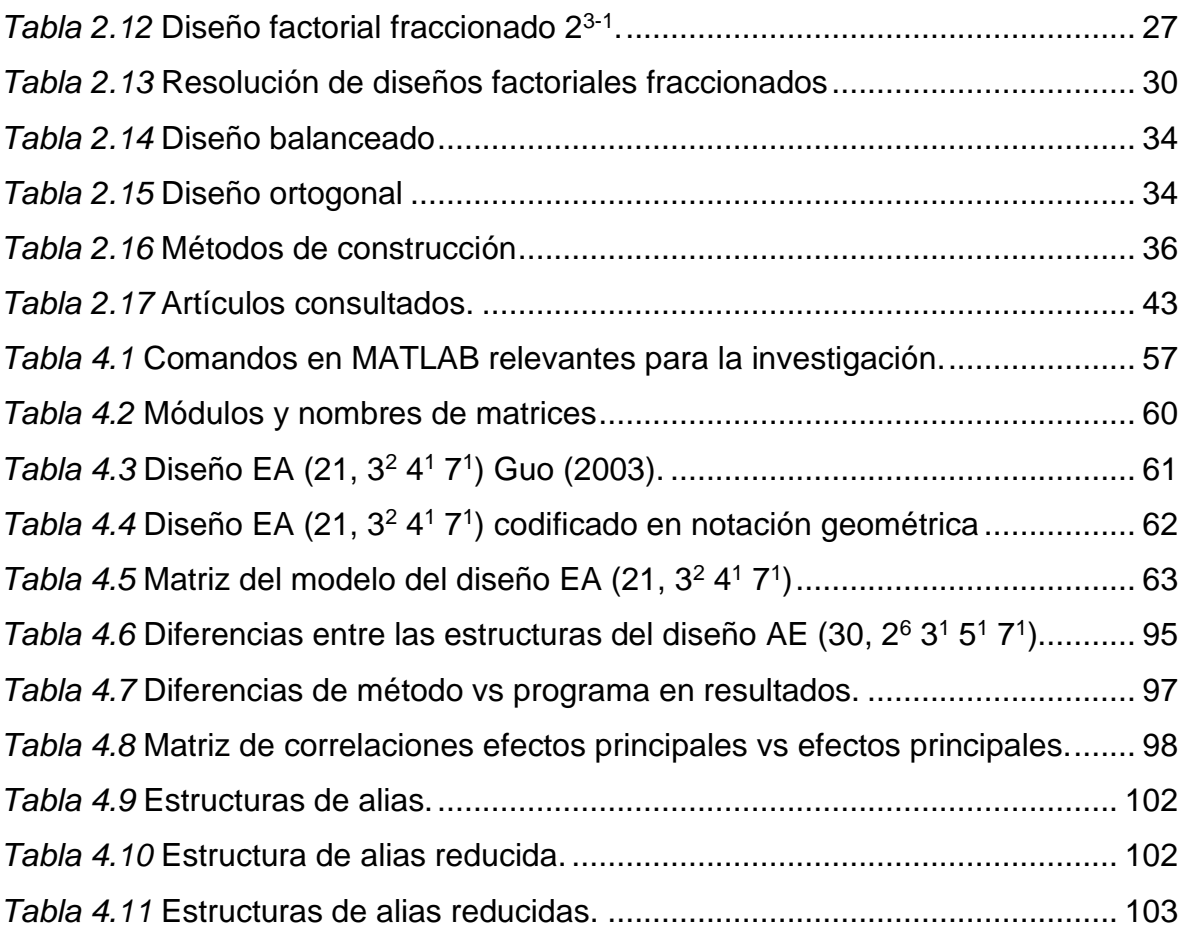

### <span id="page-12-0"></span>**Capítulo I Introducción**

#### <span id="page-12-1"></span>**1.1. Planteamiento del problema**

El diseño de experimentos consiste en planear y llevar a cabo un conjunto de pruebas con el fin de obtener datos, para posteriormente ser analizados estadísticamente y así obtener evidencias objetivas que permitan responder las interrogantes planteadas por el experimentador sobre una determinada situación (Gutiérrez & de la Vara, 2008). En el diseño de experimentos se estudian procesos en los que ingresan variables para producir un resultado, a dichas variables se les denominan factores, el resultado del proceso se le conoce como variable de respuesta y el objetivo principal es conocer el efecto de los factores sobre la variable de respuesta.

Los diseños factoriales de niveles mixtos se utilizan en situaciones en las que es necesario analizar un gran número factores con diferentes niveles, esto es común cuando hay factores de tipo cuantitativos y cualitativos involucrados en el experimento. Dichos diseños resultan ser de gran tamaño, debido a que el número de factores y los diferentes niveles incrementan el número de corridas. La utilización de estos diseños resulta económicamente inviable a causa de que se tienen que utilizar muchos recursos para su ejecución. Una manera de llevar a cabo estos experimentos es mediante el uso de diseños factoriales fraccionados de niveles mixtos, los cuales permiten analizar sólo un subconjunto de corridas o fracción de un diseño completo, de este modo es posible minimizar el empleo de recursos dado que se reducen el número de corridas.

Al fraccionar un diseño se pierde información, esto se debe a que habrá efectos que no se podrán estimar y además se genera confusión entre los efectos involucrados. Las estructuras de alias permiten conocer la forma en que los términos del diseño quedan confundidos. Actualmente el único método que se ha propuesto para la construcción de estructuras de alias de diseños factoriales fraccionados de niveles mixtos se muestra en García (2015). La construcción de estructuras de alias mediante este método se dificulta a medida que se incrementa el número de factores, esto se debe a que el tamaño de la matriz de correlaciones se incrementa. El tiempo empleado para la construcción se incrementa exponencialmente. Por ejemplo, un diseño factorial fraccionado de nueve factores genera una matriz de correlaciones de tamaño 129 × 129, esto dificulta la construcción de las estructuras de alias. Actualmente no existe un software computacional que permita construir estructuras de alias para estos diseños.

## <span id="page-13-0"></span>**1.2. Objetivo general**

Programar un algoritmo de construcción de estructuras de alias de diseños factoriales fraccionados de niveles mixtos.

## <span id="page-13-1"></span>**Objetivos específicos**

- Conocer el método y definir un diagrama de flujo para la construcción estructuras de alias de diseños factoriales fraccionados de niveles mixtos propuesto por García (2015).
- Generar un código en MATLAB que permita la construcción las de estructuras de alias.
- Validar el código para la construcción de estructuras de alias de diseños factoriales fraccionados de niveles mixtos utilizando el catálogo presentado por García (2015).

#### <span id="page-13-2"></span>**1.3. Justificación**

Los diseños de experimentos tradicionales son una herramienta que permite mejorar y optimizar procesos, lo que se traduce en beneficios para las organizaciones que los utilizan; debido a que como resultado se producen mejores productos. Los diseños de experimentos de niveles mixtos son ampliamente usados en experimentación industrial y particularmente con propósitos de diseño de nuevos productos o procesos (Guo, Simpson & Pignatiello, 2007), así como también en diversas áreas de la investigación científica (McGrath & Lin).

Actualmente se han desarrollado diferentes métodos para construir diseños factoriales fraccionados de niveles mixtos, para una discusión más detallada sobre método de construcción véase Wang y Wu (1991), Wang y Wu (1992), Wang (1996), Nguyen (1996), DeCock y Stufken (2000), Xu (2002), Guo et al. (2007), y Pantoja, Ríos y Tapia (2018). El balance y la ortogonalidad son las dos propiedades básicas de la experimentación factorial (Pantoja et al., 2018). Muchas investigaciones se han enfocado en el desarrollo de criterios para evaluar dichas propiedades (Xu & Wu, 2001; Xu, 2002; Xu, 2003; Xu & Deng, 2005; Guo et al., 2007; Guo, Simpson & Pignatiello, 2009). Sin embargo, dichos criterios no proporcionan información relacionada con los alias del diseño.

El método tradicional para obtener las estructuras de alias de los diseños de dos niveles se basa en la multiplicación cada término por las palabras que componen la relación definidora de la fracción (Montgomery, 2013). Sin embargo, para las fracciones de diseños de niveles mixtos y aumentaciones parciales este método no funciona, debido a que dichos diseños no son construidos a partir de generadores.

En esta investigación se aborda la programación en MATLAB de un algoritmo para la construcción de estructuras de alias. La elección de MATLAB se debe a que dicho software es utilizado ampliamente en la industria, en el ámbito de la investigación y debido a sus amplias funciones se ha convertido en una herramienta estándar para ingenieros y científicos (Moore, 2007). Como resultado se pretende proveer una herramienta que construya estructuras de alias de diseños factoriales de niveles mixtos. Esto permitirá al experimentador conocer la confusión de efectos en estos diseños de una forma fácil y rápida. El experimentador podrá seleccionar fácilmente la fracción que sea más conveniente para el experimento. El programa también podrá coadyuvar a investigaciones futuras para comprobar la efectividad de los métodos de experimentación secuencial de los diseños de niveles mixtos de una forma más eficiente y eficaz.

3

# <span id="page-15-0"></span>**1.4. Preguntas de la investigación**

¿Cuáles son los pasos del método de García (2015)?

¿Cuáles son la funciones, ciclos y estrategias de programación necesarios para construir el código fuente que permita la construcción de estructura de alias en MATLAB?

¿Cómo serán los resultados obtenidos con el código en MATLAB respecto a los proporcionados en el catálogo de García (2015)?

## <span id="page-15-1"></span>**1.5. Alcances**

En esta investigación se desarrollará un programa en MATLAB para construir estructuras de alias de diseños factoriales fraccionados de niveles mixtos con base al método propuesto por García (2015). Las estructuras de alias obtenidas con el programa sólo serán comparadas con las estructuras reportadas en García (2015). Así mismo, la estrategia de reducción de estructuras de alias se aplicará a las estructuras generadas por el programa desarrollado en esta investigación.

## <span id="page-15-2"></span>**1.6. Limitaciones**

La investigación no aborda la construcción de estructuras de alias de diseños factoriales de niveles mixtos construidos con un método diferente al propuesto en Guo (2003). Queda fuera del alcance el análisis de las estructuras de alias.

## <span id="page-15-3"></span>**1.7. Hipótesis**

Es posible programar el método para la construcción de estructuras de alias de diseños factoriales fraccionados de niveles mixtos, reducir el tiempo y anular probabilidad de cometer errores de cálculo en la construcción de las estructuras.

## <span id="page-16-0"></span>**Capítulo II Marco teórico**

#### <span id="page-16-1"></span>**2.1. Algoritmo y programación**

Un algoritmo es un conjunto de pasos ordenados y finitos que permiten resolver un problema o una tarea específica. Es importante mencionar que el diseño de un algoritmo es un proceso independiente al lenguaje de programación en el que este vaya a ser codificado (Joyanes , 2008).

Para Corona y Ancona (2011) todo algoritmo debe tener las siguientes características: finito, significa que debe tener un inicio y un final; preciso, quiere decir que debe contar con un orden entre los pasos que lo componen; definido, significa que no debe ser ambiguo; general, se refiere a que debe tolerar cambios que se puedan presentar en la definición del problema.

En general toda actividad se puede expresar mediante algoritmos y estos se clasifican en dos tipos: algoritmos no computacionales, se refiere a algoritmos de tareas que realiza el ser humano; algoritmos computacionales, estos son algoritmos desarrollados para ser ejecutados en una computadora (Corona & Ancona, 2011).

#### <span id="page-16-2"></span> $2.1.1.$ **Diagrama de flujo**

Un diagrama de flujo es una representación gráfica de un algoritmo (Joyanes , 2008), esta representación se lleva a cabo con el uso de símbolos; los cuales indican diferentes procesos que se realizan en la computadora (Corona & Ancona, 2011). El diagrama de flujo es unido por líneas que representan el orden en que se deben ejecutar las instrucciones para resolver el problema y/o alcanzar los resultados que se desean. En la *[Tabla 2.1](#page-17-0)* se muestran los símbolos utilizados para la construcción de diagramas de flujo y que han sido reglamentados por el Instituto Nacional de Normalización Estadounidense (ANSI, *American National Standards Institute*).

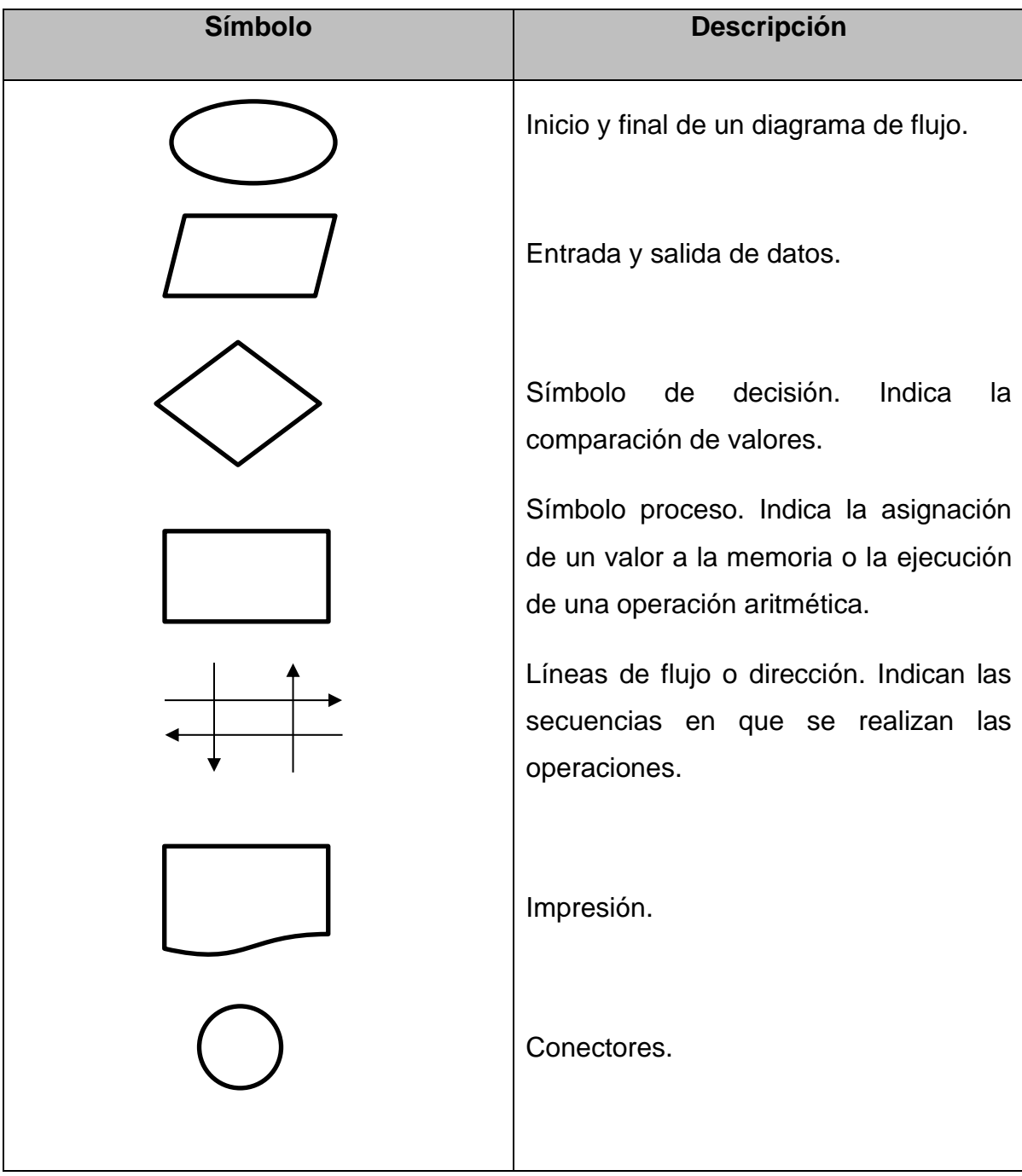

<span id="page-17-0"></span>*Tabla 2.1* Símbolos utilizados para representar algoritmos. Fuente: elaboración propia.

A continuación, se mencionan las características que deben poseer los diagramas de flujo (Corona & Ancona, 2011): deben tener un inicio y un fin; no se deben especificar la declaración de variables; se deben utilizar líneas de flujo horizontales y/o verticales; se debe evitar el cruce de líneas utilizando conectores; los conectores se deben utilizar sólo cuando es necesario; no deben quedar líneas de flujo sin conectar; se deben colocar los símbolos de tal forma que se puedan leer de arriba hacia abajo y de izquierda a derecha; se debe evitar el uso de un lenguaje de programación o máquina; los comentarios se deben utilizar al margen para que estos sean entendidos para cualquier persona que los consulte; en caso de que el diagrama abarque más de una hoja, es conveniente enumerarlos de tal forma que se pueda identificar de dónde viene y a dónde se dirige; sólo los símbolos de decisión pueden y deben tener más de una línea de flujo de salida.

#### <span id="page-18-0"></span>**Programa de computadora**  $2.1.2.$

Las operaciones que conducen a expresar un algoritmo en forma de programa se llama programación. Al proceso de traducir un algoritmo (pseudocódigo o diagrama de flujo) a un lenguaje de programación se denomina codificación y al algoritmo escrito en un lenguaje de programación se denomina código fuente (Joyanes, 2008).

Un programa de computadora es un conjunto de instrucciones que producen la ejecución de una tarea. También se puede definir como la expresión de un algoritmo en un lenguaje preciso que puede entender una computadora. Corona y Ancona (2011) lo definen como un algoritmo desarrollado en un lenguaje de programación para utilizarse en una computadora y mediante el cual resolver un problema o una tarea específica.

Como se mencionó en el subtema 2.1, no todos los algoritmos pueden programarse para ser ejecutados en una computadora, debido a que algunos algoritmos requieren de transformaciones físicas; por lo tanto, los algoritmos que pueden programarse para ser ejecutados en una computadora son de carácter lógico; es decir, son procesos lógicos.

## <span id="page-18-1"></span>**Lenguajes de programación**

Un lenguaje de programación es un conjunto de reglas, símbolos y palabras especiales que se utilizan para construir un programa, y mediante estos la computadora puede realizar tareas o resolver problemas. En programación se utilizan lenguajes, algunos de estos los comprende directamente la computadora y otros requieren pasos intermedios de traducción. En general estos se dividen en tres tipos (Deitel & Deitel, 2003): lenguaje máquina, es el lenguaje natural de la computadora, está definido por el hardware de dicha computadora y por lo general está constituido por cadenas de números; lenguaje ensamblador, es un lenguaje de bajo nivel, el cual se utiliza para convertir los programas al lenguaje máquina a la velocidad de la computadora; lenguaje de alto nivel, es un lenguaje semejante al del ser humano que facilita la comprensión de un programa. Por ejemplo, Basic, Pascal, Cobol, Fortran, C, Matlab, etc.

### <span id="page-19-0"></span>**Programación en MATLAB**

MATLAB es un software en el que se pueden realizar cálculos numéricos con vectores y matices, también trabajar con números escalares (tanto reales como complejos), con caracteres y estructuras de información complejas. MATLAB tiene su lenguaje de programación propio (García, Rodríguez, & Brazález, 2001).

A continuación, se mencionan algunos usos más comunes de MATLAB (Ataurima Arellano, 2013): cálculo y matemáticas; desarrollo de algoritmos; adquisición de datos; modelamiento, simulación y prototipamiento; análisis, exploración y visualización de datos; gráficos científicos y de ingeniería; desarrollo de aplicaciones con interfaces gráficas.

A comparación de otros programas de cálculo, MATLAB es superior en realizar cálculos en los que se involucran matrices (esto debe su nombre **Mat**rix **Lab**oratory), cabe mencionar que su poderoso lenguaje de programación incluye conceptos comunes de la mayoría de los lenguajes usados en programación. Su lenguaje es con base a scripts, esto para facilitar la creación de programas, y su depuración con frecuencia es más fácil que los lenguajes de programación tradicionales, como por ejemplo el lenguaje de C++.

Así pues, por las capacidades que posee MATLAB, este se ha convertido en una herramienta estándar para ingenieros y científicos (Moore, 2007), sus principales características son (Ataurima Arellano, 2013): lenguaje de programación de alto nivel para el cálculo técnico; entorno de desarrollo para la gestión de código, archivos y datos; herramientas interactivas para la exploración, diseño y resolución de problemas iterativos; funciones matemáticas para el álgebra lineal, estadística, análisis de Fourier, filtraje, optimización e integración numérica; funciones gráficas para la visualización de datos en 2D y 3D; herramientas para crear interfaces gráficas de usuarios personalizadas; funciones para integrar algoritmos basados en Matlab con aplicaciones y lenguajes externos (C/C++, FORTRAN, Java, COM y Microsoft Excel); provee Toolboxes, herramientas orientadas a problemas específicos.

#### <span id="page-20-0"></span>**Programación modular**  $2.1.5.$

La programación modular es uno de los métodos para el proceso de diseño de un programa, se basa en el conocido divide y vencerás. A demás, se dice que es flexible y potente para mejorar la productividad del programa. En la programación modular el programa se divide en módulos (partes independientes), los cuales ejecutan una actividad o tarea específica que a su vez se codifica y se analiza por separado (Joyanes , 2008).

El funcionamiento de la programación modular es el siguiente: el programa tiene un módulo denominado programa principal, el cual controla todo lo que sucede en el programa; posteriormente se transfiere el control a submódulos (también llamados subprogramas), de tal modo que estos puedan ejecutar sus funciones y al mismo tiempo cada módulo devuelve el control al programa principal una vez ya finalizada su tarea; un módulo puede transferir (bifurcar) temporalmente el control a otro módulo y al terminar devuelve el control al módulo que originalmente lo transfirió (Joyanes , 2008).

En la *[Figura 2.1](#page-21-1)* se muestra gráficamente un ejemplo de la estructura común de un programa utilizando programación modular.

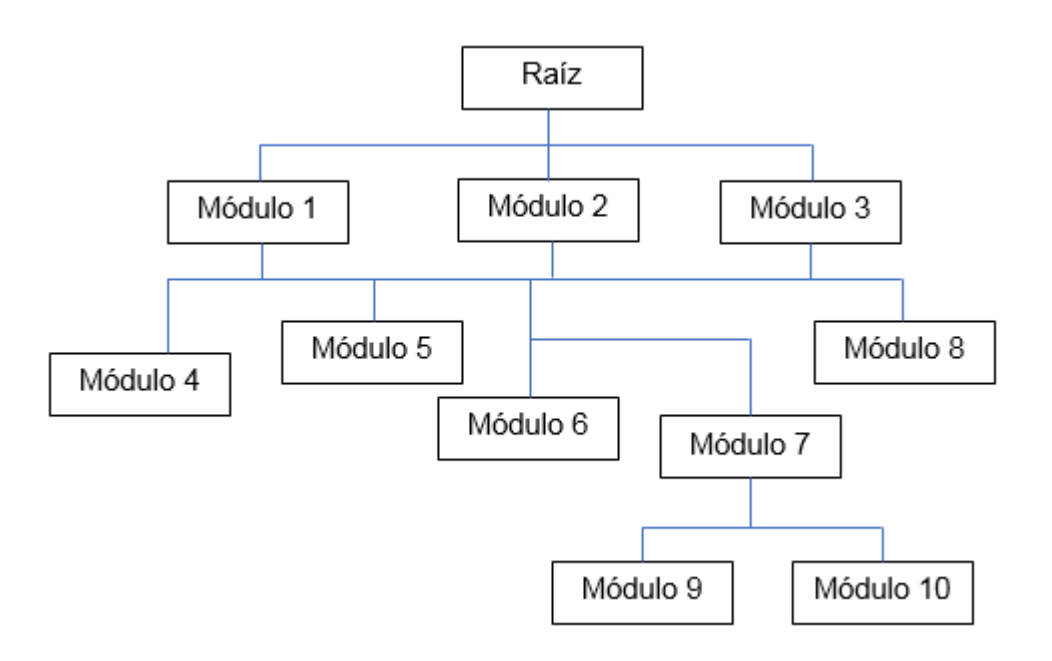

*Figura 2.1* Programación modular. Fuente: elaboración propia.

#### <span id="page-21-1"></span><span id="page-21-0"></span> $2.1.6.$ **Etapas para la creación de un programa**

Corona y Ancona (2011) sugieren siete etapas para la creación de un programa. A continuación, se describen cada una de estas etapas:

**Etapa 1. Definición del problema.** En esta etapa se concibe el enunciado del problema, el cual debe ser claro y preciso.

**Etapa 2. Análisis del problema.** En esta etapa se deben de identificar tres factores indispensables. El primero se refiere a qué información se necesita para obtener el resultado deseado, el segundo a qué información se desea producir y el tercero a los métodos y fórmulas que se necesitan para procesar los datos y así obtener la información de salida.

**Etapa 3. Diseños y técnicas para construir algoritmos.** Esta etapa se enfoca en el diseño del algoritmo con base al análisis previamente realizado, el algoritmo se puede representar mediante un seudocódigo o un diagrama de flujo.

**Etapa 4. Codificación.** En esta etapa se transcribe el algoritmo diseñado en la etapa de diseño en un lenguaje que puede ser entendido por la computadora; es

decir, en un lenguaje de programación definido, a esto se le conoce como código fuente.

**Etapa 5. Prueba y depuración.** La prueba se refiere a la introducción de datos para verificar que el programa funciona correctamente. Existen dos clases de pruebas, las pruebas de lógica y de sintaxis.

**Etapa 6. Documentación.** Consiste en la redacción de una guía que permite al programador o al usuario conocer la función del programa. La documentación interna se refiere a los comentarios en el código fuente y la documentación externa a una guía de utilización del usuario.

**Etapa 7. Mantenimiento.** En esta etapa se realizan los cambios necesarios para que el programa siga funcionando correctamente.

## <span id="page-22-0"></span>**2.2. Diseño de experimentos**

Los autores Gutiérrez y de la Vara (2008) definen diseño de experimentos como "*la aplicación del método científico para generar conocimiento acerca de un sistema o proceso, por medio de pruebas planeadas adecuadamente*" (p.6). Los diseños de experimentos emplean técnicas y conocimientos de estadística e ingeniería para resolver problemas en el que se involucra el estudio de variables que, al interactuar entre sí, producen un efecto sobre otra.

Montgomery (2013) menciona que por lo general los diseños de experimentos se utilizan en el estudio de procesos y sistemas, lo representa como se muestra en la *[Figura 2.2](#page-23-1)*. El proceso se visualiza como un conjunto de componentes que transforman los materiales (entradas) en una o más variables de respuestas (salida)  $y$  que son observables. En dicho proceso existen factores controlables  $(x)$ y no controlables (z) que influyen en la transformación de la variable de respuesta  $(y)$ .

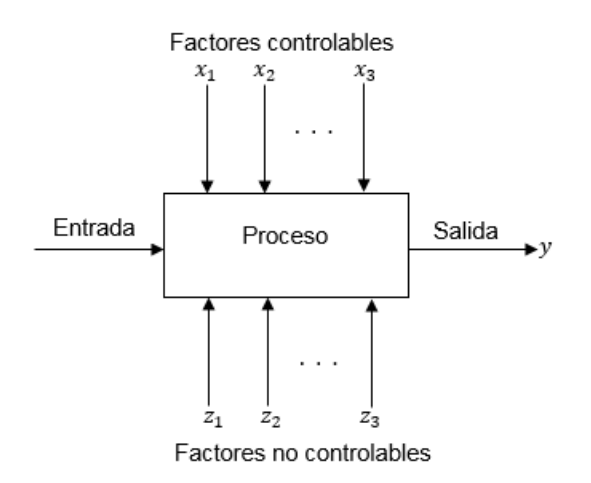

*Figura 2.2* Modelo general de un proceso o sistema. Fuente: Montgomery (2013).

<span id="page-23-1"></span>Mediante los diseños de experimentos se puede determinar qué factores tienen mayor influencia sobre la variable de respuesta  $(y)$ , de esta manera se puede determinar cuál es el ajuste que se debe realizar en el proceso para obtener la característica nominal de la variable de respuesta  $(y)$ . De la misma forma se puede determinar qué combinaciones de factores tiene mayor influencia sobre los factores no controlables y, de esta manera realizar los ajustes al proceso para que los efectos de dichas variables sean los mínimos sobre la variable de respuesta (Montgomery, 2013).

#### <span id="page-23-0"></span>**Antecedentes**

En 1919 Ronald A. Fisher realizó investigaciones y análisis estadísticos en la estación experimental de Rothamsted, situada en Inglaterra, dichas investigaciones y análisis se realizaron en el área agrícola. Fue allí donde desarrolló los principios del diseño de experimentos. En 1926 publicó un artículo titulado "The Arrangement of Field Experiments"; en el cual introduce conceptos como replicación, control local y aleatorización, cabe mencionar que dichos conceptos eran nuevos en esa época y estos encontraron resistencia de aceptación entre los investigadores contemporáneos. En 1925 y 1935 Fisher publicó "Statistical Principles for Research Workes" y "Design of Experiments" respectivamente, estos libros se convirtieron en consulta obligatoria para obtener información de este nuevo campo de estudio en esa época (Kuehl, 2001).

Para Montgomery (2013) el desarrollo del diseño de experimentos se llevó a cabo en cuatro etapas, en la *[Figura 2.3](#page-24-0)* se muestran una línea de tiempo de las cuatro etapas. La primera etapa se desarrolla en los años veinte con Fisher, en donde se caracteriza por la aplicación del método científico a la investigación experimental y el desarrollo de los tres principios básicos del diseño experimental: el principio de aleatorización; replicación y bloqueo, así como la aplicación de diseños factoriales y el uso del análisis de varianzas.

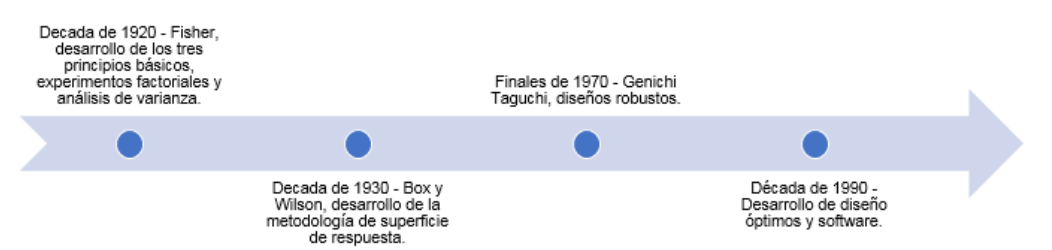

<span id="page-24-0"></span>*Figura 2.3* Línea de tiempo de las cuatro etapas del desarrollo de diseños de experimentos. Fuente: elaboración propia.

La segunda etapa se desarrolló en los años treinta, en esta etapa el diseño estadístico se llevó a la industria y fue en esta época donde se desarrolla la Metodología de Superficie de Respuesta (MSE) por Box y Wilson. Estos autores se percataron que los experimentos agrícolas diferían de los experimentos que se llevan a cabo en la industria, debido a dos aspectos: la inmediatez y la secuencialidad. La inmediatez se refiere a que las repuestas en los experimentos industriales se obtienen bastante rápido a diferencia de los experimentos agrícolas, en donde para obtener la respuesta se tiene que esperar mucho tiempo. La secuencialidad se refiere a que el experimentador puede obtener información al realizar pocos experimentos y en función de los resultados obtenidos se planean los siguientes experimentos. Ilzarbe, Tanco, Viles y Álvarez (2007) comentan que derivado de la secuencialidad surgen los diseños compuestos centrales (CCD), los diseños centrales compuestos centrados en las caras (FCD) y los diseños Box-Behenken. Aunque en esa época las aplicaciones industriales fueron limitadas, debido a la falta de personal capacitado para llevarlas a cabo y a la falta de programas computacionales.

La tercera etapa se inicia un poco antes de los años ochenta donde surge el interés de la mejora de la calidad, en esta época sobresalen los trabajos realizados por el japonés Genichi Taguchi; dichos trabajos impactaron en las industrias occidentales e impulsaron el interés del uso de los diseños de experimentos. Entre los trabajos realizados por Taguchi destaca el diseño de parámetros robustos; el cual se refiere a hacer procesos insensibles a los factores ambientales; fabricar productos que no sean afectados por la variación que transmiten sus componentes y encontrar valores óptimos que minimicen la variabilidad de los procesos. A pesar de que sus métodos generaron controversia y han sido criticados, sus aplicaciones se extendieron a la industria automotriz, aeroespacial, electrónica y de semiconductores entre otras (Montgomery, 2013).

La cuarta etapa se desarrolla en los años noventa, en esta época surgen los diseños óptimos y el desarrollo herramientas computacionales (software) para facilitar el análisis de los diseños de experimentos (Ilzarbe et al., 2007).

#### <span id="page-25-0"></span>**Conceptos básicos**

En esta sección se definen los conceptos básicos que se utilizan en diseños de experimentos.

**Experimento.** Es una prueba o una serie de pruebas en las que se modifican de manera sistemática y controlada las variables de entrada en un proceso, con el objetivo de medir el efecto que tienen sobre la variable de salida o también llamada variable de respuesta.

**Factores.** Son variables independientes que pertenecen al proceso e influyen en el resultado de este.

**Variable de respuesta.** Es la variable que se obtiene como resultado de un proceso, a través de esta se puede conocer el resultado de un experimento y evaluar la característica de interés.

**Niveles.** Son diferentes valores que se le asignan a los factores controlables en un experimento. Dichos valores se asignan de acuerdo con el interés del experimentador y al funcionamiento pertinente del proceso.

Por ejemplo, mediante un experimento se quiere conocer que efecto tiene el tamaño de la broca y la velocidad sobre la vibración de una ranuradora. En la *[Tabla 2.2](#page-26-0)* se muestran los datos de dicho experimento; en la primera columna se enlistan los factores A y B. En la tercera columna los niveles de los factores respectivamente y en última columna sus respectivas unidades (Gutiérrez y de la Vara, 2008).

*Tabla 2.2* Datos del experimento. Fuente: elaboración propia.

| Factor       |            | <b>Niveles</b> | Unidades |
|--------------|------------|----------------|----------|
| A: Broca     | 1/16<br>78 |                |          |
| B: Velocidad | 40         | 90             |          |

<span id="page-26-0"></span>Como se observa en la tabla anterior los factores en este experimento son el tamaño de la broca (factor A) y la velocidad (factor B). Ambos factores tienen dos niveles, la broca en su nivel bajo mide 1/16" y en su nivel alto 1/8". La velocidad en su nivel bajo es de 40 revoluciones por segundo y en su nivel alto 90 revoluciones por segundo. La variable de respuesta en dicho experimento es la vibración de la ranuradora, dicha variable se mide al final de cada experimento.

En un experimento a menudo los factores se clasifican en dos grupos. A continuación, se menciona dicha clasificación.

**Factores controlables.** Son variables en las que el experimentador puede modificar sus valores durante el experimento. También se les conoce como variables de entrada, parámetros del proceso o variables de diseño.

**Factores no controlables**. Son variables en las que el experimentador no puede modificar sus valores en el experimento. Estas variables se les asocian con factores ambientales que rodean el proceso donde se desarrolla el experimento.

Retomando el ejemplo anterior, los factores controlables son la broca (A) y la velocidad (B), debido a que el experimentador tiene el control sobre estas; es decir, las puede modificar durante el experimento. Los factores no controlables son el filo de la broca, la dureza del material en donde se ranura y la presión que se ejerce al realizar la ranura, la temperatura ambiental; estos factores no son controlados por el experimentador durante el experimento.

**Unidad experimental.** Es la parte física o muestra(s) en la cual se obtienen mediciones o características de interés en el experimento.

Para el mismo ejemplo, la unidad experimental es la ranuradora, debido que en esta se realizan las mediciones de la vibración durante el experimento.

**Tratamientos o corridas.** Son combinaciones de los niveles de los factores en un experimento. También se les conoce como tratamientos.

En la *[Tabla 2.3](#page-27-0)* se muestran tres maneras comunes de cómo escribir los tratamientos de un experimento de dos factores con dos niveles. En el tratamiento 1 el nivel del factor A y B es bajo, en el tratamiento 2 el nivel de A es alto y el nivel de B es bajo, en el tratamiento 3 el nivel de A es bajo y el nivel de B es alto y en el tratamiento 4 los niveles de ambos factores son altos.

|               |      |      | R |  |
|---------------|------|------|---|--|
| Tratamiento 1 | bajo | bajo |   |  |
| Tratamiento 2 | alto | bajo |   |  |
| Tratamiento 3 | bajo | alto |   |  |
| Tratamiento 4 | alto | alto |   |  |

<span id="page-27-0"></span>*Tabla 2.3* Tres maneras de escribir tratamientos de un diseño 2 2 . Fuente: elaboración propia.

Con relación al ejemplo anterior los cuatro tratamientos para dicho experimento se muestran en la *[Tabla 2.4](#page-28-1)*.

|               | $\Delta$ | в  |
|---------------|----------|----|
| Tratamiento 1 | 1/16     | 40 |
| Tratamiento 2 | 1/8      | 40 |
| Tratamiento 3 | 1/16     | 90 |
| Tratamiento 4 | 1/8      | 90 |

<span id="page-28-1"></span>*Tabla 2.4* Tratamiento del experimento. Fuente: elaboración propia.

**Error experimental.** Es la variabilidad que se presenta en un experimento y que no pertenece a los factores estudiados. Se atribuye a los factores no controlables e incluso al experimentador debido a errores que pudo cometer en la planeación o en la ejecución del experimento.

El error experimental en el ejemplo anterior lo puede causar el uso de materiales con diferente dureza utilizados para ranurar, errores en la medición de la vibración, cambio en las condiciones ambientales entre otras causas.

## <span id="page-28-0"></span>**Principios básicos de diseños de experimentos**

Para llevar a cabo un experimento es necesario utilizar en enfoque científico durante la planeación. Montgomery (2013) comenta que el diseño estadístico de experimentos hace alusión al proceso de planeación, de tal forma que los resultados de estos puedan arrojar conclusiones válidas y objetivas. Se debe tener en cuenta que cualquier observación de un evento no se aprecia igualmente; esto quiere decir que existe variabilidad; es decir, ningún evento ocurre dos veces de la misma forma. Lo anterior se refiere a que la ciencia demanda que una observación sea replicada (Gutiérrez y de la Vara, 2008). A continuación, se describen los tres principios básicos que se debe tomar en cuenta en la realización de un experimento:

**Replicación.** Este principio se refiere a repetir independientemente un experimento con la misma configuración de los niveles de los factores, con el objetivo de que estén sujetos a las mismas fuentes variabilidad. Cabe señala que es importante no confundir este principio con medir varias veces un mismo resultado, las mediciones se deben hacer al término de cada tratamiento realizado aleatoriamente. El repetir un experimento permite distinguir que parte de la variabilidad total es causada por lo factores y que parte es causada por el error experimental. Gutiérrez y de la Vara (2008) mencionan que si no se realizan repeticiones no hay manera de estimar la variabilidad natural o los errores experimentales, lo cual dificulta la construcción estadística en el análisis de los datos obtenido en el experimento. Kuehl (2001) menciona cuatro razones para repetir un experimento; a continuación, se describen cada una de estas:

a) Repetir un experimento demuestra que se pueden obtener los mismos resultados bajo las mismas condiciones.

b) Proporciona cierto grado de seguridad contra resultados anormales provocados por errores o accidentes durante el experimento.

c) Mejora la estimación de la varianza del error experimental, debido a que, aunque se tienen estimaciones previas de la varianza, la estimación del experimento en curso puede ser con más exactitud porque se refleja el comportamiento actual que tienen las observaciones.

d) Proporciona una mejor estimación de las medias de los tratamientos, esto quiere decir que aumenta la precisión para estimar la respuesta promedio de los tratamientos.

**Aleatorización.** Cuando se lleva a cabo un experimento los tratamientos se deben realizar al azar, así como también los materiales que se utilizarán se deben elegir de forma aleatoria. Para que los tratamientos experimentales tengan validez estadística se debe cumplir con este principio, esto asegura en mayor probabilidad que exista independencia entre las corridas realizadas.

De acuerdo con el ejemplo del experimento explicado en el subtema [2.2.2,](#page-25-0) en la *[Tabla 2.4](#page-28-1)* se observó que el experimento está compuesto de cuatro tratamientos. Suponga que se quieren realizar cuatro réplicas de dicho experimento con el objetivo de realizar una mejor estimación de la variación natural y del error experimental; esto significa que se tienen que realizar cuatro repeticiones de cada tratamiento. En la *[Tabla 2.5](#page-30-0)* se muestran los 16 tratamientos o también llamadas corridas que se requieren para dicho experimento, en la primera columna se muestra el orden aleatorio de los tratamientos y así de esta manera obtener resultados independientes del experimento. En la segunda columna se muestra el orden en que se tiene que llevar a cabo la ejecución de los tratamientos, en la columna 3 y 4 los niveles de los factores.

| Tratamiento<br>en orden<br>aleatorio | Orden de<br>ejecución | <b>Factor A</b> | Factor B |  |
|--------------------------------------|-----------------------|-----------------|----------|--|
| 11                                   | 1                     | 1/16            | 60       |  |
| 5                                    | 2                     | 1/8             | 40       |  |
| 2                                    | 3                     | 1/16            | 40       |  |
| 15                                   | 4                     | 1/8             | 60       |  |
| 3                                    | 5                     | 1/16            | 40       |  |
| 8                                    | 6                     | 1/8             | 40       |  |
| 1                                    | 7                     | 1/16            | 40       |  |
| 13                                   | 8                     | 1/8             | 60       |  |
| 12                                   | 9                     | 1/16            | 60       |  |
| 14                                   | 10                    | 1/8             | 60       |  |
| 9                                    | 11                    | 1/16            | 60       |  |
| 4                                    | 12                    | 1/16            | 40       |  |
| 6                                    | 13                    | 1/8             | 40       |  |
| 7                                    | 14                    | 1/8             | 40       |  |
| 16                                   | 15                    | 1/8             | 60       |  |
| 10                                   | 16                    | 1/16            | 60       |  |

<span id="page-30-0"></span>*Tabla 2.5* Tratamiento de un experimento de dos factores y cuatro replicas. Fuente: elaboración propia.

**Bloqueo.** Este principio se utiliza cuando en un experimento existen factores de ruido; significa tomar en cuenta dichos factores mejorando así la precisión de las comparaciones de los factores de interés y esto se debe a que con la formación de bloques se reduce la variabilidad causada por los factores de ruido (Ryan, 2007). Cuando en un experimento se bloquea los datos o subconjuntos de datos, estos deben ser más homogéneos que el total de todos los datos.

Por ejemplo, en el experimento descrito en la sección [2.2.2](#page-25-0) se decide tomar en cuenta el tipo de material que se utiliza para ranura, dicho material puede tener distinta dureza; en la *[Tabla 2.6](#page-31-1)* se muestran los cuatro bloques, cada material usado para ranurar en el experimento representa un bloque.

<span id="page-31-1"></span>

| Bloque |    | <b>Bloque</b> | 2  | <b>Blogue</b> | 3  | <b>Bloque</b> |    |
|--------|----|---------------|----|---------------|----|---------------|----|
|        | B  |               | B  |               |    |               | B  |
| 1/16   | 40 | 1/16          | 40 | 1/16          | 40 | 1/16          | 40 |
| 1/8    | 40 | 1/8           | 40 | 1/8           | 40 | 1/8           | 40 |
| 1/16   | 90 | 1/16          | 90 | 1/16          | 90 | 1/16          | 90 |
| 1/8    | 90 | 1/8           | 90 | 1/8           | 90 | 1/8           | 90 |

*Tabla 2.6* Experimento con cuatro bloques. Fuente: elaboración propia.

#### <span id="page-31-0"></span>**Aplicaciones de diseños de experimentos**

Ryan (2007) comenta que las personas realizan experimentos todo el tiempo, por ejemplo, los trabajadores que son nuevos en la ciudad quieren encontrar la ruta más corta para llegar trabajo, los chefs experimentan con nuevas recetas y los fabricantes buscan hacer productos cada vez mejores. En el ámbito de la ingeniería los diseños de experimentos se consideran como una herramienta clave para el desarrollo y mejora de procesos de manufactura.

Para Gutiérrez y de la Vara (2008) el diseños y análisis de experimentos se aplican para resolver los siguientes problemas: comparar materiales con el objetivo de decidir cuál es el mejor; comparar instrumentos de medición para conocer si dichos instrumentos trabajan con igual precisión y exactitud; determinar qué factores de un proceso tienen influyen significativamente sobre la variable de respuesta; hallar las condiciones de operación que reduzcan defectos y mejore el desempeño del proceso; reducir el tiempo de operación del proceso.

Montgomery (2013) menciona que, para el desarrollo de un proceso, los diseños de experimentos se aplican para: mejorar el rendimiento; reducir la variabilidad; reducir el tiempo en que se desarrolla; reducción de los costos. El mismo autor señala que para el diseño de ingeniería, los diseños de experimentos se emplean para comparar diseños básicos, selección de parámetros y detectar parámetros decisivos del diseño.

### <span id="page-32-0"></span>**2.3. Diseños factoriales**

En muchas investigaciones científicas, el interés se enfoca en el estudio del efecto que tienen dos o más factores simultáneamente sobre la variable de respuesta, para estos casos los diseños factoriales son comúnmente utilizados (Ryan, 2007). Dichos diseños estudian el efecto de varios factores sobre una variable de respuesta, así como sus interacciones; esto permiten realizar experimentos más eficientes debido a que generan información de todos los factores involucrados, y también es posible observar el desempeño de los factores en todos sus niveles sobre la variable se respuesta (Kuehl, 2001).

Los diseños factoriales se definen como un conjunto de pruebas experimentales, las cuales se forman tomando en cuenta todas las combinaciones de los niveles de los factores involucrados en el experimento. En estos diseños se busca determinar la mejor combinación de los factores y niveles para mejorar la calidad del objeto de estudio (Gutiérrez y de la Vara, 2008).

Los diseños factoriales son utilizados con frecuencia como diseños de cribado, en las etapas tempranas de la optimización, con el objetivo identificar los factores que tienen mayor influencia en el proceso y descartar los factores que no son importantes o no tienen influencia sobre la variable de respuesta. Un diseño o arreglo factorial es un conjunto de tratamientos o corridas que pueden formarse al considerar todas las posibles combinaciones de los niveles de los factores. Sean dos factores A y B el objeto de estudio en un diseño factorial del tipo 2<sup>2</sup>, quiere decir que se estudian dos factores con dos niveles cada uno, a los niveles en el diseño se les representa con un signo + y -. El signo + significa que el factor está en su nivel alto, y el signo - cuando el factor está en su nivel bajo. Por lo tanto, en el experimento donde intervienen  $k$  factores con dos niveles cada uno se le conoce como experimento factorial  $2<sup>k</sup>$  (Montgomery, 2013).

Como se mencionó anteriormente el diseño factorial puede ser representado mediante una matriz como se muestra en la *[Tabla 2.7](#page-33-0)*, en ésta se observa un diseño factorial completo de dos factores; el factor *A* con 2 niveles y el factor *B* con 2 niveles.

21

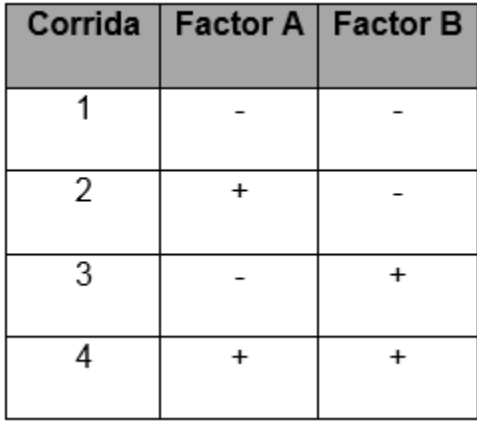

<span id="page-33-0"></span>Tabla 2.7 Diseño factorial completo 2<sup>2</sup>. Fuente: elaboración propia.

**Tipo de factores.** En los experimentos factoriales, los tipos de factores que intervienen pueden ser de tipo cuantitativos y cualitativo. Un factor de tipo cuantitativo es aquel que sus niveles pueden ser asociados a los puntos de una escala numérica, por ejemplo, una magnitud como la temperatura, la presión y el tiempo. Los factores cualitativos son aquellos cuyos niveles no pueden ser organizados por magnitud, por ejemplo, los trabajadores, la materia prima, cambios de turno y tipos de máquinas entre otros (Kuehl, 2001).

**Efecto de un factor.** Se define como el cambio que se observa en la variable de respuesta provocado por el cambio de nivel del factor.

**Efecto principal de un factor.** Es la diferencia promedio de la respuesta observada cuando el factor estuvo en su nivel bajo y la respuesta promedio cuando el mismo factor estuvo en su alto nivel.

**Efecto de interacción.** Dos factores interactúan sobre la variable de respuesta de forma significativa cuando el efecto de uno de estos factores depende del otro (Gutiérrez y de la Vara, 2008). En *[Figura 2.4](#page-34-0)* se muestra un ejemplo gráfico; este hace referencia al caso en donde existe una interacción significativa entre dos factores *A* y *B*. En la *[Figura 2.5](#page-34-1)* se muestra el caso cuando no existe una interacción significativa entre dos factores *A* y *B*.

Respuesta

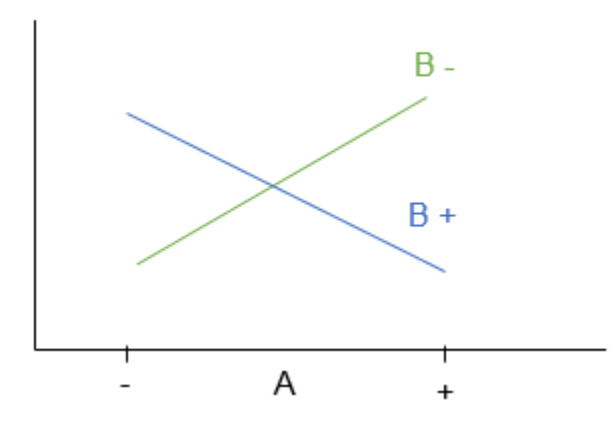

<span id="page-34-0"></span>*Figura 2.4* Interacción significativa de los factores A y B. Fuente: elaboración propia.

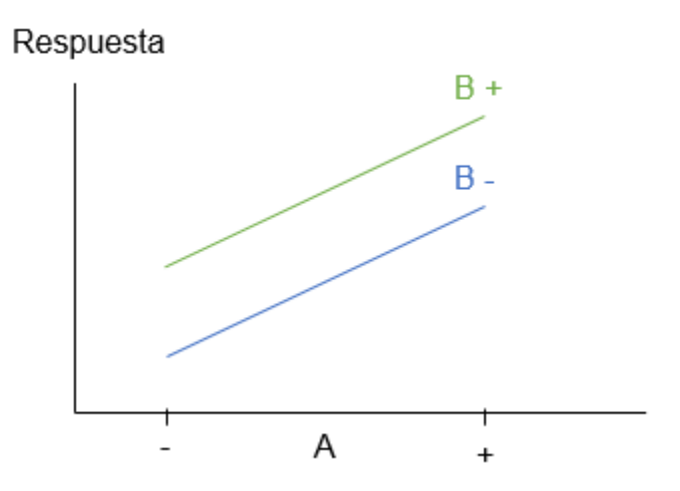

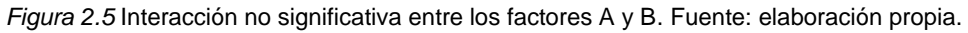

<span id="page-34-1"></span>En la *[Tabla 2.8](#page-34-2)* se muestra las combinaciones de los tratamientos de un diseño factorial  $2<sup>2</sup>$  con 4 réplicas del ejemplo explicado en el subtema [2.2.2.](#page-25-0) En el primer tratamiento se observa que los factores *A* y *B* están en nivel bajo; en el segundo tratamiento el factor *A* esta en su nivel alto y el factor *B* está en su nivel bajo; en el tercer tratamiento el factor *A* esta en su nivel bajo y el factor *B* en su nivel alto y en el cuarto tratamiento ambos factores están en nivel alto.

<span id="page-34-2"></span>

|                          | Factor                   | Combinación de | Replicas |      |      |      |       |
|--------------------------|--------------------------|----------------|----------|------|------|------|-------|
| А                        | В                        | tratamientos   |          | Н    | ш    | IV   | Total |
| $\overline{\phantom{0}}$ | $\overline{\phantom{0}}$ | A Bajo, B alto | 18.2     | 18.9 | 12.9 | 14.4 | 64.4  |
|                          | $\overline{\phantom{a}}$ | A alto, B bajo | 27.2     | 24.0 | 22.4 | 22.5 | 96.1  |
| $\overline{\phantom{0}}$ |                          | A bajo, B alto | 15.9     | 14.5 | 15.1 | 14.2 | 59.7  |
|                          |                          | A alto, B alto | 41.0     | 43.9 | 36.3 | 39.9 | 161.1 |

Tabla 2.8 Tratamiento de un diseño factorial 2<sup>2</sup>. Fuente: elaboración propia.

### <span id="page-35-0"></span>**2.4. Diseños factoriales fraccionados de dos niveles**

Como se mencionó en la sección anterior los diseños factoriales  $2<sup>k</sup>$  son usados para identificar los factores e interacciones más importantes en estudios de detección (Kuehl, 2001). Por ejemplo, se tienen un diseño factorial  $2<sup>k</sup>$  completo con  $k = 7$  factores; quiere decir que en una sola réplica de este diseño completo  $2<sup>7</sup>$  implica realizar 128 tratamientos, en la práctica es imposible realizar tantos tratamientos experimentales. Cuando el número de factores es muy grande, los tratamientos se incrementan de tal manera que resultan muy costoso realizar un experimento de este tipo, una estrategia que sirve para reducir el número de experimentos y asegura una mínima pérdida de información es el uso de diseños factoriales fraccionados (Montgomery, 2013).

La información que generan los diseños factoriales completos cuando se estudian muchos factores es suficiente, esto permite sacrificar información que es poco importante en favor de obtener un diseño que sea manejable o conveniente para el experimentador. En la primera columna de la *[Tabla 2.9](#page-35-1)* se observan seis diseños factoriales; en la segunda columna se muestra la cantidad total de efectos de dichos diseños respectivamente; en la tercera columna la cantidad de efectos que son importantes (efectos no ignorarles) en el experimento respectivamente y en la última columna la cantidad de efectos que no son importantes; es decir, se pueden ignorar en el experimento.

| Diseño 2 <sup>k</sup> | <b>Total de</b><br>efectos | Efectos no<br>ignorarles | <b>Efectos</b><br>ignorarles |
|-----------------------|----------------------------|--------------------------|------------------------------|
| 22                    |                            |                          |                              |
| ივ                    |                            |                          |                              |
|                       | 15                         | 10                       |                              |
| 25                    | 31                         | 15                       | 16                           |
|                       | 63                         | 21                       | 42                           |
|                       | 127                        | 28                       |                              |

<span id="page-35-1"></span>*Tabla 2.9* Efectos en diseños factoriales 2*<sup>k</sup>* . Fuente: Gutiérrez y de la Vara (2008).

El número de tratamientos de un diseño factorial fraccionado son una fracción de un diseño factorial completo. Kuehl (2001) menciona cuatro razones para
fraccionar un experimento factorial, dichas razones se mencionan a continuación: el número de pruebas experimentales exceden los recursos; sólo se requiere información sobre los efectos principales y las interacciones de bajo orden; es necesario realizar muchos estudios exploratorios para muchos factores; se supone que sólo unos cuantos efectos son importantes para el experimento.

Para Montgomery (2013) el uso de los diseños factoriales fraccionados se basa en tres principios claves; a continuación, se enumeran estos principios:

- **1. Principio de escasez de efectos.** Cuando hay varias variables, es probable que el sistema o proceso este impulsado principalmente por alguno efectos principales e interacciones de bajo orden.
- **2. Propiedad de proyección.** Los diseños factoriales fraccionados en su subconjunto de factores significativos pueden proyectarse en diseños más fuertes (grandes).
- **3. Experimentación secuencial.** Es posible combinar las corridas de dos o más diseños factoriales fraccionados para construir secuencialmente un diseño más grande para estimar los efectos de los factores e interacciones de interés.

Los autores Wu y Hamada (2009) mencionan tres principios fundamentales para los efectos factoriales; a continuación, se enumeran estos principios:

- **1. El principio de la jerarquía de efectos.** Se refiere a que los efectos de orden menor son más importan que los efectos de orden mayor y los efectos que son del mismo orden tienen la misma importancia.
- **2. El principio de escasez de efectos.** Se refiere a que el número de efectos relativamente importante en un diseño es pequeño y que también puede ser llamado principio de Pareto.
- **3. El principio de efectos hereditarios.** Menciona que para que una interacción sea importante algún efecto significativo debe estar incluido en esta.

Una fracción  $2^{k-1}$  es la mitad de un diseño factorial completo  $2^k$  (Gutiérrez y de la Vara, 2008). Por ejemplo, si por algún tipo de limitación el diseño completo con  $2<sup>3</sup> = 8$  tratamientos no se pueden realizar y sólo se cuentan con recursos disponibles para correr la mitad del experimento; se puede utilizar una fracción del diseño de  $2^{3-1} = 4$  tratamientos. Se debe tomar en cuenta que la fracción a elegir tiene que contener los factores de principal interés para el experimentador. En la *[Tabla 2.10](#page-37-0)* se muestra la matriz del diseño 2 3 representada por signos negativos y positivos. Dicha tabla se encuentra ordenada de tal forma que se puedan identificar las dos fracciones que se pueden obtener al fraccionar a la mitad el diseño 2 3 , la generación de las fracciones se realiza con base a los signos del contraste *ABC*.

<span id="page-37-0"></span>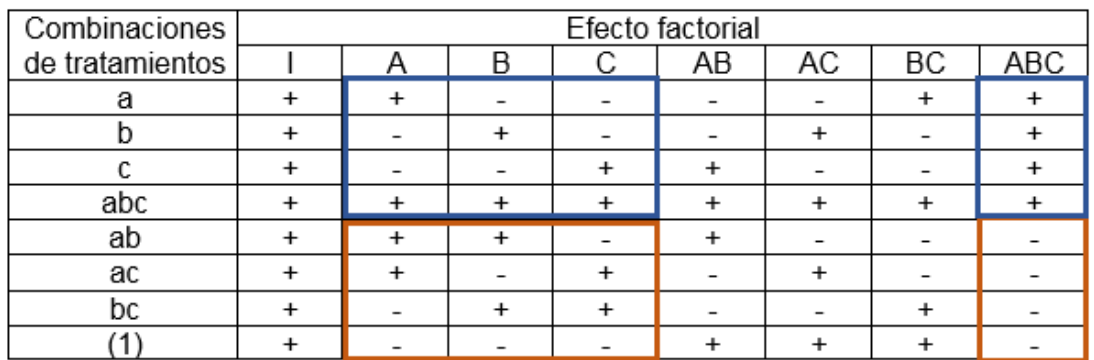

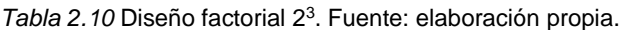

En la *[Tabla 2.11](#page-38-0)* se muestran las dos fracciones del diseño 2 3 , la fracción en que se pueden estimar los factores de mayor interés para el experimentador y la más utilizada es la fracción principal. Como se observa en la *[Tabla 2.10](#page-37-0)*, la columna del contraste *ABC* de la fracción principal es igual a la columna identidad; por lo que  $I = ABC$ , a esta relación se le conoce como relación definidora o definición del diseño. La fracción complementaria es generada por  $I = -ABC$  (Montgomery, 2013).

Tabla 2.11 Dos fracciones del diseño 2<sup>3</sup>. Fuente: elaboración propia.

<span id="page-38-0"></span>

| /=+ABC             |   |  |                         | $I = ABC$ |  |  |  |
|--------------------|---|--|-------------------------|-----------|--|--|--|
|                    | n |  |                         |           |  |  |  |
|                    |   |  |                         | ab        |  |  |  |
|                    |   |  |                         | ac        |  |  |  |
|                    |   |  |                         | bc        |  |  |  |
| abc                |   |  |                         |           |  |  |  |
| Fracción principal |   |  | Fracción complementaria |           |  |  |  |

#### **Estructura de alias**   $2.3.1.$

Al fraccionar un diseño factorial completo se pierde la claridad en que se pueden estimar los efectos de los factores principales e interacciones, esto se debe a que en los diseños factoriales fraccionados los factores principales pueden confundirse con interacciones; las interacciones pueden confundirse con otras interacciones, ya sean del mismo orden o de orden superior. A los factores que se confunden entre sí se les conoce como alias, dichos factores pueden formar estructuras de alias. Por lo tanto, en las estructuras de alias de un diseño factorial fraccionado se muestran cómo se encuentran confundidos los factores e interacciones.

<span id="page-38-1"></span>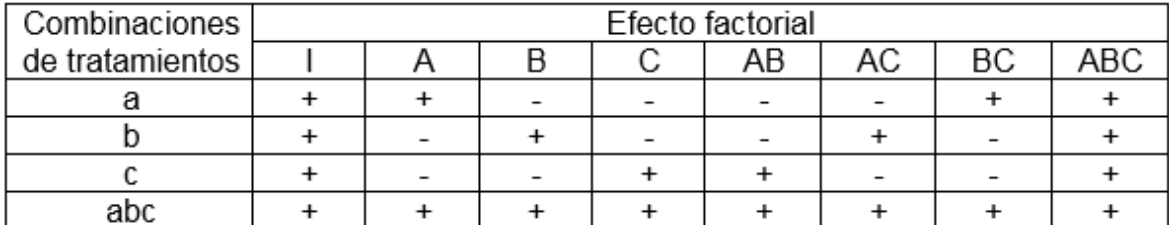

Tabla 2.12 Diseño factorial fraccionado 2<sup>3-1</sup>. Fuente: elaboración propia.

En la *[Tabla 2.12](#page-38-1)* se muestra la fracción del diseño analizado en el subtema anterior; esta fracción se obtuvo a partir de la relación definidora  $I = ABC$ , esta misma relación define la estructura de alias del diseño (Gutiérrez y de la Vara, 2008). Una forma de obtener la estructura de alias de un diseño es por medio de la comparación de los contrastes de los efectos principales y las interacciones. Por ejemplo, tomando el diseño de la *[Tabla 2.12](#page-38-1)* con la Ecuación 2.1 se estima el contraste del efecto *A* y con la Ecuación 2.2 el de la interacción *BC*. Se puede

observar que el  $Contracte$   $A = Contracte$   $BC$ ; por lo tanto, esto significa que los efectos de *A* y *BC* son alias.

$$
Contraste A = (a + ab - b - c)
$$
\n<sup>(2.1)</sup>

$$
Contraste BC = (a + ab - b - c)
$$
\n<sup>(2.2)</sup>

Así mismo, el  $\textit{Contraste } B = \textit{Contraste } AC$  y el  $\textit{Contraste } C = \textit{Contraste } AB$ , esto se puede observar en las Ecuaciones 2.3 y 2.4. Lo que significa que dichos efectos son alias entre si respectivamente.

$$
Contraste B = Contraste AC = (-a - c + b + abc) \tag{2.3}
$$

$$
Contraste C = Contraste AB = (-a - b + c + abc) \tag{2.4}
$$

Otra forma de obtener la estructura de alias de un diseño es como se mencionó anteriormente, por medio de la relación definidora  $I = ABC$  y utilizando la multiplicación de módulo 2. Dicha multiplicación funciona de la siguiente manera: si se multiplica un efecto por la identidad es igual al efecto; al multiplicar el efecto por sí mismo es igual a la entidad  $A \times A (M6d2) = A^2 = A^0 = I$ . Para obtener el alias del factor *A* se multiplica dicho efecto por ambos lados de la relación definidora  $I = + ABC$ ; a continuación, en la Ecuación 2.5 se muestra dicho cálculo:

$$
A \times I = A \times ABC = A^2 BC = BC \tag{2.5}
$$

En las Ecuaciones 2.6 y 2.7 se muestra el cálculo de los alias de los factores de *B* y *C* respectivamente:

$$
B \times I = B \times ABC = B^2 A C = AC \tag{2.6}
$$

$$
C \times I = C \times ABC = C^2 AB = AB \tag{2.7}
$$

Por lo tanto, la estructura de alias de la fracción principal del diseño  $2^{3-1}$ , se muestra en la *[Figura 2.6](#page-40-0)*.

> $[I] = I + ABC$  $[A] = A + BC$  $[B] = B + AC$  $[C] = C + AB$

<span id="page-40-0"></span>Figura 2.6 Estructura de alias del diseño 2<sup>3-1</sup>. Fuente: elaboración propia.

### <span id="page-40-1"></span>**Resolución de diseños factorial fraccionado de dos niveles**

La resolución de un diseño factorial fraccionado se define como una característica que indica qué tan bien se pueden estimar los efectos de interés en el experimento mediante dicho diseño (Gutiérrez y de la Vara, 2008). La resolución de un diseño es igual al menor número de letras que componen la palabra de la relación definidora. En el subtema [2.3.2](#page-40-1) se fraccionó un diseño  $2^{3-1}$ , la relación definidora de la fracción principal fue  $I = ABC$ ; de acuerdo con la definición anterior dicho diseño es de resolución tres y se representa de la siguiente manera:  $2_{III}^{3-1}$  (2 es el número de niveles, 3 el número de factores, el subíndice III la resolución del diseño y el exponente representa la fracción).

Mediante la resolución de un diseño se permite conocer cuáles son las confusiones que se presenta en dicho diseño. En la *[Tabla 2.13](#page-41-0)* se muestra la clasificación de la resolución de los diseños factoriales; en la primera columna se observan las resoluciones de los diseños; en la segunda columna las definiciones; en la tercera columna la utilización y en la última columna un ejemplo de representación respectivamente (Meyers, Montgomery y Anderson-Cook, 2016).

*Tabla 2.13* Resolución de diseños factoriales fraccionados. Fuente: elaboración propia.

<span id="page-41-0"></span>

| Resolución | Definición                                                                                                    | Utilización                                                                                                    | Representación    |  |
|------------|----------------------------------------------------------------------------------------------------|----------------------------------------------------------------------------------------------------|-------------------|--|
| II         | principales son<br>Los factores<br>alias<br>factores<br>con<br>otros<br>principales.                                                                                                    | preferible<br>Es<br>no<br>utilizar.                                                                                                    | $[A] = A + B$     |  |
| III        | Los factores principales no son<br>de<br>alias<br>otros<br>factores<br>principales;<br>los<br>factores<br>principales<br>son<br>alias<br>con<br>interacciones dobles.                                                                                                    | Son utilizados en la<br>selección de muchos<br>factores.                                                                                                    | $[A] = A + BC$    |  |
| IV         | Los factores principales no son<br>alias<br>de<br>otros<br>factores<br>los<br>factores<br>principales,<br>principales no son alias de<br>interacciones<br>dobles:<br>las<br>interacciones dobles son alias<br>de otras interacciones dobles.                                                                        | utilizados<br>Son<br>para<br>construir modelos de<br>predicción cuando por<br>limitación de recursos<br>no se pueden utilizar<br>diseños de resolución<br>V.                                                                               | $[AB] = AB + CD$  |  |
| V          | Los efectos principales no son<br>de<br>alias<br>efectos<br>otros<br>principales,<br>efectos<br>los<br>principales no son alias de<br>interacciones<br>dobles,<br>las<br>interacciones dobles no son<br>alias de otras interacciones<br>dobles.<br>Las interacciones dobles son<br>alias con interacciones triples. | Este tipo de diseños<br>recomendado<br>es<br>utilizar<br>la<br>en<br>construcción<br>de<br>modelos de predicción<br>la<br>que<br>las<br>en<br>interacciones triples o<br>superiores<br>no<br>son<br>relevantes<br>el<br>en<br>experimento. | $[AB] = AB + CDE$ |  |

# **2.5. Diseños factoriales de niveles mixtos**

Los diseños factoriales y diseños factoriales fraccionados de dos niveles se consideran la base fundamental de la experimentación en la industria; no obstante, existen situaciones en las en un experimento los factores a analizar tienen diferentes niveles, y esto sucede cuando en el experimento están involucrados factores de tipo cualitativo y cuantitativo (Montgomery, 2013). En un diseño factorial de niveles mixtos los factores en el experimento no tienen el mismo número de niveles y el experimentador tiene interés de estudiar todos los factores

en todos sus niveles durante el experimento. En la *[Figura 2.7](#page-42-0)* se muestra un diseño factorial de niveles mixtos con tres factores, el factor *A* con dos niveles, el factor *B* con tres niveles y el factor *C* con cuatro niveles.

| A12121212121212121212 | C 1 1 1 1 1 1 2 2 2 2 2 2 3 3 3 3 3 3 4 4 4 4 4 4 |
|-----------------------|---------------------------------------------------|
|                       |                                                   |
|                       |                                                   |
|                       |                                                   |
|                       |                                                   |
|                       |                                                   |
|                       |                                                   |
|                       |                                                   |
|                       |                                                   |
|                       |                                                   |
|                       |                                                   |
|                       |                                                   |
|                       |                                                   |
|                       |                                                   |
|                       |                                                   |
|                       |                                                   |
|                       |                                                   |
|                       |                                                   |
|                       |                                                   |
|                       |                                                   |
|                       |                                                   |
|                       |                                                   |

Figura 2.7 Diseño factorial de niveles mixto 2<sup>1</sup> 3<sup>1</sup> 4<sup>1</sup>. Fuente: elaboración propia.

<span id="page-42-0"></span>Como se mencionó en el tema [2.3,](#page-32-0) en un diseño factorial  $2<sup>3</sup>$  sólo se necesitan 8 tratamientos para el diseño completo; en un diseño factorial de niveles mixtos como el de la *[Figura 2.7](#page-42-0)* se necesitan 24 tratamientos experimentales. Por ejemplo, un diseño  $3^14^15^1$  se necesita 60 corridas experimentales para realizar el experimento completo; esto quiere decir que al aumentar el número de factores con distintos niveles cada uno, el número de corridas se incrementa. Los experimentos con muchas corridas son económicamente inviables e irrealizables. Por lo anterior se requiere del empleo de algún método que permita fraccionar dichos diseños para poder utilizarlos.

### **2.6. Diseños factoriales fraccionados de niveles mixtos**

Los diseños factoriales fraccionados de niveles mixtos; son diseños en los que los factores tienen diferentes números de niveles y representan sólo una fracción de un diseño factorial fraccionado de niveles mixtos completo. A diferencia de los diseños factoriales fraccionados expuestos en el tema [2.4,](#page-35-0) los diseños factoriales fraccionados de niveles mixtos no son construidos por generadores; a estos diseños se les conoce como ortogonales no regulares.

### **Propiedades deseables**

Las propiedades deseables en los diseños de experimentos son el balance y la ortogonalidad. A continuación, se describen estas importantes propiedades:

**Balance:** Se dice que un diseño es balanceado cuando cada nivel de factor se repite el mismo número de veces dentro de cada factor. La propiedad de balance implica que la columna identidad de un diseño es ortogonal a cada efecto. Guo et al. (2007) desarrolló dos criterios para medir el balance de un diseño; el criterio de la Forma I es planteado como un problema de optimización que mide el grado de desbalance de un diseño; la Forma II como una función de distancia que minimiza el grado de desbalance. En Guo et al. (2009) desarrolló la métrica general de balance (GMB) para medir el grado de balance de los factores principales e interacciones. A continuación, se muestra el desarrollo del GMB:

Para una matriz d de diseño  $n \times k$ , donde n representa el número de filar y k es el número de factores. Sea  $d^t$ ( $t = 1, ..., k$ ) denota las matrices incluyendo todas las columnas de los  $t -$  factores de interacción, y  $d<sup>1</sup>$  es un factor interacción de la matriz para los efectos principales. Observe que  $d^1$  es equivalente a d. Por lo tanto, toda la matriz de interacciones involucra todos los  $t$  -factores de la matriz de interacción  $d^t$ . Es decir (véase la Ecuación 2.8),

$$
D = [d^1 d^2 \dots d^t \dots d^k]
$$
 (2.8)

Las columnas en  $D$  son llamadas columnas de interacción, mismas que son evaluadas en términos de balance.

Sea  $l_j^t$  el número de niveles de la columna  $j^{jh}$  de  $d^t(1 \le t \le k)$ . Sea  $c_{rj}^t$  el número de veces de  $r<sup>th</sup>$  de niveles que aparecen en  $j<sup>th</sup>$  en la columna de d. Sea  $c_j^t = [c_{ij}^t, c_{2j}^t, ... c_{l_j^t}^t]$  $_{i,t}^{t}$ ]<sup>T</sup> el contador para cada nivel de la columna  $j^{jh}$  de  $d^{t}$ .

La notación  $H^t$  es usada para los coeficientes de balance de  $d^t$ . Se emplea una función de distancia para reflejar el grado de balance y definir el  $j^{th}$  columna del coeficiente de balance como (véase la Ecuación 2.9):

$$
H_j^t = \sum_{r=1}^{l_j^t} (c_{rj}^t - T_j^t)^2
$$
\n(2.9)

para los  $k$ -factores de la matriz de interacción, donde  $T_j^t = \frac{n}{t^t}$  $\frac{n}{l_j^t}$  es fijo. Sustituyendo  $T_j^t = \frac{n}{i^t}$  $\frac{n}{l_j^t}$ , entonces  $H_j^t$  se vuelve (véase la Ecuación 2.10):

$$
H_j^t = \sum_{r=1}^{l_j^t} (c_{rj}^t - \frac{n}{l_j^t})^2
$$
\n(2.10)

El coeficiente de balance  $H^t$  para  $d^t$  sólo suma  $H^t_j$  y son definidas como (véase la Ecuación 2.11):

$$
H^{t} = \sum_{j=1}^{k} H_{j}^{t} = \sum_{j=1}^{k} \sum_{r=1}^{l_{j}^{t}} (c_{rj}^{t} - \frac{n}{l_{j}^{t}})^{2}
$$
\n(2.11)

Entonces el GMB es definido como (Ecuación 2.12):

$$
GBM = (H^1, H^2, \dots, H^t, \dots, H^k)
$$
\n(2.12)

Para dos diseños  $d_1$  y  $d_2$  suponer que  $r$  es el valor más pequeño tal que t  $H^r(d_1) \neq H^r(d_2)$ . Se dice que  $d_1$  es el diseño con más balance general que  $d_2$  si  $H^r(d_1) < H^r(d_2)$ . Si no hay diseño con más balance general que  $d_1$  y  $d_2$  se dice que es el diseño con más balance general. Por lo tanto, un  $\emph{GMBD}$  es un diseño de niveles mixtos en el cual  $H<sup>t</sup>$  son secuencialmente optimizados.

En la *Tabla 2.14* se muestra un ejemplo de un diseño balanceado. Dicho diseño está compuesto de dos factores *A*, *B* con dos y cuatro niveles respectivamente.

| А | B                       |  |
|---|-------------------------|--|
| 1 | 1                       |  |
| 2 | 2                       |  |
| 1 | 3                       |  |
| 2 | 4                       |  |
| 1 | 1                       |  |
| 2 | $\overline{\mathbf{c}}$ |  |
| 1 | 3                       |  |
| 2 | 4                       |  |

*Tabla 2.14* Diseño balanceado. Fuente: elaboración propia.

**Ortogonalidad:** La ortogonalidad en un diseño supone que los vectores son independientes entre sí; es decir no correlacionados, lo cual significa que proveen diferente información al diseño. En un diseño ortogonal las combinaciones de los niveles de los factores aparecen el mismo número de veces. En la *Tabla 2.15* se muestra un ejemplo; se observan dos factores *A*, *B* con 2 y 3 niveles respectivamente.

|                | B |
|----------------|---|
|                | 1 |
| 2              | 2 |
| 1              | 3 |
| $\overline{c}$ | 1 |
|                | 2 |
| 2              | 3 |

*Tabla 2.15* Diseño ortogonal. Fuente: elaboración propia.

Para medir la ortogonalidad de un diseño se han desarrollado varios criterios citados por Guo et al. (2007), el mismo autor propuso el criterio  $J_2 - Optimalidad$ estandarizado. Xu (2002) desarrolló el criterio de optimalidad  $J_2 - Optimalidad$ . A continuación, se desarrolla el criterio  $J_2 - Optimalidad$  propuesto por Xu (2002):

Para una matriz  $N \times n$ ,  $d = [x_{ik}]$ , el peso de  $w_k > 0$  es asignado a la columna k, la cual contienen  $s_k$  niveles. Para  $1 \le i, j \le N$ , sea (Ecuación 2.13):

$$
\delta_{i,j}(d) = \sum_{k=1}^{n} w_k \delta(x_{ik}, x_{jk})
$$
\n(2.13)

donde  $\delta(x, y) = 1$  si  $x = y$  y 0 de otra manera. El valor  $\delta_{i,j}(d)$  mide la similitud entre  $i - e s$ imo y  $j - e s$ imo renglón de d. En particular, si  $w_k = 1$  es seleccionada para todo  $k$ , entonces  $\delta_{i,j}(d)$  es el número de coincidencias entre  $i - e^{j\theta}$  y j esimo renglón. Definir (Ecuación 2.14):

$$
J_2(d) = \sum_{1 \le i < j \le N} [\delta_{i,j}(d)]^2 \tag{2.14}
$$

Un diseño es  $J_2 - Optimalidad$  si se minimiza  $J_2$ . Obviamente, minimizando  $J_2(d)$ , se desea que los renglones de  $d$  no sea similares. A continuación, se muestra el siguiente teorema que muestra un importante límite inferior de  $J_2$  (véase Ecuación 2.15):

$$
J_2 \ge L(n)
$$
  
=  $2^{-1} \left[ \left( \sum_{k=1}^n N s_k^{-1} w_k \right)^2 \right]^2 + \left( \sum_{k=1}^n (s_k - 1) \left( N s_k^{-1} w_k \right)^2 \right) - N \left( \sum_{k=1}^n w_k \right)^2 \right]$  (2.15)

y la igualdad se mantiene si y sólo si  $d$  es un arreglo ortogonal. Un diseño semiortogonal es óptimo bajo el criterio  $J_2$ ; desde el punto de vista de la estimación los efectos principales son estimables, pero algunos pueden tener un alias parcial con otros.

#### <span id="page-46-0"></span> $2.6.2.$ **Métodos de construcción**

Se han desarrollado distintos métodos de construcción de diseños factoriales de niveles mixtos balanceados ortogonales, también se han propuesto y utilizado distintos criterios de optimalidad para su construcción. Se han desarrollado diseños semi-ortogonales como alternativa a los diseños estrictamente ortogonales, cuando los diseños ortogonales son imposibles o difíciles de producir. Los diseños desarrollados en Guo et al. (2007) son llamados arreglos eficientes. En la *[Tabla 2.16](#page-47-0)* se mencionan autores que han desarrollado métodos de construcción.

<span id="page-47-0"></span>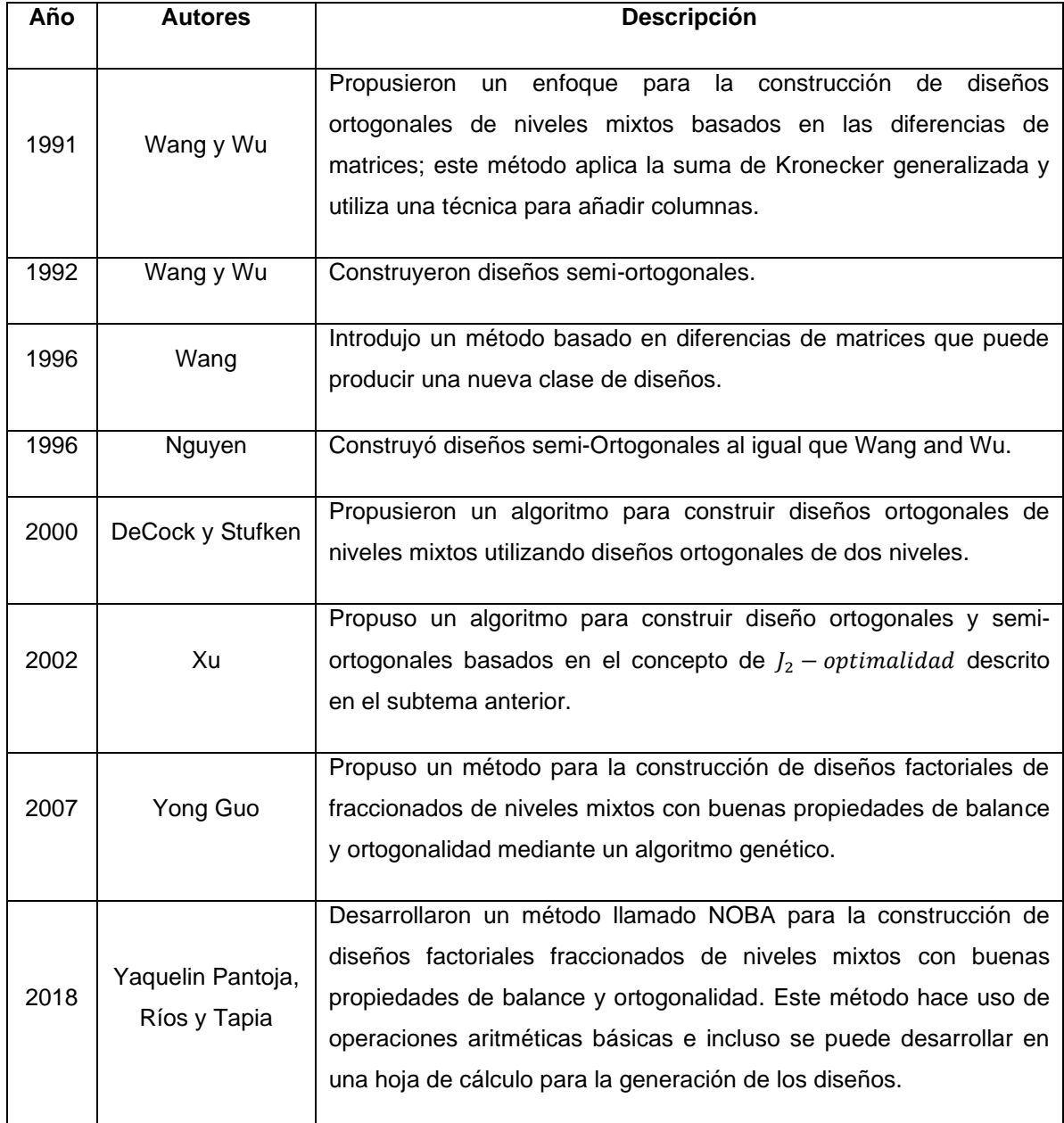

*Tabla 2.16* Métodos de construcción. Fuente: elaboración propia.

#### <span id="page-48-0"></span> $2.6.3.$ **Método de construcción de estructura de alias de diseños factoriales fraccionados de niveles mixtos**

Actualmente, el único método que se ha propuesto para construir estructuras de alias de diseños factoriales de niveles mixto se muestra en García (2015). Dicho método se basa en los principios de escasez de efectos y en el análisis de la matriz de correlaciones para construir las estructuras de alias. A continuación, se comienza con la definición del coeficiente de correlación:

El coeficiente de correlación lineal mide la fuerza de la relación lineal entre los valores cuantitativos apareados  $X_i$  y  $X_k$  en una muestra. Dicho valor también se conoce como coeficiente de correlación producto momento de Pearson, en honor a Karl Pearson (1857-1936) quien lo desarrolló originalmente (Triola, 2004).

La relación entre dos variables  $X_j$  y  $X_k$  se calcula mediante la Ecuación 2.16 que se muestra a continuación:

$$
r_{ij} = \frac{Cov(X_j, X_k)}{\sqrt{varX_j} \cdot \sqrt{varX_k}}
$$
\n(2.16)

donde  $r_{jk}$  es el coeficiente de correlación lineal de Pearson entre los factores  $X_j$  y  $X_k$ .  $\mathit{Cov}\left(X_j,X_k\right)$  es la covarianza entre  $X_j$  y  $X_k$ , la cual indica el grado de variación conjunta de dos variables respecto a sus medias y es un dato básico para determinar si existe dependencia entre ambos factores,  $varX_j$  y  $varX_k$  son las varianzas de sus respectivas columnas.

La covarianza se calcula mediante la Ecuación 2.17, donde  $n$  es el número de corridas experimentales,  $x_{ij}$  y  $x_{ik}$  son los niveles en la fila *i* de las columnas del factor  $X_j$  y  $X_k$  respectivamente,  $\bar{x}_j$  y  $\bar{x}_k$  es el promedio de los niveles que contiene la columna del factor  $X_j$  y  $X_k$ ; es decir  $\bar{x}_j = \sum_{i=1}^n x_{ij}/n$  y de la misma forma es calculado  $\bar{x}_k$ .

$$
Cov(X_j, X_k) = \frac{1}{n} \sum_{i=1}^n (x_{ij} - \bar{x}_j)(x_{ik} - \bar{x}_k)
$$
 (2.17)

La varianza es una medida de dispersión que representa la variabilidad de una serie de datos respecto a su media,  $varX_i$  se calcula mediante la Ecuación 2.18.

$$
varX_j = \frac{1}{n} \sum_{i=1}^n (x_i - \bar{x})^2
$$
\n(2.18)

El coeficiente de correlación lineal de Pearson puede variar entre −1 a 1 (Triola, 2013). El análisis de correlaciones intenta medir la fuerza y dirección de la relación entre dos factores por medio del coeficiente de correlación (Walpole, Myers, Myers & Ye, 2012). En la *[Figura 2.8](#page-49-0)* se muestra una matriz de correlaciones general. La diagonal principal está compuesta por valores de 1, esta diagonal divide las correlaciones que se repiten en ambos lados como un efecto espejo. Por ejemplo, los coeficientes de correlación  $r_{12} = r_{21}$  tienen el mismo valor de correlación y representan la relación entre los factores  $X_1$  y  $X_2$ . Una relación lineal perfecta entre dos factores puede tomar un valor de correlación de  $\pm 1$ ; una correlación de 1 indica una relación lineal perfecta positiva; una correlación −1 indica una relación lineal perfecta negativa (Anderson, Sweeney & Williams, 2008). Si dos factores no están altamente correlacionados, esto podrían medir diferentes características o no estar claramente definidos uno del otro.

$$
R = \begin{bmatrix} 1 & r_{12} & \dots & r_{1k} \\ r_{21} & 1 & \dots & r_{2k} \\ \vdots & \vdots & \ddots & \vdots \\ r_{k1} & r_{k2} & \dots & 1 \end{bmatrix}
$$

#### *Figura 2.8* Matriz de correlaciones general. Fuente: elaboración propia.

<span id="page-49-0"></span>García (2015) propuso un método para la construcción de estructuras de alias para diseños factoriales fraccionados de niveles mixtos. Este método se desarrolla en cinco pasos; en la *[Figura 2.9](#page-50-0)* se muestra un diagrama de dicho método:

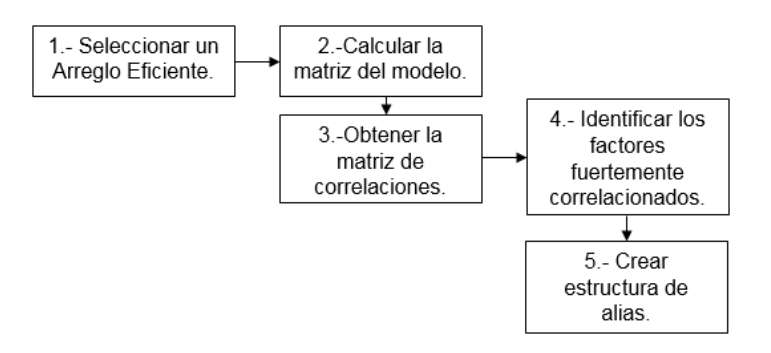

*Figura 2.9* Método de construcción. Fuente: García (2015).

<span id="page-50-0"></span>El primer paso del método consiste en la selección de un arreglo eficiente; dicho método fue diseñado para la construcción de estructuras de alias de los arreglos eficientes desarrollados por Guo et al. (2007), por lo anterior García (2015) los llama arreglos eficientes. A continuación, se desarrolla el ejemplo propuesto por García (2015) para mostrar la aplicación de dicho método (véase *Figura 2.10*):

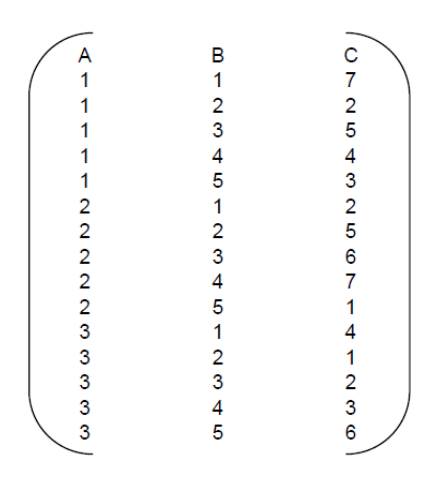

Figura 2.10 Arreglo eficiente (15, 3<sup>1</sup> 5<sup>1</sup> 7<sup>1</sup>). Fuente: García (2015).

El segundo paso es calcular la matriz del modelo. Primeramente, se realiza la codificación de la notación natural a la geométrica mediante la aplicación de la Ecuación 2.19. Donde  $x_{ij}$  es el nivel codificado del renglón i en la columna j;  $l_j$  es el número de niveles de la columna j y  $l_{ij}$  es el nivel del renglón i en la columna j.

$$
x_{ij} = 1 - \frac{2(l_j - l_{ij})}{l_j - 1}
$$
 (2.19)

Dicha codificación se observa en la *Figura 2.11*, en el lado izquierdo se encuentra el arreglo en notación natural y el dado derecho el arreglo en notación geométrica. Posteriormente se obtienen la matriz del modelo (matriz compuesta por todos los niveles del diseño e interacciones de segundo y tercer orden); en la *Figura 2.12* se muestra dicha matriz.

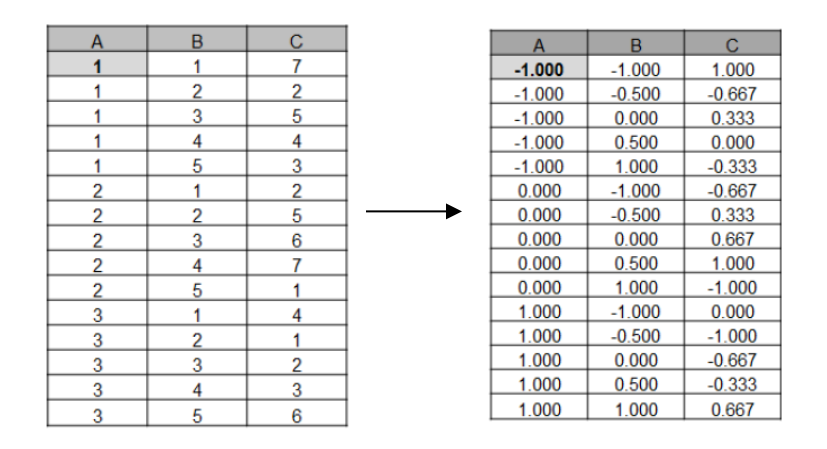

*Figura 2.11* Codificación de notación natural a la notación geométrica. Fuente: García (2015).

| Α        | B        | C        | <b>BC</b> | <b>AC</b> | AB       | <b>ABC</b> |
|----------|----------|----------|-----------|-----------|----------|------------|
| $-1.000$ | $-1.000$ | 1.000    | $-1.000$  | $-1.000$  | 1.000    | 1.000      |
| $-1.000$ | $-0.500$ | $-0.667$ | 0.333     | 0.667     | 0.500    | $-0.333$   |
| $-1.000$ | 0.000    | 0.333    | 0.000     | $-0.333$  | 0.000    | 0.000      |
| $-1.000$ | 0.500    | 0.000    | 0.000     | 0.000     | $-0.500$ | 0.000      |
| $-1.000$ | 1.000    | $-0.333$ | $-0.333$  | 0.333     | $-1.000$ | 0.333      |
| 0.000    | $-1.000$ | $-0.667$ | 0.667     | 0.000     | 0.000    | 0.000      |
| 0.000    | $-0.500$ | 0.333    | $-0.167$  | 0.000     | 0.000    | 0.000      |
| 0.000    | 0.000    | 0.667    | 0.000     | 0.000     | 0.000    | 0.000      |
| 0.000    | 0.500    | 1.000    | 0.500     | 0.000     | 0.000    | 0.000      |
| 0.000    | 1.000    | $-1.000$ | $-1.000$  | 0.000     | 0.000    | 0.000      |
| 1.000    | $-1.000$ | 0.000    | 0.000     | 0.000     | $-1.000$ | 0.000      |
| 1.000    | $-0.500$ | $-1.000$ | 0.500     | $-1.000$  | $-0.500$ | 0.500      |
| 1.000    | 0.000    | $-0.667$ | 0.000     | $-0.667$  | 0.000    | 0.000      |
| 1.000    | 0.500    | $-0.333$ | $-0.167$  | $-0.333$  | 0.500    | $-0.167$   |
| 1.000    | 1.000    | 0.667    | 0.667     | 0.667     | 1.000    | 0.667      |

*Figura 2.12* Matriz del modelo. Fuente: García (2015).

El tercer paso es obtener la matriz de correlaciones a partir de la matriz modelo. En la *[Figura 2.13](#page-52-0)* se muestra la matriz de correlaciones.

|           |         |         |         | вc      | АC      | AВ      | <b>ABC</b> |
|-----------|---------|---------|---------|---------|---------|---------|------------|
|           | 1.00    | 0.00    | $-0.20$ | 0.33    | $-0.17$ | 0.00    | 0.00       |
| в         | 0.00    | 1.00    | 0.00    | $-0.10$ | 0.39    | 0.00    | $-0.05$    |
| с         | $-0.20$ | 0.00    | 1.00    | $-0.02$ | 0.05    | 0.35    | 0.36       |
| BC        | 0.33    | $-0.10$ | $-0.02$ | 1.00    | 0.31    | $-0.04$ | $-0.20$    |
| <b>AC</b> | $-0.17$ | 0.39    | 0.05    | 0.31    | 1.00    | 0.00    | $-0.37$    |
| <b>AB</b> | 0.00    | 0.00    | 0.35    | $-0.04$ | 0.00    | 1.00    | 0.29       |
| ABC       | 0.00    | $-0.05$ | 0.36    | $-0.20$ | $-0.37$ | 0.29    | 1.00       |

*Figura 2.13* Matriz de correlaciones. Fuente: García (2015).

<span id="page-52-0"></span>El cuarto paso es identificar los factores fuertemente correlacionados. Primeramente, se localiza la correlación más fuerte  $|r_{pp}|$ , dicho valor se multiplica por 0.5 para obtener el valor límite mediante la Ecuación 2.20:

$$
VL = 0.5 * Mr_{pp} \tag{2.20}
$$

donde  $Mr_{pp}$  es el valor más grande de la matriz  $P$ . Lo siguiente es seleccionar los valores que son mayores al valor límite  $VL$ . Para este ejemplo el valor límite es 0.2, en la *[Figura 2.14](#page-52-1)* se muestra la matriz de correlaciones con los valores seleccionados en color gris.

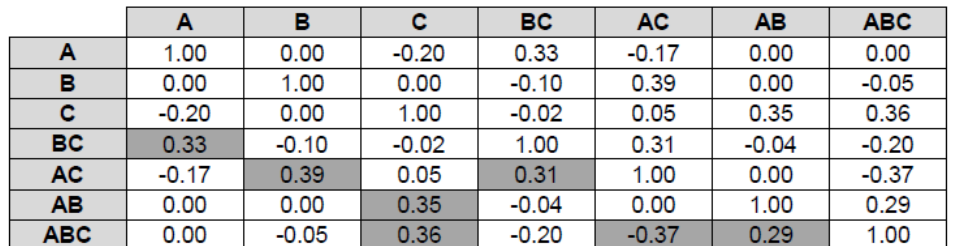

*Figura 2.14* Matriz de correlaciones con valores seleccionados. Fuente: García (2015).

<span id="page-52-1"></span>El quinto paso es crear la estructura de alias para el diseño. El análisis para la construcción de las estructuras se debe realizar de izquierda a derecha; es decir, iniciando de los factores principales seguido de interacciones de segundo y tercer orden. A continuación, se mencionan los siguientes cinco principios para la creación de las estructuras (García, 2015):

Principio 1. Este se basada en el principio de jerarquía de efectos descrito en el tema [2.4.](#page-35-0) Las correlaciones entre efectos de orden menor son más importantes que las de orden mayor.

Principio 2. Las correlaciones del mismo orden de jerarquía son igualmente de importantes; en caso de que existiesen estas deben ser desempatas por su índice de correlación.

Principio 3. Si alguna interacción es adherida a una estructura de un efecto principal o a otra interacción, dicha interacción no podrá ser considerada para construir otra estructura de alias.

Principio 4. Todos los efectos principales, interacciones dobles y triples deberán pertenecer a una estructura de alias; a menos de que el efecto no tenga correlación con ningún otro elemento.

Principio 5. Si alguna interacción no tiene correlación superior al VL, se busca una correlación más fuerte para agregar esta interacción a alguna estructura siempre y cuando no esté asignada a otra estructura.

En la *Figura 2.15* se muestra la estructura de alias del diseño presentado inicialmente.

$$
A = A + 0.33BC
$$
  

$$
B = B + 0.39AC
$$
  

$$
C = C + 0.34AB + 0.35ABC
$$

Figura 2.15 Estructura de alias del diseño (15, 3<sup>1</sup> 5<sup>1</sup> 7<sup>1</sup>). Fuente: García (2015).

### **2.7. Estado del arte**

Los diseños factoriales fraccionados de niveles mixtos son diseños experimentales cuyos factores tienen diferentes números de niveles y en ocasiones involucran factores tanto cualitativos como cuantitativos. Debido a la complejidad que conlleva la construcción de estos diseños varios autores han propuesto métodos de construcción citados en el subtema [2.6.2;](#page-46-0) sin embargo, el análisis de las estructuras de alias para estos diseños no ha sido explorado significativamente. A continuación, en la *[Tabla 2.17](#page-54-0)* se muestra el estado del arte de este tema:

En la *[Tabla 2.17](#page-54-1)* se muestran los artículos consultados para la construcción del estado del arte de esta investigación. *Tabla 2.17* Artículos consultados. Fuente: elaboración propia.

<span id="page-54-1"></span><span id="page-54-0"></span>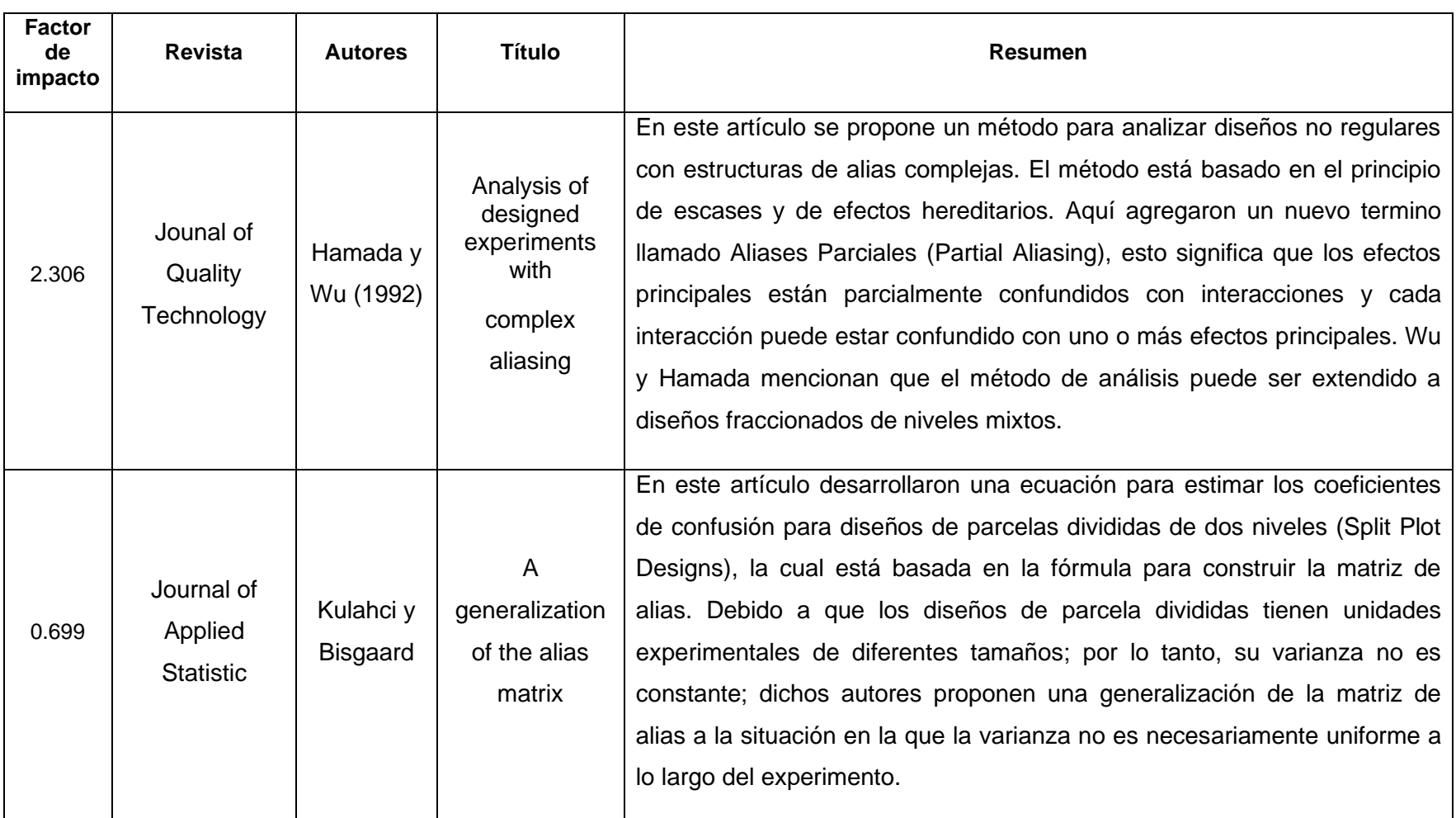

(*Continua en la siguiente página*)

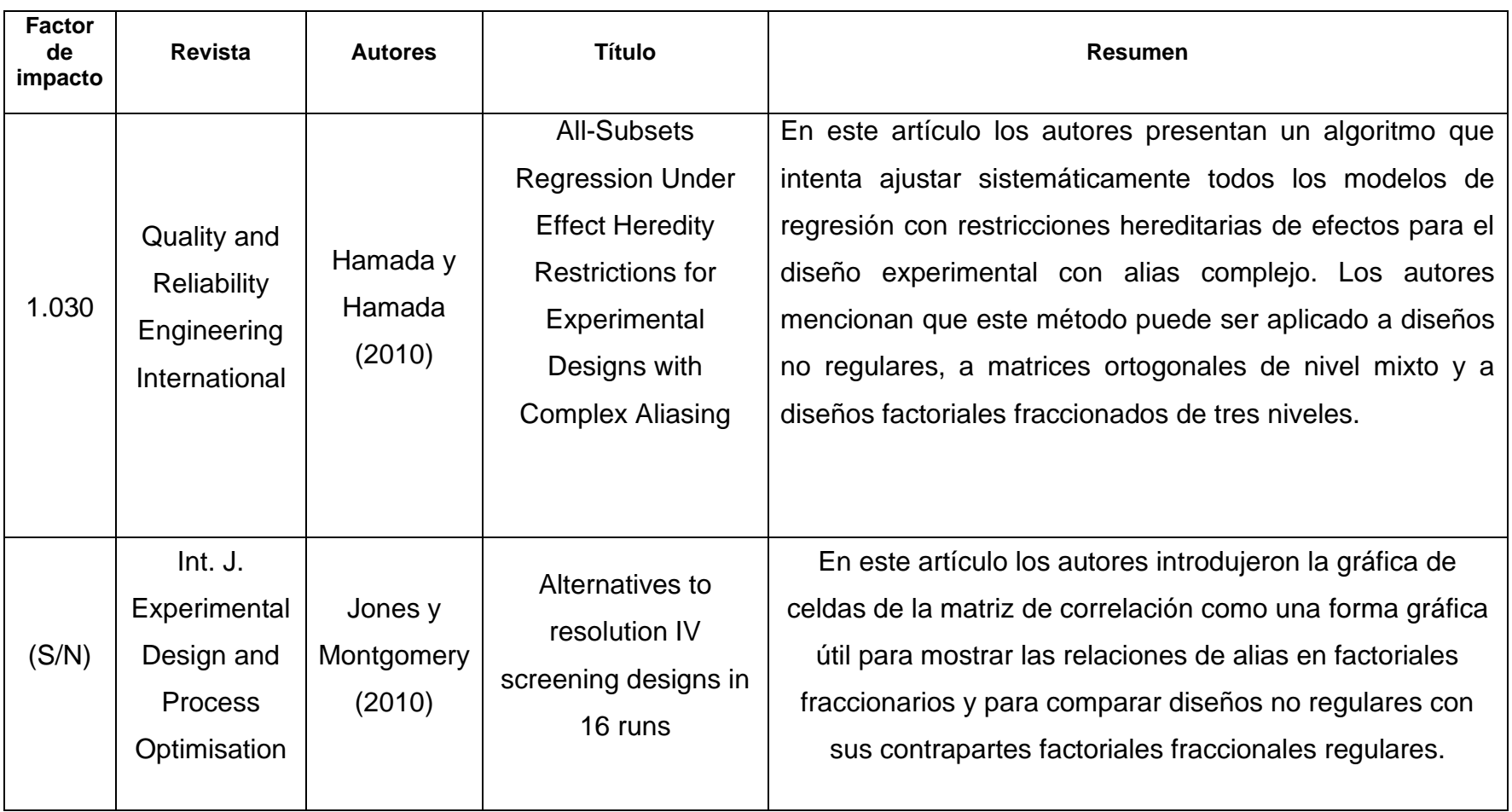

*Tabla 2.17* Artículos consultados (*continuación*). Fuente: elaboración propia.

(*Continua en la siguiente página*)

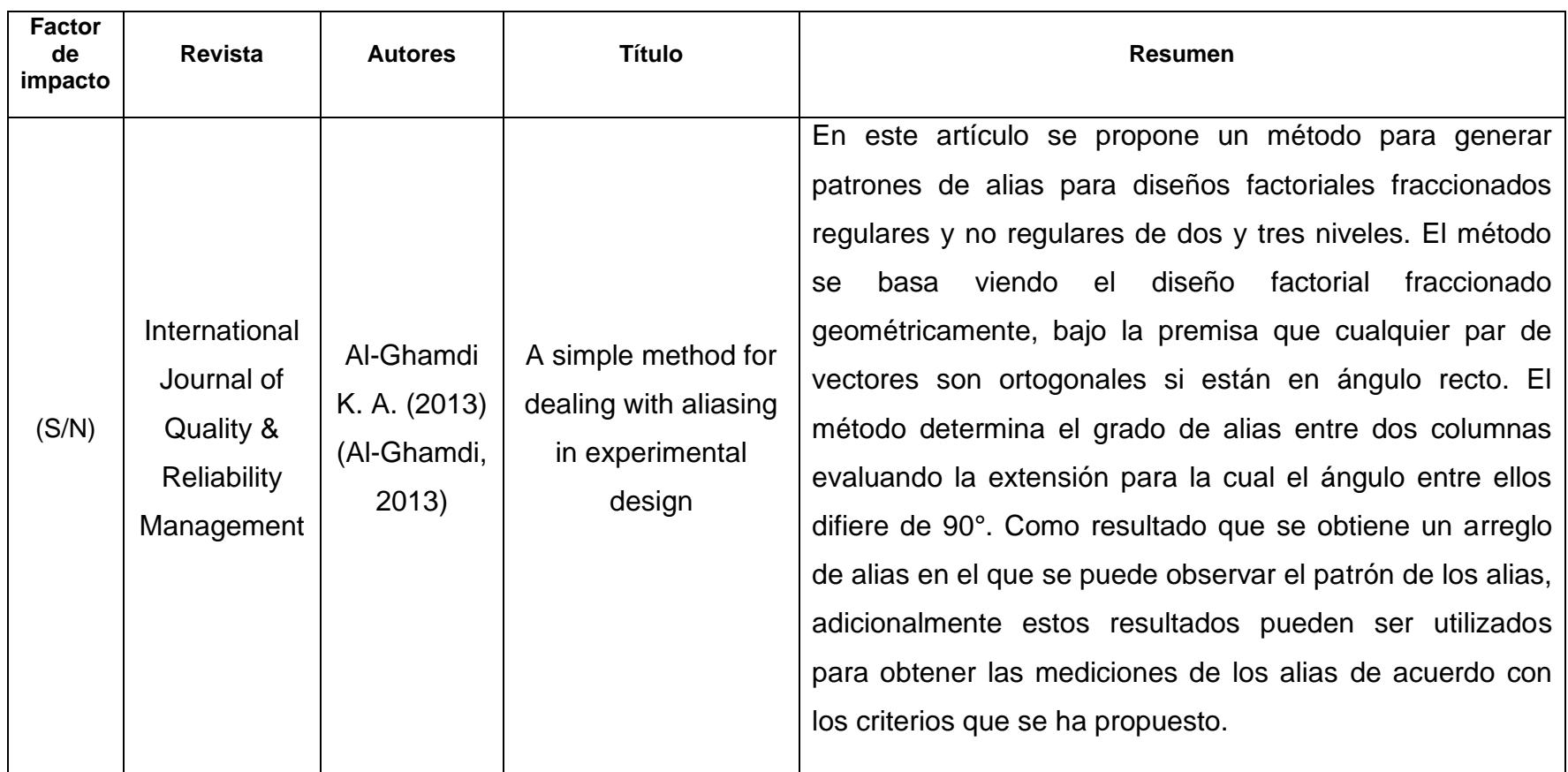

*Tabla 2.17* Artículos consultados (*continuación*). Fuente: elaboración propia.

(*Continua en la siguiente página*)

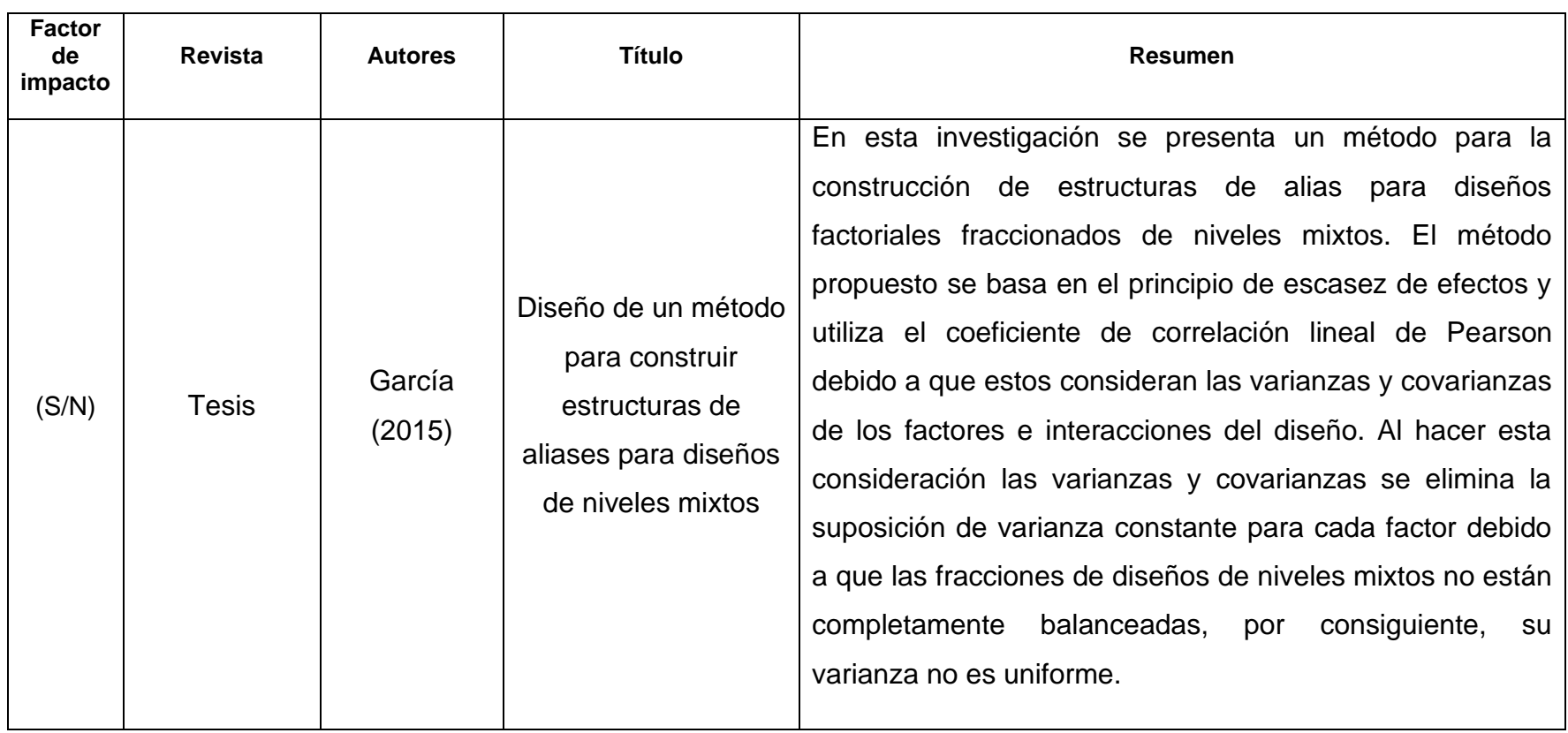

*Tabla 2.17* Artículos consultados (*continuación*). Fuente: elaboración propia.

# **Capítulo III Método de investigación**

En este capítulo se muestra el método de investigación y se describen cada una de sus etapas.

# **3.1. Descripción del método de investigación**

La *[Figura 3.1](#page-58-0)* muestra las etapas del método de investigación de la presente tesis.

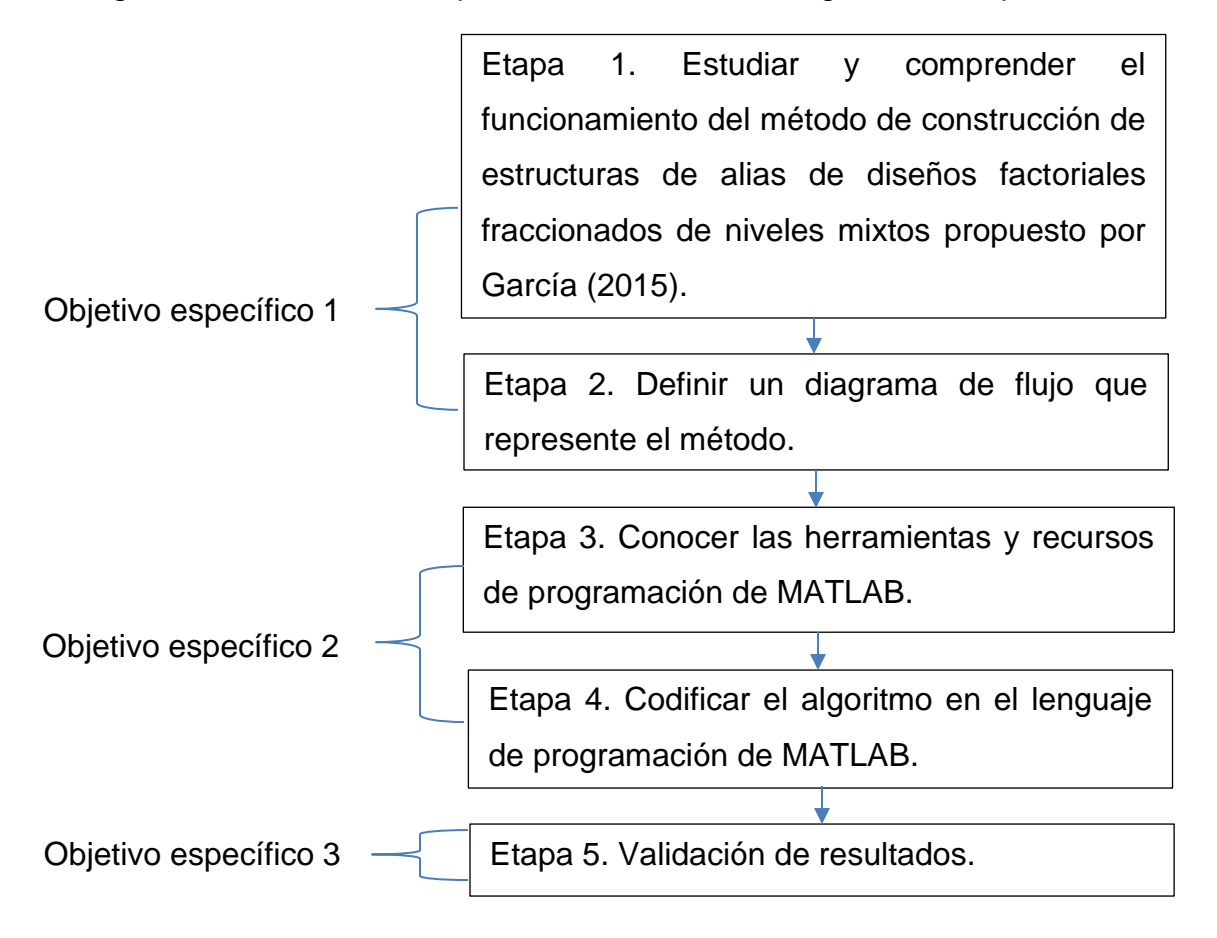

<span id="page-58-0"></span>*Figura 3.1* Método de investigación. Fuente: elaboración propia.

A continuación, se describen cada una de las etapas en las que se llevó a cabo la presente investigación.

## **Estudiar y comprender el funcionamiento del método de construcción de estructuras de alias propuesto por García (2015)**

En esta etapa se estudió el método para la construcción de estructuras de alias de diseños factoriales fraccionados de niveles mixtos propuesto por García (2015). El método está compuesto por cinco pasos y para comprender el funcionamiento se analizó paso a paso, se utilizaron ejemplos que involucran el análisis de matrices de correlaciones con el objetivo de observar las diferentes situaciones en las que se tienen que tomar decisiones para agregar una interacción a una estructura, para definir una estructura ya sea de un efecto principal o alguna interacción de mayor orden.

## **Definir un diagrama de flujo que represente el método**

En este paso se construyó un diagrama de flujo con base a los pasos del método de construcción de estructuras de alias, la definición del diagrama de flujo tuvo como objetivo representar el método como un algoritmo capaz de ser codificado en el lenguaje de programación de MATLAB. Se definieron procesos para realizar las distintas instrucciones que son necesarias para construir las estructuras de alias. También se definieron procesos de decisiones con el objetivo de brindar información al usuario en algunos casos y para que el programa no realice tareas innecesarias. Cabe aclarar que no se modificaron los pasos del método de construcción de estructuras de alias, los procesos que se agregaron son para brindar más información al usuario.

## **Conocer las herramientas y recursos de programación de MATLAB**

En esta etapa se realizó una exploración del software MATLAB para conocer los comandos de programación y comandos relacionados con la manipulación de matrices. Se buscaron comandos que facilitaran el manejo de las letras que representan los factores e interacciones presentes en el diseño.

## **Codificar el algoritmo en el lenguaje de programación de MATLAB**

En esta etapa se llevó a cabo la codificación del algoritmo representado por el diagrama de flujo definido en el lenguaje de programación de MATLAB. Cada proceso del diagrama de flujo se programó en módulos, así mismo fue necesario hacer subdivisiones en ciertos módulos para lograr que el programa realizara las tareas que aseguran una correcta construcción de las estructuras de alias.

## **Validación resultados**

En esta etapa se llevó a cabo la validación del código en MATLAB para la construcción de estructura de alias de diseños fraccionados de niveles mixtos. Para esta validación se realizó una comparación de las estructuras de alias mostradas en García (2015) con las estructuras generadas con el programa asegurando que se cumplieran cinco principios del paso 5 del método de construcción de estructuras de alias mostrados en la sección [2.6.3,](#page-48-0) los cuales indican la forma correcta de construir las estructuras de alias de estos diseños. Se resaltan los aspectos que ocasionaron diferencias entre las estructuras mostradas en García (2015) y el programa. Por último, se evalúa el desempeño del programa con respecto al tiempo de ejecución.

### **Capítulo IV Resultados y conclusiones**

### **4.1. Resultados**

En capítulo se muestran los resultados y conclusiones. Primeramente, se mencionan los resultados obtenidos en cada etapa del método de investigación y al final se muestran las conclusiones.

## **Etapa 1**

En esta etapa, se describe el análisis de cada paso del método.

Paso 1. El primer paso del método indica que se debe elegir un arreglo eficiente; los arreglos eficientes fueron propuestos por Guo (2003) y posteriormente publicados en Guo et al. (2007).

**Paso 2.** El segundo paso indica que se debe de calcular la matriz modelo. A continuación, se indica el procedimiento para el cálculo de la matriz modelo: primero se debe codificar el diseño utilizando la Ecuación 2.19 mostrada en el subtema 2.6.3, la matriz resultante se le conoce como matriz codificada, por lo tanto, el diseño pasa de estar en notación natural a notación geométrica, esta última notación sitúa los valores en el intervalo [−1, 1]; una vez codificada la matriz se procede a realizar todas las interacciones posibles de segundo y de tercer orden; de esta forma se obtiene la matriz modelo.

**Paso 3**. El tercer paso indica que se debe realizar el cálculo para obtener la matriz de correlaciones. A partir de la matriz modelo se indica que se debe obtener la matriz de varianzas y covarianzas, después se debe obtener la matriz de deviaciones estándar y por último se obtiene la matriz de correlaciones.

**Paso 4.** El cuarto paso indica que se debe de identificar los factores fuertemente correlacionados. En la *[Figura 4.1](#page-62-0)* se muestra una matriz de correlaciones, se observa que las correlaciones bajo la diagonal sombreada de color azul y las correlaciones sobre la diagonal sombreadas de color naranja son las mismas. Es por ello por lo que el método sugiere que la búsqueda de correlaciones se haga sólo bajo la diagonal.

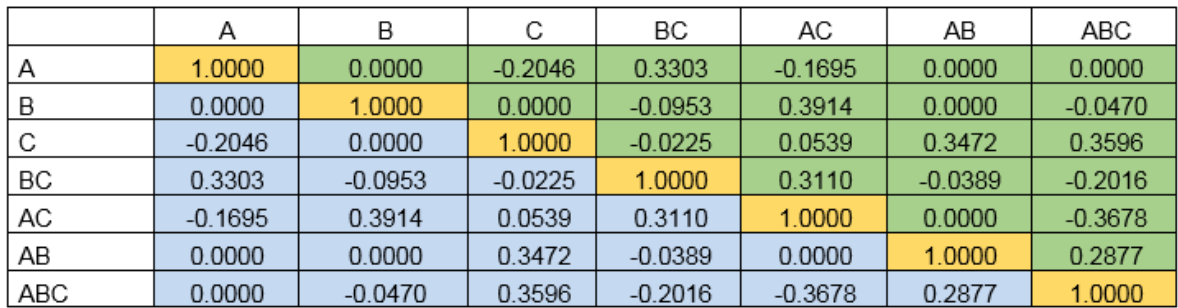

*Figura 4.1* Ejemplo de una matriz de correlaciones. Fuente: elaboración propia.

<span id="page-62-0"></span>Para identificar las correlaciones fuertes en la matriz de correlaciones bajo la diagonal, el método indica que se debe encontrar la correlación más fuerte para calcular el valor límite con la Ecuación 2.20 mostrada en el subtema 2.6.3. Posteriormente el valor límite se utiliza para localizar las correlaciones que superen su valor, dichas correlaciones se consideran significativas.

**Paso 5.** En quinto paso es la creación de las estructuras de alias y para esto García (2015) propone cinco principios:

**Principio 1**. Las correlaciones significativas de orden menor son más importantes que las correlaciones de mayor orden.

Esto quiere decir que una vez seleccionadas las correlaciones significativas con valores superiores al valor límite calculado, la selección de correlaciones significativas para crear las estructuras de alias se hace en dirección de izquierda a derecha, dando así prioridad a las correlaciones de los efectos principales antes que a las correlaciones de interacciones dobles y triples. En la *[Figura 4.2](#page-63-0)* se observa una matriz de correlaciones, en la parte superior se observa una flecha en color rojo que indica la dirección de búsqueda y enmarcada de color verde las correlaciones de primer orden, enmarcada de color naranja las correlaciones de segundo orden y enmarcada de color morado las correlaciones de tercer orden.

#### Dirección de búsqueda

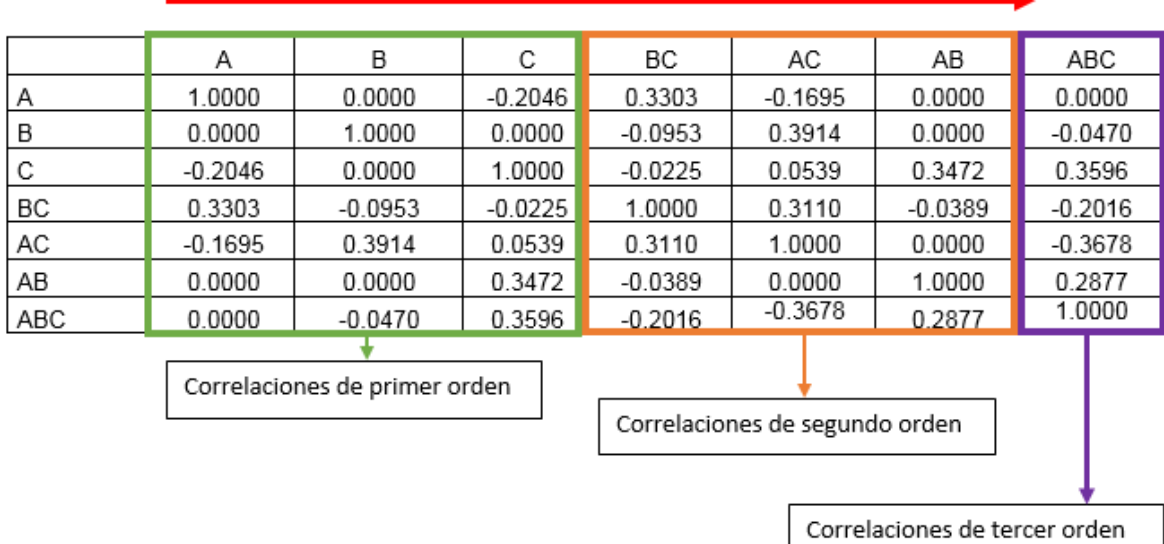

*Figura 4.2* Ejemplo de matriz de correlaciones dividida. Fuente: elaboración propia.

<span id="page-63-0"></span>**Principio 2.** Las correlaciones del mismo orden tienen igual importancia, para su elección estas deben ser desempatadas por su índice de correlación.

Lo anterior quiere decir que si en un renglón de la matriz de correlaciones se encuentran varias correlaciones significativas que pertenecen a un mismo orden; para elegir qué correlación se va a adherir al efecto se tomará la correlación de mayor valor absoluto. En la *[Figura 4.3](#page-63-1)* se muestra una matriz de correlaciones en donde se observa que en la interacción AC existen tres correlaciones, estas se encuentran sombreadas de color rojo; la correlación con mayor valor absoluto es 0.3914; de esta manera la interacción AC se agrega al efecto B.

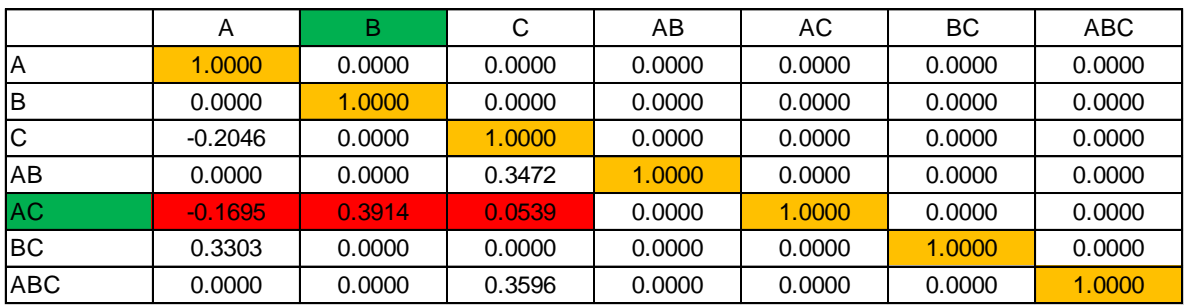

<span id="page-63-1"></span>*Figura 4.3* Ejemplo de matriz de correlaciones, segundo principio. Fuente: elaboración propia.

**Principio 3.** Indica que, si una interacción de segundo o tercer orden es agregada a una estructura de alias, dicha interacción ya no puede ser considerada para formar otra cadena de alias.

En la *[Figura 4.4](#page-64-0)* se muestra una matriz de correlaciones para ejemplificar este principio. Se observa de color verde el efecto B y la interacción AC, debido a que su correlación es significativa la interacción AC de adhiere al efecto B. De color gris se observa las interacciones AC y BC, debido a que la interacción AC fue adherida al efecto B dicha interacción (AC) no podrá formar una estructura con la interacción BC.

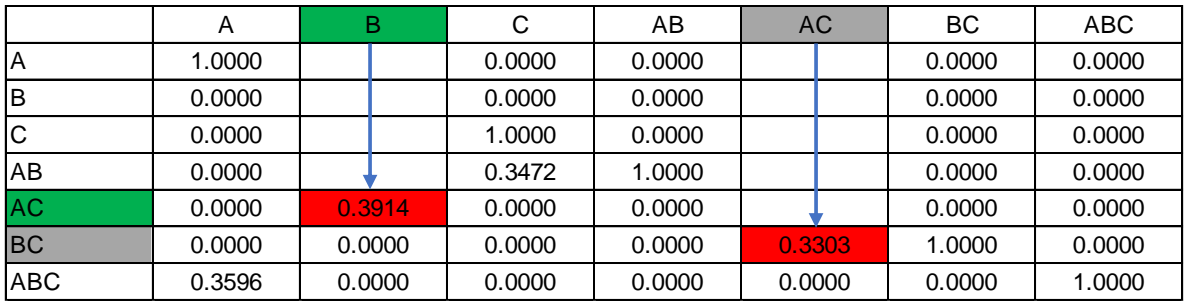

*Figura 4.4* Ejemplo de matriz de correlaciones, tercer principio. Fuente: elaboración propia.

<span id="page-64-0"></span>**Principio 4.** Indica que todos los efectos principales e interacciones deberán pertenecer a alguna estructura de alias del diseño, a menos de que algún efecto no tenga una correlación con ningún otro elemento.

En la *[Figura 4.4](#page-64-0)* el efecto principal A formaría una estructura con la interacción ABC, el efecto B con la interacción AC y el efecto C con la interacción AB. La interacción BC quedaría sin tener otra interacción en su estructura. Así de esta manera todos los efectos e interacciones pertenecen o formar una estructura.

**Principio 5.** Indica que, si una interacción no tiene correlaciones superiores al valor límite, entonces se debe buscar la correlación más fuerte y que dicha correlación no forme parte de otra estructura de alias.

En la *[Figura 4.5](#page-65-0)* se muestra una matriz de correlaciones, suponga que el valor límite es de 0.20, las correlaciones de la interacción ABC (sombreadas en color rojo) no son consideradas significativas; de acuerdo con este principio la interacción ABC se debe adherir al efecto C, debido a que la correlación 0.15 es mayor a la correlación 0.9.

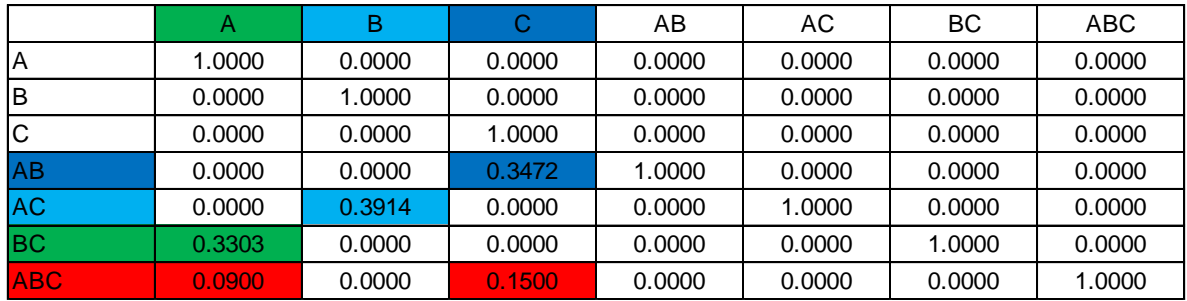

*Figura 4.5* Ejemplo de matriz de correlaciones, quinto principio. Fuente: elaboración propia.

#### <span id="page-65-1"></span><span id="page-65-0"></span> $4.1.2.$ **Etapa 2**

En esta etapa se describe la definición del diagrama de flujo. En la *[Figura 4.6](#page-67-0)* se muestra dicho diagrama. A continuación, se realiza una descripción general del diagrama de flujo para la construcción de las estructuras de alias, al final de cada enunciado dentro de los símbolos del diagrama se colocó un superíndice para identificar cada proceso que se menciona en esta descripción.

1.- Primero se debe introducir un diseño de niveles mixtos también conocida como matriz del diseño.

2.- En este símbolo de decisión se verifica que la matriz del diseño contenga 2 factores como mínimo o como máximo 9 factores. Esto es debido a que las investigaciones en Guo et al. (2007) y Pantoja et al. (2018) el tamaño máximo de los diseños que propone es de 9 factores y, para ser un diseño factorial el número mínimo de factores debe ser 2. En caso contrario el algoritmo se detiene, posteriormente se muestra un mensaje en el que se especifica que la matriz excede las dimensiones.

3.- Aquí se codifica la matriz del diseño de la notación natural a la notación geométrica.

4.- A partir de la matriz codificada se calcula la matriz modelo.

5.- De la matriz modelo se obtiene la matriz de correlaciones.

6.- Debido a que el método indica que la búsqueda de correlaciones se debe realizar bajo la diagonal principal de la matriz de correlaciones. En este proceso se obtiene una matriz triangular de correlaciones con valores absolutos, se optó por el manejo de valores absolutos para facilitar la manipulación de las correlaciones y la elección del valor límite.

7.- A diferencia del método en este proceso se realiza una búsqueda de correlaciones fuertes entre los factores principales, una correlación fuerte ya sea positiva o negativa se considera de  $\pm 0.5$ . Esto con el objetivo de enviar una advertencia al usuario sobre una correlación fuerte entre efectos principales.

8.- Posterior a la búsqueda de correlaciones significativas en este símbolo se realiza la comparación de las correlaciones entre los efectos principales y el valor 0.5, si existe una correlación mayor o igual a 0.5 se muestra un texto que indica que existen factores fuertemente correlacionados; en caso contrario se sigue con el siguiente proceso.

9.- En este proceso se realiza búsqueda de correlaciones superiores al valor límite.

10.- En este símbolo de decisión se analiza si existen correlaciones superiores al valor límite. Si no existen dichas correlaciones se muestra un mensaje en el que se indica que se trata de un diseño ortogonal, se asignan las letras correspondientes; se muestra su estructura de alias del diseño y termina. En el caso contrario se continúan con el siguiente proceso.

11.- En este proceso se localizan las correlaciones superiores al valor límite para efectos principales, interacciones de dos factores e interacciones de tres factores. Para la localización de correlaciones se aplican los primeros cuatro principios del paso 5 del método descrito en el subtema 2.6.3.

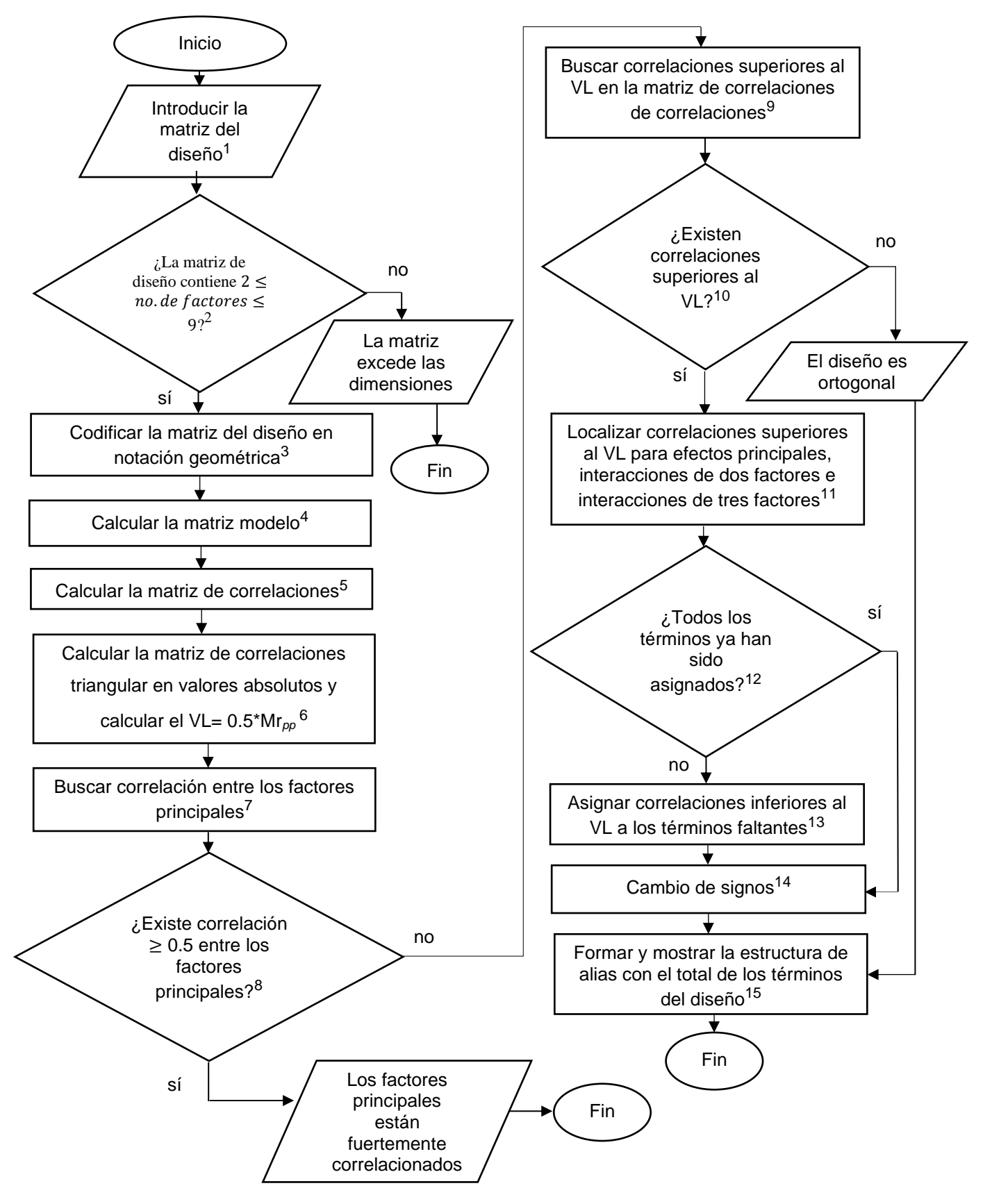

<span id="page-67-0"></span>*Figura 4.6* Diagrama de flujo del algoritmo. Fuente: elaboración propia.

12.- En este símbolo se analiza si a todos los términos del diseño ya ha sido asignados a las estructuras. Si todos los términos ya han sido asignados se pasa al proceso de asignación de signos y posteriormente al proceso de formar y mostrar la estructura de alias del diseño. En caso contrario se pasa al siguiente proceso.

13.- En este proceso se asignan correlaciones a los términos faltantes, aplicando el quinto principio del paso 5 del método descrito en el subtema 2.6.3, se asignan correlaciones inferiores al valor límite a dichos términos.

14.- En este proceso se asignan los signos correspondientes a las correlaciones seleccionadas.

15.- En este proceso se asignan las letras que corresponden a cada correlación para formar la estructura de alias, se muestran las estructuras de alias de diseño y el algoritmo finaliza.

#### $4.1.3.$ **Etapa 3**

En esta etapa el interés se centró en buscar comandos que realizarán operaciones descritas en el diagrama de flujo que se definió en la sección anterior. En la *[Tabla](#page-68-0)  [4.1](#page-68-0)* se observan los comandos que se seleccionaron para ser utilizados en la codificación del algoritmo. En la primera columna de la *[Tabla 4.1](#page-68-0)* se muestra el comando y en la segunda columna la descripción del resultado que generan.

<span id="page-68-0"></span>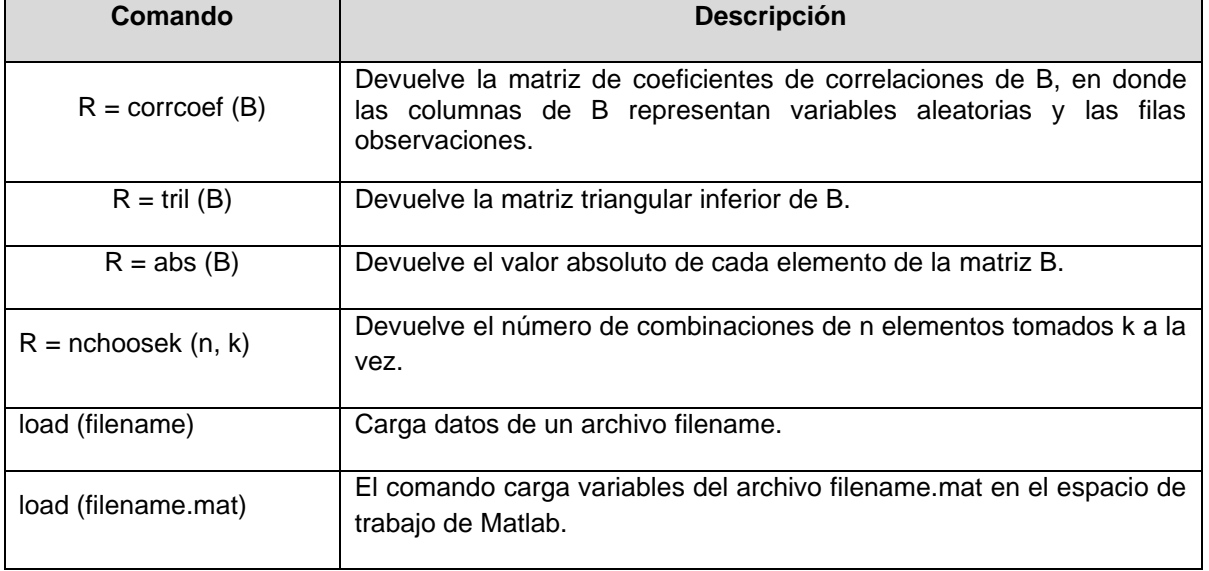

*Tabla 4.1* Comandos en MATLAB relevantes para la investigación. Fuente: elaboración propia.

De acuerdo con el método descrito en el tema [2.6.3](#page-48-0) y las operaciones definidas en el diagrama de flujo de la sección anterior, para obtener la matriz de correlaciones se describen varias operaciones con matrices; estas operaciones se pueden suprimir con el sólo uso del comando  $R =$  corrcoef (B). En esta misma sección se menciona que para la elección de las correlaciones significativas, el área de interés se concentra bajo la diagonal de la matriz de correlaciones; es así como el comando R = tril (B) se eligió para convertir la matriz de correlaciones en una matriz triangular.

En la operación número 6 que se muestra en el diagrama de flujo de la sección anterior; indica que, para facilitar la manipulación de las correlaciones con relación a sus distintos valores relativos, se obtiene una matriz con valores absolutos, es por lo tanto en este caso se optó por elegir el comando  $R = abs (B)$ ; de este modo se puede obtener una matriz de correlaciones con valores absolutos.

El número interacciones de segundo y tercer orden es información vital para dividir las interacciones en orden jerárquico, debido a que el número de factores varía de acuerdo con el tamaño del diseño. Es así como se optó por utilizar el comando R = nchoosek (n, k), el cual brinda información del número de interacciones de segundo y tercer orden de acuerdo con el tamaño del diseño.

Un problema que se enfrentó fue la manipulación de las letras que componen las estructuras de alias (dichas letras representan factores). Este problema se resolvió al utilizar el comando load (filename.mat), para hacer esto primero se cargó un archivo en Excel con letras que representan los factores e interacciones; el archivo de Excel se convierte a formato .mat, el cual es un formato que reconoce MATLAB y puede ser cargado al utilizar el comando load.

#### 4.1.4. **Etapa 4**

En esta etapa se muestra el código en MATLAB, la estructura del programa y se describe el funcionamiento del programa. En el anexo [4.4](#page-124-0) se muestra el código del programa y el anexo [4.4.1](#page-151-0) los vectores y matrices de letras convertidas a formato .mat que se utilizaron para construir las estructuras de alias.

En la *[Figura 4.7](#page-70-0)* se muestra la estructura del programa, el módulo principal es llamado generador de estructuras de alias; dicho módulo al ejecutarse va asignando tareas a los demás módulos. En la misma figura de color azul se encuentra el módulo llamado PASO 1 A 3, este a su vez se divide en tres secciones.

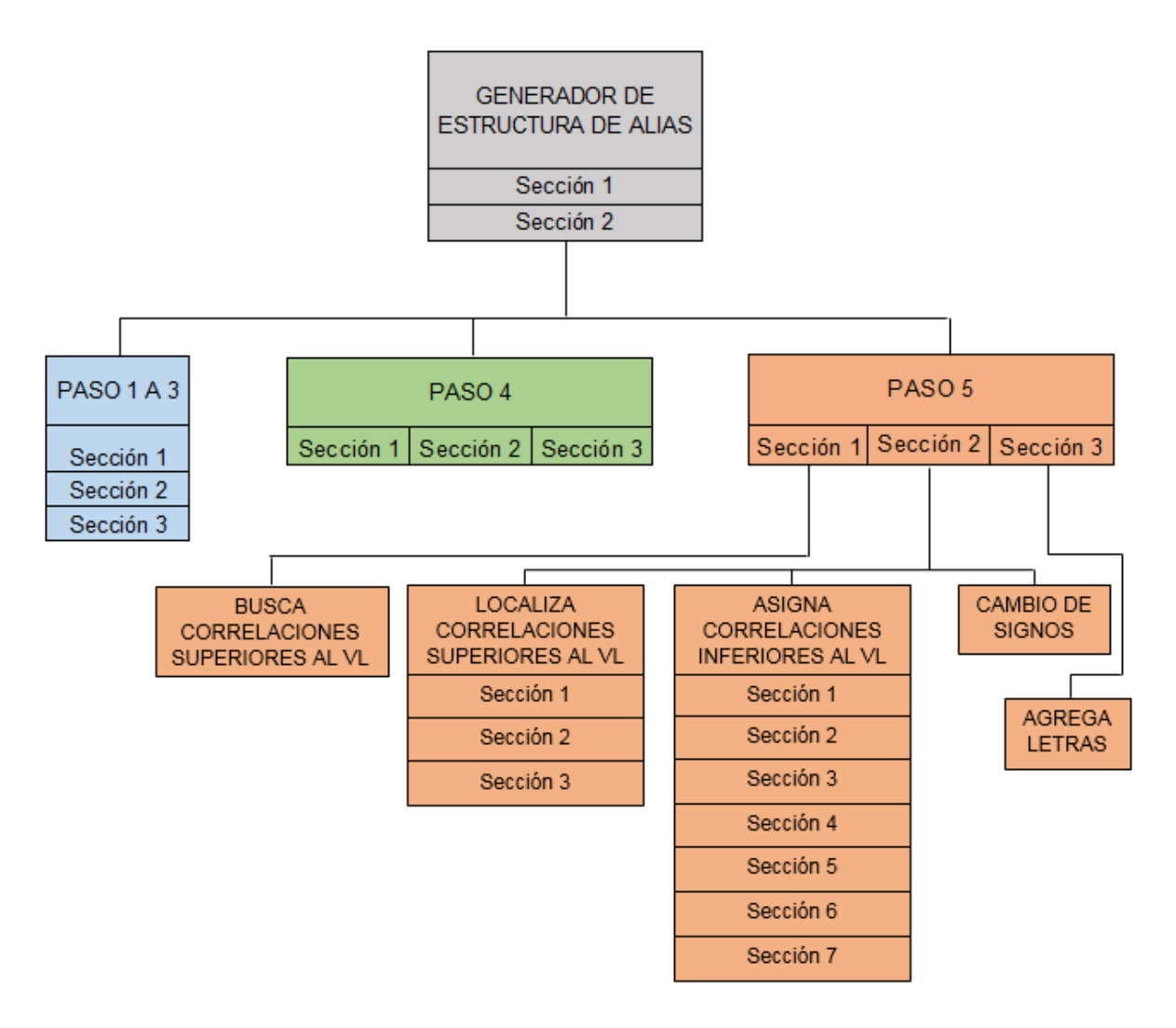

*Figura 4.7* Estructura del programa para construir estructuras de alias. Fuente: elaboración propia.

<span id="page-70-0"></span>En la *Figura 4.7* de color verde se muestra el módulo llamado PASO 4, así mismo se dividen en tres secciones; de color naranja se muestra el módulo llamado PASO 5, este módulo se divide en tres secciones; la sección 1 al ejecutarse llama al módulo llamado BUSCA CORRELACIONES SUPERIORES AL VL; la sección 2 al ejecutarse llama al módulo llamado SELECCIONA CORRELACIONES SUPERIORES AL VL; posteriormente al módulo llamado ASIGNA CORRELACIONES INFERIORES AL VL, el cual se divide en siete secciones y por último termina con el módulo llamado CAMBIO DE SIGNOS. El mismo módulo llamado PASO 5 al terminar la sección 2 se pasa a la sección 3, en donde se activa el módulo llamado AGREGA LETRAS.

En la *[Tabla 4.2](#page-71-0)* se muestra la relación entre los módulos programados y el diagrama de flujo definido en la sección [4.1.2.](#page-65-1)

<span id="page-71-0"></span>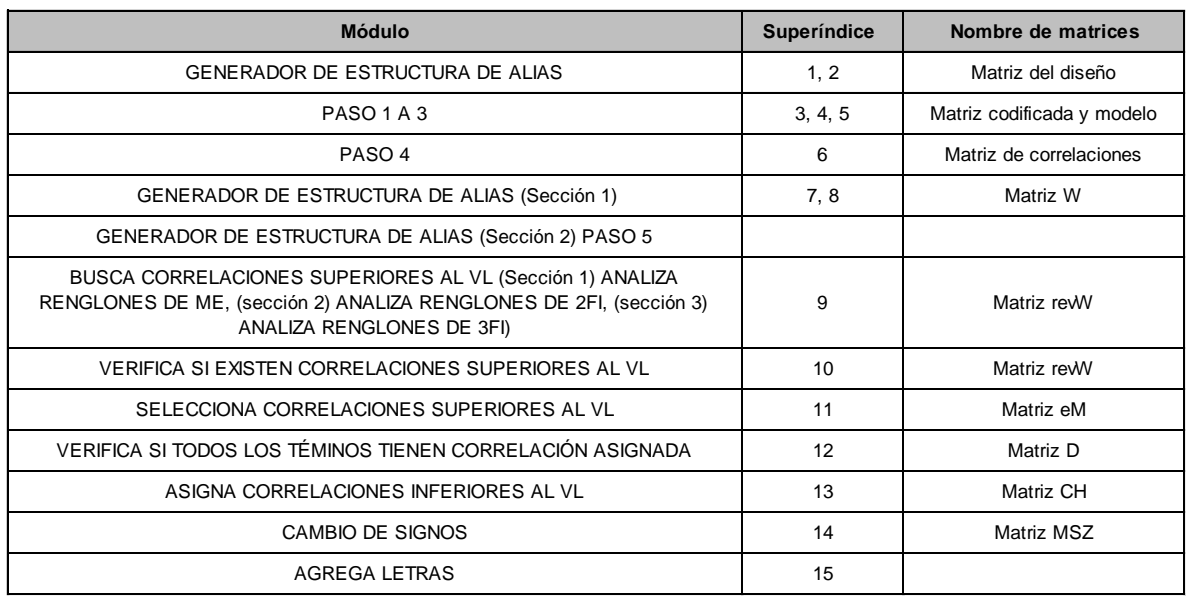

*Tabla 4.2* Módulos y nombres de matrices. Fuente: elaboración propia.

En la primera columna de la *[Tabla 4.2](#page-71-0)* se muestra los distintos módulos que se programaron y en la segunda columna los correspondientes superíndices que indican los distintos procesos que se definieron en el diagrama de flujo de la sección [4.1.2.](#page-65-1) En la tercera columna se muestran los nombres de las distintas matrices que se utilizaron para los diferentes procesos, con el objetivo de diferenciarlas en cada proceso del programa. A continuación, se describe el funcionamiento del programa utilizando un diseño factorial fraccionado de niveles mixtos. El número en cada párrafo indica el módulo que se está ejecutando.
# 1.- GENERADOR DE ESTRUCURAS DE ALIAS

<span id="page-72-0"></span>En este módulo se introduce el diseño. En la *[Tabla 4.3](#page-72-0)* se muestra un diseño EA  $(21, 3<sup>2</sup> 4<sup>1</sup> 7<sup>1</sup>)$ , el diseño es de 4 factores A, B, C, D y de 3, 3, 4, 7 niveles respectivamente con 21 corridas.

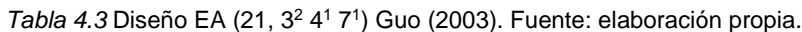

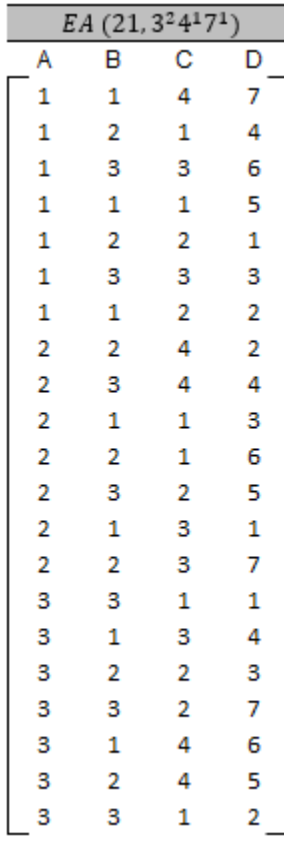

#### 2.- PASO 1 A 3

Este módulo está dividido en tres secciones. A continuación, se describen dichas secciones:

En la sección 1 se verifica si el diseño cumple con la siguiente restricción  $2 \ge$  $no.de factors \leq 9$ . Si no se cumple con la restricción anterior, el programa enviará un mensaje diciendo "La matriz excede las dimensiones" y se detiene. En el caso contrario el programa sigue el procesamiento de los datos.

Para este caso el diseño EA (21, 3<sup>2</sup> 4<sup>1</sup> 7<sup>1</sup>) cumple con la restricción.

En la sección 2, la matriz del diseño es codificada de su notación natural a la notación geométrica. En la *[Tabla 4.4](#page-73-0)* se muestra el diseño codificado en notación geométrica.

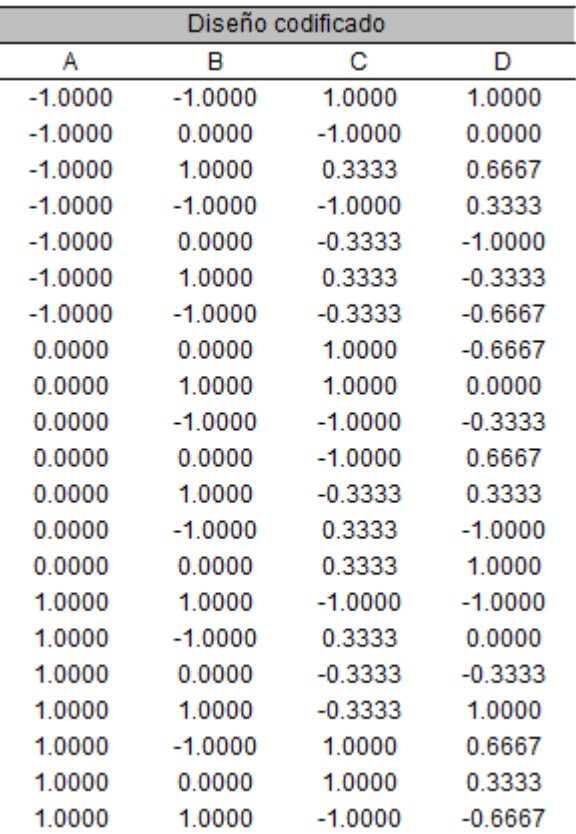

<span id="page-73-0"></span>Tabla 4.4 Diseño EA (21, 3<sup>2</sup> 4<sup>1</sup> 7<sup>1</sup>) codificado en notación geométrica. Fuente: elaboración propia.

Una vez que se tiene la matriz del diseño en notación geométrica la matriz del modelo es construida a partir de la multiplicación de las columnas de factores principales para generar las interacciones dobles e interacciones triples. En la *[Tabla 4.5](#page-74-0)* se muestra la matriz modelo.

Tabla 4.5 Matriz del modelo del diseño EA (21, 3<sup>2</sup> 4<sup>1</sup> 7<sup>1</sup>) Fuente: elaboración propia.

<span id="page-74-0"></span>

|           |           |              |           |           |           |           |           |           |           | Tabla 4.5 Matriz del modelo del diseño EA (21, 3 <sup>2</sup> 4 <sup>1</sup> 7 <sup>1</sup> ) Fuente: elaboración propia. |            |            |            |
|-----------|-----------|--------------|-----------|-----------|-----------|-----------|-----------|-----------|-----------|----------------------------------------------------------------------------------------------------|------------|------------|------------|
| A         | B         | $\mathsf{C}$ | D         | AB        | <b>AC</b> | <b>AD</b> | <b>BC</b> | <b>BD</b> | <b>CD</b> | <b>ABC</b>                                                                                                    | <b>ABD</b> | <b>ACD</b> | <b>BCD</b> |
| $-1.0000$ | $-1.0000$ | 1.0000       | 1.0000    | 1.0000    | $-1.0000$ | $-1.0000$ | $-1.0000$ | $-1.0000$ | 1.0000    | 1.0000                                                                                                    | 1.0000     | $-1.0000$  | $-1.0000$  |
| $-1.0000$ | 0.0000    | $-1.0000$    | 0.0000    | 0.0000    | 1.0000    | 0.0000    | 0.0000    | 0.0000    | 0.0000    | 0.0000                                                                                                    | 0.0000     | 0.0000     | 0.0000     |
| $-1.0000$ | 1.0000    | 0.3333       | 0.6667    | $-1.0000$ | $-0.3333$ | $-0.6667$ | 0.3333    | 0.6667    | 0.2222    | $-0.3333$                                                                                                    | $-0.6667$  | $-0.2222$  | 0.2222     |
| $-1.0000$ | $-1.0000$ | $-1.0000$    | 0.3333    | 1.0000    | 1.0000    | $-0.3333$ | 1.0000    | $-0.3333$ | $-0.3333$ | $-1.0000$                                                                                                    | 0.3333     | 0.3333     | 0.3333     |
| $-1.0000$ | 0.0000    | $-0.3333$    | $-1.0000$ | 0.0000    | 0.3333    | 1.0000    | 0.0000    | 0.0000    | 0.3333    | 0.0000                                                                                                    | 0.0000     | $-0.3333$  | 0.0000     |
| $-1.0000$ | 1.0000    | 0.3333       | $-0.3333$ | $-1.0000$ | $-0.3333$ | 0.3333    | 0.3333    | $-0.3333$ | $-0.1111$ | $-0.3333$                                                                                                    | 0.3333     | 0.1111     | $-0.1111$  |
| $-1.0000$ | $-1.0000$ | $-0.3333$    | $-0.6667$ | 1.0000    | 0.3333    | 0.6667    | 0.3333    | 0.6667    | 0.2222    | $-0.3333$                                                                                                    | $-0.6667$  | $-0.2222$  | $-0.2222$  |
| 0.0000    | 0.0000    | 1.0000       | $-0.6667$ | 0.0000    | 0.0000    | 0.0000    | 0.0000    | 0.0000    | $-0.6667$ | 0.0000                                                                                                    | 0.0000     | 0.0000     | 0.0000     |
| 0.0000    | 1.0000    | 1.0000       | 0.0000    | 0.0000    | 0.0000    | 0.0000    | 1.0000    | 0.0000    | 0.0000    | 0.0000                                                                                                    | 0.0000     | 0.0000     | 0.0000     |
| 0.0000    | $-1.0000$ | $-1.0000$    | $-0.3333$ | 0.0000    | 0.0000    | 0.0000    | 1.0000    | 0.3333    | 0.3333    | 0.0000                                                                                                    | 0.0000     | 0.0000     | $-0.3333$  |
| 0.0000    | 0.0000    | $-1.0000$    | 0.6667    | 0.0000    | 0.0000    | 0.0000    | 0.0000    | 0.0000    | $-0.6667$ | 0.0000                                                                                                    | 0.0000     | 0.0000     | 0.0000     |
| 0.0000    | 1.0000    | $-0.3333$    | 0.3333    | 0.0000    | 0.0000    | 0.0000    | $-0.3333$ | 0.3333    | $-0.1111$ | 0.0000                                                                                                    | 0.0000     | 0.0000     | $-0.1111$  |
| 0.0000    | $-1.0000$ | 0.3333       | $-1.0000$ | 0.0000    | 0.0000    | 0.0000    | $-0.3333$ | 1.0000    | $-0.3333$ | 0.0000                                                                                                    | 0.0000     | 0.0000     | 0.3333     |
| 0.0000    | 0.0000    | 0.3333       | 1.0000    | 0.0000    | 0.0000    | 0.0000    | 0.0000    | 0.0000    | 0.3333    | 0.0000                                                                                                    | 0.0000     | 0.0000     | 0.0000     |
| 1.0000    | 1.0000    | $-1.0000$    | $-1.0000$ | 1.0000    | $-1.0000$ | $-1.0000$ | $-1.0000$ | $-1.0000$ | 1.0000    | $-1.0000$                                                                                                    | $-1.0000$  | 1.0000     | 1.0000     |
| 1.0000    | $-1.0000$ | 0.3333       | 0.0000    | $-1.0000$ | 0.3333    | 0.0000    | $-0.3333$ | 0.0000    | 0.0000    | $-0.3333$                                                                                                    | 0.0000     | 0.0000     | 0.0000     |
| 1.0000    | 0.0000    | $-0.3333$    | $-0.3333$ | 0.0000    | $-0.3333$ | $-0.3333$ | 0.0000    | 0.0000    | 0.1111    | 0.0000                                                                                                    | 0.0000     | 0.1111     | 0.0000     |
| 1.0000    | 1.0000    | $-0.3333$    | 1.0000    | 1.0000    | $-0.3333$ | 1.0000    | $-0.3333$ | 1.0000    | $-0.3333$ | $-0.3333$                                                                                                    | 1.0000     | $-0.3333$  | $-0.3333$  |
| 1.0000    | $-1.0000$ | 1.0000       | 0.6667    | $-1.0000$ | 1.0000    | 0.6667    | $-1.0000$ | $-0.6667$ | 0.6667    | $-1.0000$                                                                                                    | $-0.6667$  | 0.6667     | $-0.6667$  |
| 1.0000    | 0.0000    | 1.0000       | 0.3333    | 0.0000    | 1.0000    | 0.3333    | 0.0000    | 0.0000    | 0.3333    | 0.0000                                                                                                    | 0.0000     | 0.3333     | 0.0000     |
| 1.0000    | 1.0000    | $-1.0000$    | $-0.6667$ | 1.0000    | $-1.0000$ | $-0.6667$ | $-1.0000$ | $-0.6667$ | 0.6667    | $-1.0000$                                                                                                    | $-0.6667$  | 0.6667     | 0.6667     |

En la sección 3 se calcula la matriz de correlaciones. En la *[Figura 4.8](#page-74-1)* se muestra la matriz de correlaciones. 2 de correlaciones.<br>
A B C D A B A C A D B C B C ABC ABD ACD BCD 1 0.1429 0.0513 0.0000 0.0000 0.1279 0.0000 0.4497 0.1071 0.1423 0.3353 0.2002 0.5477 0.2077

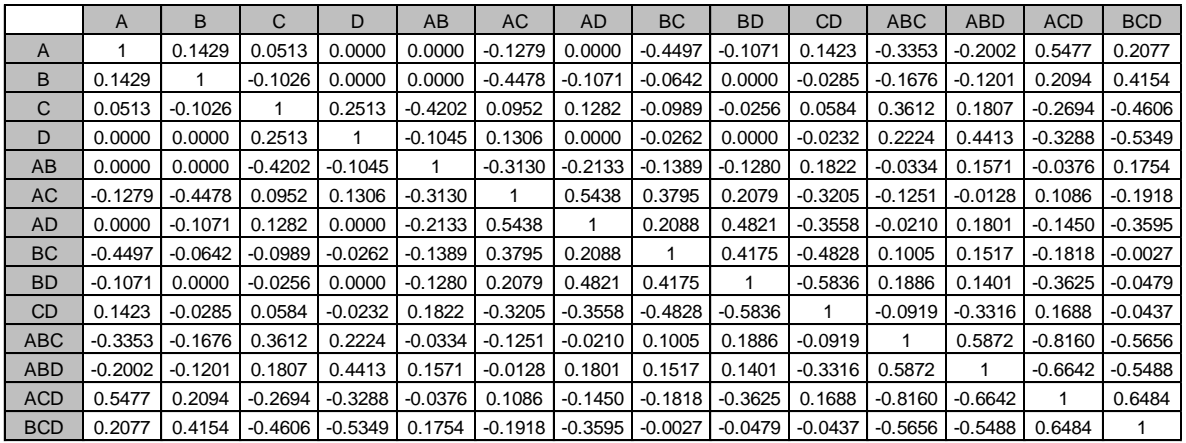

Figura 4.8 Matriz de correlaciones del diseño EA (21, 3<sup>2</sup> 4<sup>1</sup> 7<sup>1</sup>) Fuente: elaboración propia.

#### <span id="page-74-1"></span>3.- PASO 4

Este módulo se divide en tres secciones. A continuación, se describen dichas secciones:

En la sección 1 se obtiene la matriz triangular T, también se obtiene el valor límite (VL) mediante una búsqueda de la correlación con mayor valor absoluto debajo de la diagonal de la matriz triangular T. En la *[Figura 4.9](#page-75-0)* se muestra la matriz triangular T.

|                | $\overline{A}$ | B         | C         | D         | AB        | AC        | <b>AD</b>           | <b>BC</b>   | <b>BD</b> | <b>CD</b> | <b>ABC</b> | ABD       | <b>ACD</b> | <b>BCD</b>  |
|----------------|----------------|-----------|-----------|-----------|-----------|-----------|---------------------|-------------|-----------|-----------|------------|-----------|------------|-------------|
| $\overline{A}$ | 1              | $\Omega$  | $\Omega$  | 0         | $\Omega$  | 0         | $\Omega$            | $\Omega$    | $\Omega$  | 0         | $\Omega$   | 0         | $\Omega$   | $\mathbf 0$ |
| B              | 0.1429         | 1         | $\Omega$  | 0         | $\Omega$  | 0         | $\Omega$            | $\Omega$    | $\Omega$  | 0         | $\Omega$   | 0         | $\Omega$   | $\mathbf 0$ |
| C              | 0.0513         | -0.1026   | 1         | $\Omega$  | $\Omega$  | 0         | 0                   | 0           | $\Omega$  | 0         | 0          | 0         | 0          | $\mathbf 0$ |
| D              | 0.0000         | 0.0000    | 0.2513    | 1         | 0         | 0         | $\mathbf 0$         | $\mathbf 0$ | 0         | 0         | 0          | 0         | 0          | $\mathbf 0$ |
| AB             | 0.0000         | 0.0000    | -0.4202   | $-0.1045$ | 1         | 0         | $\mathbf 0$         | 0           | 0         | 0         | 0          | 0         | 0          | $\mathbf 0$ |
| AC             | $-0.1279$      | $-0.4478$ | 0.0952    | 0.1306    | $-0.3130$ | 1         | $\Omega$            | $\Omega$    | $\Omega$  | 0         | $\Omega$   | 0         | $\Omega$   | $\mathbf 0$ |
| <b>AD</b>      | 0.0000         | $-0.1071$ | 0.1282    | 0.0000    | $-0.2133$ | 0.5438    | 1                   | 0           | $\Omega$  | 0         | $\Omega$   | 0         | $\Omega$   | $\mathbf 0$ |
| <b>BC</b>      | $-0.4497$      | $-0.0642$ | $-0.0989$ | $-0.0262$ | $-0.1389$ | 0.3795    | 0.2088              | 1           | $\Omega$  | 0         | $\Omega$   | 0         | $\Omega$   | $\mathbf 0$ |
| <b>BD</b>      | $-0.1071$      | 0.0000    | $-0.0256$ | 0.0000    | $-0.1280$ | 0.2079    | 0.4821              | 0.4175      | 1         | 0         | $\Omega$   | 0         | $\Omega$   | $\mathbf 0$ |
| <b>CD</b>      | 0.1423         | $-0.0285$ | 0.0584    | $-0.0232$ | 0.1822    | $-0.3205$ | $-0.3558$           | $-0.4828$   | $-0.5836$ | 1         | 0          | 0         | 0          | $\mathbf 0$ |
| <b>ABC</b>     | $-0.3353$      | -0.1676   | 0.3612    | 0.2224    | $-0.0334$ | $-0.1251$ | $-0.0210$           | 0.1005      | 0.1886    | $-0.0919$ | 1          | 0         | 0          | $\mathbf 0$ |
| <b>ABD</b>     | $-0.2002$      | $-0.1201$ | 0.1807    | 0.4413    | 0.1571    | $-0.0128$ | 0.1801              | 0.1517      | 0.1401    | $-0.3316$ | 0.5872     | 1         | $\Omega$   | $\mathbf 0$ |
| <b>ACD</b>     | 0.5477         | 0.2094    | $-0.2694$ | $-0.3288$ | $-0.0376$ | 0.1086    | $-0.1450$           | $-0.1818$   | $-0.3625$ | 0.1688    | $-0.8160$  | $-0.6642$ | 1          | $\mathbf 0$ |
| <b>BCD</b>     | 0.2077         | 0.4154    | -0.4606 l | $-0.5349$ | 0.1754    |           | $-0.1918$ $-0.3595$ | $-0.0027$   | $-0.0479$ | $-0.0437$ | $-0.5656$  | $-0.5488$ | 0.6484     | 1           |

*Figura 4.9* Matriz triangular T. Fuente: elaboración propia.

<span id="page-75-0"></span>Para este caso la correlación más fuerte encontrada es  $|r_{ij}| = 0.8160$  y utilizando la Ecuación 2.20 mostrada en el tema 2.6.3 se calcula el valor límite como se muestra a continuación:

$$
VL = 0.5 * |0.8160|
$$

Como resultado se obtiene un VL=0.4080.

En la sección 2 se obtiene la matriz triangular W con valores absolutos y las correlaciones menores a 0.0001 se hacen ceros, esto se realiza con la finalidad de sólo tomar en cuenta correlaciones iguales a cuatro decimales. En la *[Figura 4.10](#page-75-1)* <sup>A</sup> <sup>B</sup> <sup>C</sup> <sup>D</sup> A B A C A D B C B D CD ABC ABD ACD BCD se muestra la matriz W.

|            | $\overline{A}$ | B      | C      | D      | AB       | <b>AC</b> | <b>AD</b> | <b>BC</b> | <b>BD</b> | <b>CD</b>   | <b>ABC</b> | <b>ABD</b> | <b>ACD</b> | <b>BCD</b>  |
|------------|----------------|--------|--------|--------|----------|-----------|-----------|-----------|-----------|-------------|------------|------------|------------|-------------|
| A          | 1              | 0      | 0      | 0      | $\Omega$ | 0         | $\Omega$  | 0         | $\Omega$  | $\Omega$    | $\Omega$   | 0          | 0          | 0           |
| B          | 0.1429         | 1      | 0      | 0      | 0        | 0         | 0         | 0         | 0         | 0           | 0          | 0          | 0          | 0           |
| С          | 0.0513         | 0.1026 | 1      | 0      | 0        | 0         | 0         | 0         | 0         | 0           | 0          | 0          | 0          | $\mathbf 0$ |
| D          | 0.0000         | 0.0000 | 0.2513 | 1      | 0        | 0         | 0         | 0         | 0         | 0           | 0          | 0          | 0          | $\mathbf 0$ |
| AB         | 0.0000         | 0.0000 | 0.4202 | 0.1045 | 1        | 0         | $\Omega$  | 0         | 0         | $\mathbf 0$ | $\Omega$   | 0          | 0          | $\mathbf 0$ |
| АC         | 0.1279         | 0.4478 | 0.0952 | 0.1306 | 0.3130   | 1         | 0         | 0         | $\Omega$  | $\mathbf 0$ | $\Omega$   | 0          | 0          | $\mathbf 0$ |
| AD         | 0.0000         | 0.1071 | 0.1282 | 0.0000 | 0.2133   | 0.5438    | 1         | 0         | 0         | $\mathbf 0$ | $\Omega$   | 0          | 0          | $\mathbf 0$ |
| <b>BC</b>  | 0.4497         | 0.0642 | 0.0989 | 0.0262 | 0.1389   | 0.3795    | 0.2088    | 1         | 0         | 0           | $\Omega$   | 0          | 0          | $\mathbf 0$ |
| <b>BD</b>  | 0.1071         | 0.0000 | 0.0256 | 0.0000 | 0.1280   | 0.2079    | 0.4821    | 0.4175    | 1         | $\mathbf 0$ | 0          | 0          | 0          | $\mathbf 0$ |
| <b>CD</b>  | 0.1423         | 0.0285 | 0.0584 | 0.0232 | 0.1822   | 0.3205    | 0.3558    | 0.4828    | 0.5836    | 1.          | $\Omega$   | $\Omega$   | 0          | $\mathbf 0$ |
| <b>ABC</b> | 0.3353         | 0.1676 | 0.3612 | 0.2224 | 0.0334   | 0.1251    | 0.0210    | 0.1005    | 0.1886    | 0.0919      | 1          | 0          | 0          | 0           |
| <b>ABD</b> | 0.2002         | 0.1201 | 0.1807 | 0.4413 | 0.1571   | 0.0128    | 0.1801    | 0.1517    | 0.1401    | 0.3316      | 0.5872     | 1          | $\Omega$   | $\mathbf 0$ |
| <b>ACD</b> | 0.5477         | 0.2094 | 0.2694 | 0.3288 | 0.0376   | 0.1086    | 0.1450    | 0.1818    | 0.3625    | 0.1688      | 0.8160     | 0.6642     |            | 0           |
| <b>BCD</b> | 0.2077         | 0.4154 | 0.4606 | 0.5349 | 0.1754   | 0.1918    | 0.3595    | 0.0027    | 0.0479    | 0.0437      | 0.5656     | 0.5488     | 0.6484     |             |

<span id="page-75-1"></span>*Figura 4.10* Matriz W. Fuente: elaboración propia.

En la sección 3 se obtiene información sobre los efectos principales, interacciones dobles y triples; dicha información se almacena en variables que se utilizan a lo largo del programa.

4.- GENERADOR DE ESTRUCURAS DE ALIAS (Sección 1)

En la sección 1 del primer módulo se realiza una búsqueda para verificar que no existan correlaciones mayores o iguales a 0.5 entre factores principales. En el caso que si existan correlaciones que superen 0.5 el programa se detiene y muestra un mensaje "La fracción contiene efectos principales fuertemente correlacionados". En el caso que no existan correlaciones mayores o iguales a 0.5 entre factores principales, se activa módulo llamado PASO 5. En la *[Figura 4.11](#page-76-0)* se muestra una fracción de la matriz W que abarca los factores principales; las celdas en color amarillo muestran el área donde se realiza la búsqueda de correlaciones antes mencionada.

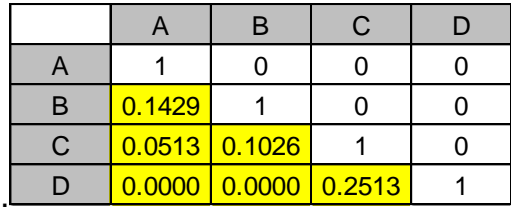

*Figura 4.11* Búsqueda en factores principales bajo la diagonal. Fuente: elaboración propia.

<span id="page-76-0"></span>En este caso como se muestra en la *[Figura 4.11](#page-76-0)* no existen correlaciones fuertes entre efectos principales.

# 5.- PASO 5

El módulo PASO 5 se divide en tres secciones; a continuación, se describen dichas secciones: En la sección 1 se encuentra el siguiente módulo.

# 6.- BUSCA CORRELACIONES MAYORES AL VL

En este módulo se buscan las correlaciones mayores al VL en la matriz W. El primer paso es quitar los unos de la diagonal principal y colocar un cero, con el objetivo de facilitar la búsqueda de las correlaciones que interesa identificar.

El segundo paso es identificar los valores menores al valor límite VL y hacerlos cero, así se tendrá un renglón con valores mayores al VL. Estos renglones forman una nueva matriz llamada matriz revisada y se denota como revW mostrada en la *[Figura 4.12](#page-77-0)*.

| Figura 4.12.   |             |             |              |             |             |             |             |             |             |             |            |                 |             |                  |
|----------------|-------------|-------------|--------------|-------------|-------------|-------------|-------------|-------------|-------------|-------------|------------|-----------------|-------------|------------------|
|                | A           | B           | $\mathsf{C}$ | D           | AB          | AC          | <b>AD</b>   | <b>BC</b>   | <b>BD</b>   | CD          | <b>ABC</b> | <b>ABD</b>      | <b>ACD</b>  | <b>BCD</b>       |
| $\overline{A}$ | $\mathbf 0$ | 0           | $\mathbf 0$  | $\mathbf 0$ | $\mathbf 0$ | $\mathbf 0$ | $\mathbf 0$ | $\mathbf 0$ | 0           | $\mathbf 0$ | 0          | 0               | $\mathbf 0$ | 0                |
| B              | $\mathbf 0$ | $\mathbf 0$ | $\mathbf 0$  | $\mathbf 0$ | $\mathbf 0$ | $\mathbf 0$ | $\mathbf 0$ | $\mathbf 0$ | 0           | $\mathbf 0$ | 0          | 0               | $\mathbf 0$ | 0                |
| $\mathsf{C}$   | 0           | $\mathbf 0$ | 0            | $\mathbf 0$ | $\mathbf 0$ | $\mathbf 0$ | 0           | $\mathbf 0$ | 0           | $\mathbf 0$ | 0          | 0               | $\mathbf 0$ | 0                |
| D              | $\Omega$    | $\mathbf 0$ | $\Omega$     | $\mathbf 0$ | $\Omega$    | $\mathbf 0$ | $\Omega$    | $\mathbf 0$ | $\Omega$    | $\mathbf 0$ | 0          | 0               | $\mathbf 0$ | 0                |
| AB             | $\mathbf 0$ | $\mathbf 0$ | 0.4202       | $\mathbf 0$ | 0           | $\mathbf 0$ | $\mathbf 0$ | 0           | 0           | $\mathbf 0$ | 0          | 0               | $\mathbf 0$ | 0                |
| AC             | $\mathbf 0$ | 0.4478      | $\mathbf 0$  | 0           | $\mathbf 0$ | $\mathbf 0$ | 0           | $\mathbf 0$ | 0           | $\mathbf 0$ | 0          | 0               | $\mathbf 0$ | 0                |
| <b>AD</b>      | $\mathbf 0$ | 0           | 0            | 0           | $\mathbf 0$ | 0.5438      | $\mathbf 0$ | 0           | $\mathbf 0$ | 0           | 0          | 0               | $\mathbf 0$ | 0                |
| <b>BC</b>      | 0.4497      | $\mathbf 0$ | 0            | $\mathbf 0$ | $\mathbf 0$ | $\mathbf 0$ | $\Omega$    | 0           | $\mathbf 0$ | $\mathbf 0$ | 0          | 0               | $\mathbf 0$ | $\mathbf 0$      |
| <b>BD</b>      | 0           | 0           | 0            | 0           | $\mathbf 0$ | $\mathbf 0$ | 0.4821      | 0.4175      | $\Omega$    | 0           | 0          | 0               | $\Omega$    | 0                |
| <b>CD</b>      | $\mathbf 0$ | 0           | $\mathbf 0$  | 0           | $\mathbf 0$ | $\mathbf 0$ | $\Omega$    | 0.4828      | 0.5836      | $\mathbf 0$ | 0          | 0               | $\Omega$    | 0                |
| <b>ABC</b>     | $\mathbf 0$ | 0           | $\mathbf 0$  | 0           | $\mathbf 0$ | $\mathbf 0$ | $\mathbf 0$ | 0           | 0           | $\mathbf 0$ | 0          | 0               | $\mathbf 0$ | $\mathbf 0$      |
| <b>ABD</b>     | $\mathbf 0$ | 0           | $\mathbf 0$  | 0.4413      | $\mathbf 0$ | $\mathbf 0$ | $\mathbf 0$ | 0           | 0           | $\mathbf 0$ | 0.5872     | 0               | $\mathbf 0$ | 0                |
| <b>ACD</b>     | 0.5477      | $\mathbf 0$ | $\mathbf 0$  | $\mathbf 0$ | 0           | $\mathbf 0$ | $\mathbf 0$ | $\mathbf 0$ | 0           | $\mathbf 0$ | 0.816      | 0.6642          | $\Omega$    | 0                |
| <b>BCD</b>     | $\mathbf 0$ | 0.4154      | 0.4606       | 0.5349      | $\mathbf 0$ | $\mathbf 0$ | 0           | 0           | 0           | 0           | 0.5656     | $0.5488$ 0.6484 |             | $\boldsymbol{0}$ |

*Figura 4.12* Matriz revisada revW. Fuente: elaboración propia.

<span id="page-77-0"></span>En la sección 2 del módulo PASO 5 se calcula el número de correlaciones significativas que contiene la matriz revW.

En el módulo llamado VERIFICA SI EXISTE CORRELACIONES SUPERIORES AL VL. En este módulo se toma la decisión, si el número de correlaciones significativas es igual a cero, se muestra un enunciado en el que especifica que "El diseño es ortogonal". Se asignan unos a la diagonal principal de la matriz revW, la matriz se renombra como MSZ; dicha matriz se envía al módulo llamado AGREGAR LETRAS el cual se encuentra en la sección tres; en este módulo se asignan las correspondientes letras y se genera la estructura de alias del diseño. Si el número de correlaciones significativas de la matriz revW es diferente de cero, la matriz se envía al siguiente módulo. De acuerdo con la fracción que se está analizando el número de correlaciones significativas es diferente de cero y por lo tanto la matriz pasa a los siguientes módulos.

# 7.- LOCALIZA CORRELACIONES SUPERIORES AL VL

Este módulo se divide en tres secciones, el objetivo de este módulo es localizar las correlaciones para cada efecto del diseño de acuerdo con el principio de jerarquía de efectos y los 5 principios del paso 5 descritos en el subtema 2.6.3. Para realizar esta localización, la matriz de correlaciones se divide en efectos principales, interacciones de dos factores e interacciones de tres factores ME, 2FI

|                | y 3F1 por sus siglas en ingles. En la <i>Figura 4.13</i> se observa dicha división. |             |             |             |             |             |             |             |                 |             |             |                 |             |                  |
|----------------|-------------------------------------------------------------------------------------|-------------|-------------|-------------|-------------|-------------|-------------|-------------|-----------------|-------------|-------------|-----------------|-------------|------------------|
|                |                                                                                     |             | ME          |             |             |             |             | 2FI         |                 |             |             |                 | 3FI         |                  |
|                | $\overline{A}$                                                                      | B           | C           | D           | AB          | <b>AC</b>   | <b>AD</b>   | <b>BC</b>   | <b>BD</b>       | <b>CD</b>   | <b>ABC</b>  | <b>ABD</b>      | <b>ACD</b>  | <b>BCD</b>       |
| $\overline{A}$ | 0                                                                                   | 0           | 0           | 0           | 0           | 0           | 0           | 0           | 0               | 0           | 0           | 0               | 0           | 0                |
| B              | 0                                                                                   | 0           | 0           | 0           | 0           | 0           | 0           | 0           | 0               | 0           | 0           | 0               | 0           | 0                |
| $\mathsf{C}$   | 0                                                                                   | 0           | 0           | 0           | 0           | 0           | 0           | 0           | $\mathbf 0$     | 0           | 0           | 0               | 0           | 0                |
| D              | 0                                                                                   | 0           | 0           | 0           | 0           | 0           | 0           | 0           | $\mathbf 0$     | 0           | 0           | 0               | 0           | 0                |
| AB             | $\mathbf 0$                                                                         | $\mathbf 0$ | 0.4202      | $\mathbf 0$ | $\mathbf 0$ | $\mathbf 0$ | $\mathbf 0$ | $\mathbf 0$ | $\mathbf 0$     | 0           | $\mathbf 0$ | $\mathbf 0$     | $\mathbf 0$ | 0                |
| <b>AC</b>      | $\mathbf 0$                                                                         | 0.4478      | $\Omega$    | 0           | $\mathbf 0$ | $\mathbf 0$ | $\mathbf 0$ | $\mathbf 0$ | $\mathbf 0$     | $\mathbf 0$ | $\mathbf 0$ | $\mathbf 0$     | $\mathbf 0$ | 0                |
| <b>AD</b>      | 0                                                                                   | $\mathbf 0$ | 0           | $\mathbf 0$ | $\mathbf 0$ | 0.5438      | $\mathbf 0$ | $\mathbf 0$ | $\mathbf 0$     | $\mathbf 0$ | $\mathbf 0$ | $\mathbf 0$     | $\mathbf 0$ | 0                |
| <b>BC</b>      | 0.4497                                                                              | 0           | 0           | 0           | 0           | 0           | 0           | $\mathbf 0$ | $\mathbf 0$     | 0           | 0           | 0               | $\mathbf 0$ | 0                |
| <b>BD</b>      | 0                                                                                   | 0           | 0           | 0           | 0           | $\mathbf 0$ | 0.4821      | 0.4175      | $\Omega$        | 0           | 0           | 0               | $\mathbf 0$ | 0                |
| <b>CD</b>      | $\mathbf 0$                                                                         | 0           | 0           | 0           | 0           | $\mathbf 0$ | $\mathbf 0$ |             | $0.4828$ 0.5836 | 0           | 0           | 0               | $\mathbf 0$ | 0                |
| <b>ABC</b>     | $\Omega$                                                                            | 0           | 0           | $\Omega$    | 0           | $\mathbf 0$ | 0           | $\mathbf 0$ | 0               | 0           | $\Omega$    | $\mathbf 0$     | $\mathbf 0$ | $\mathbf 0$      |
| <b>ABD</b>     | $\Omega$                                                                            | $\mathbf 0$ | $\mathbf 0$ | 0.4413      | $\Omega$    | $\mathbf 0$ | $\mathbf 0$ | $\mathbf 0$ | $\mathbf 0$     | $\mathbf 0$ | 0.5872      | $\Omega$        | $\mathbf 0$ | $\mathbf 0$      |
| <b>ACD</b>     | 0.5477                                                                              | $\Omega$    | $\Omega$    | $\Omega$    | $\Omega$    | $\mathbf 0$ | $\mathbf 0$ | $\mathbf 0$ | 0               | $\mathbf 0$ | 0.816       | 0.6642          | $\Omega$    | $\mathbf 0$      |
| <b>BCD</b>     | 0                                                                                   | 0.4154      | 0.4606      | 0.5349      | $\mathbf 0$ | 0           | $\mathbf 0$ | 0           | 0               | $\mathbf 0$ | 0.5656      | $0.5488$ 0.6484 |             | $\boldsymbol{0}$ |

*Figura 4.13* División de la matriz. Fuente: elaboración propia.

<span id="page-78-0"></span>Primeramente, se realiza una inspección en la matriz revW para obtener un vector que sirva como guía para separar el análisis de ME y 2FI. Para este caso el vector que se obtuvo se muestra en la *[Figura 4.14](#page-78-1)*. El número 1 en el vector indica que en las interacciones AB, AC, BC, ABD y BCD se realizará la localización de correlaciones en ME, el número 2 en el vector indica que en las interacciones AD, BD y CD se realizará la localización en 2FI. El cero indica que en esos efectos no se realiza la localización.

|            | Vector         |
|------------|----------------|
| AB         | 1              |
| АC         | 1              |
| AD         | 2              |
| ВC         | 1              |
| BD         | 2              |
| CD         | $\overline{2}$ |
| <b>ABC</b> | 0              |
| <b>ABD</b> | 1              |
| <b>ACD</b> | 1              |
| BCD        |                |

<span id="page-78-1"></span>*Figura 4.14* Vector guía. Fuente: elaboración propia.

En la primera sección se analizar los renglones de los ME, el objetivo es seleccionar la correlación mayor en el renglón hasta ME. El objetivo es localizar la correlación mayor en el renglón hasta ME, esto se realiza con el módulo llamado ANALIZA RENGLONES DE ME. Lo que hace este módulo es tomar una fracción del renglón hasta ME y seleccionar la correlación mayor. En la *[Figura 4.15](#page-79-0)* se observa en la parte superior el renglón antes de la selección y en la parte inferior después de la selección. Como existe una correlación en ME las correlaciones en 2FI y 3FI se hacen ceros.

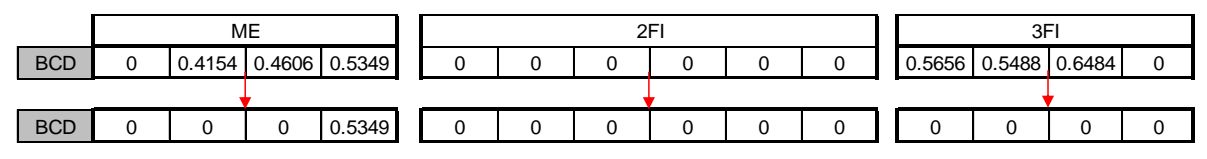

*Figura 4.15* Análisis de renglones ME. Fuente: elaboración propia.

<span id="page-79-0"></span>En la sección 2 el mismo procedimiento es usado para 2FI, al finalizar la sección 2 se realiza una actualización del vector guía con el objetivo de conocer en que renglones se realizará la selección para 3FI, al vector guía se le asigna un 3 para la selección de correlaciones en 3FI. En la *[Figura 4.16](#page-79-1)* se observa que no hay renglones por analizar en 3FI.

|            | Vector |
|------------|--------|
| AB         |        |
| AC         | 1      |
| AD         | 2      |
| <b>BC</b>  | 1      |
| <b>BD</b>  | 2      |
| <b>CD</b>  | 2      |
| <b>ABC</b> | 0      |
| <b>ABD</b> | 1      |
| <b>ACD</b> |        |
| <b>BCD</b> |        |

*Figura 4.16* Vector guía para 3FI. Fuente: elaboración propia.

<span id="page-79-1"></span>El resultado de localizar las correlaciones superiores al VL se muestra en la matriz D.

|            | A              | B        | C              | D              | AB             | AC             | <b>AD</b> | <b>BC</b> | <b>BD</b> | <b>CD</b> | <b>ABC</b> | <b>ABD</b>   | <b>ACD</b> | <b>BCD</b>     |
|------------|----------------|----------|----------------|----------------|----------------|----------------|-----------|-----------|-----------|-----------|------------|--------------|------------|----------------|
| A          | 0              | 0        | 0              | 0              | $\Omega$       | 0              | 0         | 0         | 0         | 0         | 0          | 0            | 0          | 0              |
| B          | 0              | 0        | $\Omega$       | $\mathbf 0$    | $\Omega$       | $\Omega$       | 0         | 0         | 0         | 0         | 0          | 0            | 0          | 0              |
| C          | 0              | 0        | $\Omega$       | $\mathbf 0$    | $\Omega$       | $\mathbf 0$    | 0         | 0         | 0         | 0         | 0          | 0            | 0          | 0              |
| D          | 0              | 0        | 0              | $\overline{0}$ | $\mathbf 0$    | $\mathbf 0$    | 0         | 0         | 0         | 0         | 0          | 0            | 0          | 0              |
| AB         | 0              | $\Omega$ | 0.4202         | $\mathbf 0$    | $\Omega$       | $\mathbf 0$    | 0         | 0         | 0         | 0         | 0          | 0            | 0          | 0              |
| <b>AC</b>  | ΩI             | 0.4478   | 0              | $\mathbf 0$    | $\mathbf 0$    | $\mathbf 0$    | 0         | 0         | 0         | 0         | 0          | 0            | 0          | 0              |
| <b>AD</b>  |                | 0        | $\Omega$       | $\mathbf 0$    | $\Omega$       | $\mathbf 0$    | 0         | 0         | 0         | 0         | 0          | 0            | 0          | 0              |
| <b>BC</b>  | 0.4497         | 0        | $\Omega$       | $\mathbf 0$    | $\Omega$       | $\mathbf 0$    | 0         | 0         | 0         | 0         | 0          | 0            | 0          | 0              |
| <b>BD</b>  | 0              | 0        | $\Omega$       | $\overline{0}$ | $\Omega$       | $\overline{0}$ | 0.4821    | 0         | 0         | 0         | 0          | $\mathbf{0}$ | 0          | 0              |
| CD         | 0              | 0        | $\Omega$       | $\mathbf 0$    | $\Omega$       | $\mathbf 0$    | 0         | 0         | 0         | 0         | 0          | 0            | 0          | $\overline{0}$ |
| <b>ABC</b> | 0              | 0        | $\Omega$       | $\Omega$       | $\overline{0}$ | $\mathbf 0$    | 0         | 0         | 0         | 0         | 0          | 0            | 0          | 0              |
| <b>ABD</b> | 0              | 0        | $\overline{0}$ | 0.4413         | $\overline{0}$ | $\mathbf 0$    | 0         | 0         | 0         | 0         | 0          | 0            | 0          | 0              |
| <b>ACD</b> | 0.5477         | 0        | $\Omega$       | $\Omega$       | $\overline{0}$ | $\mathbf 0$    | 0         | 0         | 0         | 0         | 0          | 0            | 0          | 0              |
| <b>BCD</b> | $\overline{0}$ | 0        | $\overline{0}$ | 0.5349         | $\overline{0}$ | $\mathbf 0$    | 0         | 0         | 0         | 0         | 0          | 0            | 0          | 0              |

*Figura 4.17* Matriz D. Fuente: elaboración propia.

<span id="page-80-0"></span>Posteriormente en el mismo módulo del PASO 5 se encuentra el módulo en donde se analiza si a todos los términos del diseño ya se ha asignado una correlación. En caso de que todo se haya asignado se pasa al módulo cambio de signos y finalmente al módulo donde se forma y muestra la estructura de alias del diseño. En este caso como se puede observar en la *[Figura 4.17](#page-80-0)* las interacciones AD, CD y ABC no han sido asignadas, entonces se pasa el siguiente módulo.

# 8.- ASIGNACIÓN DE CORRELACIONES INFERIOERES AL VL

Este módulo se divide en 7 secciones, dichas secciones se describen a continuación: en la sección 1 se introduce la matriz W y se procede a quitarle la diagonal de unos. La matriz resultante es llamada UD se muestra en la *[Figura](#page-80-1)  [4.18](#page-80-1)*. <sup>A</sup> <sup>B</sup> <sup>C</sup> <sup>D</sup> A B A C A D B C B D CD ABC ABD ACD BCD

|              | A           | B           | C           | D           | AB       | <b>AC</b> | <b>AD</b> | <b>BC</b>   | <b>BD</b> | <b>CD</b>   | <b>ABC</b> | <b>ABD</b> | <b>ACD</b> | <b>BCD</b> |
|--------------|-------------|-------------|-------------|-------------|----------|-----------|-----------|-------------|-----------|-------------|------------|------------|------------|------------|
| A            | $\Omega$    | $\Omega$    | $\Omega$    | $\Omega$    | 0        | 0         | $\Omega$  | $\Omega$    | $\Omega$  | $\Omega$    | $\Omega$   | $\Omega$   | $\Omega$   | 0          |
| B            | 0.1429      | $\mathbf 0$ | $\mathbf 0$ | $\mathbf 0$ | 0        | 0         | 0         | 0           | 0         | 0           | 0          | 0          | 0          | 0          |
| $\mathsf{C}$ | 0.0513      | 0.1026      | $\Omega$    | $\mathbf 0$ | 0        | 0         | 0         | 0           | $\Omega$  | $\Omega$    | 0          | $\Omega$   | 0          | 0          |
| D            | $\mathbf 0$ | 0           | 0.2513      | $\mathbf 0$ | 0        | 0         | 0         | $\mathbf 0$ | 0         | $\mathbf 0$ | 0          | 0          | 0          | 0          |
| AB           | $\Omega$    | 0           | 0.4202      | 0.1045      | $\Omega$ | 0         | $\Omega$  | $\Omega$    | $\Omega$  | $\Omega$    | $\Omega$   | $\Omega$   | $\Omega$   | 0          |
| AC           | 0.1279      | 0.4478      | 0.0952      | 0.1306      | 0.313    | 0         | 0         | $\mathbf 0$ | 0         | $\mathbf 0$ | 0          | 0          | 0          | 0          |
| <b>AD</b>    | $\Omega$    | 0.1071      | 0.1282      | $\Omega$    | 0.2133   | 0.5438    | $\Omega$  | $\Omega$    | $\Omega$  | $\Omega$    | $\Omega$   | $\Omega$   | $\Omega$   | 0          |
| <b>BC</b>    | 0.4497      | 0.0642      | 0.0989      | 0.0262      | 0.1389   | 0.3795    | 0.2088    | $\Omega$    | $\Omega$  | $\Omega$    | $\Omega$   | 0          | 0          | 0          |
| <b>BD</b>    | 0.1071      | $\Omega$    | 0.0256      | $\Omega$    | 0.128    | 0.2079    | 0.4821    | 0.4175      | $\Omega$  | $\Omega$    | $\Omega$   | $\Omega$   | 0          | 0          |
| <b>CD</b>    | 0.1423      | 0.0285      | 0.0584      | 0.0232      | 0.1822   | 0.3205    | 0.3558    | 0.4828      | 0.5836    | $\Omega$    | $\Omega$   | 0          | 0          | 0          |
| <b>ABC</b>   | 0.3353      | 0.1676      | 0.3612      | 0.2224      | 0.0334   | 0.1251    | 0.021     | 0.1005      | 0.1886    | 0.0919      | $\Omega$   | $\Omega$   | 0          | 0          |
| <b>ABD</b>   | 0.2002      | 0.1201      | 0.1807      | 0.4413      | 0.1571   | 0.0128    | 0.1801    | 0.1517      | 0.1401    | 0.3316      | 0.5872     | $\Omega$   | 0          | 0          |
| <b>ACD</b>   | 0.5477      | 0.2094      | 0.2694      | 0.3288      | 0.0376   | 0.1086    | 0.145     | 0.1818      | 0.3625    | 0.1688      | 0.816      | 0.6642     | $\Omega$   | 0          |
| <b>BCD</b>   | 0.2077      | 0.4154      | 0.4606      | 0.5349      | 0.1754   | 0.1918    | 0.3595    | 0.0027      | 0.0479    | 0.0437      | 0.5656     | 0.5488     | 0.6484     | 0          |

<span id="page-80-1"></span>*Figura 4.18* Matriz UD. Fuente: elaboración propia.

En la sección 2 se agregan los renglones faltantes, en la *[Figura 4.17](#page-80-0)* se observó que las interacciones AD, CD y ABC no han sido asignadas. Para realizar la asignación de los renglones faltantes se realiza un intercambio de renglones entre las matrices D y UD para formar la matriz MFL la cual contiene los renglones faltantes para posteriormente realizar la asignación. En la *[Figura 4.19](#page-81-0)* se muestran los renglones asignados en las interacciones AD, CD y ABC.

| los renglones asignados en las interacciones AD, CD y ABC. |          |          |          |             |          |             |           |             |           |           |            |            |            |             |
|------------------------------------------------------------|----------|----------|----------|-------------|----------|-------------|-----------|-------------|-----------|-----------|------------|------------|------------|-------------|
|                                                            |          |          |          |             |          |             |           |             |           |           |            |            |            |             |
|                                                            | A        | B        | C        | D           | AB       | AC          | <b>AD</b> | <b>BC</b>   | <b>BD</b> | <b>CD</b> | <b>ABC</b> | <b>ABD</b> | <b>ACD</b> | <b>BCD</b>  |
| A                                                          | $\Omega$ | $\Omega$ | $\Omega$ | 0           | $\Omega$ | 0           | $\Omega$  | 0           | $\Omega$  | 0         | $\Omega$   | 0          | 0          | 0           |
| B                                                          | $\Omega$ | $\Omega$ | $\Omega$ | 0           | $\Omega$ | $\Omega$    | 0         | 0           | $\Omega$  | $\Omega$  | $\Omega$   | $\Omega$   | 0          | 0           |
| C                                                          | $\Omega$ | 0        | 0        | 0           | $\Omega$ | 0           | 0         | 0           | 0         | 0         | 0          | $\Omega$   | 0          | $\mathbf 0$ |
| D                                                          | $\Omega$ | $\Omega$ | 0        | $\Omega$    | $\Omega$ | $\Omega$    | $\Omega$  | $\Omega$    | $\Omega$  | $\Omega$  | $\Omega$   | $\Omega$   | 0          | $\mathbf 0$ |
| AB                                                         | $\Omega$ | $\Omega$ | 0.4202   | $\mathbf 0$ | $\Omega$ | $\mathbf 0$ | 0         | 0           | $\Omega$  | 0         | $\Omega$   | $\Omega$   | 0          | $\mathbf 0$ |
| <b>AC</b>                                                  | $\Omega$ | 0.4478   | $\Omega$ | $\Omega$    | $\Omega$ | $\Omega$    | 0         | $\Omega$    | $\Omega$  | $\Omega$  | 0          | $\Omega$   | 0          | $\mathbf 0$ |
| <b>AD</b>                                                  | $\Omega$ | 0.1071   | 0.1282   | $\mathbf 0$ | 0.2133   | 0.5438      | $\Omega$  | $\mathbf 0$ | $\Omega$  | $\Omega$  | $\Omega$   | $\Omega$   | 0          | $\mathbf 0$ |
| <b>BC</b>                                                  | 0.4497   | $\Omega$ | $\Omega$ | $\Omega$    | $\Omega$ | $\Omega$    | 0         | $\Omega$    | $\Omega$  | $\Omega$  | $\Omega$   | $\Omega$   | $\Omega$   | $\mathbf 0$ |
| <b>BD</b>                                                  | $\Omega$ | $\Omega$ | $\Omega$ | $\Omega$    | $\Omega$ | $\Omega$    | 0.4821    | 0           | $\Omega$  | $\Omega$  | $\Omega$   | $\Omega$   | $\Omega$   | 0           |
| <b>CD</b>                                                  | 0.1423   | 0.0285   | 0.0584   | 0.0232      | 0.1822   | 0.3205      | 0.3558    | 0.4828      | 0.5836    | $\Omega$  | $\Omega$   | $\Omega$   | 0          | 0           |
| <b>ABC</b>                                                 | 0.3353   | 0.1676   | 0.3612   | 0.2224      | 0.0334   | 0.1251      | 0.021     | 0.1005      | 0.1886    | 0.0919    | $\Omega$   | $\Omega$   | 0          | 0           |
| <b>ABD</b>                                                 | $\Omega$ | $\Omega$ | $\Omega$ | 0.4413      | $\Omega$ | $\Omega$    | $\Omega$  | 0           | $\Omega$  | $\Omega$  | $\Omega$   | 0          | 0          | 0           |
| <b>ACD</b>                                                 | 0.5477   | $\Omega$ | $\Omega$ | $\Omega$    | $\Omega$ | $\Omega$    | 0         | 0           | $\Omega$  | $\Omega$  | $\Omega$   | $\Omega$   | 0          | $\Omega$    |
| <b>BCD</b>                                                 | $\Omega$ | 0        | 0        | 0.5349      | $\Omega$ | $\Omega$    | 0         | 0           | 0         | 0         | 0          | $\Omega$   | 0          | 0           |

*Figura 4.19* Matriz MFL. Fuente: elaboración propia.

<span id="page-81-0"></span>En la sección 3 se realiza una asignación de la matriz MFL a una nueva matriz llamada ML. Esta asignación se lleva a cabo tomando en cuenta la matriz D como una guía. En el caso que en una columna de D se encuentre una correlación, la asignación del renglón no se llevará a cabo. La búsqueda para la asignación de renglones se realiza a partir de interacciones dobles en la matriz D; si en la matriz D la columna *j* está vacía el respetivo renglón *i* se asigna (de la matriz MFL se agrega el renglón a la matriz ML), en caso contrario se hace ceros el renglón *i.* En la *[Figura 4.20](#page-82-0)* se muestra la matriz ML la cual resulta de este análisis.

|                | $\overline{A}$ | B        | C        | D           | AB       | <b>AC</b> | <b>AD</b>   | <b>BC</b> | <b>BD</b> | <b>CD</b>   | <b>ABC</b> | <b>ABD</b> | <b>ACD</b> | <b>BCD</b>  |
|----------------|----------------|----------|----------|-------------|----------|-----------|-------------|-----------|-----------|-------------|------------|------------|------------|-------------|
| $\overline{A}$ | 0              | 0        | $\Omega$ | 0           | $\Omega$ | 0         | $\mathbf 0$ | 0         | 0         | 0           | 0          | 0          | 0          | 0           |
| B              | $\Omega$       | $\Omega$ | $\Omega$ | $\Omega$    | $\Omega$ | $\Omega$  | $\Omega$    | $\Omega$  | $\Omega$  | $\Omega$    | $\Omega$   | 0          | $\Omega$   | $\mathbf 0$ |
| $\mathsf{C}$   | $\Omega$       | $\Omega$ | $\Omega$ | $\Omega$    | $\Omega$ | $\Omega$  | $\Omega$    | $\Omega$  | $\Omega$  | $\Omega$    | $\Omega$   | 0          | $\Omega$   | 0           |
| D              | $\Omega$       | $\Omega$ | $\Omega$ | $\Omega$    | $\Omega$ | $\Omega$  | $\Omega$    | $\Omega$  | $\Omega$  | $\Omega$    | $\Omega$   | 0          | $\Omega$   | 0           |
| AB             | 0              | $\Omega$ | 0.4202   | $\mathbf 0$ | $\Omega$ | 0         | $\Omega$    | $\Omega$  | $\Omega$  | $\mathbf 0$ | 0          | 0          | 0          | $\mathbf 0$ |
| <b>AC</b>      | $\Omega$       | 0.4478   | $\Omega$ | $\Omega$    | $\Omega$ | $\Omega$  | $\Omega$    | $\Omega$  | $\Omega$  | $\Omega$    | $\Omega$   | 0          | $\Omega$   | 0           |
| <b>AD</b>      | $\Omega$       | $\Omega$ | $\Omega$ | $\Omega$    | $\Omega$ | $\Omega$  | $\Omega$    | $\Omega$  | $\Omega$  | $\Omega$    | $\Omega$   | 0          | $\Omega$   | 0           |
| <b>BC</b>      | 0.4497         | $\Omega$ | $\Omega$ | $\Omega$    | $\Omega$ | $\Omega$  | $\Omega$    | $\Omega$  | $\Omega$  | $\Omega$    | $\Omega$   | 0          | $\Omega$   | 0           |
| <b>BD</b>      | $\Omega$       | $\Omega$ | $\Omega$ | 0           | $\Omega$ | $\Omega$  | 0.4821      | $\Omega$  | $\Omega$  | $\mathbf 0$ | 0          | 0          | 0          | 0           |
| <b>CD</b>      | 0.1423         | 0.0285   | 0.0584   | 0.0232      | 0.1822   | 0.3205    | 0.3558      | 0.4828    | 0.5836    | $\Omega$    | 0          | 0          | 0          | $\mathbf 0$ |
| <b>ABC</b>     | 0.3353         | 0.1676   | 0.3612   | 0.2224      | 0.0334   | 0.1251    | 0.021       | 0.1005    | 0.1886    | 0.0919      | $\Omega$   | 0          | 0          | 0           |
| <b>ABD</b>     | $\Omega$       | 0        | $\Omega$ | 0.4413      | $\Omega$ | 0         | $\Omega$    | $\Omega$  | $\Omega$  | $\Omega$    | $\Omega$   | 0          | 0          | 0           |
| <b>ACD</b>     | 0.5477         | 0        | $\Omega$ | 0           | $\Omega$ | 0         | $\Omega$    | 0         | $\Omega$  | 0           | $\Omega$   | 0          | $\Omega$   | 0           |
| <b>BCD</b>     | 0              | 0        | 0        | 0.5349      | 0        | 0         | 0           | 0         | 0         | 0           | 0          | 0          | 0          | 0           |

*Figura 4.20* Matriz ML. Fuente: elaboración propia.

<span id="page-82-0"></span>En la matriz ML se observa que el renglón AD asignado se elimina, esto se debe a que a la interacción AD tiene asignada la correlación de BD.

En la sección 4, el primer paso es realizar una inspección en la matriz D; primero se extrae un segmento (a partir de interacciones dobles) de la matriz D hasta efectos principales, se analiza si ese segmento tiene un valor se coloca un 1 y si está vacío se coloca un 0 en un vector que servirá de guía en la quinta sección del programa. La salida de esta sección es un vector de 0 y 1 (véase la *[Figura 4.21](#page-82-1)*). También se renombra la matriz ML a MZ con el fin de actualizar MZ en la sección posterior.

|            | Vector |
|------------|--------|
| <b>AB</b>  |        |
| AC         | 1      |
| <b>AD</b>  | 0      |
| <b>BC</b>  | 1      |
| <b>BD</b>  | 1      |
| <b>CD</b>  |        |
| <b>ABC</b> | 1      |
| <b>ABD</b> | 1      |
| <b>ACD</b> |        |
| BCD        |        |

*Figura 4.21* Vector de ceros. Fuente: elaboración propia.

<span id="page-82-1"></span>En el segundo paso se utiliza el vector de ceros resultante del paso anterior como una guía para actualizar la matriz MZ. Observe en la *[Figura 4.22](#page-83-0)*, en la parte

superior de la matriz MZ se encuentra el vector que sirve como guía para definir que correlaciones no deben aparecer en la matriz, si no fuesen eliminadas dichas correlaciones causarían repetición en efectos dobles previamente ya seleccionados. Donde aparece un 1 el programa elimina las correlaciones en esa columna y donde hay un 0 las deja. La matriz MZ es la que resulta de esta sección misma que se observa en la *[Figura 4.22](#page-83-0)* bajo el vector guía, la razón por la que se eliminan esas correlaciones es que lo efectos en esas interacciones y fueron seleccionadas en el módulo anterior. Si no se realizara este proceso se repetiría la asignación y el proceso de selección sería incorrecto. Con este proceso se evita que existan asignaciones dobles.

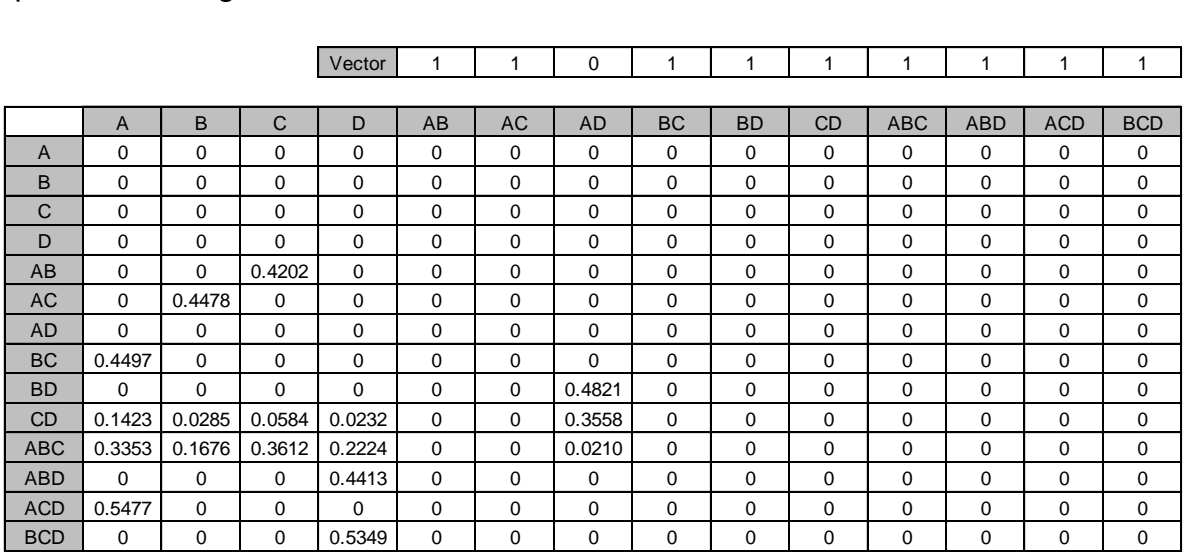

Vector 1 1 0 1 1 1 1 1 1 1

*Figura 4.22* Matriz MZ y vector de ayuda. Fuente: elaboración propia.

<span id="page-83-0"></span>En la sección 5 se realiza una búsqueda en los renglones asignados de la matriz MZ para hallar la mayor correlación. Una vez que encuentra la correlación mayor en el renglón se agrega ceros en las demás correlaciones menores en ese mismo renglón. En la *[Figura 4.23](#page-84-0)* se muestra la matriz MX la cual resulta de este análisis; observe en el renglón D y ABC como se eligen las correlaciones mayores en cada renglón asignado, esto se realiza al quinto principio de paso 5 del método mostrado en el subtema 2.6.3.

|                | $\overline{A}$ | B           | $\mathsf{C}$ | D           | AB          | <b>AC</b> | <b>AD</b> | <b>BC</b>   | <b>BD</b> | <b>CD</b>   | <b>ABC</b> | <b>ABD</b> | <b>ACD</b>  | <b>BCD</b>  |
|----------------|----------------|-------------|--------------|-------------|-------------|-----------|-----------|-------------|-----------|-------------|------------|------------|-------------|-------------|
| $\overline{A}$ | $\Omega$       | $\mathbf 0$ | $\Omega$     | $\mathbf 0$ | $\Omega$    | 0         | $\Omega$  | $\Omega$    | $\Omega$  | $\mathbf 0$ | 0          | 0          | $\mathbf 0$ | $\mathbf 0$ |
| B              | $\Omega$       | $\mathbf 0$ | $\Omega$     | $\mathbf 0$ | $\Omega$    | 0         | $\Omega$  | $\Omega$    | $\Omega$  | $\mathbf 0$ | 0          | 0          | $\Omega$    | $\mathbf 0$ |
| $\mathsf{C}$   | $\Omega$       | $\Omega$    | $\Omega$     | $\Omega$    | $\Omega$    | $\Omega$  | $\Omega$  | $\Omega$    | $\Omega$  | $\Omega$    | $\Omega$   | 0          | $\Omega$    | $\mathbf 0$ |
| D              | $\Omega$       | $\Omega$    | $\Omega$     | $\Omega$    | $\Omega$    | $\Omega$  | $\Omega$  | $\Omega$    | $\Omega$  | $\Omega$    | $\Omega$   | 0          | $\Omega$    | $\mathbf 0$ |
| AB             | $\Omega$       | $\Omega$    | 0.4202       | $\mathbf 0$ | $\Omega$    | 0         | $\Omega$  | $\Omega$    | $\Omega$  | 0           | $\Omega$   | 0          | $\Omega$    | $\mathbf 0$ |
| AC             | $\Omega$       | 0.4478      | $\Omega$     | $\mathbf 0$ | $\Omega$    | 0         | $\Omega$  | $\Omega$    | $\Omega$  | 0           | $\Omega$   | 0          | $\Omega$    | $\mathbf 0$ |
| <b>AD</b>      | $\Omega$       | $\Omega$    | $\Omega$     | $\Omega$    | $\Omega$    | 0         | $\Omega$  | $\Omega$    | $\Omega$  | 0           | $\Omega$   | 0          | $\Omega$    | $\mathbf 0$ |
| <b>BC</b>      | 0.4497         | $\mathbf 0$ | $\Omega$     | $\mathbf 0$ | $\mathbf 0$ | 0         | $\Omega$  | $\mathbf 0$ | $\Omega$  | 0           | 0          | 0          | $\mathbf 0$ | $\mathbf 0$ |
| <b>BD</b>      | 0              | $\mathbf 0$ | $\Omega$     | $\mathbf 0$ | $\mathbf 0$ | 0         | 0.4821    | $\mathbf 0$ | $\Omega$  | 0           | 0          | 0          | $\Omega$    | $\mathbf 0$ |
| <b>CD</b>      | $\Omega$       | $\mathbf 0$ | $\Omega$     | $\Omega$    | $\Omega$    | $\Omega$  | 0.3558    | $\Omega$    | $\Omega$  | $\Omega$    | $\Omega$   | 0          | $\Omega$    | $\mathbf 0$ |
| <b>ABC</b>     | $\Omega$       | $\Omega$    | 0.3612       | $\Omega$    | $\Omega$    | $\Omega$  | $\Omega$  | $\Omega$    | $\Omega$  | $\Omega$    | $\Omega$   | 0          | $\Omega$    | $\mathbf 0$ |
| <b>ABD</b>     | $\Omega$       | $\mathbf 0$ | $\Omega$     | 0.4413      | $\Omega$    | 0         | $\Omega$  | $\mathbf 0$ | $\Omega$  | 0           | 0          | 0          | $\Omega$    | $\mathbf 0$ |
| <b>ACD</b>     | 0.5477         | $\mathbf 0$ | $\Omega$     | $\Omega$    | $\Omega$    | 0         | $\Omega$  | $\Omega$    | $\Omega$  | 0           | $\Omega$   | 0          | $\Omega$    | $\mathbf 0$ |
| <b>BCD</b>     | $\Omega$       | $\mathbf 0$ | $\Omega$     | 0.5349      | $\Omega$    | 0         | $\Omega$  | $\mathbf 0$ | $\Omega$  | 0           | 0          | 0          | 0           | $\mathbf 0$ |

*Figura 4.23* Matriz MX. Fuente: elaboración propia.

<span id="page-84-0"></span>En la sección 6 se realiza una búsqueda en las columnas de la matriz MX a partir de interacciones dobles, esto se realiza con el fin de verificar la correcta asignación y evitar la repetición en las asignaciones.

La sección 7 está dividida en dos pasos. En el paso 1 se agregan los unos a la diagonal principal hasta factores principales, también se busca si existen correlaciones significativas en interacciones dobles o triples para asigna el uno en la diagonal principal en su respectiva interacción.

En el paso 2 primero, se cuentan cuantas correlaciones significativas tiene la matriz CH, si el número de correlaciones significativas es igual al tamaño de la misma matriz pasa al módulo CAMBIO DE SIGNOS. En caso contrario la matriz pasa a una nueva asignación de alguna interacción faltante, posteriormente se vuelve a verificar si el número de correlaciones significativas es igual al tamaño de la matriz CH; si se cumple la condición la matriz pasa al siguiente modulo.

En la *[Figura 4.24](#page-85-0)* se muestra la matriz CH, en dicha matriz se observa la asignación de unos en su lugar correspondientes de la diagonal principal. Observe que todos los términos del diseño fueron asignados a una estructura de alias (obteniendo en total 14 efectos).

|              | $\overline{A}$ | B           | C        | D           | AB       | AC          | <b>AD</b> | <b>BC</b>   | <b>BD</b> | <b>CD</b>   | <b>ABC</b>  | <b>ABD</b>  | <b>ACD</b> | <b>BCD</b> |
|--------------|----------------|-------------|----------|-------------|----------|-------------|-----------|-------------|-----------|-------------|-------------|-------------|------------|------------|
| $\mathsf{A}$ | 1              | $\Omega$    | $\Omega$ | $\Omega$    | $\Omega$ | 0           | $\Omega$  | $\Omega$    | 0         | 0           | $\Omega$    | $\Omega$    | 0          | 0          |
| B            | $\Omega$       | 1           | $\Omega$ | $\Omega$    | $\Omega$ | $\Omega$    | $\Omega$  | $\Omega$    | 0         | $\Omega$    | $\Omega$    | 0           | 0          | 0          |
| $\mathsf{C}$ | $\mathbf 0$    | $\mathbf 0$ | 1        | $\mathbf 0$ | $\Omega$ | 0           | $\Omega$  | $\mathbf 0$ | 0         | 0           | 0           | 0           | 0          | 0          |
| D            | $\mathbf 0$    | $\mathbf 0$ | 0        | 1           | 0        | 0           | 0         | $\mathbf 0$ | 0         | 0           | 0           | 0           | 0          | 0          |
| AB           | $\mathbf 0$    | $\mathbf 0$ | 0.4202   | $\mathbf 0$ | 0        | 0           | 0         | $\mathbf 0$ | 0         | 0           | 0           | 0           | 0          | 0          |
| <b>AC</b>    | $\Omega$       | 0.4478      | $\Omega$ | $\mathbf 0$ | $\Omega$ | 0           | $\Omega$  | $\Omega$    | $\Omega$  | $\Omega$    | $\Omega$    | $\Omega$    | $\Omega$   | 0          |
| <b>AD</b>    | $\Omega$       | $\mathbf 0$ | 0        | $\mathbf 0$ | $\Omega$ | 0           | 1         | $\mathbf 0$ | 0         | $\mathbf 0$ | 0           | 0           | 0          | 0          |
| <b>BC</b>    | 0.4497         | $\mathbf 0$ | $\Omega$ | $\mathbf 0$ | $\Omega$ | $\mathbf 0$ | $\Omega$  | $\mathbf 0$ | $\Omega$  | 0           | $\Omega$    | 0           | 0          | 0          |
| <b>BD</b>    | $\Omega$       | $\Omega$    | $\Omega$ | $\mathbf 0$ | $\Omega$ | 0           | 0.4821    | $\Omega$    | $\Omega$  | $\mathbf 0$ | $\mathbf 0$ | $\mathbf 0$ | $\Omega$   | 0          |
| <b>CD</b>    | $\Omega$       | $\Omega$    | $\Omega$ | $\Omega$    | $\Omega$ | $\Omega$    | 0.3558    | $\Omega$    | $\Omega$  | $\Omega$    | $\Omega$    | $\Omega$    | $\Omega$   | 0          |
| <b>ABC</b>   | $\Omega$       | $\Omega$    | 0.3612   | $\Omega$    | $\Omega$ | $\Omega$    | $\Omega$  | $\Omega$    | $\Omega$  | $\Omega$    | $\Omega$    | $\Omega$    | 0          | 0          |
| <b>ABD</b>   | $\Omega$       | $\Omega$    | $\Omega$ | 0.4413      | $\Omega$ | 0           | $\Omega$  | $\Omega$    | 0         | $\Omega$    | $\Omega$    | 0           | 0          | 0          |
| <b>ACD</b>   | 0.5477         | $\Omega$    | $\Omega$ | $\Omega$    | $\Omega$ | 0           | $\Omega$  | $\Omega$    | 0         | $\Omega$    | $\Omega$    | $\Omega$    | 0          | 0          |
| <b>BCD</b>   | 0              | 0           | 0        | 0.5349      | 0        | 0           | 0         | 0           | 0         | 0           | 0           | 0           | 0          | 0          |

*Figura 4.24* Matriz CH con unos en la diagonal. Fuente: elaboración propia.

# <span id="page-85-0"></span>9.- CAMBIO DE SIGNOS

Este módulo devuelve el valor relativo a las correlaciones seleccionadas. Se analiza la matriz CH y la matriz T mostrada en la *[Figura 4.9](#page-75-0)*. En este análisis se comparan renglón a renglón; es decir, el renglón de CH con el respectivo renglón de T. La instrucción es encontrar las posiciones de las correlaciones que son diferentes en el renglón de T con respecto a las correlaciones en el renglón de CH y hacerlas ceros en T; esto asegura que las correlaciones recuperen su valor relativo. Estos renglones con sus respectivos valores relativos se almacenan en una nueva matriz llamada MSZ la cual se muestra en la *[Figura 4.25](#page-85-1)*. <sup>A</sup> <sup>B</sup> <sup>C</sup> <sup>D</sup> A B A C A D B C B D CD ABC ABD ACD BCD

|            | $\overline{A}$ | B            | C           | D           | AB       | AC          | <b>AD</b> | <b>BC</b> | <b>BD</b> | <b>CD</b>   | <b>ABC</b> | <b>ABD</b> | <b>ACD</b> | <b>BCD</b>  |
|------------|----------------|--------------|-------------|-------------|----------|-------------|-----------|-----------|-----------|-------------|------------|------------|------------|-------------|
| A          | 1              | 0            | $\Omega$    | $\mathbf 0$ | 0        | 0           | $\Omega$  | 0         | 0         | 0           | 0          | 0          | $\Omega$   | $\mathbf 0$ |
| B          | $\mathbf 0$    | $\mathbf{1}$ | $\mathbf 0$ | $\mathbf 0$ | $\Omega$ | $\Omega$    | $\Omega$  | 0         | 0         | $\mathbf 0$ | 0          | 0          | 0          | 0           |
| C          | $\Omega$       | $\Omega$     | 1           | $\Omega$    | $\Omega$ | $\Omega$    | $\Omega$  | $\Omega$  | $\Omega$  | 0           | 0          | 0          | 0          | 0           |
| D          | $\Omega$       | $\Omega$     | $\Omega$    | 1           | $\Omega$ | $\Omega$    | $\Omega$  | 0         | 0         | 0           | 0          | 0          | 0          | 0           |
| AB         | $\Omega$       | $\Omega$     | $-0.4202$   | $\Omega$    | $\Omega$ | $\Omega$    | $\Omega$  | $\Omega$  | $\Omega$  | 0           | 0          | 0          | 0          | 0           |
| AC         | $\Omega$       | $-0.4478$    | $\Omega$    | $\Omega$    | 0        | $\Omega$    | $\Omega$  | 0         | 0         | 0           | 0          | 0          | 0          | $\mathbf 0$ |
| <b>AD</b>  | $\Omega$       | $\mathbf 0$  | $\Omega$    | $\mathbf 0$ | $\Omega$ | $\mathbf 0$ | 1         | 0         | 0         | 0           | 0          | 0          | 0          | $\mathbf 0$ |
| <b>BC</b>  | $-0.4497$      | 0            | $\Omega$    | 0           | $\Omega$ | 0           | $\Omega$  | 0         | 0         | 0           | 0          | 0          | 0          | $\mathbf 0$ |
| <b>BD</b>  | $\Omega$       | 0            | $\Omega$    | $\Omega$    | $\Omega$ | $\mathbf 0$ | 0.4821    | 0         | 0         | 0           | 0          | 0          | 0          | 0           |
| <b>CD</b>  | $\Omega$       | $\Omega$     | $\Omega$    | $\Omega$    | $\Omega$ | $\Omega$    | $-0.3558$ | $\Omega$  | 0         | 0           | 0          | 0          | 0          | 0           |
| <b>ABC</b> | $\mathbf 0$    | $\mathbf 0$  | 0.3612      | $\Omega$    | $\Omega$ | $\mathbf 0$ | $\Omega$  | 0         | 0         | 0           | 0          | 0          | 0          | $\mathbf 0$ |
| <b>ABD</b> | $\Omega$       | $\Omega$     | $\Omega$    | 0.4413      | $\Omega$ | $\Omega$    | $\Omega$  | $\Omega$  | $\Omega$  | $\Omega$    | $\Omega$   | 0          | 0          | $\Omega$    |
| <b>ACD</b> | 0.5477         | $\Omega$     | $\Omega$    | $\Omega$    | $\Omega$ | $\Omega$    | $\Omega$  | 0         | 0         | 0           | 0          | 0          | 0          | 0           |
| <b>BCD</b> | $\Omega$       | $\Omega$     | $\Omega$    | $-0.5349$   | $\Omega$ | 0           | $\Omega$  | $\Omega$  | 0         | 0           | 0          | 0          | 0          | $\mathbf 0$ |

<span id="page-85-1"></span>*Figura 4.25* Matriz MSZ. Fuente: elaboración propia.

#### 10.- AGREGA LETRAS

En este módulo se agregan las letras a sus respetivas correlaciones para formar la estructura de alias de cada factor e interacción. Esto se realiza extrayendo la posición de la correlación en la matriz MSZ, dicha posición es empleada para extraer en una matriz compuesta por letras mostrada en la *[Figura 4.26](#page-86-0)*.

|            | A          | B          | C          | D          | AB         | AC         | <b>AD</b>  | <b>BC</b>  | <b>BD</b>  | <b>CD</b>  | <b>ABC</b> | <b>ABD</b> | <b>ACD</b> | <b>BCD</b> |
|------------|------------|------------|------------|------------|------------|------------|------------|------------|------------|------------|------------|------------|------------|------------|
| A          | A          | Α          | Α          | А          | A          | A          | А          | А          | А          | А          | A          | А          | A          | A          |
| B          | B          | B          | B          | B          | B          | B          | B          | В          | B          | B          | B          | B          | B          | В          |
| C          | C          | C          | C          | C          | C          | C          | C          | C          | C          | C          | C          | C          | C          | C          |
| D          | D          | D          | D          | D          | D          | D          | D          | D          | D          | D          | D          | D          | D          | D          |
| AB         | AB         | AB         | AB         | AB         | AB         | AB         | AB         | AB         | AB         | AB         | AB         | AB         | AB         | AB         |
| AC         | AC         | AC         | AC         | AC         | AC         | AC         | AC         | AC         | AC         | AC         | AC         | AC         | AC         | AC         |
| <b>AD</b>  | AD         | AD         | AD         | AD         | AD         | AD         | <b>AD</b>  | AD         | AD         | AD         | AD         | AD         | AD         | AD         |
| <b>BC</b>  | <b>BC</b>  | BC         | BC         | ВC         | BC         | BС         | BC         | ВC         | BC         | BС         | BC         | ВC         | BC         | BC         |
| <b>BD</b>  | <b>BD</b>  | ВD         | ВD         | <b>BD</b>  | <b>BD</b>  | <b>BD</b>  | <b>BD</b>  | BD         | <b>BD</b>  | <b>BD</b>  | <b>BD</b>  | <b>BD</b>  | <b>BD</b>  | <b>BD</b>  |
| <b>CD</b>  | CD         | CD         | CD         | CD         | CD         | CD         | <b>CD</b>  | CD         | CD         | CD.        | CD         | CD         | <b>CD</b>  | <b>CD</b>  |
| <b>ABC</b> | ABC        | ABC        | <b>ABC</b> | ABC        | ABC        | ABC        | ABC        | ABC        | ABC        | ABC        | ABC        | ABC        | ABC        | ABC        |
| <b>ABD</b> | <b>ABD</b> | <b>ABD</b> | <b>ABD</b> | <b>ABD</b> | ABD        | ABD        | <b>ABD</b> | ABD        | ABD        | ABD        | <b>ABD</b> | ABD        | ABD        | ABD        |
| <b>ACD</b> | <b>ACD</b> | <b>ACD</b> | <b>ACD</b> | <b>ACD</b> | <b>ACD</b> | <b>ACD</b> | <b>ACD</b> | <b>ACD</b> | <b>ACD</b> | <b>ACD</b> | <b>ACD</b> | <b>ACD</b> | <b>ACD</b> | <b>ACD</b> |
| <b>BCD</b> | <b>BCD</b> | <b>BCD</b> | <b>BCD</b> | <b>BCD</b> | <b>BCD</b> | <b>BCD</b> | <b>BCD</b> | <b>BCD</b> | <b>BCD</b> | <b>BCD</b> | <b>BCD</b> | <b>BCD</b> | <b>BCD</b> | <b>BCD</b> |

*Figura 4.26* Matriz de letras para cuatro factores. Fuente: elaboración propia.

<span id="page-86-0"></span>De un renglón de letras se extrae los ME, 2FI y 3FI que se encuentran antes del signo igual para formar las estructuras de alias, dicho renglón de letras se muestra en la *[Figura 4.27](#page-86-1)*.

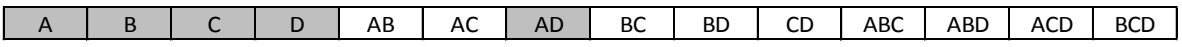

*Figura 4.27* Renglón de letras para cuatro factores. Fuente: elaboración propia.

<span id="page-86-1"></span>Como resultado el programa genera la estructura de alias de este diseño. A continuación, en la *[Figura 4.28](#page-86-2)* se muestra dicha estructura:

| $A = A$     | $-0.4497$ BC + 0.5477 |      |                           | - ACD |
|-------------|-----------------------|------|---------------------------|-------|
| $B = B$     | $-0.4478$ AC          |      |                           |       |
| $C = C$     |                       |      | $-0.4202$ AB + 0.3612 ABC |       |
| $D = D +$   | 0.4413                |      | ABD -0.5349 BCD           |       |
| $AD = AD +$ | 0.4821                | BD - | $-0.3558$ CD              |       |

<span id="page-86-2"></span>Figura 4.28 Estructura de alias del diseño EA (21, 3<sup>2</sup> 4<sup>1</sup> 7<sup>1</sup>) Guo (2003). Fuente: elaboración propia.

En la *Figura 4.29* se muestra la interfaz gráfica de usuario. Al correr el módulo "Datos inicio" se genera la interfaz gráfica de usuario, esta proporciona instrucciones que facilitan al usuario poder introducir un diseño y generar su estructura de alias.

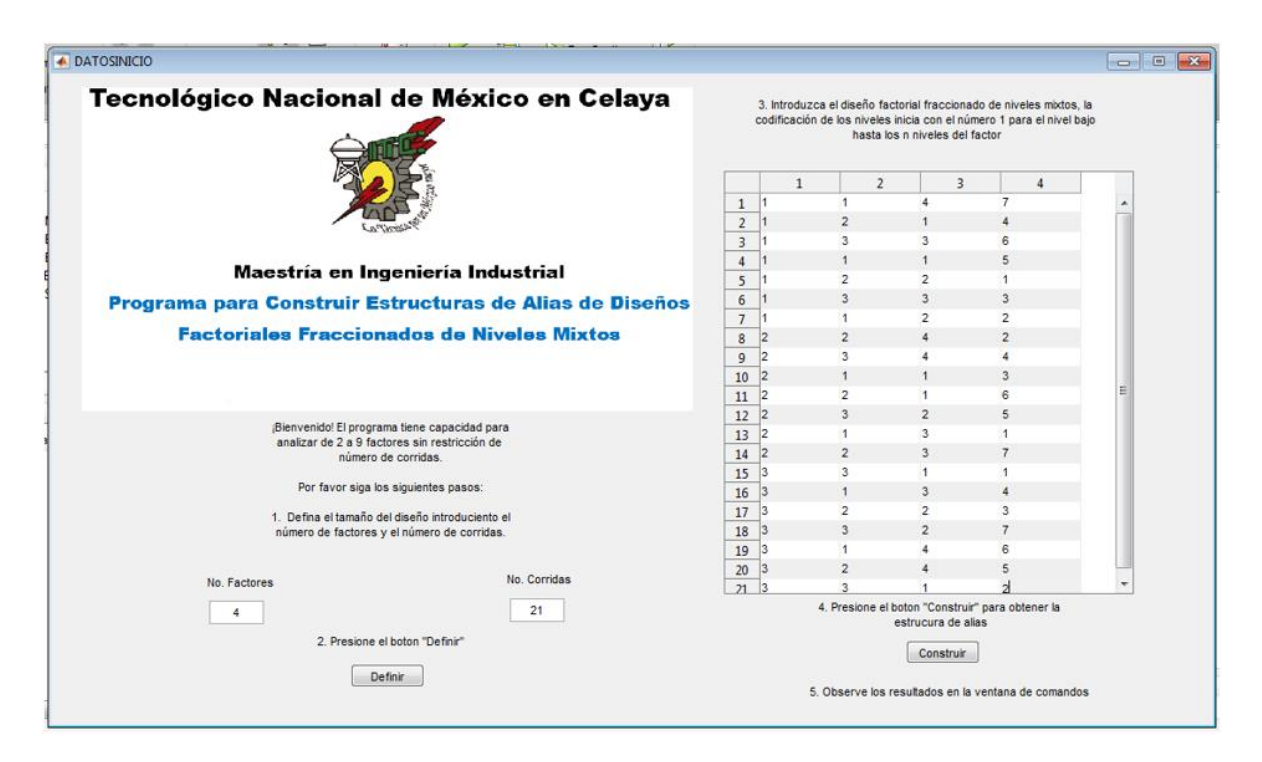

*Figura 4.29* Interfaz gráfica de usuario. Fuente: elaboración propia.

#### $4.1.5.$ **Etapa 5**

En esta etapa se llevó a cabo la realización de pruebas con el objetivo de validar el funcionamiento correcto del programa. Para esto se analizan 19 diseños propuestos por Guo (2003), se verifica que el programa genere estructuras cumpliendo los principios descritos en la sección [2.6.3](#page-48-0) y se contrastarán con las estructuras propuestas por García (2015). En las siguientes figuras se muestra la fracción, las estructuras mostradas en García (2015), las estructuras generadas por el programa y se mencionan las diferencias encontradas.

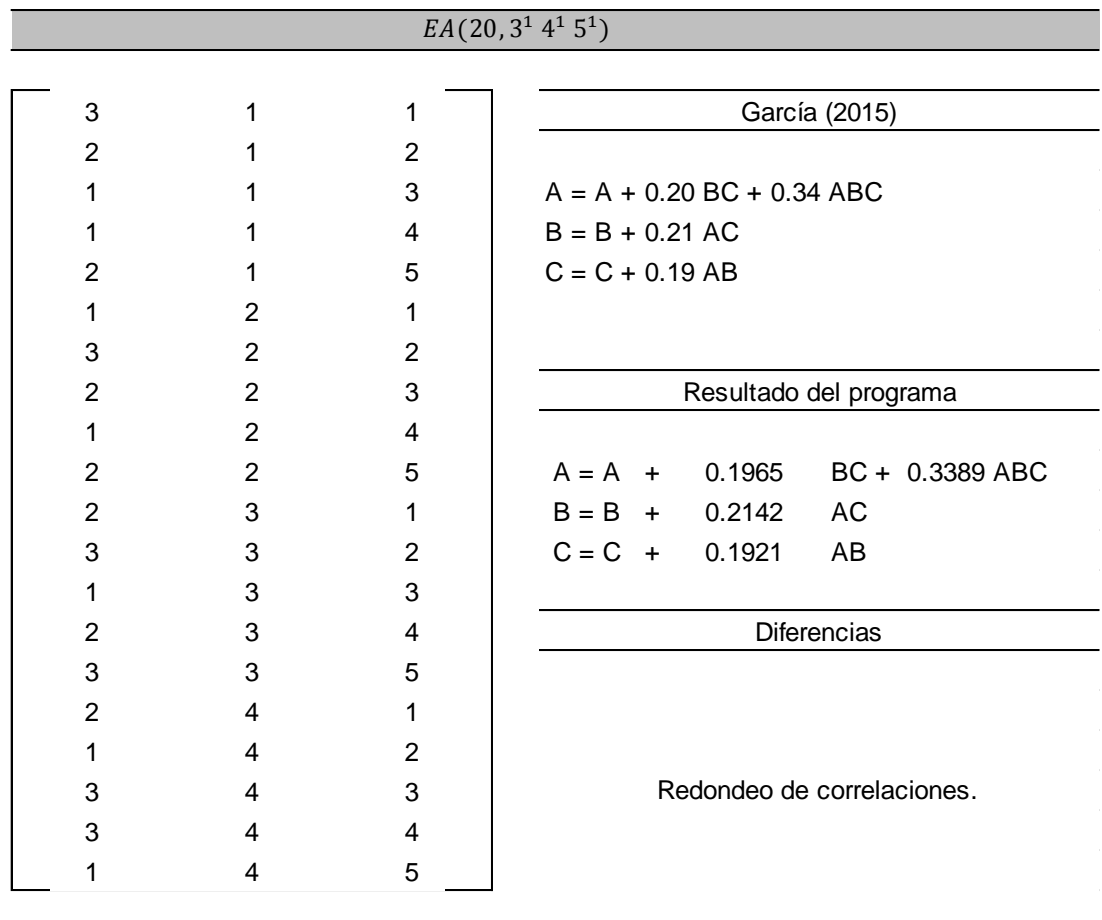

Figura 4.30 Diseño EA (20, 3<sup>1</sup> 4<sup>1</sup> 5<sup>1</sup>) Guo (2003). Fuente: elaboración propia.

|                |                |                | $EA(21, 3^1 4^1 7^1)$            |
|----------------|----------------|----------------|----------------------------------|
|                |                |                |                                  |
| 1              | 1              | 6              | García (2015)                    |
|                | 2              | 3              |                                  |
|                | 3              | 1              | $A = A + 0.29 BC + 0.30 ABC$     |
|                | 4              | 5              | $B = B + 0.28$ AC                |
|                | 1              | $\overline{2}$ | $C = C + 0.29 AB$                |
|                | 2              | 7              |                                  |
| 1              | 3              | 4              | Resultados del programa          |
| $\overline{2}$ | 4              | 4              |                                  |
| $\overline{2}$ | 1              | 3              | $A = A + 0.29232$ BC+ 0.3001 ABC |
| 2              | 2              | 5              | $B = B + 0.28214$ AC             |
| $\overline{2}$ | 3              | 2              | $C = C + 0.28848$ AB             |
| $\overline{2}$ | 4              | 6              |                                  |
| $\overline{2}$ | 1              | 7              | Diferencias                      |
| $\overline{2}$ | $\overline{2}$ | 1              |                                  |
| 3              | 3              | 5              |                                  |
| 3              | 4              | 3              |                                  |
| 3              | 1              | 1              |                                  |
| 3              | 2              | $\overline{2}$ | Decimales después del punto.     |
| 3              | 3              | 6              |                                  |
| 3              | 4              | 7              |                                  |
|                | 1              |                |                                  |
| 3              |                | 4              |                                  |

Figura 4.31 Diseño EA (21, 3<sup>1</sup> 4<sup>1</sup>7<sup>1</sup>) Guo (2003). Fuente: elaboración propia.

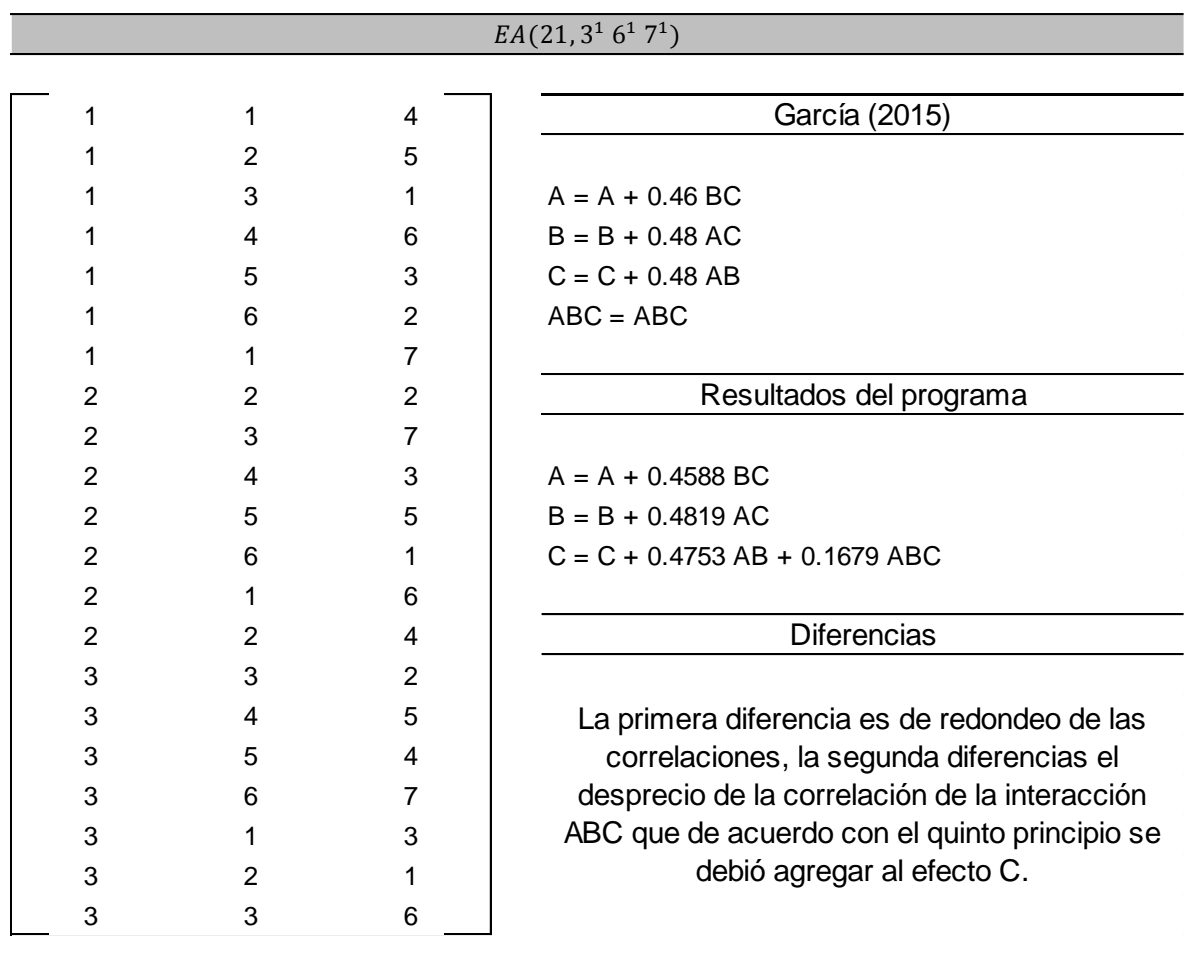

Figura 4.32 Diseño EA (21, 3<sup>1</sup> 6<sup>1</sup> 7<sup>1</sup>) Guo (2003). Fuente: elaboración propia.

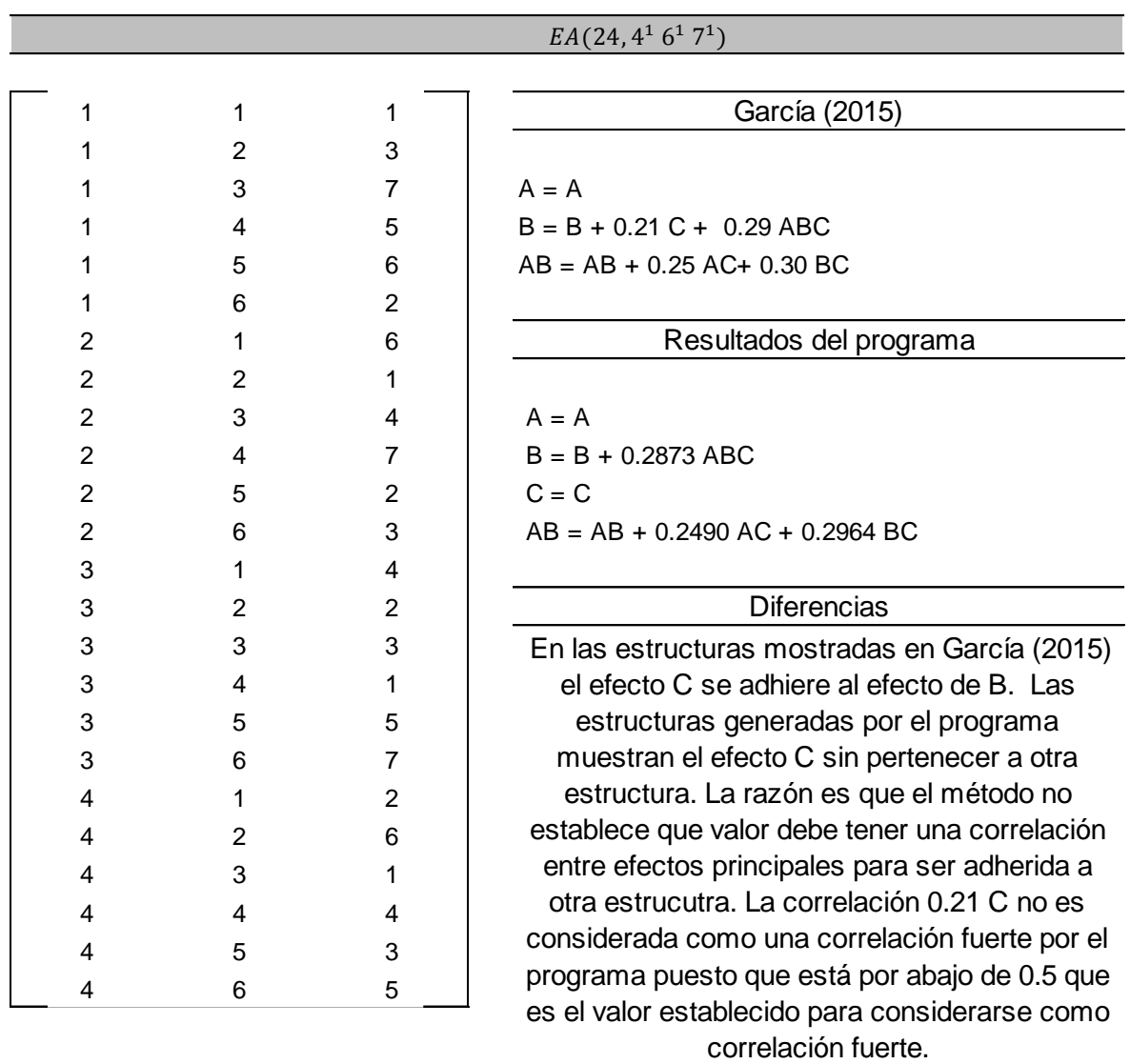

Figura 4.33 Diseño EA (24, 4<sup>1</sup> 6<sup>1</sup> 7<sup>1</sup>) Guo (2003). Fuente: elaboración propia.

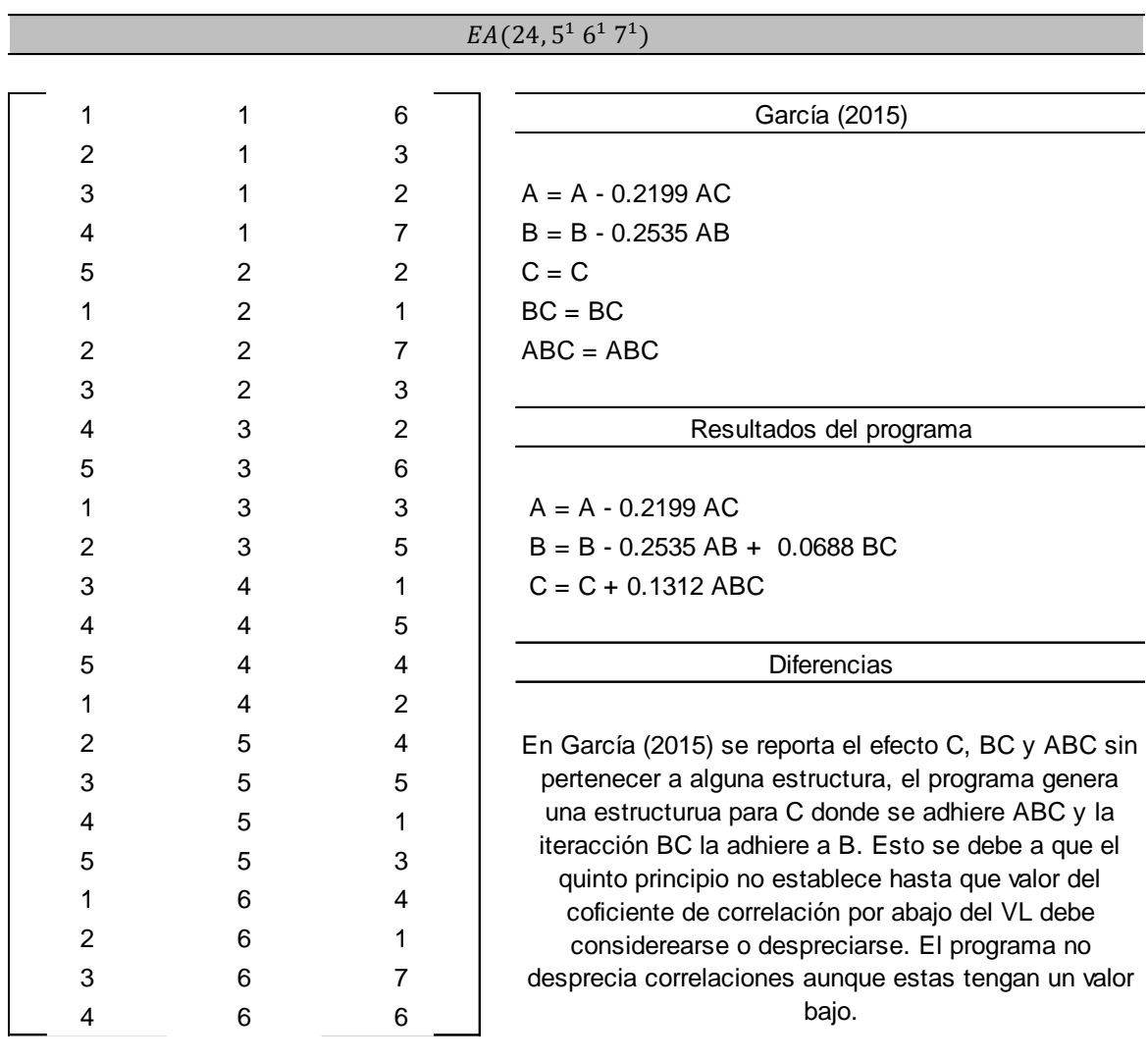

Figura 4.34 Diseño EA (24, 5<sup>1</sup> 6<sup>1</sup> 7<sup>1</sup>) Guo (2003). Fuente: elaboración propia.

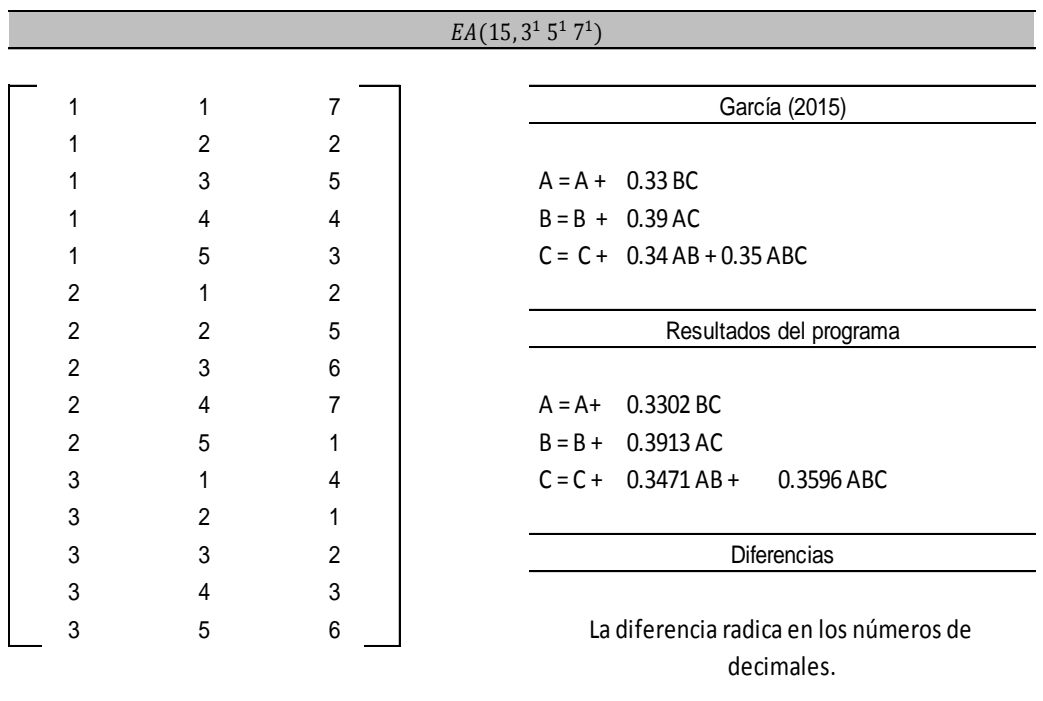

Figura 4.35 Diseño EA (20, 3<sup>1</sup> 5<sup>1</sup> 7<sup>1</sup>) Guo (2003). Fuente: elaboración propia.

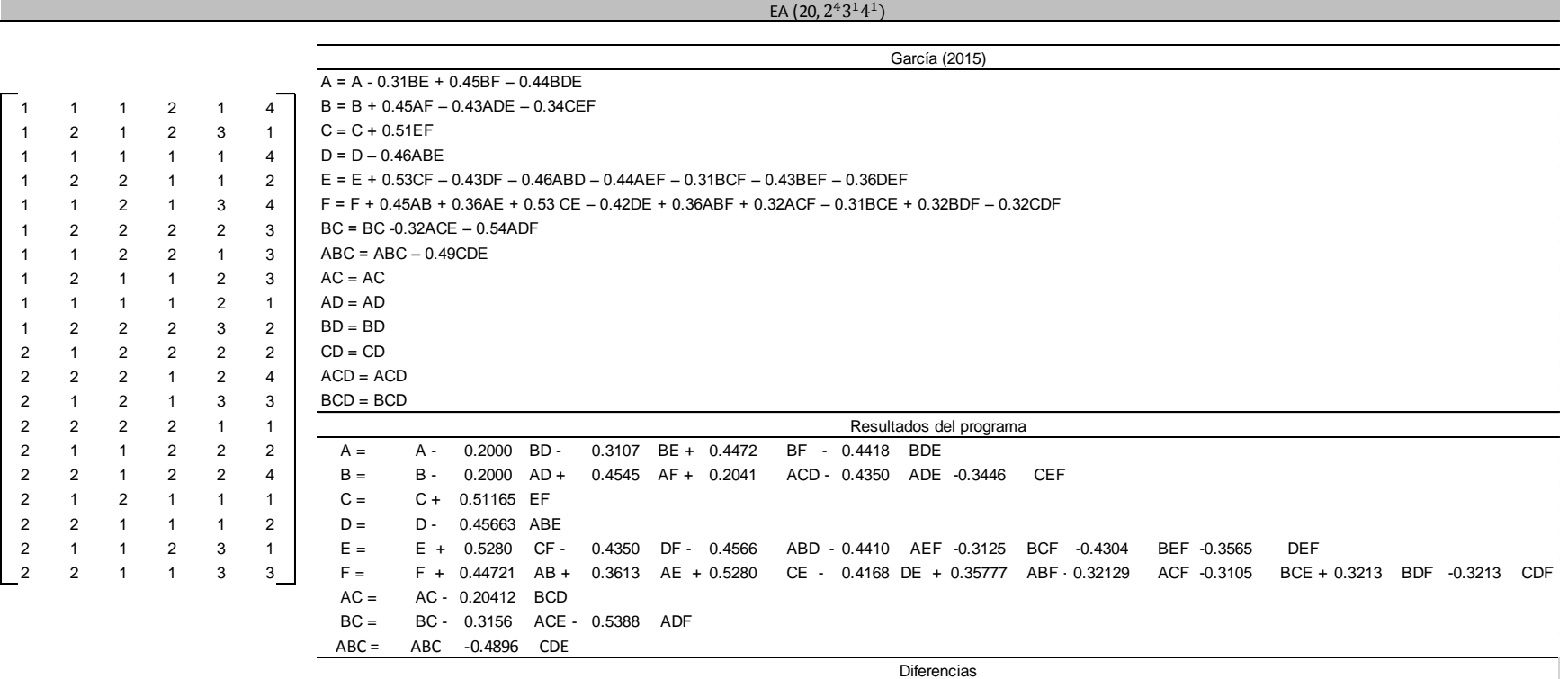

El redondeo de correlaciones es la primera diferencia. En las estructuras mostradas en García (2015) se muestran las interacciónes AC, AD, BD, CD, ACD y BCD formando una cadena individual, lo que quiere decir que no tienen ninguna correlación con ninguo otro efecto. En las estrucuturas generadas por el programa estas correlaciones forman parte de algunas de las estructuras, esto se debe al observar la matriz de correlaciones se encontró que si tienen correlaciones con esos efectos. Al aplicar el quinto principio el programa las adhiere a las estructuras correspondientes.

Figura 4.36 Diseño EA (20, 2<sup>4 31</sup> 4<sup>1</sup>) Guo (2003). Fuente: elaboración propia.

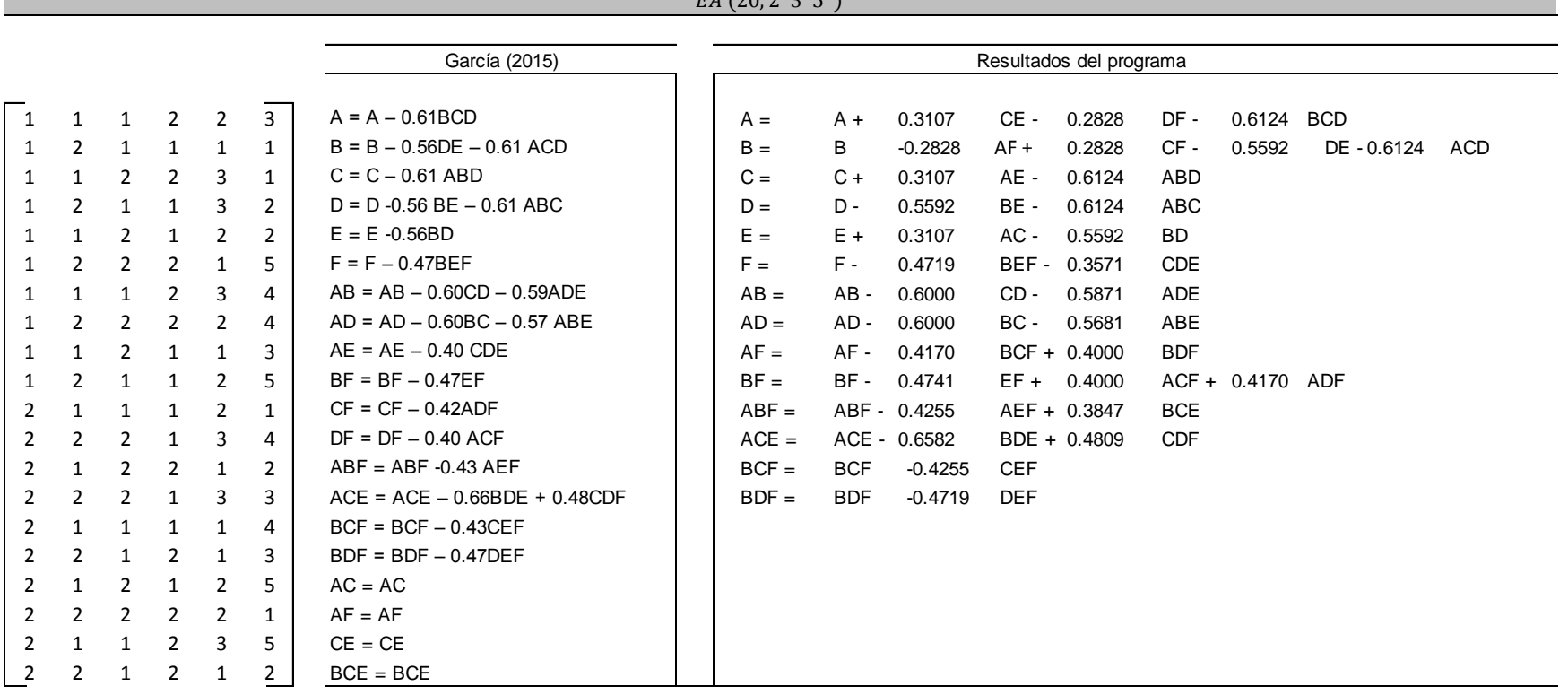

 $EA(20, 2^43^15^1)$ 

**Diferencias** 

En las estructuras reportadas en García (2015) las interacciones AC, AF, CE y BCE no pertenecen alguna estructura, esto se debe a que se desprecian sus correlaciones. El programa adhieres estas interacciones a otros efectos debido a que se consideran las correlaciones. La estructura de la interacción AE es reportada en García (2015), el programa no considera dicha estructura debido a que se encontró que en García (2015) se realizó un erronea elección de esa interacción. Las estructuras que forman las interacciones CF y DF en García (2015) no se consideran en el programa, debido a que por cuestión de redondeo CF no es considerada y DF es inferior al VL.

Figura 4.37 Diseño EA (20, 2<sup>4</sup> 3<sup>1</sup> 5<sup>1</sup>) Guo (2003). Fuente: elaboración propia.

EA  $(21, 3^2, 5^1, 7^1)$ 

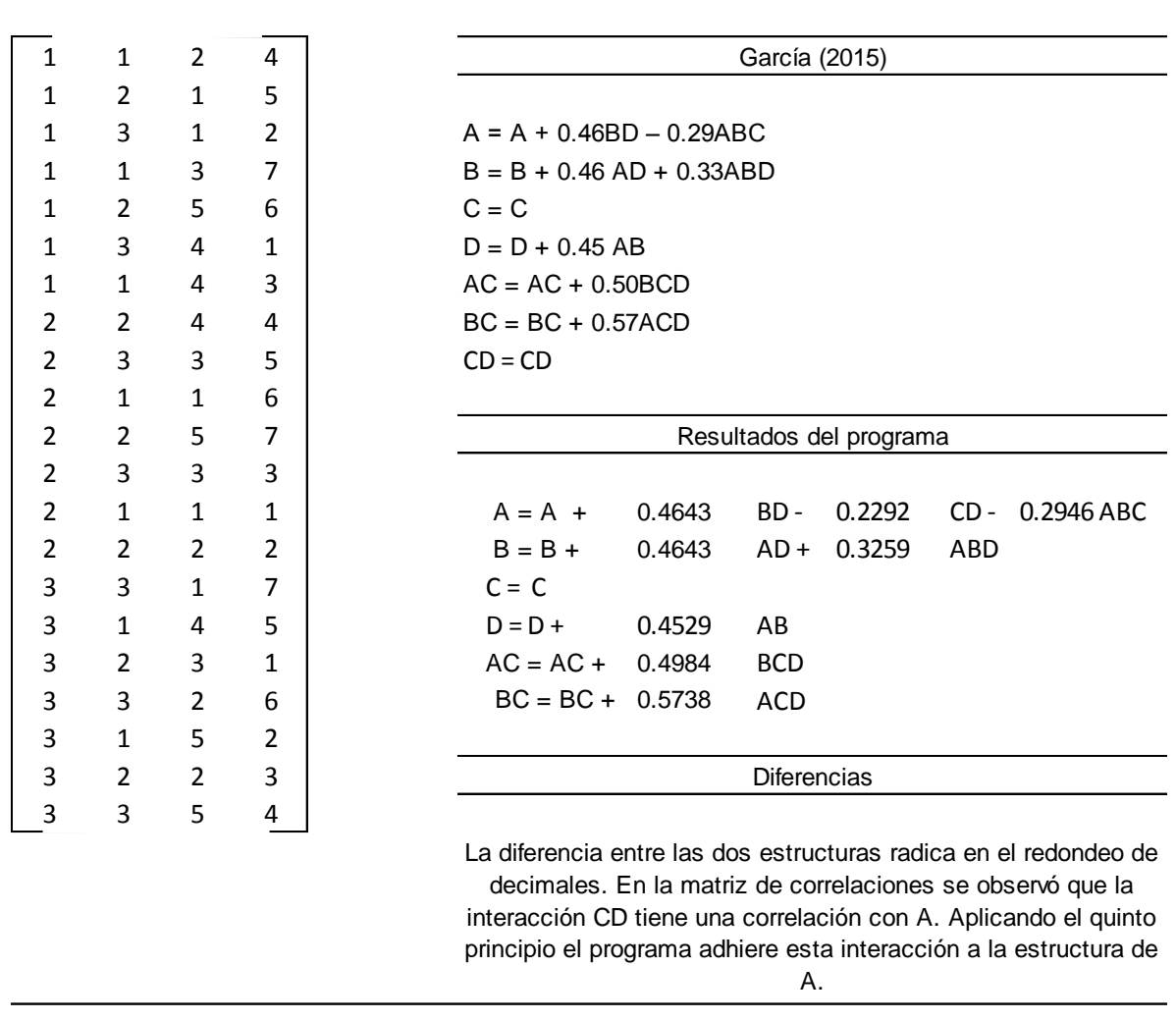

*Figura 4.38* Diseño EA (20, 325171) Guo (2003). Fuente: elaboración propia.

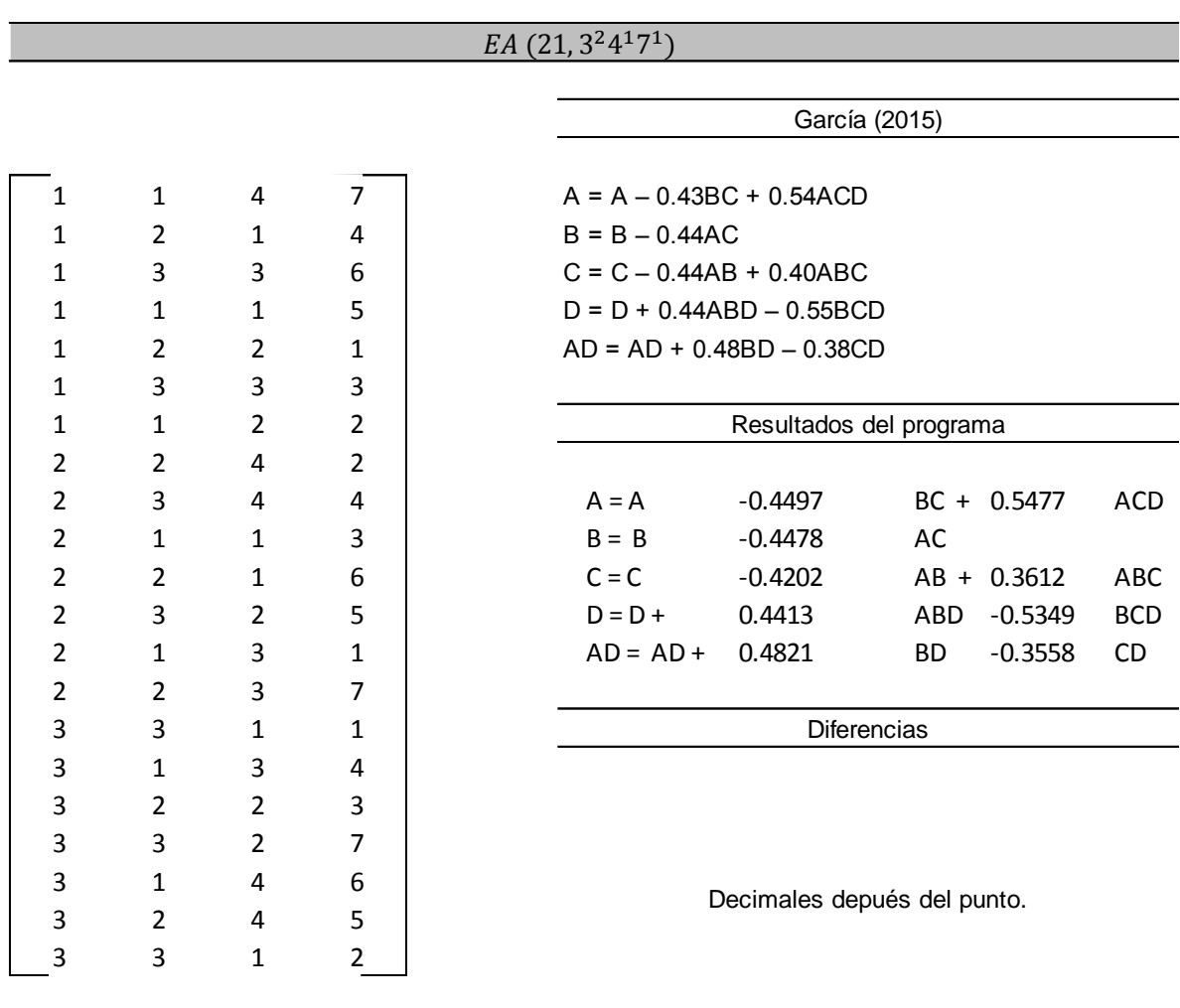

Figura 4.39 Diseño EA (21, 3<sup>2</sup> 4<sup>1</sup>7<sup>1</sup>) Guo (2003). Fuente: elaboración propia.

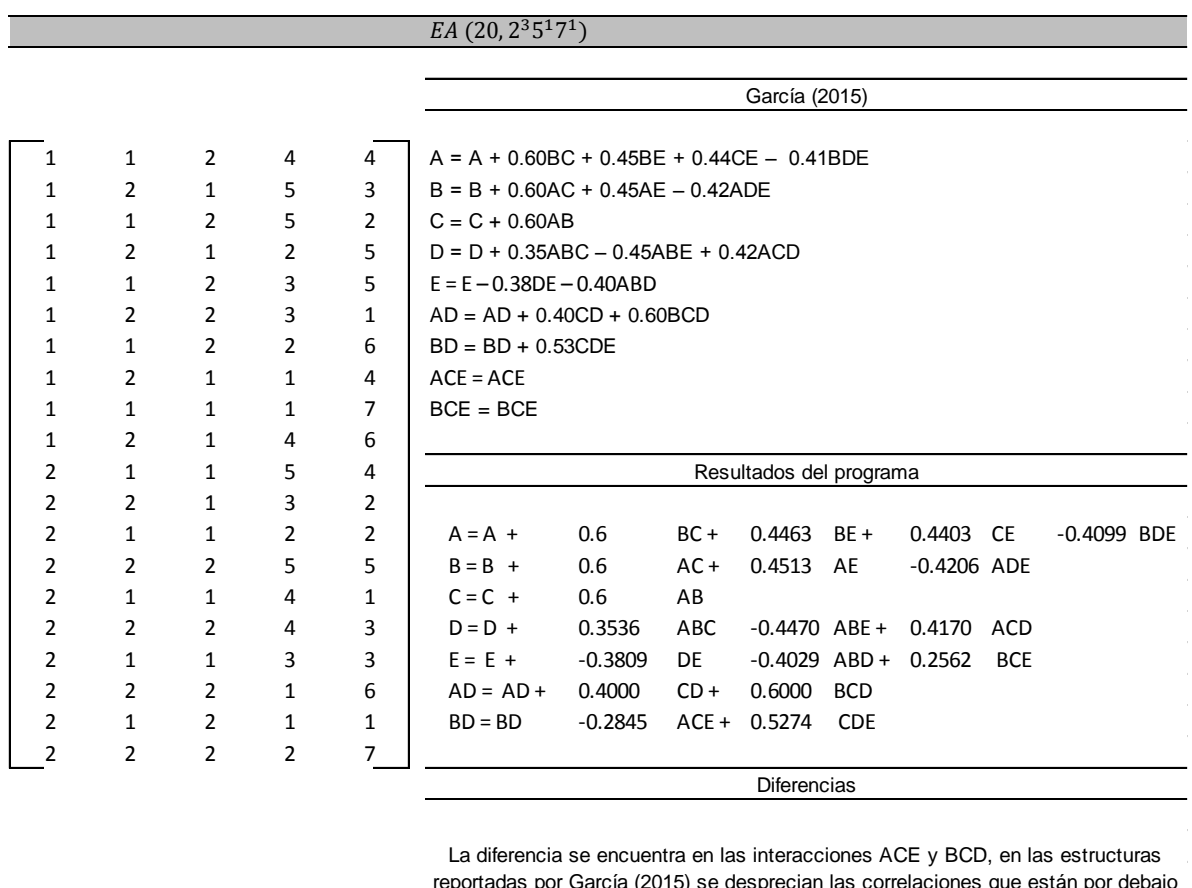

reportadas por García (2015) se desprecian las correlaciones que están por debajo de VL. El programa agrega las interacciones a las estructuras de BD y AD respectivamente, debido a que se toma en cuenta la correlación más alta aunque

esté por abajo del VL de acuerdo con el quinto principio del paso 5.

Figura 4.40 Diseño EA (20, 2<sup>3</sup> 5<sup>1</sup> 7<sup>1</sup>) Guo (2003). Fuente: elaboración propia.

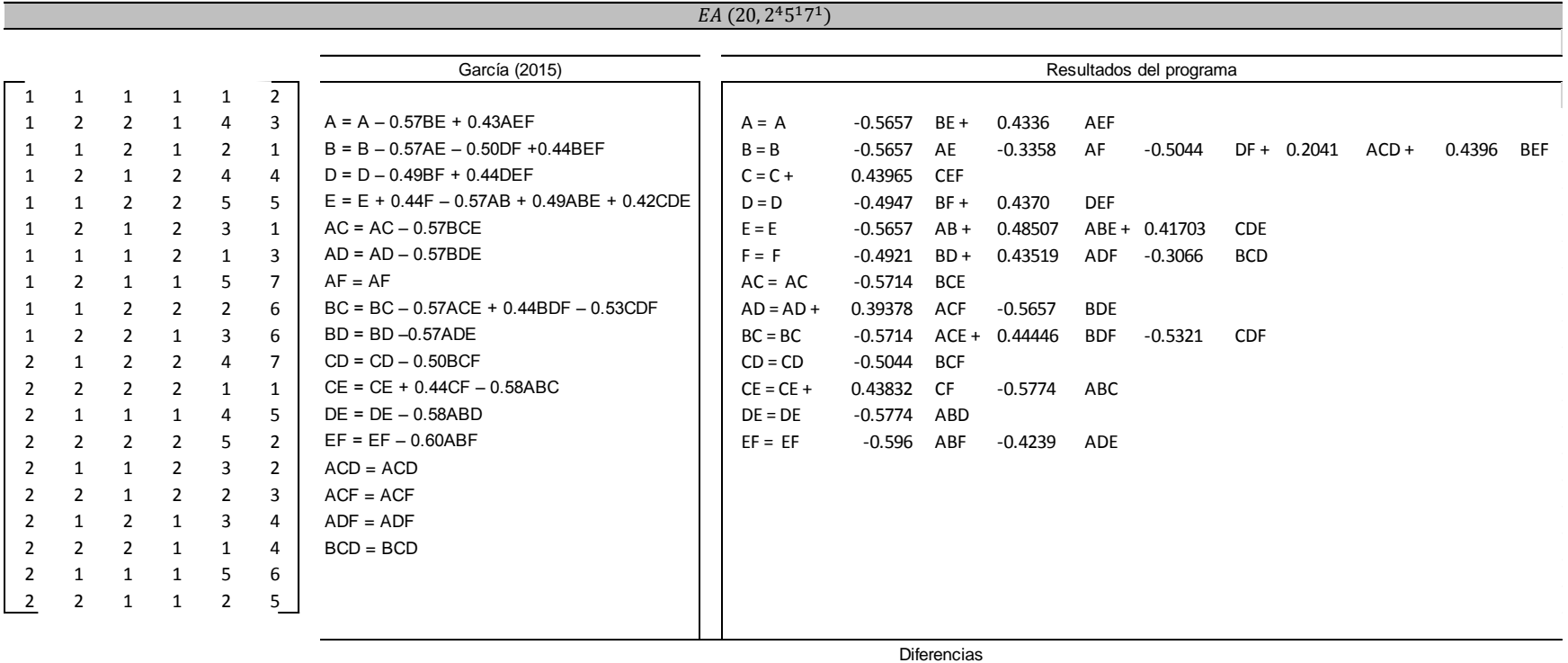

En las estructuras reportadas por García (2015) faltan terminos, solo se reportan 39 de los 41 que deben de ser; el factor C no es reportado y la interacción CEF no es reportada. El factor F es agregado a la estructura del factor E que a diferencia de las estructuras reportadas por el programa el factor F forma una estructura. Las interacciones AF, ACD, ACF, ADF y BCD se reportan sin pertenecer a alguna estructura en García (2015) debido a que se desprecian las correlaciones por debajo del VL; el programa las adhiere a estructuras de otros factores e interacciones, esto porque existen correlaciones por abajo del VL.

Figura 4.41 Diseño EA (20, 2<sup>4</sup> 5<sup>1</sup> 7<sup>1</sup>) Guo (2003). Fuente: elaboración propia.

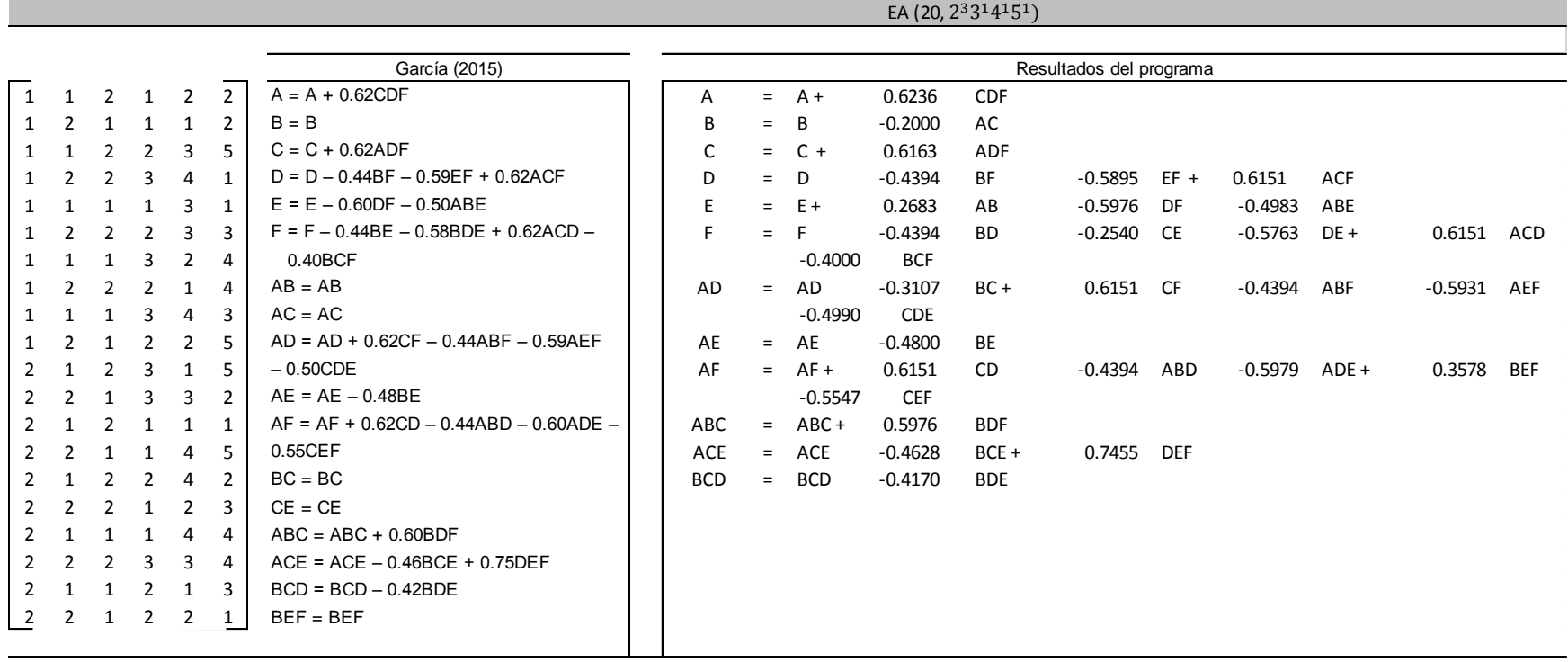

Las interacciones AB, AC, BC, CE y BEF se reportan solas, por el hecho de que las correlaciones por abajo del VL se desprecian, el programa las agrega a una estructura debido a que concidera todas las correlaciones. En García (20015) la interacción BE asignada a F es incorrecta, la interacción correcta es BD.

Figura 4.42 Diseño EA (20, 2<sup>3</sup> 3<sup>1</sup> 4<sup>1</sup> 5<sup>1</sup>) Guo (2003). Fuente: elaboración propia.

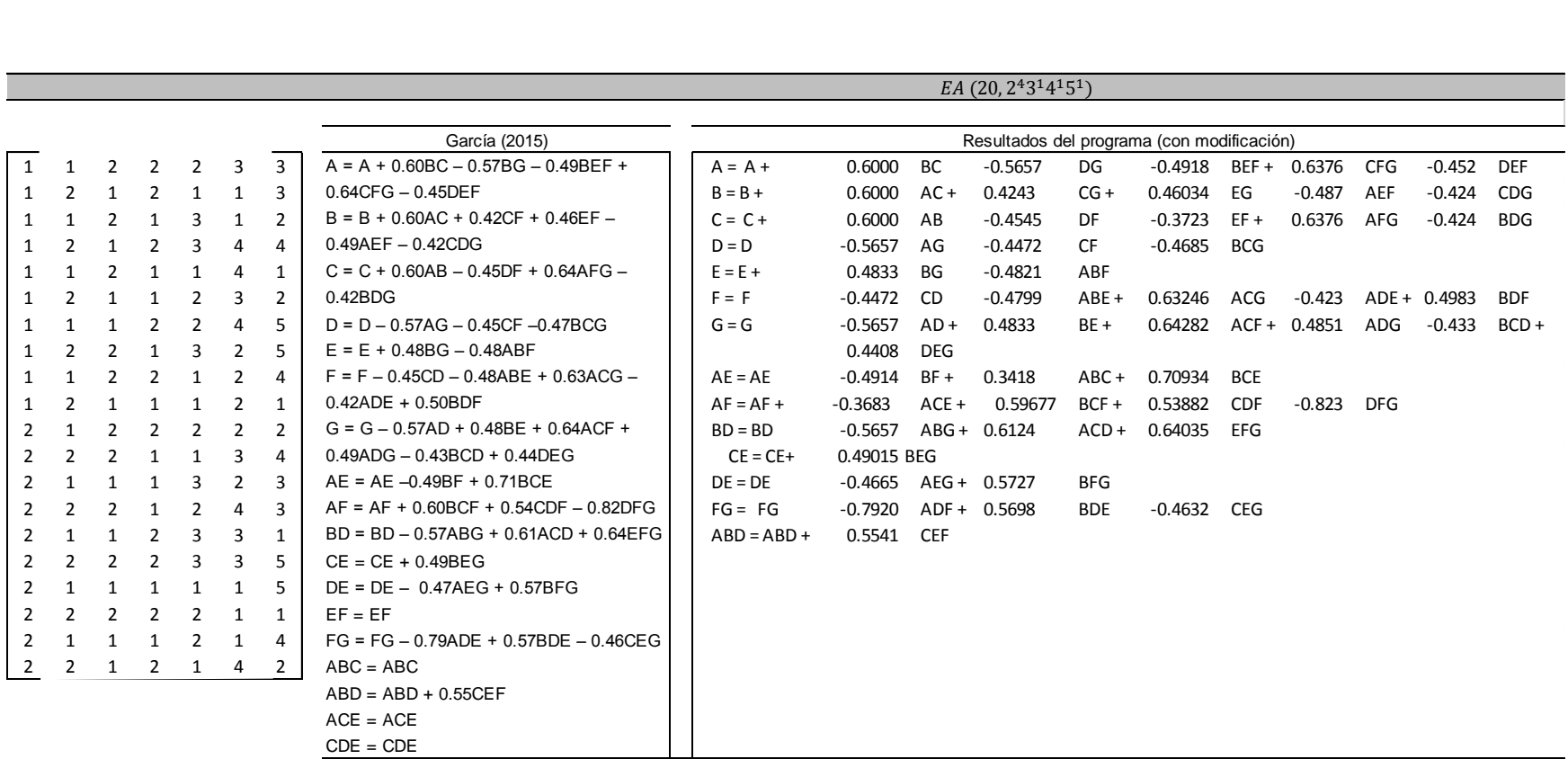

En García (2015) la interacción EF, ABC, ACE y CDE no forman una estructura debido a que se despresian las correlaciones. Las mismas interacciones el programa las agrega a otras estructuras debido a que se toman en cuenta sus respectivas correlaciones por debajo del VL. La estructura que forma la interacción CE esta confundida con la interacción BEG, esto es debido a que fue elegida de manera erronea en García (2015). En los resultados del programa no se muestra dicha estructura, estos factores e interacciones forman parte de otra estructura. En García (2015) la interacción BG forma parte de la estructura de A, se encontró que dicha interacción no pertenece a A, la interacción correcta es BG.

Figura 4.43 Diseño EA (20, 2<sup>4</sup> 3<sup>1</sup> 4<sup>1</sup> 5<sup>1</sup>) Guo (2003). Fuente: elaboración propia.

|                |                |                |                |                | $EA$ (28, 2 <sup>3</sup> 6 <sup>1</sup> 7 <sup>1</sup> )                                                                                                    |  |  |  |  |  |  |  |  |  |  |
|----------------|----------------|----------------|----------------|----------------|----------------------------------------------------------------------------------------------------|--|--|--|--|--|--|--|--|--|--|
|                |                |                |                |                |                                                                                                    |  |  |  |  |  |  |  |  |  |  |
| $\mathbf{1}$   | $\mathbf{1}$   | $\mathbf{1}$   | 2              | $\overline{2}$ | García (2015)                                                                                                    |  |  |  |  |  |  |  |  |  |  |
| 1              | $\overline{2}$ | $\overline{2}$ | 4              | 3              | $A = A + 0.36CE + 0.36BCE$                                                                                                    |  |  |  |  |  |  |  |  |  |  |
| 1              | $\mathbf{1}$   | $\mathbf{1}$   | 4              | 6              | $B = B$                                                                                                    |  |  |  |  |  |  |  |  |  |  |
| 1              | $\overline{2}$ | $\mathbf{1}$   | 3              | $\overline{7}$ | $C = C + 0.36AE + 0.36ABE$                                                                                                    |  |  |  |  |  |  |  |  |  |  |
| $\mathbf{1}$   | $\mathbf{1}$   | $\mathbf{1}$   | 6              | $\mathbf{1}$   | $D = D + 0.30ABD + 0.28CDE$                                                                                                    |  |  |  |  |  |  |  |  |  |  |
| 1              | $\overline{2}$ | $\overline{2}$ | 6              | 3              | $E = E + 0.36AC + 0.36ABC + 0.42ACE$                                                                                                    |  |  |  |  |  |  |  |  |  |  |
| 1              | $\mathbf{1}$   | $\overline{2}$ | 5              | 5              | $AB = AB$                                                                                                    |  |  |  |  |  |  |  |  |  |  |
| 1              | 2              | $\mathbf{1}$   | 2              | 4              | $AD = AD + 0.36BE$                                                                                                    |  |  |  |  |  |  |  |  |  |  |
| 1              | $\mathbf{1}$   | $\mathbf{1}$   | $\mathbf{1}$   | $\overline{7}$ | $BC = BC$                                                                                                    |  |  |  |  |  |  |  |  |  |  |
| 1              | $\overline{2}$ | $\overline{2}$ | 3              | 2              | $BD = BD$                                                                                                    |  |  |  |  |  |  |  |  |  |  |
| 1              | $\mathbf{1}$   | $\overline{2}$ | 3              | 4              | $CD = CD + 0.28DE + 0.38ADE$                                                                                                    |  |  |  |  |  |  |  |  |  |  |
| 1              | $\overline{2}$ | $\overline{2}$ | 2              | $\mathbf{1}$   | $ACD = ACD$                                                                                                    |  |  |  |  |  |  |  |  |  |  |
| 1              | $\mathbf{1}$   | $\overline{2}$ | $\mathbf{1}$   | 5              | $BCD = BCD + 0.31BDE$                                                                                                    |  |  |  |  |  |  |  |  |  |  |
| 1              | $\overline{2}$ | $\mathbf{1}$   | 5              | 6              | Resultados del programa                                                                                                    |  |  |  |  |  |  |  |  |  |  |
| 2              | $\mathbf{1}$   | $\overline{2}$ | 4              | $\overline{2}$ | 0.3571<br>$CE +$<br>$A = A +$<br>0.3608<br><b>BCE</b>                                                                                                    |  |  |  |  |  |  |  |  |  |  |
| 2              | $\overline{2}$ | $\mathbf{1}$   | 6              | 5              | $B = B$                                                                                                    |  |  |  |  |  |  |  |  |  |  |
| 2              | $\mathbf{1}$   | $\overline{2}$ | 3              | $\mathbf{1}$   | $C = C$<br>$-0.143$<br>0.3571<br>$AE +$<br>0.3608<br>$AB +$<br>ABE                                                                                                    |  |  |  |  |  |  |  |  |  |  |
| $\overline{2}$ | $\overline{2}$ | $\overline{2}$ | 1              | 6              | $D = D +$<br>0.1814<br>$ABD +$<br>$BE +$<br>0.2964<br>0.2769<br><b>CDE</b>                                                                                                    |  |  |  |  |  |  |  |  |  |  |
| 2              | $\mathbf{1}$   | $\mathbf{1}$   | 5              | 4              | $E = E +$<br>0.3571<br>0.3608<br>$ABC +$<br>$AC +$<br>0.4206<br><b>ACE</b>                                                                                                    |  |  |  |  |  |  |  |  |  |  |
| 2              | $\overline{2}$ | $\overline{2}$ | 4              | $\overline{7}$ | $AD = AD$<br>$-0.213$<br>$BC +$<br>0.3038<br><b>BD</b>                                                                                                    |  |  |  |  |  |  |  |  |  |  |
| 2              | $\mathbf{1}$   | $\mathbf{1}$   | 2              | 3              | $CD = CD +$<br>ADE<br>0.2769<br>$DE +$<br>0.3781                                                                                                    |  |  |  |  |  |  |  |  |  |  |
| 2              | $\overline{2}$ | $\mathbf{1}$   | 4              | 5              | 0.2923<br>BCD + 0.2878<br><b>BDE</b><br>$ACD = ACD +$                                                                                                    |  |  |  |  |  |  |  |  |  |  |
| $\overline{2}$ | $\mathbf{1}$   | $\overline{2}$ | 6              | 6              | <b>Diferencias</b>                                                                                                    |  |  |  |  |  |  |  |  |  |  |
| 2              | $\mathcal{P}$  | $\overline{2}$ | $\mathbf{1}$   | 4              | En García (2015) las interacciones AB, BC, BD y ACD no pertenece a alguna estructura debido a que se                                                                                                    |  |  |  |  |  |  |  |  |  |  |
| $\overline{2}$ | $\mathbf{1}$   | $\mathbf{1}$   | 3              | 3              | desprecian sus correlaciones. En las estructuras que reporta el programa estas interacciones forman parte                                                                                                    |  |  |  |  |  |  |  |  |  |  |
| 2              | $\overline{2}$ | $\mathbf{1}$   | 5              | $\overline{2}$ | de alguna estructura debido a que no se desprecian sus correlaciones. En García (2015) la interacción BCD                                                                                                    |  |  |  |  |  |  |  |  |  |  |
| 2              | $\mathbf{1}$   | $\overline{2}$ | $\overline{2}$ | $\overline{7}$ | forma una estructura, realizando un análisis se encontró que dicha estructura no puede ser considerada. El<br>programa reporta la estructura formada por interacción ACD, dicha interacción cumple los principios para |  |  |  |  |  |  |  |  |  |  |
| 2              | 2              | $\mathbf{1}$   | $\mathbf{1}$   | $\mathbf{1}$   | formar una estructura.                                                                                                    |  |  |  |  |  |  |  |  |  |  |
|                |                |                |                |                |                                                                                                    |  |  |  |  |  |  |  |  |  |  |

Figura 4.44 Diseño EA (28, 2<sup>3</sup> 6<sup>1</sup> 7<sup>1</sup>) Guo (2003). Fuente: elaboración propia.

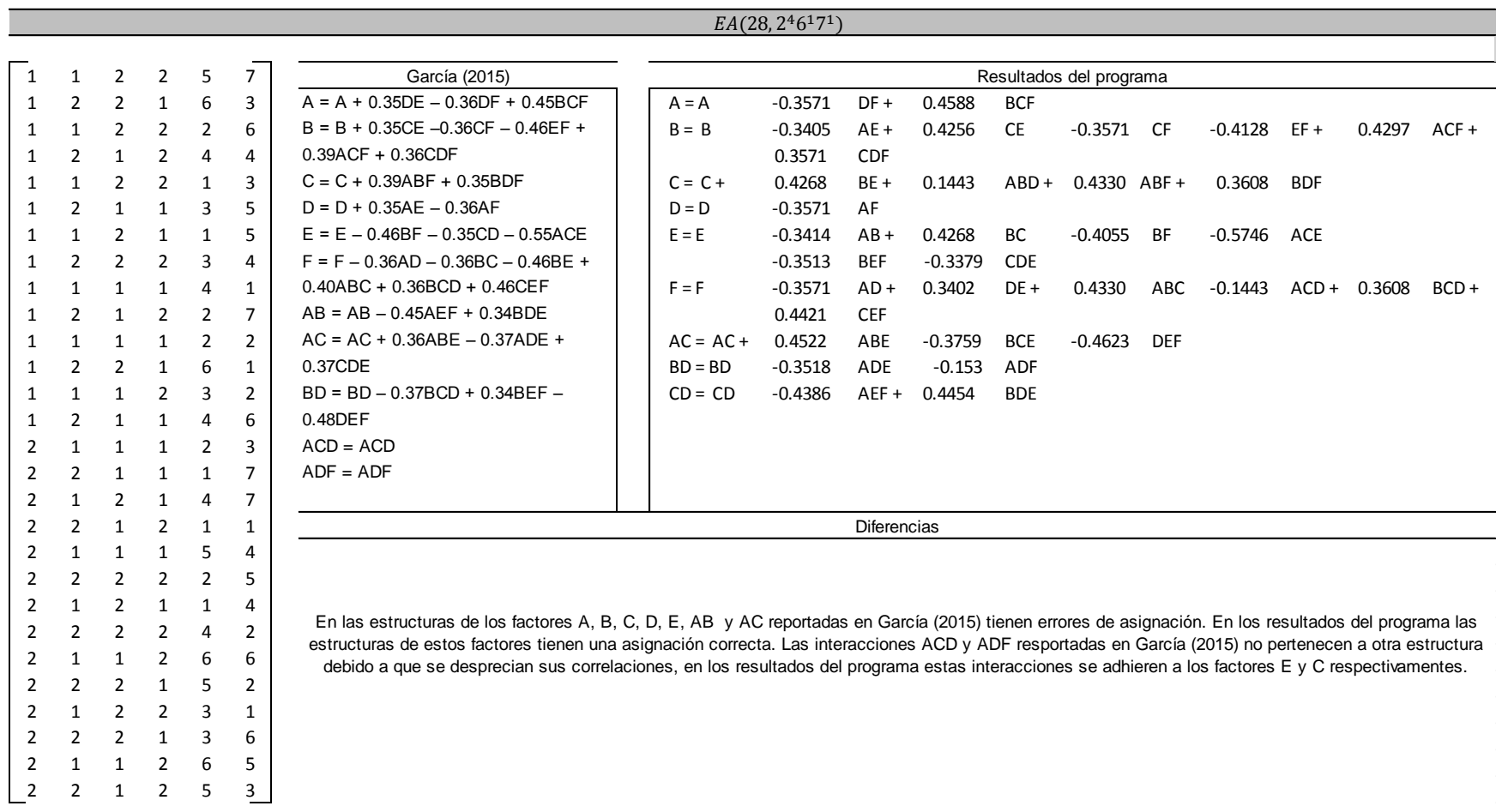

Figura 4.45 Diseño EA (28, 2<sup>4</sup> 6<sup>1</sup> 7<sup>1</sup>) Guo (2003). Fuente: elaboración propia.

En la [Figura 4.46](#page-104-0) se muestra el Diseño EA (30, 2<sup>6</sup> 3<sup>1</sup> 5<sup>1</sup> 7<sup>1</sup>) y la estructura de alias mostrada en García (2015). En la *[Figura 4.47](#page-105-0)* se muestra la estructura de alias generada por el programa y en la *[Tabla 4.6](#page-106-0)* se muestran las diferencias entre las dos estructuras de alias.

|                |                |                |                |                |                |                |                |                | $EA$ (30, $2^63^15^17^1$ )                                                    |
|----------------|----------------|----------------|----------------|----------------|----------------|----------------|----------------|----------------|-------------------------------------------------------------------------------|
|                |                |                |                |                |                |                |                |                |                                                                               |
|                |                |                |                |                |                |                |                |                | García (2015)                                                                 |
|                |                |                |                |                |                |                |                |                | $A = A - 0.39CEH + 0.50EFG$                                                   |
|                |                |                |                |                |                |                |                |                | $B = B + 0.45CDJ$                                                             |
|                |                |                |                |                |                |                |                |                | $C = C + 0.49FG - 0.38AEH + 0.44BDJ$                                          |
|                |                |                |                |                |                |                |                |                | $D = D + 0.44BCJ + 0.37CFG$                                                   |
| $\mathbf{1}$   | $\mathbf{1}$   | $\overline{2}$ | $\overline{2}$ | $\mathbf{1}$   | $\overline{2}$ | 3              | 3              | $\mathbf{1}$   | $E = E - 0.44HJ - 0.38ACH + 0.52AFG - 0.37CGH$                                |
| 1              | $\overline{2}$ | 2              | $\mathbf{1}$   | $\overline{2}$ | 1              | 3              | 1              | 3              | $F = F + 0.49CG + 0.49AEG$                                                    |
| 1              | $\mathbf{1}$   | $\mathbf{1}$   | $\overline{2}$ | $\overline{2}$ | $\mathbf{1}$   | 3              | 4              | 4              | $G = G + 0.49CF + 0.49AEF$                                                    |
| 1              | 2              | 1              | 1              | 1              | 1              | 1              | 3              | 7              | $H = H + 0.40BJ - 0.43EJ - 0.39ACE + 0.48ADH - 0.35CEG + 0.37FHJ$             |
| 1              | 1              | $\overline{2}$ | 1              | $\mathbf{1}$   | 1              | 1              | 4              | 5              | $J = J + 0.41BH - 0.43EH + 0.46BCD - 0.37BEJ + 0.37CFJ + 0.44DGJ$             |
| 1              | $\overline{2}$ | $\mathbf{1}$   | 1              | $\overline{2}$ | $\mathbf{1}$   | 3              | 5              | 5              | $AB = AB + 0.44AHJ$                                                           |
| $\mathbf{1}$   | $\mathbf{1}$   | $\overline{2}$ | $\mathbf{1}$   | $\mathbf{1}$   | $\overline{2}$ | $\overline{2}$ | $\overline{2}$ | 4              | $AC = AC + 0.41DEF$                                                           |
| $\mathbf{1}$   | 2              | $\mathbf{1}$   | $\overline{2}$ | $\overline{2}$ | $\overline{2}$ | $\mathbf{1}$   | $\overline{2}$ | 2              | $AD = AD + 0.41CEF + 0.36CGJ$                                                 |
| 1              | 1              | 2              | $\overline{2}$ | 1              | 1              | $\overline{2}$ | 1              | 2              | $AE = AE - 0.38CH$                                                            |
| 1              | $\overline{2}$ | $\mathbf{1}$   | $\overline{2}$ | $\mathbf{1}$   | $\mathbf{1}$   | 3              | $\overline{2}$ | $\mathbf{1}$   | $AF = AF + 0.49EG + 0.49ACG + 0.41CDE$                                        |
| 1              | 1              | 1              | 2              | 2              | 1              | $\overline{2}$ | 3              | 6              | AG = AG + 0.49EF + 0.49ACF - 0.40BEG - 0.63BGH                                |
| $\mathbf{1}$   | $\overline{2}$ | 1              | $\mathbf{1}$   | $\overline{2}$ | 2              | 1              | $\mathbf{1}$   | 6              | AH = AH - 0.38CE + 0.47DH + 0.43ABJ - 0.43AEJ - 0.56BEH + 0.51CHJ + 0.54FGH   |
| 1              | $\mathbf{1}$   | $\mathbf{1}$   | 1              | $\mathbf{1}$   | 2              | 2              | 5              | 3              | $AJ = AJ + 0.42ABH$                                                           |
| 1              | $\overline{2}$ | 2              | $\overline{2}$ | $\mathbf{1}$   | 2              | $\overline{2}$ | 4              | $\overline{7}$ | $BC = BC + 0.44DJ + 0.49BFG$                                                  |
| 1              | $\mathbf{1}$   | $\overline{2}$ | $\mathbf{1}$   | $\overline{2}$ | $\overline{2}$ | $\mathbf{1}$   | 5              | 1              | $BD = BD + 0.44CJ$                                                            |
| 2              | 2              | 1              | 1              | 1              | 1              | 2              | 1              | 1              | $BE = BE - 0.45BHJ - 0.37DFJ$                                                 |
| $\overline{2}$ | $\mathbf{1}$   | $\mathbf{1}$   | $\mathbf{1}$   | $\overline{2}$ | $\overline{2}$ | 3              | 4              | $\overline{2}$ | $BF = BF + 0.50 BCG - 0.38EGJ$                                                |
| 2              | $\overline{2}$ | 2              | 1              | $\overline{2}$ | 1              | $\overline{2}$ | 4              | 1              | BG = BG + 0.64AGH + 0.49BCF - 0.36EGH                                         |
| 2              | $\mathbf{1}$   | 1              | $\mathbf{1}$   | $\mathbf{1}$   | $\mathbf{1}$   | 3              | $\overline{2}$ | 6              | $CD = CD + 0.35AGJ + 0.49DFG$                                                 |
| 2              | 2              | $\mathbf{1}$   | 1              | 2              | 2              | 2              | 3              | 4              | $DE = DE - 0.43DHJ - 0.54GHJ$                                                 |
| 2              | $\mathbf{1}$   | $\overline{2}$ | 1              | $\overline{2}$ | $\mathbf{1}$   | 1              | 2              | 7              | $DF = DF + 0.37ADG + 0.49$ CDG                                                |
| 2              | $\overline{2}$ | 2              | $\overline{2}$ | $\overline{2}$ | 2              | $\overline{2}$ | 2              | 5              | DG = DG + 0.37ACJ + 0.49CDF - 0.58EHJ + 0.44FGJ                               |
| 2              | 1              | 2              | $\overline{2}$ | $\overline{2}$ | 2              | 3              | 1              | 7              | $FH = FH + 0.42BFJ + 0.37DGH - 0.43FGJ$                                       |
| $\overline{2}$ | $\overline{2}$ | $\overline{2}$ | $\overline{2}$ | $\mathbf{1}$   | $\overline{2}$ | 3              | 5              | 6              | FJ = FJ + 0.42BCH - 0.39BDE + 0.40BFH - 0.42CEJ - 0.44EFH                     |
| 2              | 1              | $\mathbf{1}$   | 2              | 1              | 2              | 1              | 1              | 5              | GH = GH + 0.64ABG + 0.53AFH + 0.36BDG + 0.48BGJ + 0.45CFH - 0.51DEJ + 0.37DFH |
| 2              | $\overline{2}$ | $\overline{2}$ | $\overline{2}$ | $\mathbf{1}$   | $\mathbf{1}$   | 1              | 5              | 4              | GJ = GJ + 0.38ACD + 0.36AFJ - 0.36BCE - 0.52DEH                               |
| 2              | $\mathbf{1}$   | 2              | $\overline{2}$ | $\overline{2}$ | $\mathbf{1}$   | 1              | 3              | 3              | $ABC = ABC + 0.40ADJ$                                                         |
| 2              | 2              | 1              | $\overline{2}$ | 1              | 2              | 1              | 4              | 3              | $ABD = ABD$                                                                   |
| 2              | 1              | 1              | $\overline{2}$ | $\overline{2}$ | $\mathbf{1}$   | $\overline{2}$ | 5              | 2              | $ABE = ABE$                                                                   |
| $\overline{2}$ | $\overline{2}$ | $\overline{2}$ | $\mathbf{1}$   | $\mathbf{1}$   | $\overline{2}$ | 3              | 3              | $\overline{2}$ | $ABF = ABF$                                                                   |
|                |                |                |                |                |                |                |                |                | $ADE = ADE$                                                                   |
|                |                |                |                |                |                |                |                |                | $ADF = ADF + 0.49DEG$                                                         |
|                |                |                |                |                |                |                |                |                | $BDF = BDF$                                                                   |
|                |                |                |                |                |                |                |                |                | $BDH = BDH$                                                                   |
|                |                |                |                |                |                |                |                |                | $BEF = BEF$                                                                   |
|                |                |                |                |                |                |                |                |                | $CDH = CDH$                                                                   |

<span id="page-104-0"></span>Figura 4.46 Diseño EA (30, 2<sup>6</sup> 3<sup>1</sup> 5<sup>1</sup> 7<sup>1</sup>) Guo (2003). Fuente: elaboración propia.

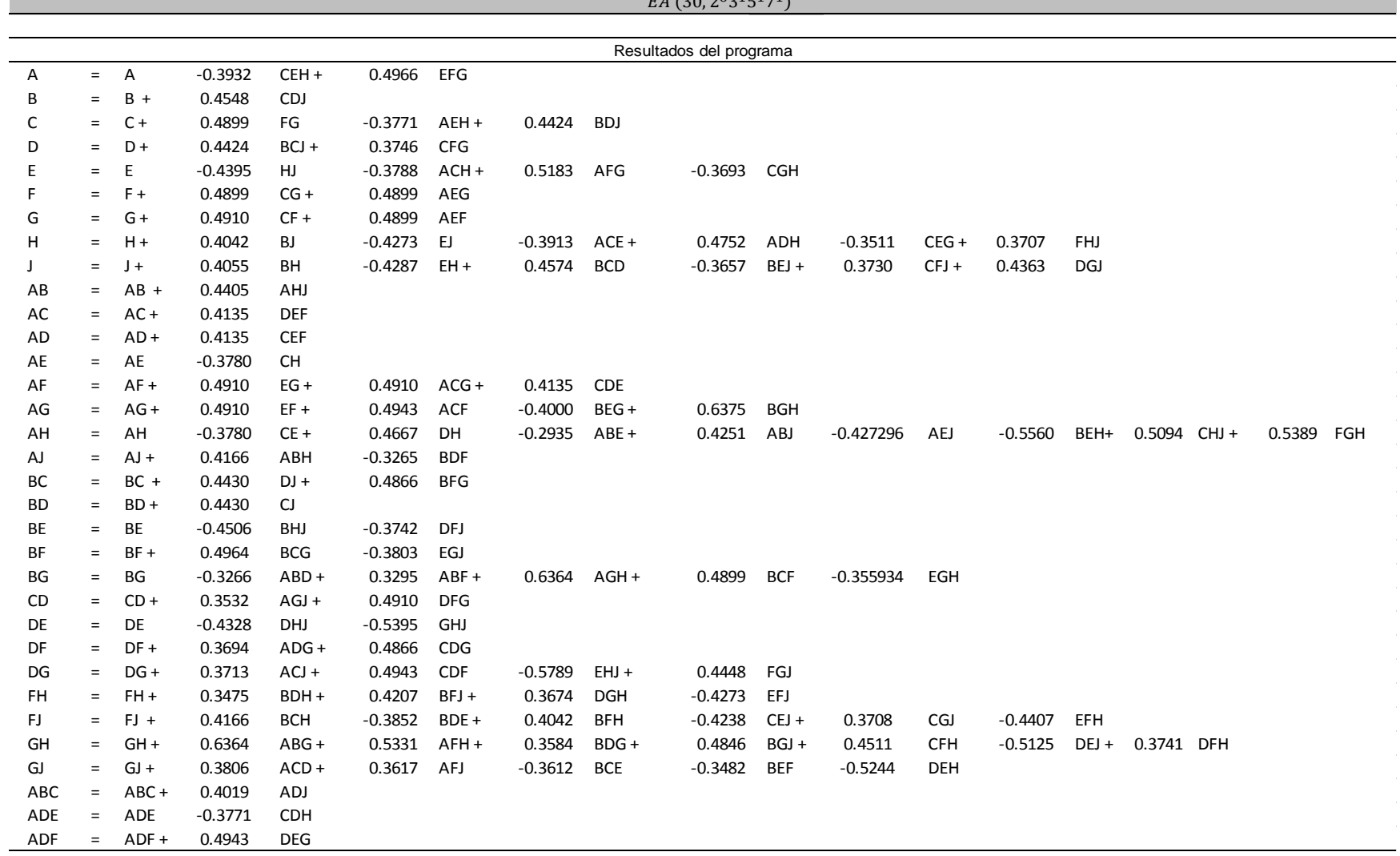

EA (30, 2<sup>6</sup>3<sup>1</sup>5<sup>1</sup>7<sup>1</sup>)

<span id="page-105-0"></span>Figura 4.47 Estructura de alias del diseño AE (30, 2<sup>6</sup> 3<sup>1</sup> 5<sup>1</sup> 7<sup>1</sup>). Fuente: elaboración propia.

<span id="page-106-0"></span>Tabla 4.6 Diferencias entre las estructuras del diseño AE (30, 2<sup>6</sup> 3<sup>1</sup> 5<sup>1</sup> 7<sup>1</sup>). Fuente: elaboración propia.

**Diferencias** 

En García (2015) las interacciones ABD, ABE, ABF, ADE, BDF, BDH, BEF y CDH no pertenecen a ninguna estructura, esto se debe a que se desprecia el valor de sus correlaciones. En La interacción CGJ se encuantra en la estructura de AD en García (2015), se encontró que esa interacción se asignó erroneamente, también se omite la estructura para la interacción triple ADE. El programa toma encuenta el valor de las correlaciones y la interacciones mencionadas inicialmente se agregan a otras estructuras y ademas el programa reporta a la interacción ADE como estructura.

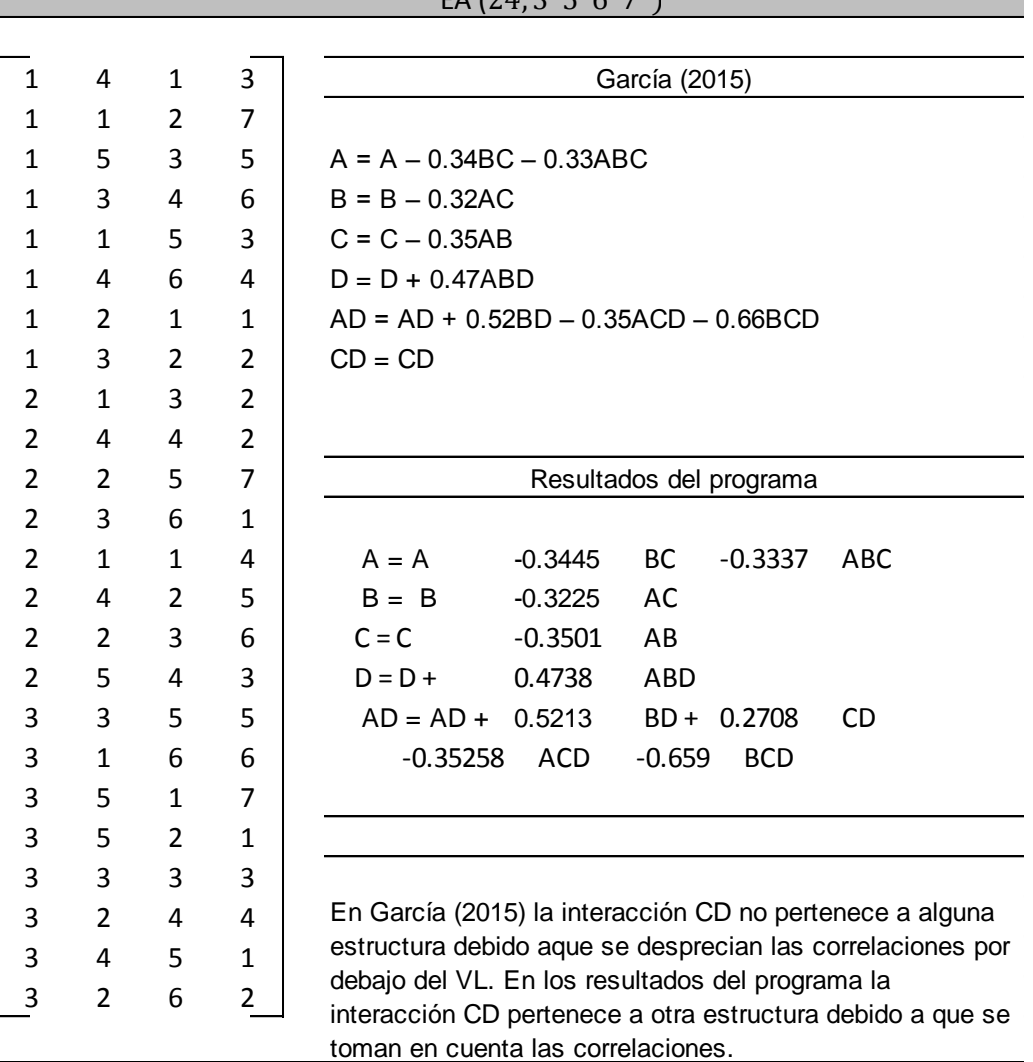

EA  $(24, 3^15^16^17^1)$ 

Figura 4.48 Diseño EA (24, 3<sup>1</sup> 5<sup>1</sup> 6<sup>1</sup> 7<sup>1</sup>) Guo (2003). Fuente: elaboración propia.

En la [Figura 4.49](#page-107-0) se muestra el AE (20, 4<sup>1</sup>5<sup>1</sup>6<sup>1</sup>7<sup>1</sup>). El programa detectó una correlación fuerte entre efectos principales y se detuvo. Para efectos de comparación dicha estructura fue construida.

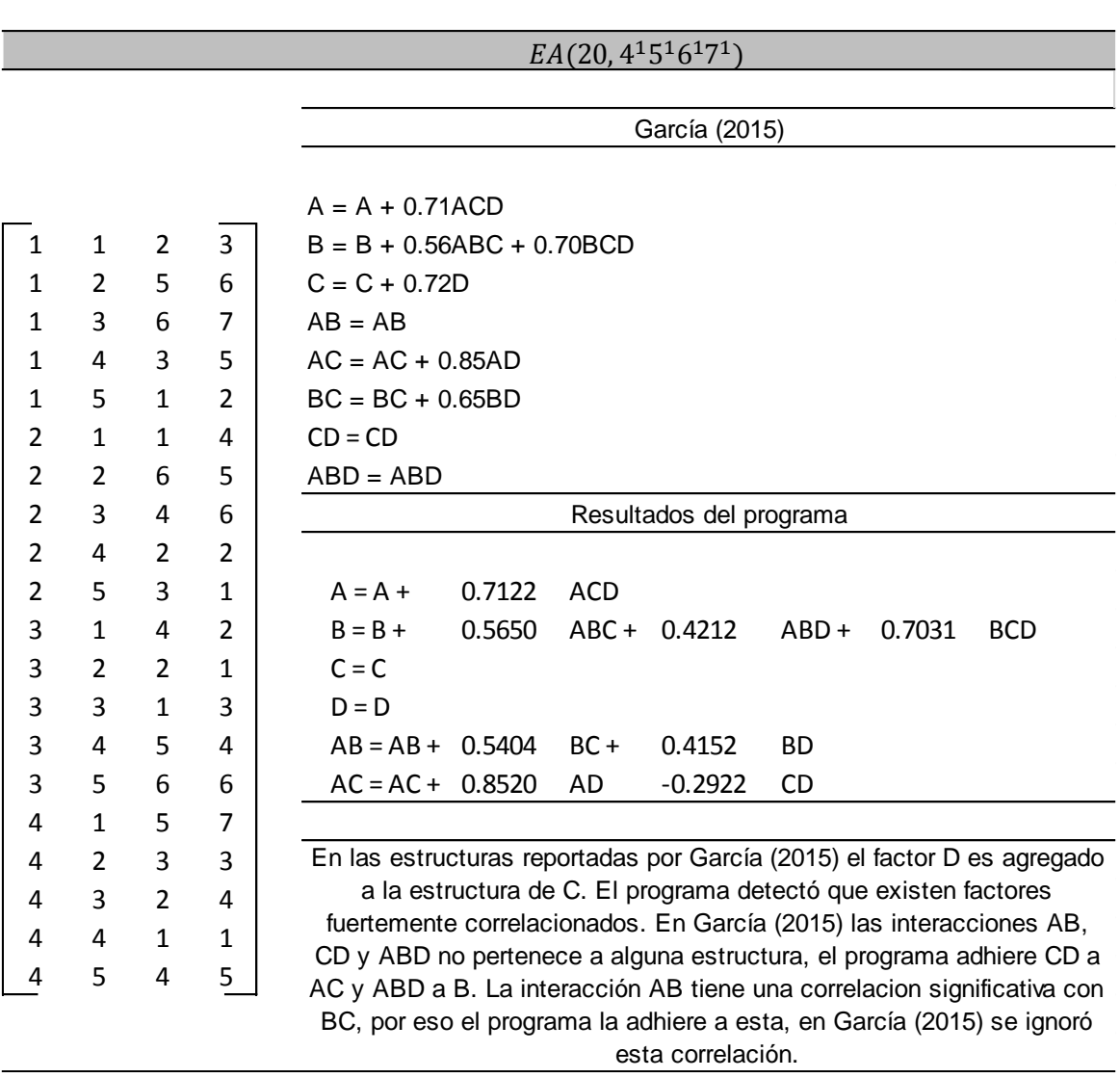

Figura 4.49 Diseño AE (20, 4<sup>1</sup> 5<sup>1</sup> 6<sup>1</sup> 7<sup>1</sup>) Guo (2003). Fuente: elaboración propia.

<span id="page-107-0"></span>En general se observaron en ciertos casos diferencias entre las estructuras mostradas en García (2015) y las generadas por el programa. Se encontró que en los principios dos, tres y cinco no se definieron y acotaron situaciones que se podrían presentar durante la construcción de las estructuras. Esto provocó las diferencias en las estructuras propuestas por García (2015) y el programa. En la primera columna de la *[Tabla 4.7](#page-108-0)* se enlistan los tres principios en donde se observó que no se consideraron ciertas situaciones para definirlos. En la segunda columna se mencionan dichas situaciones encontradas durante la construcción de estructuras de alias. En la tercera columna se mencionan respectivamente las
acciones que realiza el programa para acotar la falta de definición en estos principios.

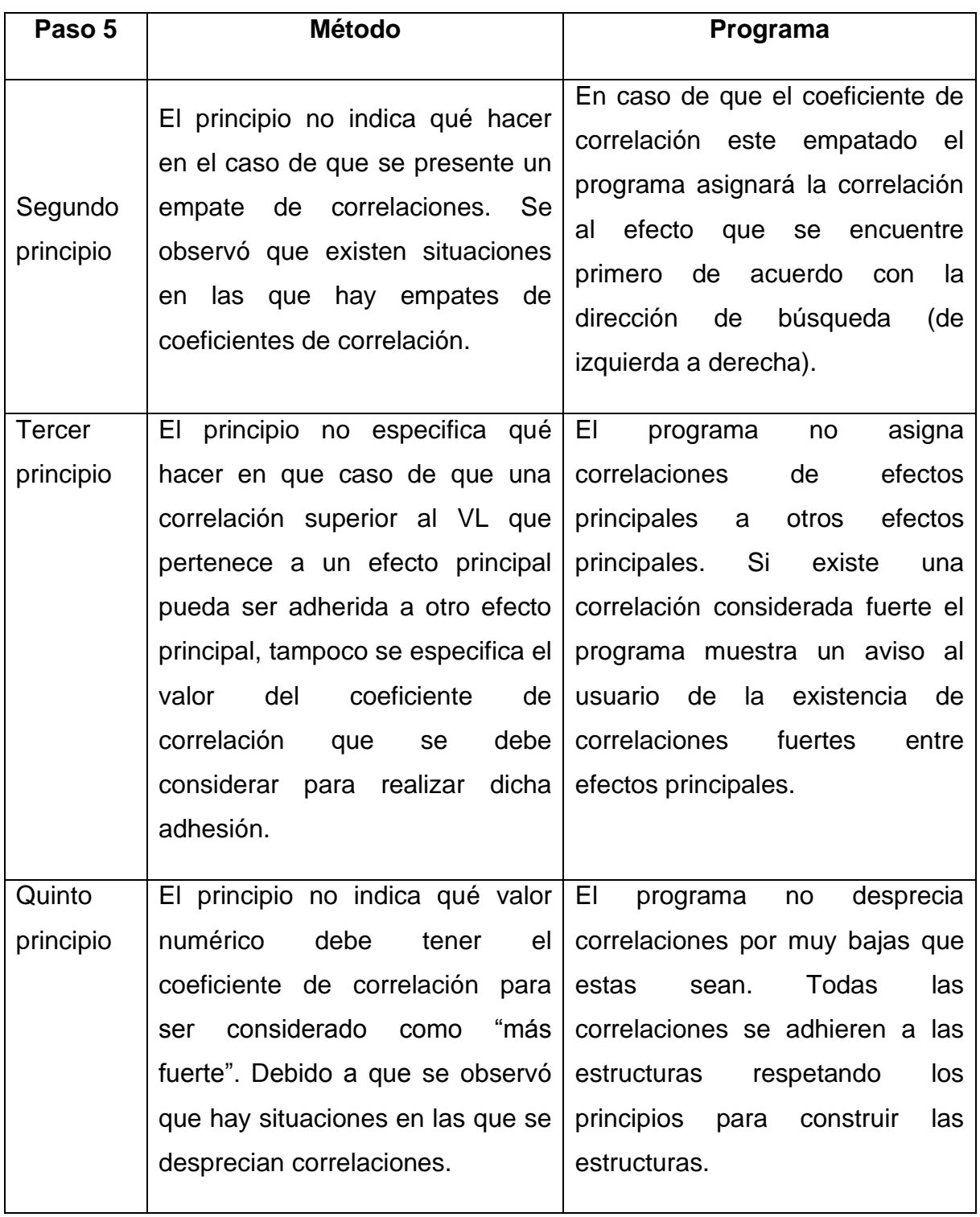

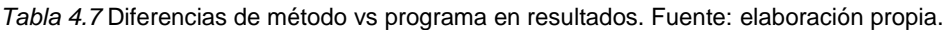

El programa realiza una búsqueda de correlaciones mayores o iguales a 0.5 entre efectos principales, esto con el objetivo de informar al experimentador en el caso que exista una correlación fuerte entre efectos principales en un diseño fraccionado de niveles mixtos. Una correlación fuerte entre efectos principales implica que un efecto principal está confundido con otro efecto principal, la utilización de un diseño con este inconveniente podría resultar contraproducente para el experimentador debido a que por lo general en un experimento el interés principal es conocer los cambios en la variable de respuesta que producen los efectos principales (Kuehl, 2001). Por ejemplo, en el diseño *EA* (20, 4<sup>1</sup>5<sup>1</sup>6<sup>1</sup>7<sup>1</sup>) mostrado en Guo et al. (2007), el programa detectó una correlación fuerte entre efectos principales. En la *[Tabla 4.8](#page-109-0)* se observa que existe una correlación fuerte entre el efecto C y D, esto quiere decir que en el experimento no se podría conocer el efecto que producen por separado ambos factores sobre la variable de respuesta. Con esta información el experimentador podrá tomar la decisión si le es conveniente utilizar este diseño.

| EP/EP |        | R      | C      |   |
|-------|--------|--------|--------|---|
| Α     |        | O      | O      |   |
| в     | O      |        | O      | 0 |
| C     | 0.0516 | 0.0204 |        |   |
| נו    | 0.1274 | 0.1282 | 0.7150 |   |

<span id="page-109-0"></span>*Tabla 4.8* Matriz de correlaciones efectos principales vs efectos principales. Fuente: elaboración propia.

Una manera de desacoplar los efectos de interés es mediante el uso de métodos de aumentación. Para visualizar el desacoplamiento de efectos de interés es necesario conocer las estructuras de alias. En la *[Figura 4.50](#page-110-0)* se muestran las estructuras de alias generadas por el programa para la fracción foldover con 40 corridas experimentales y la fracción semifold con 30 corridas experimentales del EA (20, 2<sup>4</sup>3<sup>1</sup>4<sup>1</sup>) mostrado en Guo et al. (2007). En esta figura se observa cómo se desacoplan algunos efectos. Por lo tanto, de esta manera se muestra la utilidad del programa desarrollado en MATLAB y la importancia de conocer la estructura de alias de estos diseños. De esta manera el experimentador podrá elegir la

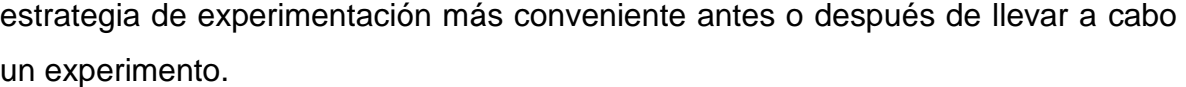

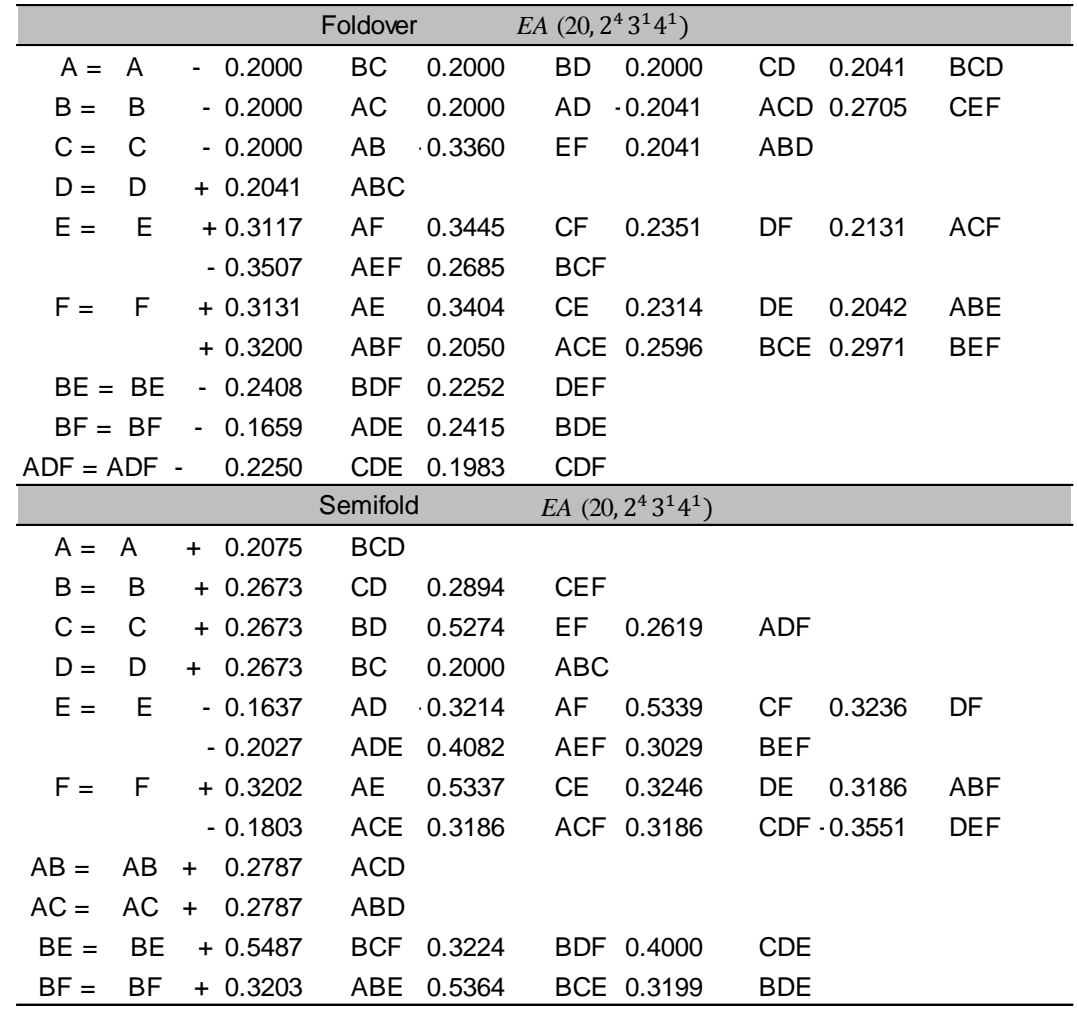

Figura 4.50 Estructuras de alias foldover vs semifold EA (20, 2<sup>4</sup> 3<sup>1</sup> 4<sup>1</sup>). Fuente: elaboración propia.

<span id="page-110-0"></span>El programa reduce significativamente el tiempo en la construcción de las estructuras de alias. En la *[Figura 4.51](#page-111-0)* se muestra la gráfica del tiempo de ejecución del programa. El programa se ejecutó en una computadora con procesador AMD E-450 y una memoria RAM de 2.00 GB. La construcción de estructuras de alias de un diseño de 9 factores con 30 corridas, lo que involucra realizar operaciones matemáticas básica, operaciones matriciales y el análisis de una matriz de correlaciones de tamaño 129 × 129, esto le tomaría al experimentador como mínimo 3 horas si dominara el método y además utilizara una hoja de cálculo. También implicaría la probabilidad de cometer errores en la selección de efectos debido a la gran cantidad de datos involucrados en el análisis. Se midió el tiempo de ejecución del programa mediante la función tic tac en MATLAB y el tiempo máximo de ejecución toma sólo 2 segundos para un diseño de 9 factores. En la *[Figura 4.51](#page-111-0)* se muestra la gráfica de número de factores vs tiempo de ejecución expresado en segundos.

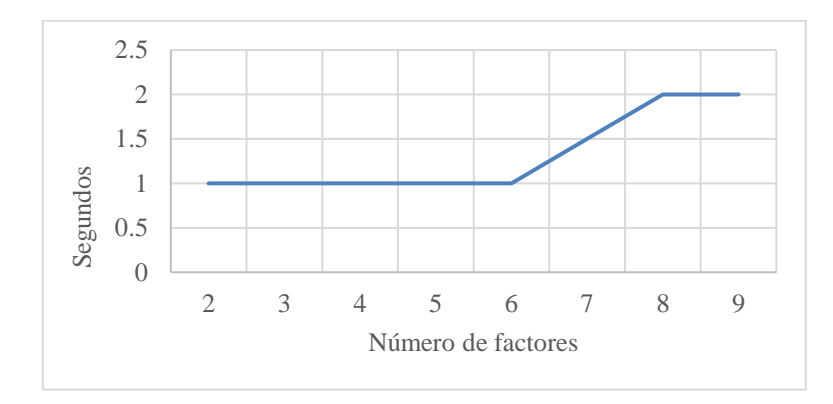

*Figura 4.51* Número de factores vs tiempo. Fuente: elaboración propia.

# <span id="page-111-0"></span>**4.2. Propuesta de reducción de estructura de alias de diseños factoriales fraccionados de niveles mixtos**

Al-Ghamdi (2011) comenta que los alias raramente son examinados cuando los diseños factoriales fraccionados son empleados. Una posible razón está asociada a la dificultad de entender los métodos disponibles de identificar y medir los alias especialmente en experimentos que envuelven arreglos ortogonales de tres niveles o niveles mixtos. La relación compleja de los alias en estos diseños genera estructuras que dificultan su interpretación, esto debido a que la relación de los alias es parcial; es decir, no están perfectamente correlacionados.

En esta sección se propone una estrategia de reducción de estructuras de alias para los diseños factoriales de niveles mixtos enfocada a efectos principales. Cabe mencionar que esta propuesta debe ser validada para evaluar su efectividad; esta investigación no se aborda la validación. El objetivo que se persigue con esta estrategia es mostrarle al experimentador estructuras reducidas para una fácil interpretación.

Gutiérrez y de la Vara (2008) comentan que las estructuras de alias completas incorporan los efectos de interacción de alto orden, aunque estos no sean de interés y que toda la información importante está concentrada en las estructuras reducidas que involucran sólo hasta interacciones dobles. Bajo esa misma idea el principio de escasez de efectos estipula que cuando hay varias variables que intervienen en un proceso o sistema, es probable que dicho proceso o sistema esté impulsado principalmente por efectos principales e interacciones de bajo orden (Montgomery, 2017). Wu y Hamada (2009) mencionan que dos efectos son parciamente alias si el valor absoluto de su coeficiente de alias está estrictamente entre 0 y 1.

La ortogonalidad en un diseño factorial implica la independencia lineal por pares de columnas y es útil para evaluar la importancia del factor (Guo et al., 2007). Ríos, Simpson y Vázquez (2011) demostraron que la ortogonalidad completa no es necesaria. Por lo tanto, que al reducir las correlaciones por debajo de *0.60* puede ser suficiente para obtener estimaciones separadas para el efecto de las interacciones. Su estudio se basó en el análisis de diseños de dos niveles y 8 corridas.

Para este caso el valor de la correlación (valor de corte) que se emplea como criterio para reducir la estructura es de *±0.5*, lo que quiere decir que si un efecto principal es parcialmente alias de una interacción de dos factores y cuyo valor de correlación sea mayor o igual a *±0.5* dicha interacción no podrá ser eliminada de la estructura. En el caso contrario, dicha interacción será eliminada de la estructura. Para ejemplificar la implementación de la estrategia de reducción de estructura de alias para diseños factoriales fraccionados de niveles mixtos. Primeramente, se define la interpretación de las estructuras de alias y posteriormente se definen y se aplican las reglas de reducción mediante un ejemplo.

En la *[Tabla 4.9](#page-113-0)* se observa la estructura de alias del diseño factorial fraccionado de niveles mixtos (15*,* 3 15 17 1 ). Es un diseño con *15* corridas; el factor *A* de *3* niveles; el factor *B* de *5* niveles y el factor *C* de *7* niveles. A continuación, se interpreta dicha estructura. El efecto del factor *A;* es parcialmente alias con una <span id="page-113-0"></span>correlación de *0.3302* del efecto *BC,* el efecto del factor *B;* es parcialmente alias con una correlación de *0.3913* del efecto *AC*. El efecto del factor *C* es parcialmente alias con una correlación de *0.3471* del efecto A*B* y parcialmente alias con una correlación de *0.3596* del efecto *ABC.*

*Tabla 4.9* Estructuras de alias. Fuente: elaboración propia.

| $EA(15, 3^1 5^1 7^1)$ |                                  |  |  |  |
|-----------------------|----------------------------------|--|--|--|
|                       |                                  |  |  |  |
|                       | $A = A + 0.3302 BC$              |  |  |  |
|                       | $B = B + 0.3913$ AC              |  |  |  |
|                       | $C = C + 0.3471 AB + 0.3596 ABC$ |  |  |  |
|                       |                                  |  |  |  |

A continuación, se muestran las reglas para reducir las estructuras de alias.

Regla 1. Si un efecto principal es parcialmente alias de una interacción de tres factores, dicha interacción se elimina.

Regla 2. Si un efecto principal es parcialmente alias de una interacción de dos factores y cuyo valor de correlación sea menor a *±0.5*, dicha interacción se elimina.

A continuación, en la *[Tabla 4.10](#page-113-1)* se muestra la estructura de alias reducida del diseño (15, 3 15 17 1 ). En dicha tabla se puede observar que si se utilizara este diseño en un experimento los efectos principales se pueden estimar independientemente.

| $EA(15, 3^1 5^1 7^1)$ |  |
|-----------------------|--|
|                       |  |
| $A = A$               |  |
| $B = B$               |  |
| $C = C$               |  |

<span id="page-113-1"></span>*Tabla 4.10* Estructura de alias reducida. Fuente: elaboración propia.

Esta estrategia de reducción se aplicó a las estructuras de alias generadas por el programa definido en este documento. En las siguientes tablas se muestran la estructuras de alias reducidas de los diseños mostrados en Guo et al. (2007).

| $EA(20, 3^14^15^1)$                                     | $EA(21, 3^14^17^1)$                           |  |
|---------------------------------------------------------|-----------------------------------------------|--|
| $A = A$                                                 | $A = A$                                       |  |
| $B = B$                                                 | $B = B$                                       |  |
| $C = C$                                                 | $C = C$                                       |  |
| $EA(21, 3^16^17^1)$                                     | $EA(24, 4^16^17^1)$                           |  |
| $A = A$                                                 | $A = A$                                       |  |
| $B = B$                                                 | $B = B$                                       |  |
| $C = C$                                                 | $C = C$                                       |  |
|                                                         | $AB = AB + 0.2490 AC + 0.2964 BC$             |  |
| $EA$ (21,3 <sup>2</sup> 5 <sup>1</sup> 7 <sup>1</sup> ) | $EA(21,324171)$                               |  |
| $A = A$                                                 | $A = A$                                       |  |
| $B = B$                                                 | $B = B$                                       |  |
| $C = C$                                                 | $C = C$                                       |  |
| $D = D$                                                 | $D = D$                                       |  |
| $AC = AC + 0.4983 BCD$                                  | $AD = AD + 0.4821 BD - 0.3558 CD$             |  |
| $BC = BC + 0.5737 ACD$                                  |                                               |  |
| $EA(20, 2^3 5^1 7^1)$                                   | $EA(20, 4^15^16^17^1)$                        |  |
| $A = A$                                                 | $A = A$                                       |  |
| $B = B$                                                 | $B = B$                                       |  |
| $C = C$                                                 | $C = C$                                       |  |
| $D = D$                                                 | $D = D$                                       |  |
| $E = E$                                                 | $AB = AB + 0.5404 BC + 0.4152 BD$             |  |
| $AD = AD + 0.4000 CD + 0.6000 BCD$                      | $AC = AC + 0.8520 AD - 0.2922 CD$             |  |
| BD = BD -0.2844 ACE + 0.5274 CDE                        |                                               |  |
| $EA$ (24, $3^15^16^17^1$ )                              | $EA(28, 2^36^{\overline{1}}7^{\overline{1}})$ |  |
| $A = A$                                                 | $A = A$                                       |  |
| $B = B$                                                 | $B = B$                                       |  |
| $C = C$                                                 | $C = C$                                       |  |
| $D = D$                                                 | $D = D$                                       |  |
| $AD = AD + 0.5213 BD + 0.2708 CD$                       | $E = E$                                       |  |
| - 0.3525 ACD - 0.5685 BCD                               | $AD = AD - 0.2126 BC + 0.3038 BD$             |  |
|                                                         | $CD = CD + 0.2768 DE + 0.3781 ADE$            |  |
|                                                         | $ACD = ACD + 0.2922 BCD + 0.2878 BDE$         |  |

*Tabla 4.11* Estructuras de alias reducidas. Fuente: elaboración propia.

*(continua en la siguiente página)*

| $EA(28, 2^4 6^1 7^1)$               | EA $(20, 2^4 5^1 7^1)$                |
|-------------------------------------|---------------------------------------|
| $A = A$                             | $A = A - 0.5656 BE$                   |
| $B = B$                             | $B = B - 0.5656$ AE - 0.5043 DF       |
| $C = C$                             | $C = C$                               |
| $D = D$                             | $D = D$                               |
| $E = E$                             | $E = E - 0.5656 AB$                   |
| $F = F$                             | $F = F - 0.4920 BD$                   |
| $AC = AC + 0.4522 ABE - 0.3759 BCE$ | $AC = AC - 0.5714 BCE$                |
| $-0.4623$ DEF                       | $AD = AD + 0.3937$ ACF - 0.5656 BDE   |
| $BD = BD - 0.3518 ADE - 0.1529 ADF$ | $BC = BC - 0.5714$ $ACE + 0.4444$ BDF |
| $CD = CD - 0.4386 AEF + 0.4454 BDE$ | - 0.5321 CDF                          |
|                                     | $CD = CD - 0.5043$ BCF                |
|                                     | $CE = CE + 0.4383 CF - 0.5773 ABC$    |
|                                     | $DE = DE - 0.5773 ABD$                |
|                                     | $EF = EF - 0.5959 ABF - 0.4239 ADE$   |
| $EA$ (20, $2^4 3^1 4^1$ )           | $EA(20, 2^4 3^1 5^1)$                 |
| $A = A$                             | $A = A$                               |
| $B = B$                             | $B = B - 0.5592$ DE                   |
| $C = C + 0.5116$ EF                 | $C = C$                               |
| $D = D$                             | $D = D - 0.5592$ BE                   |
| $E = E + 0.5280$ CF                 | $E = E - 0.5592 BD$                   |
| $F = F + 0.5280$ CE                 | $F = F$                               |
| $AC = AC - 0.2041 BCD$              | AB = AB - 0.6000 CD - 0.5871 ADE      |
| BC = BC - 0.3156 ACE - 0.5388 ADF   | $AD = AD - 0.6000 BC - 0.5680 ABE$    |
| $ABC = ABC - 0.4896 CDE$            | $AF = AF - 0.4170$ BCF + 0.4000 BDF   |
|                                     | $BF = BF - 0.4741 EF + 0.4000 ACF$    |
| $EA(24, 5^16^17^1)$                 | + 0.4170 ADF                          |
|                                     | $ABF = ABF - 0.4254 AEF + 0.3847 BCE$ |
| $A = A$                             | $ACE = ACE -0.6582 BDE + 0.4809 CDF$  |
| $B = B$                             | $BCF = BCF -0.4254 CEF$               |
| $C = C$                             | $BDF = BDF -0.4719$ DEF               |

*Tabla 4.11* Estructuras de alias reducidas. Fuente: elaboración propia.

*(continua en la siguiente página)*

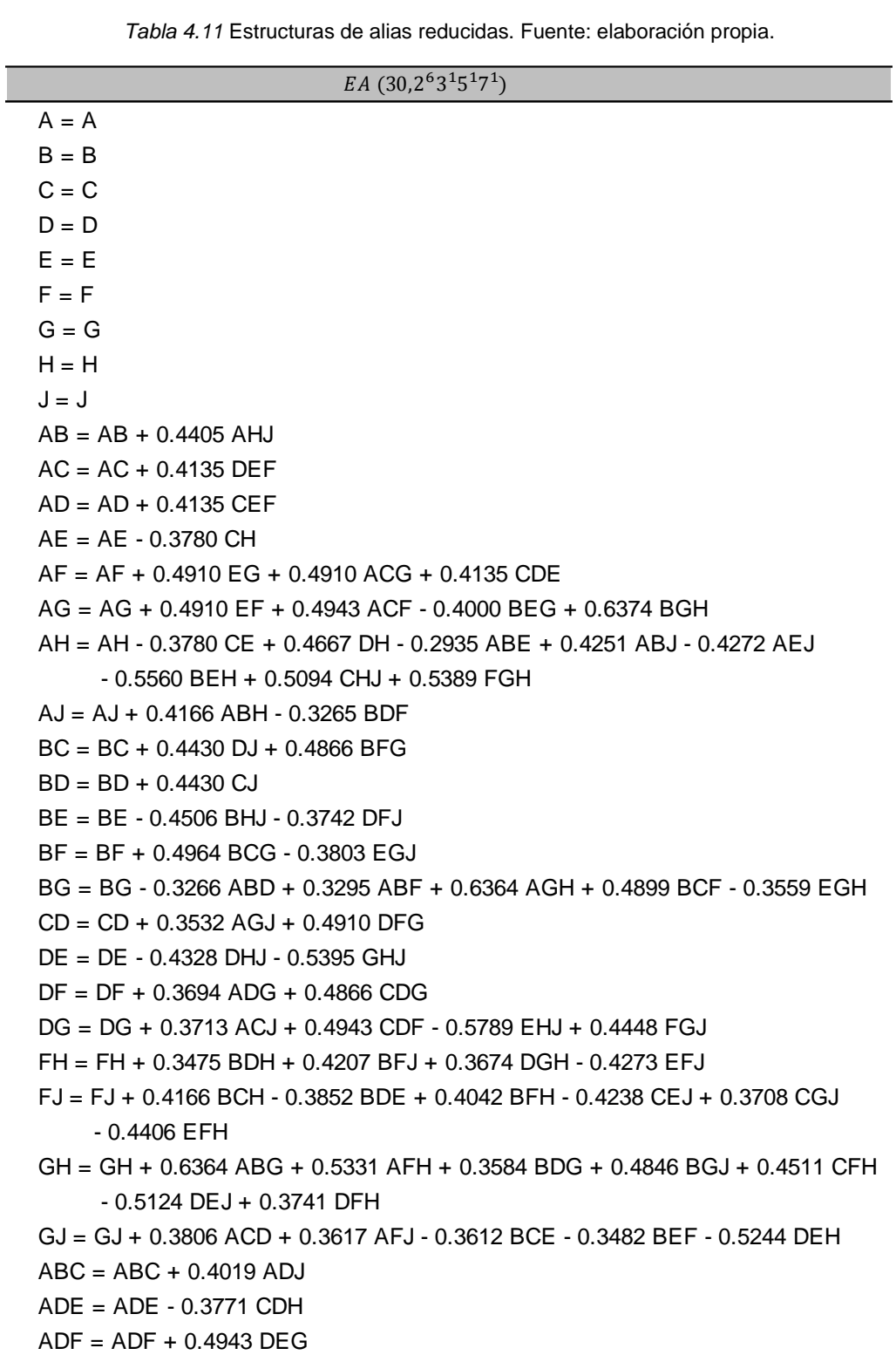

*Tabla 4.11* Estructuras de alias reducidas. Fuente: elaboración propia.

*(continua en la siguiente página)*

*Tabla 4.11* Estructuras de alias reducidas. Fuente: elaboración propia.

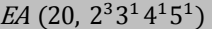

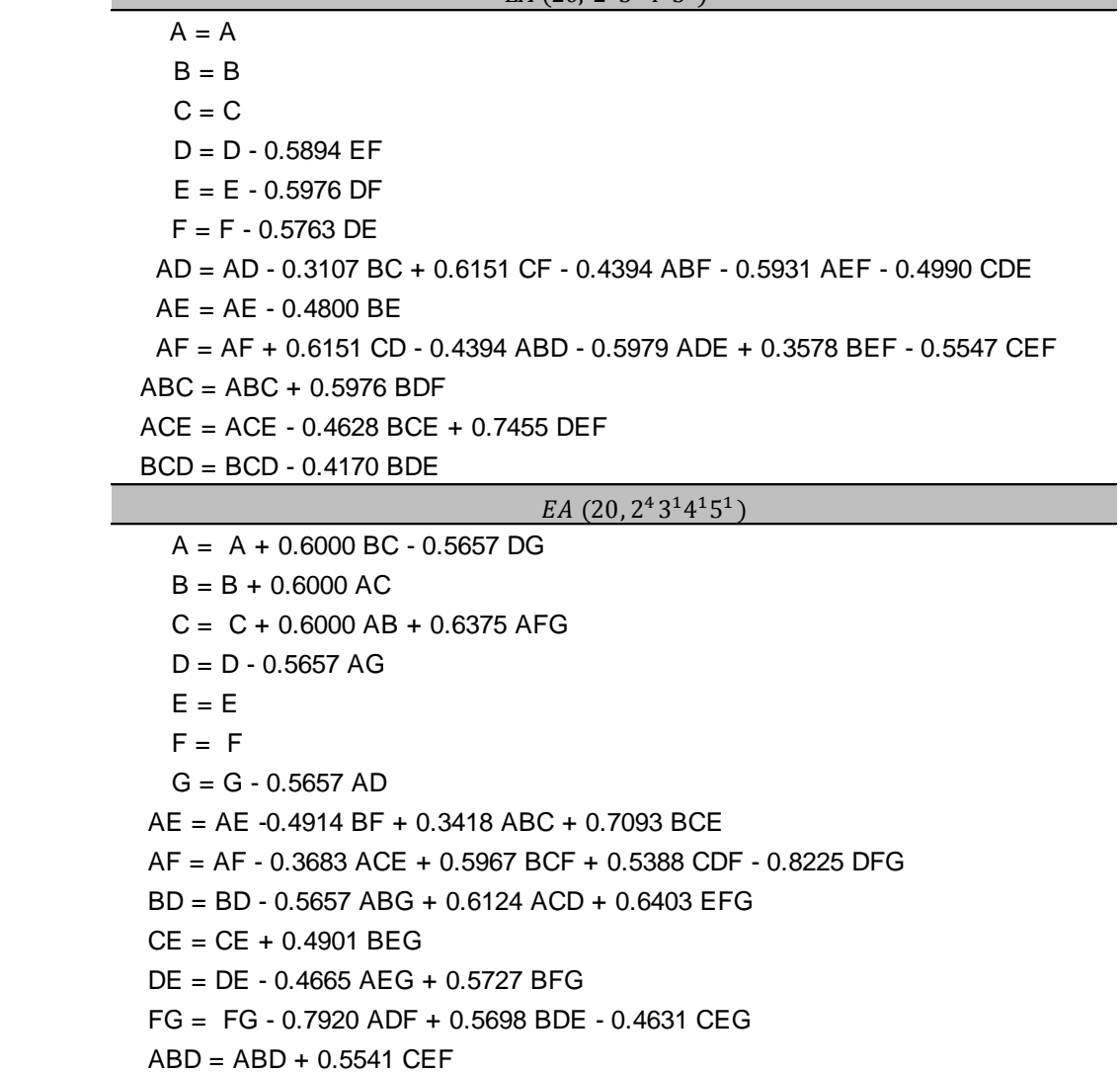

### **4.3. Conclusiones**

Los diseños factoriales fraccionados de niveles mixtos permiten analizar solo una fracción de un diseño factorial de nivel mixto completo, de este modo es posible minimizar el empleo de recursos dado que se reducen el número de corridas experimentales. La desventaja de fraccionar es la perdida de información y la confusión de efectos en el experimento. Es así como resulta necesario conocer la forma en que los términos del diseño quedan confundidos, esta información la proporcionan las estructuras de alias.

Los resultados de esta investigación demostraron que es posible programar el método de construcción de estructuras de alias para diseños factoriales fraccionados de niveles mixtos. Por lo tanto, se acepta la hipótesis de investigación. La comparación realizada en la etapa de validación mostró que los resultados generados por el programa y los resultados mostrados en García (2015) son satisfactorios puesto se cumplen con los principios establecidos y se acotan las situaciones no definidas. Las estructuras de alias generadas por el programa pueden facilitar al experimentador tomar la decisión en la elección del diseño para llevar a cabo el experimento, puesto que la elección del diseño es un paso importante en la planeación del experimento (Wu & Hamada, 2009). Es decir, se podrá elegir el diseño que brinde la mayor información en el experimento, esto se traduce en ahorros de recursos puesto que se reduce la probabilidad de elegir un diseño que no estime los efectos que el experimentador está interesado en conocer. El programa es capaz de construir estructuras de alias de 2 a 9 factores sin restricción del número de corridas experimentales, el tiempo máximo de ejecución del algoritmo es de 2 segundos lo que le permite al experimentador ahorrar tiempo y construir estas estructuras de alias fácilmente. También se reduce la incertidumbre de realizar algún cálculo erróneo o una elección incorrecta de correlaciones en la construcción de estructura de alias manualmente, puesto que al incrementarse el número de factores se incrementa el tamaño de la matriz de correlaciones y se vuelve complejo el análisis para la construcción de estructuras de alias para estos diseños. Al no existir un software para construir las

estructuras de alias para los diseños factoriales fraccionados de niveles mixtos el programa desarrollado en MATLAB mostrado en esta investigación es una opción importante para considerar en el ámbito de la experimentación. La estrategia de reducción que se propone en esta investigación permite simplificar las estructuras de alias, lo cual facilita al experimentador la interpretación de las estructuras y en consecuencia permitirá facilitar la elección de la fracción de interés. Dicha estrategia está sujeta a validación por lo que se propone como una futura línea de investigación.

### **Bibliografía**

- Anderson, D. R., Sweeney, D. J., & Williams, T. A. (2008). *Estadística para administración y economía*. México: Cengage Learning Editores.
- Grömping, U., & Fontana, R. (2018). *An Algorithm for Generating Good Mixed Level.* Obtenido de http://www1.beuthhochschule.de/FB\_II/reports/welcome.htm
- Al-Ghamdi, K. A. (2011). *"Improving the practice of experimental design in manufacturing engineering".* PhD thesis, University of Birmingham, Birmingham.
- Al-Ghamdi, K. A. (2013). A simple method for dealing with aliasing in experimental design. *International Journal of Quality & Reliability Management, 30*(8), 877-896. doi:http://dx.doi.org/10.1108/IJQRM-Jan-2012-0006
- Ataurima Arellano, M. (2013). *Matlab & Simulink para Ingeniería Nivel I.* Lima: Universidad de Ciencias y Humanidades.
- Corona, M. A., & Ancona, M. Á. (2011). *Diseño de algoritmos y su codificación en lenguaje C.* México: McGraw-Hill/Interamericana Editores, S.A. de C.V.
- Deitel, H., & Deitel, P. (2003). *Como programar en C++.* México: Pearson Educación de México.
- Fontana, R. (2013). Algebraic generation of minimum size orthogonal fractional factorial designs: an approach based on integer linear programming. *Computational Statistic, 28*(1), 241-253.doi:10.1007/s00180-011-0296-7.
- García, A. (2015). *Diseño de un método para construir estructuras de aliases para diseños de niveles mixtos.* (Tesis de Maestría). Instituto Tecnológico de Celaya, Celaya, México.
- García, J., Rodríguez, J., & Brazález, A. (2001). *Aprenda Matlab 6.1 como si estuviera en primero.* Madrid: Universidad Politécnica de Madrid.
- Guo, Y. (2003). *Construction of Efficient Fractional Factorial Designs.* (Tesis maestria). Florida State University. Florida. Estados Unidos.
- Guo, Y., Simpson, J. R., & Pignatiello, J. J. (2007). Construction of Efficient Fractional Factorial Mixed-Level Design. *Journal of Quality, 39*(3), 241- 257.doi:10.1080/00224065.2007.11917691.
- Guo, Y., Simpson, J. R., & Pignatiello, J. J. (2008). Optimal foldover plans for mixed-level fractional factorial designs. *Quality and Reliability Engineering International, 25*(4), 449-466. doi:https://doi.org/10.1002/qre.981
- Guo, Y., Simpson, J. R., & Pignatiello, J. J. (2009). The general balance metric for mixed-level fractional desing. *Quality and Reliability Engineering International, 25*(3), 335-344.doi:10.1002/qre.982.
- Gutiérrez, H., & de la Vara, R. (2008). *Análisis y Diseños de Experimentos.* México D.F.: McGraw-Hill.
- Hamada, C., & Hamada, M. (2010). All-Subsets Regression Under Effect Heredity Restrictions for Experimetal Designs with Complex Aliasing. *Quality and Reliability Engineering International, 26*, 75-81. doi: https://doi.org/10.1002/qre.1037
- Hamada, M., & Wu, C. (1992). Analysis of designed experiments with complex aliasing. *Journal of Quality Technology, 24*, 130-137. doi:https://doi.org/10.1080/00224065.1992.11979383
- Hernández Sampieri, R., Fernández Collado, C., & Baptista Lucio, M. P. (2014). *Metodología de la investigación.* México: McGraw-Hill/Interamericana Editores.
- Ilzarbe, L., Tanco, M., Viles, E., & Álvarez, M. (2007). El diseño de experimentos como herramienta de mejora de los procesos. Aplicación de la metodología al caso de una catapulta. *Tecnura, 10*(20), 127-138.
- Jones, B., & Montgomery, D. (2010). Alternatives to resolution IV screening designs in 16 runs. *Int. J. Experimental Design and Process Optimisation, 4*, 285-295. doi:https://doi.org/10.1504/IJEDPO.2010.034986
- Joyanes , L. (2008). *Fundamentos de programación.* Madrid: McGraw-Hill/Interamericana de españa, S. A. U.
- Kuehl, R. O. (2001). *Diseños de Experimentos Principios Estadísticos para el análisis y diseños de investigaciones.* México: Thomson Editores.
- Kulahci, M., & Bisgaard, S. (2006). A generalization of the alias matrix. *Journal of Applied Statistic, 33*, 387-395. doi:https://doi.org/10.1080/02664760500449014
- McGrath, R. N., & Lin, D. K. (s.f.). Aliasing in Fractional Designs. *Wiley StatsRef: Statistics Reference Online*. doi: https://doi.org/10.1002/9781118445112.stat04073
- Meyers, R., Montgomery, D., & Anderson-Cook, C. (2016). *Response Surface Methodology.* Hoboken: John Wiley & Sons.

Mongay, C. (2005). *Quimiometría.* Valéncia: Universitat de Valéncia.

- Montgomery, D. (2013). *Design and Análysis of Experiments.* New York: John Wiley & Sons.
- Montgomery, D. (2017). *Design and Análysis of Experiments.* New York: John Wiley & Sons.
- Moore, H. (2007). *MATLAB para Ingenieros.* México: Pearson Educación México.
- Pantoja, Y., Ríos, A. J., & Tapia, M. (2018). A Method for Construction of Mixed-Levels Fractional Designs. *Quality and Reliability Engineering International*.
- Ríos, A. (2008). *Shequential Experimentation Schemes For Resolution lll, Robust and Mixed-Level Designs.* (Tesis doctoral). Florida State University. Florida. Estados Unidos.
- Ríos, A. J., Simpson, J. R., & Vázquez, J. A. (2011). Sequential Experimentation Approach for Augmenting of Resolution III. *Communications in Statistics: Theory & Methods, 13*(40), 2337-2357.
- Ríos, A., Simpson, J. R., & Guo, Y. (2011). Semifold Plans for Mixed-level Designs. *Quality Reliability Engineering International, 27*(7), 921-929. doi:https://doi.org/10.1002/qre.1181
- Ryan, T. (2007). *Modern Experimental Design.* Hoboken, New Jersey, U.S.A: Jonh Wiley & Sons.
- Simpson, J., Listak, C., & T. Hutto, G. (2013). Guidelines for Planning and Evidence for Assesing a Well-Designed Experiment. *Quality Engineering, 25*(4), 333-355,DOI:10.1080/08982112.2013.803574.
- Tanco, P. M. (2008). *Metodología para la aplicación de Diseño de Experimentos (DoE) en la industria (Tesis doctoral).* Universidad de Navarra: San Sebastián, España.
- Triola, M. F. (2004). *Estadística.* México: Pearson Educación México .
- Wu, C., & Hamada, M. (2009). *Experiments: Planning, Analysis and Parameters Desing Optimization.* New Jersey: Wiley & Sons.
- Wu, C., & Hamada, M. (2009). *Experiments: Planning, Analysis, and Parameters Design Optimization.* New Jersey: Wiley & Sons.
- Xu, H. (2002). An Algorithm for Constructing Orthogonal And Nearly Orthogonal Arrays with Mixed Levels And Small Runs. *Technometrics, 44*(4), 356-368. doi:10.1198/004017002188618554

## **Anexos**

## **4.4. Código MATLAB**

En este anexo se muestra el código del programa para construir estructuras de alias de diseños factoriales fraccionados de niveles mixtos en el lenguaje de programación de MATLAB.

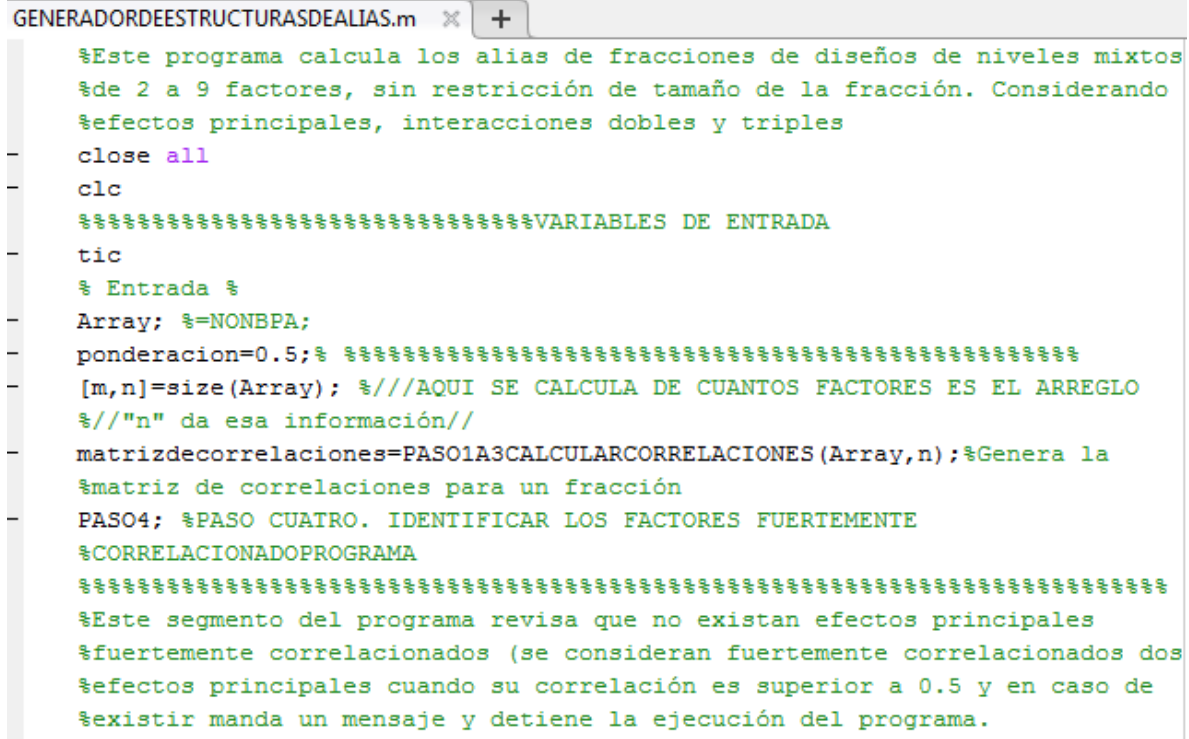

```
% SECCIÓN 1 %%
  %Busca correlaciones mayores a 0.5 entre efectos principales.
  ijcontador=0;
□ for columname=1:me-1%Mover en columnas
          columname;
          contador=columname+1;
 Ė.
                for filame=contador:me%Mover en fila
                    if ijcontador == 1 %ROMPE 1
                   break
                    end
                   valor=W(filame, columname);
                          if abs(vallow) \ge 1.5ijcontador=ijcontador+1; %Asigna un valor de 1
  %cuando encuentra un valor fuertemente correlacionado en efectos principales
  disp('La fracción contiene efectos principales fuertemente correlacionados')
                          end
                          contador=contador+1; %Al final del ciclo este contador
                          %es nuevamente declarado para el ciclo for anterior
                end
  if ijcontador == 1
  break
  end
  end
  % SECCIÓN 2 %%
  ciclo=1;
\Box while ciclo==1
     if ijcontador == 0
     PASO5 %PASO 5. CREAR ESTRUCTURAS DE ALIAS
      else
     break
      end
  end
   toc
```
PASO1A3CALCULARCORRELACIONES.m  $\mathbb{R}$  | + |

```
\Box function [matrizdecorrelaciones ] = PASO1A3CALCULARCORRELACIONES (Array, n)
   □ $ESTE MÓDULO CALCULA LOS PASOS UNO, DOS Y TRES DEL MÉTODO DE GENERACIÓN DE
     &ALIAS PARA DISEÑOS DE NIVELES MIXTOS
      %PASO UNO. SELECCIONAR LA FRACCIÓN%%%%%%%%%%%%%%%%%%%%%%%%%%
     %%%SECCIÓN 1%%%%
      if n == 2 %///EN LA SIGUIENTE SECCIÓN SE CALCULA EL NIVEL DE LOS FACTORES
\overline{\phantom{0}}%Y SE ALMACENA EN N1..Nn///
      N1 = max (Array(:, 1));
\overline{a}N2 = max (Array(:, 2));
\overline{a}elseif n==3
\overline{a}N1 = max (Array(:, 1));\overline{\phantom{0}}N2 = max (Array(:, 2));\overline{a}N3 = max (Array(:, 3));
\overline{a}elseif n==4
\overline{\phantom{a}}N1 = max (Array(:, 1));\bar{ }N2 = max (Array(:, 2));
\overline{\phantom{a}}N3 = max (Array(:, 3));\overline{\phantom{0}}N4 = max (Array(:, 4));elseif n==5
      N1 = max (Array(:, 1));N2 = max (Array(:, 2));N3 = max (Array(:, 3));N4 = max (Array(:, 4));N5 = max (Array(:, 5));elseif n==6
      N1 = max (Array(:, 1));
      N2 = max (Array(:, 2));
      N3 = max (Array(:, 3));
      N4 = max (Array(:, 4));N5 = max (Array(:, 5));N6 = max (Array(:, 6));elseif n==7
      N1 = max (Array(:, 1));
      N2 = max (Array(:, 2));
      N3 = max (Array(:, 3));
      N4 = max (Array(:, 4));N5 = max (Array(:, 5));N6 = max (Array(:, 6));N7 = max (Array(:, 7));
```

```
elseif n==8N1 = max (Array(:, 1));N2 = max (Array(:, 2));N3 = max (Array(:, 3));N4 = max (Array(:, 4));N5 = max (Array(:, 5));N6 = max (Array(:, 6));N7 = max (Array(:, 7));N8 = max (Array(:, 8));elseif n==9
N1 = max (Array(:, 1));N2 = max (Array(:, 2));
N3 = max (Array(:, 3));N4 = max (Array(:, 4));N5 = max (Array(:, 5));N6 = max (Array(:, 6));N7 = max (Array(:, 7));N8 = max (Array(:, 8));N9 = max (Array(:, 9));elseif n>=10
    disp('La matriz excede las dimensiones para la ejecución de este programa')
end
%Codificación de la notación natural a la geométrica. Calculo para efectos principales
  if n == 2columnaA=1-((2*(M-Array(:, 1))/(M-1)));columnaB=1-((2*(N2-Array(:,2))/(N2-1)));
  elseif n==3
   columnaA=1-((2*(M1-Array(:,1))/(M1-1)));
   columnaB=1-((2*(M2-Array(:,2))/(M2-1)));columnaC=1-((2*(N3-Array(:,3))/(N3-1)));elseif n==4
   columnaA=1-((2*(M-Array(:, 1))/(M-1)));columnaB=1-((2*(N2-Array(:,2))/(N2-1)));
   columnaC=1-((2*(N3-Array(:,3))/(N3-1)));columnaD=1-((2*(M4-Array(:,4))/(M4-1)));
   elseif n==5
   columnaA=1-((2*(M-Array(:, 1))/(M-1)));columnaB=1-((2*(N2-Array(:,2))/(N2-1)));
   columnaC=1-((2*(N3-Array(:,3))/(N3-1)));
   columnaD=1-((2*(M4-Array(:,4))/(M4-1)));
```

```
columnaE=1-((2*(NS-Array(:,5))/(NS-1)));
```

```
elseif n==6columnaA=1-((2*(M-Array(:, 1))/(M-1)));columnaB=1-((2*(M2-Array(:,2))/(M2-1)));columnaC=1-((2*(N3-Array(:,3))/(N3-1)));columnaD=1-((2*(NA-Arrav(:, 4))/(N4-1)));
columnaE=1-((2*(NS-Array(:,5))/(NS-1)));
columnaF=1-((2*(N6-Array(:,6))/N6-1)));
elseif n==7
columnaA=1-((2*(M-Array(:, 1))/(M-1)));
columnaB=1-((2*(M2-Array(:,2))/(M2-1)));columnaC=1-((2*(N3-Array(:,3))/(N3-1)));columnaD=1-((2*(N4-Array(:,4))/(N4-1)));
columnaE=1-((2*(NS-Array(:,5))/(NS-1)));
columnaF=1-((2*(N6-Array(:,6))/N6-1)));
columnaG=1-((2*(N7-Array(:,7))/(N7-1)));elseif n==8
columnaA=1-((2*(M-Array(:, 1))/(M-1)));columnaB=1-((2*(N2-Array(:,2))/(N2-1)));
columnaC=1-((2*(N3-Array(:,3))/(N3-1)));
columnaD=1-((2*(M-Array(:, 4))/(M-1)));
columnaE=1-((2*(NS-Array(:,5))/(NS-1)));
{\tt columnaF=1-} \left( \, \left( 2\!\!\! \times \left( \text{N6-Array} \left( : \text{, 6} \right) \right) \right) \left( \text{N6--1} \right) \right) \right) \, ;columnaG=1-((2*(N7-Array(:,7))/(N7-1)));columnaH=1-((2*(N8-Array(:,8))/N8-1)));
elseif n==9
columnaA=1-((2*(M-Array(:, 1))/(M-1)));columnaB=1-((2*(N2-Array(:,2))/(N2-1)));
columnaC=1-((2*(N3-Array(:,3))/(N3-1)));columnaD=1-((2*(N4-Arrav(:, 4))/N4-1)));
columnaE=1-((2*(NS-Array(:,5))/(NS-1)));
columnaF=1-((2*(M6-Array(:,6))/(N6-1)));
columnaG=1-((2*(N7-Array(:,7))/(N7-1)));
columnaH=1-((2*(N8-Array(:,8))/N8-1)));
columnaI=1-((2*(N9-Array(:, 9))/(N9-1)));
end
NOTACIÓN GEOMETRICA)
%Cálculo para interacciones dobles y triples
```

```
&SECCIÓN 2%%%%
```

```
if n == 2AB=columnaA.*columnaB;
 matrizmodelo=[columnaA columnaB AB];
elseif n==3
 AB=columnaA.*columnaB;
 AC=columnaA.*columnaC,
 BC=columnaB.*columnaC;
 ABC=AB. * columnaC;
 matrizmodelo=[columnaA columnaB columnaC AB AC BC ABC];
```

```
elseif n==4
     AB=columnaA.*columnaB:
     AC=columnaA.*columnaC;
     AD=columnaA.*columnaD;
     BC=columnaB.*columnaC;
     BD=columnaB.*columnaD:
     CD=columnaC.*columnaD;
     ABC=AB. * columnaC:
     ABD=AB. * columnaD;
     ACD=AC.*columnaD;
     BCD=BC.*columnaD;
     matrizmodelo=[columnaA columnaB columnaC columnaD AB AC AD BC BD CD
 ABC ABD ACD BCD];
 elseif n==5
     AB=columnaA.*columnaB;
     AC=columnaA.*columnaC;
     AD=columnaA.*columnaD;
     AE=columnaA.*columnaE:
     BC=columnaB.*columnaC;
     BD=columnaB.*columnaD:
     BE=columnaB.*columnaE;
     CD=columnaC.*columnaD:
     CE=columnaC.*columnaE;
     DE=columnaD.*columnaE;
     ABC=AB.*columnaC;
     ABD=AB. * columnaD;
     ABE=AB. * columnaE;
     ACD=AC.*columnaD;
     ACE=AC.*columnaE;
     ADE=AD. * columnaE;
     BCD=BC.*columnaD;
     BCE=BC.*columnaE;
     BDE=BD.*columnaE;
     CDE=CD.*columnaE;
     matrizmodelo=[columnaA columnaB columnaC columnaD columnaE AB AC AD
 AE BC BD BE CD CE DE ABC ABD ABE ACD ACE ADE BCD BCE BDE CDE];
elseif n==6
   AB=columnaA.*columnaB;
    AC=columnaA.*columnaC;
    AD=columnaA.*columnaD;
    AE=columnaA.*columnaE;
    AF=columnaA.*columnaF;
    BC=columnaB.*columnaC;
    BD=columnaB.*columnaD;
    BE=columnaB.*columnaE;
    BF=columnaB.*columnaF;
    CD=columnaC.*columnaD;
    CE=columnaC.*columnaE;
    CF=columnaC.*columnaF;
    DE=columnaD.*columnaE;
    DF=columnaD.*columnaF;
    EF=columnaE.*columnaF;
   ABC=AB. *columnaC;
    ABD=AB. *columnaD;
    ABE=AB. * columnaE;
    ABF=AB.*columnaF;
    ACD=AC.*columnaD;
    ACE=AC. * columnaE;
    ACF=AC.*columnaF;
```

```
ADE=AD. *columnaE:
    ADF=AD. * columnaF:
    AEF=AE. * columnaF;
    BCD=BC.*columnaD;
    BCE=BC.*columnaE;
    BCF=BC.*columnaF;
    BDE=BD.*columnaE:
    BDF=BD.*columnaF:
    BEF=BE.*columnaF;
    CDE=CD.*columnaE;
    CDF=CD. * columnaF;
    CEF=CE.*columnaF:
    DEF=DE. * columnaF;
    matrizmodelo=[columnaA columnaB columnaC columnaD columnaE columnaF
AB AC AD AE AF BC BD BE BF CD CE CF DE DF EF ABC ABD ABE ABF ACD ACE ACF
ADE ADF AEF BCD BCE BCF BDE BDF BEF CDE CDF CEF DEFI;
 elseif n==7
    AB=columnaA.*columnaB;
    AC=columnaA.*columnaC;
    AD=columnaA.*columnaD;
    AE=columnaA.*columnaE;
    AF=columnaA.*columnaF;
    AG=columnaA.*columnaG;
    BC=columnaB.*columnaC:
    BD=columnaB.*columnaD;
    BE=columnaB.*columnaE;
    BF=columnaB.*columnaF;
    BG=columnaB.*columnaG;
    CD=columnaC.*columnaD;
    CE=columnaC.*columnaE;
    CF=columnaC.*columnaF;
    CG=columnaC.*columnaG;
    DE=columnaD.*columnaE;
    DF=columnaD.*columnaF;
    DG=columnaD.*columnaG:
    EF=columnaE.*columnaF;
    EG=columnaE.*columnaG;
    FG=columnaF.*columnaG;
    ABC=AB.*columnaC;
    ABD=AB. * columnaD;
    ABE=AB. * columnaE;
    ABF=AB. *columnaF:
    ABG=AB. * columnaG;
    ACD=AC.*columnaD;
    ACE=AC. * columnaE;
    ACF=AC.*columnaF;
    ACG=AC. * columnaG;
    ADE=AD. * columnaE;
    ADF=AD. * columnaF;
    ADG=AD.*columnaG;
    AEF = AE.*columnAF;AEG=AE. * columnaG;
    AFG=AF.*columnaG;
    BCD=BC.*columnaD;
    BCE=BC.*columnaE;
    BCF=BC.*columnaF;
```
CDF=CD.\*columnaF; CDG=CD.\*columnaG; CEF=CE.\*columnaF; CEG=CE.\*columnaG; CFG=CF.\*columnaG: DEF=DE.\*columnaF: DEG=DE.\*columnaG; DFG=DF.\*columnaG; EFG=EF.\*columnaG; matrizmodelo=[columnaA columnaB columnaC columnaD columnaE columnaF columnaG AB AC AD AE AF AG BC BD BE BF BG CD CE CF CG DE DF DG EF EG FG ABC ABD ABE ABF ABG ACD ACE ACF ACG ADE ADF ADG AEF AEG AFG BCD BCE BCF BCG BDE BDF BDG BEF BEG BFG CDE CDF CDG CEF CEG CFG DEF DEG DFG EFG]; elseif n==8 AB=columnaA.\*columnaB; AC=columnaA.\*columnaC; AD=columnaA.\*columnaD; AE=columnaA.\*columnaE; AF=columnaA.\*columnaF: AG=columnaA.\*columnaG; AH=columnaA.\*columnaH; BC=columnaB.\*columnaC; BD=columnaB.\*columnaD; BE=columnaB.\*columnaE; BF=columnaB.\*columnaF: BG=columnaB.\*columnaG: BH=columnaB.\*columnaH: CD=columnaC.\*columnaD: CE=columnaC.\*columnaE; CF=columnaC.\*columnaF; CG=columnaC.\*columnaG; CH=columnaC.\*columnaH; DE=columnaD.\*columnaE; DF=columnaD.\*columnaF; DG=columnaD.\*columnaG; DH=columnaD.\*columnaH; EF=columnaE.\*columnaF; EG=columnaE.\*columnaG; EH=columnaE.\*columnaH; FG=columnaF.\*columnaG; FH=columnaF.\*columnaH; GH=columnaG.\*columnaH; ABC=AB.\*columnaC; ABD=AB.\*columnaD; ABE=AB. \* columnaE; ABF=AB. \* columnaF:

BCG=BC.\*columnaG. BDE=BD.\*columnaE; BDF=BD.\*columnaF; BDG=BD.\*columnaG; BEF=BE.\*columnaF; BEG=BE.\*columnaG; BFG=BF.\*columnaG:  $CDE = CD.* columnE$ :

ABG=AB.\*columnaG: ABH=AB.\*columnaH;

#### 120

ACD=AC. \*columnaD: ACE=AC. \* columnaE; ACF=AC. \* columnaF; ACG=AC. \* columnaG; ACH=AC. \* columnaH; ADE=AD. \* columnaE; ADF=AD. \* columnaF; ADG=AD. \* columnaG: ADH=AD. \* columnaH; AEF=AE. \* columnaF; AEG=AE. \* columnaG: AEH=AE. \* columnaH; AFG=AF.\*columnaG; AFH=AF.\*columnaH; AGH=AG. \* columnaH; BCD=BC.\*columnaD; BCE=BC.\*columnaE; BCF=BC.\*columnaF; BCG=BC.\*columnaG; BCH=BC.\*columnaH; BDE=BD.\*columnaE; BDF=BD.\*columnaF; BDG=BD.\*columnaG; BDH=BD.\*columnaH; BEF=BE.\*columnaF; BEG=BE.\*columnaG; BEH=BE.\*columnaH; BFG=BF.\*columnaG; BFH=BF.\*columnaH; BGH=BG.\*columnaH; CDE=CD.\*columnaE; CDF=CD.\*columnaF; CDG=CD.\*columnaG; CDH=CD.\*columnaH; CEF=CE.\*columnaF; CEG=CE.\*columnaG; CEH=CE. \* columnaH. CFG=CF.\*columnaG; CFH=CF.\*columnaH; CGH=CG. \*columnaH; DEF=DE.\*columnaF; DEG=DE.\*columnaG; DEH=DE.\*columnaH; DFG=DF.\*columnaG; DFH=DF.\*columnaH; DGH=DG. \*columnaH; EFG=EF.\*columnaG; EFH=EF.\*columnaH; EGH=EG.\*columnaH; FGH=FG.\*columnaH;

matrizmodelo=[columnaA columnaB columnaC columnaD columnaE columnaF columnaG columnaH AB AC AD AE AF AG AH BC BD BE BF BG BH CD CE CF CG CH DE DF DG DH EF EG EH FG FH GH ABC ABD ABE ABF ABG ABH ACD ACE ACF ACG ACH ADE ADF ADG ADH AEF AEG AEH AFG AFH AGH BCD BCE BCF BCG BCH BDE BDF BDG BDH BEF BEG BEH BFG BFH BGH CDE CDF CDG CDH CEF CEG CEH CFG CFH CGH DEF DEG DEH DFG DFH DGH EFG EFH EGH FGH];

elseif n==9 AB=columnaA.\*columnaB. AC=columnaA.\*columnaC; AD=columnaA.\*columnaD; AE=columnaA.\*columnaE; AF=columnaA.\*columnaF; AG=columnaA.\*columnaG; AH=columnaA.\*columnaH; AI=columnaA.\*columnaI; BC=columnaB.\*columnaC; BD=columnaB.\*columnaD; BE=columnaB.\*columnaE; BF=columnaB.\*columnaF; BG=columnaB.\*columnaG; BH=columnaB.\*columnaH; BI=columnaB.\*columnaI; CD=columnaC.\*columnaD; CE=columnaC.\*columnaE; CF=columnaC.\*columnaF; CG=columnaC.\*columnaG; CH=columnaC.\*columnaH; CI=columnaC.\*columnaI; DE=columnaD.\*columnaE; DF=columnaD.\*columnaF; DG=columnaD.\*columnaG; DH=columnaD.\*columnaH; DI=columnaD.\*columnaI; EF=columnaE.\*columnaF; EG=columnaE.\*columnaG; EH=columnaE.\*columnaH; EI=columnaE.\*columnaI; FG=columnaF.\*columnaG; FH=columnaF.\*columnaH; FI=columnaF.\*columnaI; GH=columnaG.\*columnaH; GI=columnaG.\*columnaI; HI=columnaH.\*columnaI; ABC=AB. \*columnaC; ABD=AB. \*columnaD; ABE=AB. \* columnaE; ABF=AB. \* columnaF; ABG=AB. \*columnaG; ABH=AB. \*columnaH; ABI=AB. \* columnaI; ACD=AC. \*columnaD; ACE=AC.\*columnaE; ACF=AC.\*columnaF; ACG=AC. \*columnaG; ACH=AC. \* columnaH; ACI=AC.\*columnaI; ADE=AD. \* columnaE; ADF=AD. \* columnaF; ADG=AD. \* columnaG; ADH=AD. \* columnaH; ADI=AD. \* columnaI; AEF=AE.\*columnaF; AEG=AE.\*columnaG;

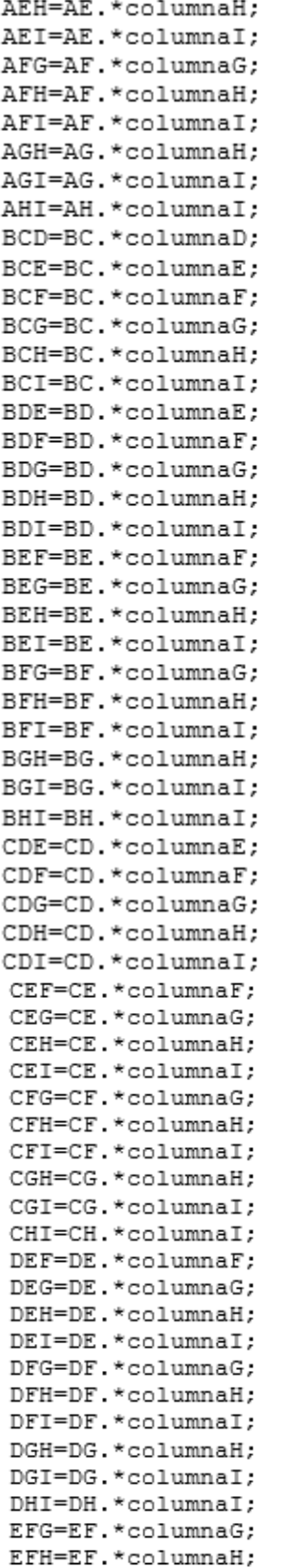

```
EFI=EF.*columnaI.
EGH=EG. *columnaH,
EGI=EG.*columnaI;
EHI=EH.*columnaI;
FGH=FG.*columnaH;
FGI=FG. * columnaI;
FHI=FH. *columnaI.
GHI=GH.*columnaI;
```
matrizmodelo=[columnaA columnaB columnaC columnaD columnaE columnaF columnaG columnaH columnaI AB AC AD AE AF AG AH AI BC BD BE BF BG BH BI CD CE CF CG CH CI DE DF DG DH DI EF EG EH EI FG FH FI GH GI HI ABC ABD ABE ABF ABG ABH ABI ACD ACE ACF ACG ACH ACI ADE ADF ADG ADH ADI AEF AEG AEH AEI AFG AFH AFI AGH AGI AHI BCD BCE BCF BCG BCH BCI BDE BDF BDG BDH BDI BEF BEG BEH BEI BFG BFH BFI BGH BGI BHI CDE CDF CDG CDH CDI CEF CEG CEH CEI CFG CFH CFI CGH CGI CHI DEF DEG DEH DEI DFG DFH DFI DGH DGI DHI EFG EFH EFI EGH EGI EHI FGH FGI FHI GHI]; end 

**CORRELACIONES%%%%** 

#### **&SECCIÓN 3%%%%**

matrizdecorrelaciones=corrcoef(matrizmodelo);

#### PASO 4

%%% EN ESTE MÓDULO SE IDENTIFICAR LOS FACTORES FUERETEMENTE CORRELACIONESDOS%%% %%% SECCIÓN 1 %%% T=tril (matrizdecorrelaciones) ; % Genera la matriz de correlaciones en forma triangular %Operaciones para calcular el valor absoluto máximo en la matriz triangular element=find(abs(T<1));% Encuentra las posiciones que son menores que uno en la matriz triangular de la matriz T (element)  $Q = max(abs(T(element)))$ %%Calculo del valor de VL de acuerdo a la ponderación VL=0\*ponderacion; % SECCIÓN 2 %%  $W = abs(T)$ ; %Calcula las dimensiones de la matriz W  $[A, L]$ =size(W); %En esta sección se restringe a cuatro decimales después del punto for yy=1:L for yyy=1:L if W(yy, yyy)<0.0001 W(YY, YYY)=0; end end end

```
% SECCIÓN 3 %%
 %Obtención de las combinaciones
me=n:
 doble=nchoosek(n,2);
 if me>2
 triple=nchoosek(n,3);
 else
    triple=0;
 end
$PASO 5. CREAR ESTRUCTURAS DE ALIAS$$$$$$$$$$$$$$$$
% SECCIÓN 1
BUSCACORRELACIONESSUPERIORESALVL:
%SECCIÓN 2 %
vectoralias=zeros(L,1); %Alimentara unos si la variable ya se encuentra en
la estructura
for tt=1:Lbuscador=find(revW(tt,:)>0); %busca por renglón en revW las
posiciones con valores mayores a cero
    if buscador>=1
    vectors_{1} (tt, 1) = 1;
   else
    vectorsalias(tt, 1)=0;end
 end
vectoralias;
sumavectoralias=sum(vectoralias);
if sumavectoralias==0
         for ttt=1:L
           revW(ttt,ttt)=1;end
        MSZ=revW;
         disp ('ALIAS CALCULADOS CORRECTAMENTE, DISEÑO ORTOGONAL')
 elseif sumavectoralias~=0
      LOCALIZACORRELACIONESSUPERIORESALVL: % % Sale D
%end
vectoralias2=zeros(L,1); %alimentara unos si la variable ya se encuentra
en la estructura
for ttf=1:L
        buscador2=find(D(ttf,:)>0); %busca por renglón en revW las
posiciones con valores mayores a cero
    if buscador2>=1
    vectoralias2(ttf,1)=1;else
    vectoralias2(ttf,1)=0;end
end
```

```
vectoralias2:
sumavectoralias2=sum(vectoralias2);
if sumavectoralias2 == L% verificar asignaciones
    disp('ALIAS CALCULADOS CORRECTAMENTE a')
    CH = D.
    CAMBIODESIGNOS;
elseif sumavectoralias2~=L
    ASIGNACORRELACIONESINFERIORESALVL:
    CAMBIODESIGNOS;
end
end
**********************************
%% SECCIÓN 3 %
 AGREGALETRAS %Entra MSZ
 ciclo=ciclo+1:
BUSCA CORRELACIONES SUPERIORES AL VL
%Este módulo busca correlaciones superiores al VL en la matriz de
% correlaciones W. Al finalizar el módulo se genera una matriz con
%correlaciones mayores al VL. En caso de que no existan correlaciones
%mayores al VL, se obtiene una matriz sin correlaciones.
revW=zeros(size(W)); & genera una matriz de zeros que será utilizada
después de generador de renglones para almacenar el vector largo
concatenado
for v=1:A %toma cada uno de los renglones de W. A= número de filas de W
       renglonconvalorescorrelationados=(W(v,:));
posicionesunos=find(renglonconvalorescorrelacionados(1,1:end) == 1); %deteca
el uno de cada renglón
       renglonconvalorescorrelacionados(1, posicionesunos)=0; %hace cero la
posición con unos
renglones1=find(renglonconvalorescorrelacionados(1,1:end)<VL); %busca los
valores menores a VL en el renglon
       renglonconvalorescorrelacionados(1, renglones1)=0;%hace ceros los
valores menores a VL... el renglon ya únicamente contiene los valores
mayores a VL
       revW(v,:)=renglonconvalorescorrelacionados;
end
LOCALIZA CORELACIONES SUPERIRORES AL VL
%En este módulo se realiza la selección de correlaciones que superan el
VL Primeramente se genera un vector guia para que el análisis se realice
en renglones que lo requieran.
%Posteriormente se divide la elección de las correlaciones significativas
%en tres secciones, la sección 1 es para la elección de correlaciones en
%factores principales, la sección 2 para la selección de correlaciones en
%interacciones dobles y la sección 3 para la elección de correlaciones en
%interacciones de tres factores. Esto con el objetivo de cumplir con el
$principio de jerarquía de efectos.
eM=revW;
%En esta sección se genera un vector quia para las secciones posteriores
vecceros=zeros(L,1); %%SE GENERA UN VECTOR DE CEROS EL CUAL SE UTILIZA
PARA ALMACENAR LA INFORMACIÓN
   &FORMA UN VECTOR DE NOS Y CEROS
for vv=1:A %% "vv" se mueve en filas
       fencuentra=max(eM(vv,1:me));%Toma un segmento hasta efectos
principales a partir de efectos dobles
        ffencuentra=max(eM(vv,me+1:me+doble));
        fffencuentra=max(eM(vv,1:end));
       if fffencuentra==0
```

```
vecceros (vv, 1) = 0;
       elseif fencuentra~=0
           vecceros (vv, 1) = 1;
       elseif fencuentra==0 && ffencuentra~=0
           vectors(vv, 1) = 2;
       end
    %EL RESULTADO DE ESTE PROGRAMA ES UN VECTOR DE [0 1 2 3] CEROS Y UNOS
DE.
    $TAMAÑO Lx1, DONDE CERO INDICA QUE EFECTOS PRINCIPALES ESTA
DESOCUPADO
    % Y UNO INDICA QUE ESTA OCUPADO
end
vecceros: %ESTE ES EL VECTOR DE TAMAÑO Lx1 OUE RESULTÓ
%Sección 1%%
%Selección de correlaciones en factores principales%%%%%%
for fx=me+1:A
    fx;
        [qq,pp] = max(vecerceros(fx,1));if qq == 1
                renoexamin1 = (eM(fx,:));
                ANALIZARENGLONEDEME;
               eM(fx, :)=vectorlargoconcatenado;if r \sim 0cccolumnas = (eM(:,fx));eM(:, fx) =zeros(size(cccolumnas));
              end
             end
end
%Sección 2%%
%Selección de correlaciones en interacciones dobles%%%
for vx=me+1:A %toma cada uno de los renglones de W. A= número de filas de
     vx:
    [qqq,ppp] = max(vectors(vx, 1));
      if ggg == 2
         rengloncoaexaminar=(eM(vx,:)) ;
         [vc, se] = max (rengloncoaexaminar (1, me+1: me+doble));
         if vc==0
           else
           ANALIZARENGLONESDE2FI;% de manera interna ejecuta a
discretización de efectos
        eM(vx, :)=rengloncoaexaminado; %es la matriz W con los valores de
los efectos discretizados de acuerdo al principio de escasez de efectos
             if rg~=0
               cccolumnas = (eM(:,vx));
                 eM(:, vx) = zeros (size (cccolumnas));
             end
         end
      end
end
% % % Sección 3
for gk=me+doble+1:A
    ffffencuentra=max(eM(gk,1:me+doble));
    fff3encuentra=max(eM(gk,me+doble+1:end));
    if ffffencuentra==0 && fff3encuentra~=0
         vecceros (gk, 1) = 3;
    end
end
```

```
%%Selección de correlaciones en interacciones triples%%%
for vxx=me+doble+1:A %toma cada uno de los renglones de W. A= número de
filas de W
    vxx:
    [qqqq,pppp] = max(vecercors(vxx, 1));if qqqq==3
        rengloncoaexaminartres=(eM(vxx,:));
          [ir, ur] = max (rengloncoaexaminartres(1,1:end));if ir==0
               else
               ANALIZARENGLONESDE3FI;% de manera interna ejecuta a
discretización de efectos
               eM(vxx, :)=rengloncoaexaminado3; %es la matriz W con los
valores de los efectos discretizados de acuerdo al principio de escasez
de efectos
               if rgg~0cccolumnas=(eM(:,vxx));
                eM(:, vxx) = zeros (size (cccolumnas));
               end
               end
     end
end
     D=EM;ASIGNA CORRELACIONES INFERIORES AL VL
%%%%ESTE MÓDULO TIENE COMO OBJETIVO ASIGNAR CORRELACIONES A FACTORES
PRINCIPALES E INTERACCIONES
%%%% S%% ANTERIORMENTE NO FUERON ASIGNADAS DEBIDO A QUE SU CORRELACIÓN
ESTA DEBAJO DEL VL%%%%%%%%%%%%%%
% SECCIÓN 1 %
UD = zeros(size(D));for dd=1:A
    ren=(W(dd,:));
    re1=find(ren(1,1:end) == 1); % detecta el uno de cada renglón
   ren(1, rel)=0;UD(dd,:) = ren;end
UD; %UD es la matriz W sin unos en la diagonal
```

```
% SECCIÓN 2 %
%%%ESTE PROGRAMA BUSCA RENGLONES VACIOS EN D Y SI EXISTEN LE ASIGNA%%
%%%ESOS RENGLONES DE LA MATRIZ UD(W)%%%%%%%%%%%%%%%%%%%%%%%%%%%%%%%
MFL=zeros(size(D));%Se genera una matriz de ceros para almacenar los
intercambios de renglones
for f=me+1:A %% "f" se mueve en columnas %%%SI SE QUIERE RESTRINGIR
EFECTOS PRINCIPALES EN ESTA PARTE AGREGAR me+1%%
    renglonY=(D(f,:)); %%%Obtiene el renglón completo de "D" y se
almacena en "renglonY"
    [uu, cc]=max(renglonY); %%Se analiza el renglón "renglonY", "uu" es el
dato de salida para analizar
       if uu==0 %Dice, si el máximo del renglón "renglonY" (de la matriz
D) es igual a cero, es decir este vacío
       MFL(f,.) = (UD(f, .)); %Asigna un renglón de "UD" a la matriz MFL
       else %si el máximo del renglón es diferente de cero, es decir
tiene algún valor
      MFL(f, :)=renglonY; %Asigna el renglón de "D" a la matriz MFL
       end
end
MFL; %Esta es la matriz que dio como resultado en el paso anterior, la
cual cuenta con renglones intercambiados.
&SECCIÓN 3 &
$$ESTE PROGRAMA VA ASIGNANDO RENGLONES DE MFL A ML SIEMPRE Y CUANDO LAS
COLUMNAS (A PARTIR DE EFECTOS DOBLES) EN "D" ESTEN VACIAS, SI NO ESTAN
VACIAS MANDA UN RENGLON DE CEROS A ML EN SU RESPECTIVA POSICIÓN, CON ESTO
SE ELIMINAN LOS RENGLONES NUEVOS QUE ENTRARON EN LA MATRIZ MFL, DE ESTA
FORMA SE RESPETA SI EN LA MATRIZ "D" YA VENIA UN EFECTO DE DOBLE
ML=zeros(size(D));%%Se genera una matriz de ceros para almacenar los
cambios
for ff=1:L % "ff" inicia desde efectos principales de renglón en renglón
    ML(ff,.) = (MFL(ff, .)); %se almacena el renglón de MFL en ML
    if ff>me %%A partir de efectos dobles se realiza el análisis, debido
a que los efectos principales no tienen interacciones dobles de forma
horizontal, debido a que es una matriz triangular la que se analiza
            coldeD=max(D(:,ff));%Se extrae la columna de "D" en la
posición "ff", se almacena en "coldeD" y busca el valor máximo en esa
columna
    if coldeD==0 %%si el valor máximo en esa columna es igual a cero
      ML(ff,:)=(MFL(ff,:));%%Se agrega el renglón de MFL a la matriz "ML"
            elseif coldeD~=0 %%En caso contrario, si el valor de la
columna es diferente de cero
               ML(ff,.) = zeros(size(MFL(ff, :))), %% manda un renglón de
ceros a ML, es decir este renglón si se había llenado en el
                                           %%paso anterior se tiene que
                                          %%eliminar de debido a que
una
                                           %%columna respectivamente ya
                                           %%habia sido asignada desde
"ML"
            end
    end
end
ML, %%ES LA MATRIZ RESULTADO DEL PROGRAMA ANTERIOR
```

```
129
```
**&SECCIÓN 4 %** SE GENERA UN VECTOR DE CEROS EL CUAL SE UTILIZA PARA ALMACENAR LA INFORMACIÓN %%% PASO 1 %%%% vecdeavuda=zeros(L,1); %%SE GENERA UN VECTOR DE CEROS EL CUAL SE UTILIZA PARA ALMACENAR LA INFORMACIÓN MZ=zeros (size (ML)); %%SE GENERA UNA MATRIZ DE CEROS PARA ALMACENAR LOS **DATOS** %ESTO TIENE LA FINALIDAD SOLAMENTE DE GENERAR UNA NUEVA Y ASÍ PODER EDITAR EN EL SIGUIENTE PROGRAMA for 11=1:A %% "11" se mueve en filas MZ(11,:)=ML(11,:);%AQUÍ SOLO SE TRASPASAN LOS RENGLONES DE ML a MZ POR EL MOTIVO ANTES EXPLICADO localiza=find(D(11,1:me)>0);%Toma un segmento hasta efectos principales a partir de efectos dobles encuentra un valor en este segmento mayor que cero if localiza>=1 % se pregunta ¿en el renglón ll se encuentra un valor mayor o igual a 1? vecdeayuda (11, 1)=1; %si lo encuentra coloca un uno en el vector de ceros else %si no encuentra valores vecdeayuda (11,1)=0; % coloca un cero en el vector de ceros en la posición 11 end %EL RESULTADO DE ESTE PROGRAMA ES UN VECTOR DE [0 1] CEROS Y UNOS DE TAMAÑO Lx1, DONDE CERO INDICA QUE EFECTOS PRINCIPALES ESTA DESOCUPADO Y UNO INDICA QUE ESTA OCUPADO end  $MZ:$ 

**8888 PASO 2 8888** vecdeavuda; &ESTE ES EL VECTOR DE TAMAÑO Lx1 QUE RESULTÓ newvecceros=vecdeayuda; %QUI SE GENERA UN NUEVO VECTOR PARA PODER ACUALIZARLO CONFORME AVANZA EL SIGUIENTE PROGRAMA newvecceros; &ESTE EL VECTOR ESPEJO QUE SE UTILIZA PARA ACTUALIZARLO CONFORME SE ASIGNE (DEJE) UN NÚMERO for ee=me+1:A %ESTE PROGRAMA INICIA EN FILAS DE EFECTOS DOBLES EN ADELANTE DEBIDO A QUE ES INECESARIO ANALIZAR PRINCIPALES % "ee" se mueve en filas [tt, dd]=max(vecdeayuda(ee, 1)); %"vecdeayuda" es nuestra quía para decidir si se entra a analizar repeticiones dobles. % "tt" informa si en la posición ee del "vecceros" se encuentra un "uno" o "cero" if tt==0 %si tt es iqual a cero ejecuta el siquiente ciclo, es decir, si se requiere entra a analizar entonces ejecuta el siquiente ciclo for uu=me+1:L %"uu" se mueve en columnas newvecceros; %Este es el vector espejo que se va actualizando ubicacionenmatrix=(MZ(ee, uu)); % "ubicacionenmatrix" ubica un número en la posición (ee, uu) de la matriz "MZ" if ubicacionenmatrix==0 % ¿el número encontrado en la posición (ee, uu) es igual a cero?, si es igual a cero la instrucción es no hacer nada y dejar ese número debido a que es cero y termina. else %si ubicacionenmatrix es diferente de cero, es decir es un número %se ejecuta el siguiente if para analizar si se coloca (deja) o no. if newvecceros (uu, 1) == 1  $\S$ ; la posición (uu, 1) del "nuevovecceros" es igual a 1? MZ(ee, uu)=0;%si es igual a 1 coloca un cero en la pocisión (ee, uu) de la matriz MZ es decir hace cero dichos números en esa posición debido a que el 1 indica que esa posición (renglón correspondiente) ya está ocupada elseif newvecceros (uu, 1) ==  $0\frac{2}{3}$ , la posición (uu, 1) del nuevovecceros es igual a 0? newvecceros (ee, 1)=1; \*si la posición es igual a cero quiere decir que está libre y el número "posicionenmatrix" ubicado en la posición de (ee, uu) de "MZ" se dejará, pero como al dejarlo ya quedará ocupada la fila se coloca un "1" en el vector espejo "nuevovecceros", para que al regresar con los próximos ciclos esté actualiza y así no deje asignar (ponga ceros) donde ya fue asignado (dejado). %NOTA aquí no se da la instrucción que se asigne dicho número solo se deja, es decir no se hace cero, por eso en señal que se dejó se asigna un uno al "nuevovecceros" por lo explicado anteriormente. end end end end end

MZ; &ES LA MATRIZ RESULTANTE DE PROGRAMA ANTERIOR

```
&SECCIÓN 5 %
&ESTE PROGRAMA SE ENCARGA DE BUSCAR EL VALOR MAXIMO EN TODO EL RENGLON
%SIN DAR PRIORIDAD A PRINCIPALES, ES DECIR LO HACE GENERAL
MX=zeros(size(D)); %%Se genera una matriz de ceros para almacenar los
cambios que se van a realiza en este programa
for fff=1:A %% "fff" se mueve en filas
    tomareng=(MZ(fff,:)); %Toma el renglón completo de MZ, se almacena en
"tomareng"
    [rr, hh]=max(tomareng); %Se analiza "tomareng" para conocer el valor
máximo del renglón "rr" muestra el valor máximo y "hh" la ubicación del
número máximo
     if rr==0 %si el valor máximo del renglón es iqual a cero
             %La instrucción es no hacer nada
       elseif rr~=0 %Si el valor máximo es diferente a cero se ejecuta el
siquiente ciclo
       for rr=1:L %%"rr" se mueve en columnas del renglón "tomareng"
              if tomareng(1,hh)>tomareng(1,rr)%"tomareng(1,hh)" almacena
el valor máximo encontrado, si el valor máximo encontrado es mayor a los
valores "tomareng(1,rr)"
                  tomareng(1,rr)=0; %hace ceros los valore en las
respectivas posiciones
               elseif tomareng(1, hh) ==tomareng(1, rr) &si el valor máximo
encontrado es igual a tomareng(1, rr) en la misma posición lo deja
                if hh~=rr%si el valor máximo encontrado es igual a
tomareng(1,rr) pero es diferente posición
                   tomareng(1,rr)=0; thace ceros ese valor, esto asegura
que en caso de empate de prioridad de izquierda a derecha
                end
              end
        end
     end
MX(fff, :)=tomareng; %El renglón actualizado se almacena en la matriz MX en
su respectiva posición "fff".
end
MX; %Esta es la matriz
```
```
&SECCIÓN 6 &
&ESTE PROGRAMA VERIFICA NUEVAMENTE QUE NO EXISTAN REPETICIONES EN EFECTOS
DOBLES, SE ASIGNARON NUEVOS RENGLONES Y DEBIDO A ESTA CAUSA LA MATRIZ
PERDIÓ EL ORDEN. ES NECESARIO VOLVER A SEGURARSE OUE NO EXISTAN
REPETICIONES
  CH = zeros(size(D));% ESTA INFORMACIÓN DE ENTRADA CAMBIO DE SIGNOS%%%
for eee=1:L%%% "ee" se mueve en renglones
          CH(eee, :) = (MX(eee, :)) ; %El renglón en la posición "eee" se pasa
a la matriz CH
  if eee>me %A partir de efectos dobles hasta triples se realiza el
análisis
    columdeMX1=max(MX(:,eee));%Se analiza la columna de la matriz MX para
halla su valor máximo
      if columdeMX1 == 0%Si el valor máximo encontrado es igual a cero
        CH(eee, :) = (MX(eee, :)) ; % el renglón de MX en la posición "eee" se
almacena en CH
      elseif columdeMX1 ~= 0%Si el calor encontrado es diferente de cero,
es decir que existen un número
         CH(eee, :)=zeros(size(MX(eee, :))); %Se manda un renglón de ceros
en la posición "eee" a la matriz CH
      end
  end
end
 CH, %Es la matriz resultante la cual asegura que no existe repeticiones
dobles en efectos dobles y triples
 % ESTA INFORMACIÓN DE ENTRADA CAMBIO DE SIGNOS%%%
 % SECCIÓN 7 %
 %%% PASO 1%%%
 %%%En esta sección se agregar los unos de los factores principales
 for ss=1:me
     CH (ss,ss) = 1;end
 %%%En esta sección se agregan los unos en interacciones dobles y triples
cuando existen correlaciones dichas
 %%%interacciones
for sss=me+1:L
        columdeCH=max(CH(:, sss));
    if columdeCH==0
    else
       CH(sss,sss)=1;
    end
end
```

```
%%% PASO 2%%%
matrizalias=zeros(L,1); % alimentara unos si la variable ya se encuentra en
la estructura
  for v=1:Lposicionaliasencontrado=find(CH(y,:)>0); %busca por renglón en CH
las posiciones con valores mayores a cero
      if posicionaliasencontrado>=1
     matrizalias(y, 1) = 1;
     else
     matrizalias(y, 1) = 0;
     end
 end
matrizalias;
numeroaliasconsiderado=sum(matrizalias);
if numeroaliasconsiderado == L% verificar asignaciones
    disp ('ALIAS CALCULADOS CORRECTAMENTE')
elseif numeroaliasconsiderado<L
    for yy=me+1:L
        renparaunosCH=max(CH(yy,:));
        if renparaunosCH==0
            CH (yy, yy) = 1;end
    end
          nuevamatrizalias=zeros(L,1); %alimentara unos si la variable ya
se encuentra en la estructura
         for yyy=1:L
              nuevoaliasencontrado=find(CH(yyy,:)>0); %busca por renglón
en CH las posiciones con valores mayores a cero
             if nuevoaliasencontrado>=1
             nuevamatrizalias(yyy, 1) = 1;
             else
             nuevamatrizalias (yyy, 1)=0;
             end
         end
         nuevonumeroaliasconsiderado=sum (nuevamatrizalias) ;
         if nuevonumeroaliasconsiderado == L
            disp ('ALIAS CALCULADOS CORRECTAMENTE 1')
         elseif nuevonumeroaliasconsiderado<L
            disp('ALIAS CALCULADOS INCORRECTAMENTE 1')
         end
```
end

```
CAMBIO DE SIGNOS
&ESTE PROGRAMA TIENE COMO OBJETIVO DEVOLVER LOS SIGNOS A LAS
CORRELACIONES%
MSZ=zeros(size(CH));%Se genera una matriz de ceros para almacenar el
cambio de los signos
for ppp=1:A%%% "ppp" se mueve en renglones%%%ESTE PROGRAMA ESTA
GENERALIZADO%%%%
    renglonCH=(CH(ppp,:));% "renglonCH" almacena un renglón de CH
    renglondeT=(T(ppp,:));% "renglonT" almacena un renglón de T
renglonparaceros=find(abs(renglondeT(1,1:end))~=abs(renglonCH(1,1:end)));
%Encuentra las posiciones que son diferentes en el "renglondeT" con
respecto al "renglondeCH"
    renglondeT(1, renglonparaceros)=0;% Hace cero las posiciones que son
diferentes, conservando aquellas posiciones que son iguales, así como su
siono
   MSZ (ppp, :)=renglondeT; %En en la nueva matriz se almacena se almacena
el renglón correspondiente en la nueva matriz ya con su respectivo signo
de correlación
end
MSZ:
AGREGA LETRAS
&ESTE PROGRAMA TIENE COMO OBJETIVO ASIGNAR LETRAS A LAS ESTRUCTURAS DE
ALIAS, SE CUENTA CON MATRICES DE LETRAS Y RENGLONES DE LETRAS DEACUERDO
CON EL NÚMERO DE FACTORES, SE ANALIZA LA MATRIZ MSZ QUE VIENE DEL
PROGRAMA CAMBIO DE SIGNOS. SE BUSCAN LAS COORDENADAS DONDE SE ENCUENTRAN
LAS CORRELACIONES Y DE ESA MANERA SE ASIGNA LA LETRA CORRESPONDIENTE
%En el siguiente "if" se condiciona el tamaño de la matriz el cual tiene
relación con el número de factores (de 2 a 9 factores), dependiendo el
tamaño de la matriz se asigna el renglón y matriz de letras
correspondiente
if L == 3load('DOSFAC.mat');
load('RENG2.mat');
elseif L==7
load('TRESFAC.mat');
load('RENG3.mat');
elseif L==14
load('CUATROFAC.mat');
load('RENG4.mat');
elseif L==25
load('CINCOFAC.mat');
load('RENG5.mat');
elseif L==41
load('SEISFAC.mat');
load('RENG6.mat');
elseif L==63
load('SIETEFAC.mat');
load('RENG7.mat');
elseif L==92
load('OCHOFAC.mat');
load('RENG8.mat');
elseif L==129
load('NUEVEFAC.mat');
load('RENG9.mat');
```

```
end
```

```
En el siguiente ciclo se realiza la búsqueda de las posiciones de los
valores correlacionados para asignarle las letras correspondientes
for x=1:L % "L" se mueve en columnas
    examinar=find(MSZ(:,x));%Se toma la columna de MSZ en la posición "x"
y se busca si está llena o vacía, la información se asigna a "examinar"
   if isempty (examinar) % si examinar está vacía. la instrucción es no
hacer nada y dar paso a buscar en la siguiente columna
    else%si examinar está llena se ejecutan las siguientes instrucciones
          G=RENGLONLETRAS(x); %En el renglón de letras de busca la
posición de la columna "x" y la letra encontrada se asigna a las
variables "G"
    fprintf('=============\n'); \$ Se imprime una linea para delimitar cada
estructura
   fprintf(' EFECTO \n');%Se imprime la palabra efecto
                            %Se imprime la letra del renglón
           disp(G)
   fprintf(' = \ln');
                           %Se imprime un signo igual
    end
       for xx=1:A % "xx" se mueve en filas
      if MSZ(xx, x) ~= 0 %Si el valor en la posición (xx, x) de la matriz MSZ
es diferente de cero se realizan las siguientes instrucciones
         [d,u]=max(MSZ(xx,x));%Se analiza el valor encontrado con la
función max para extraer el valor el cual se almacena en "d"
           P=MATRIXLETRAS(xx,x); %En la posición (xx,x) se extrae la
letra correspondiente de la matriz de letra y se almacena en "P"
                 fprintf(' %+f \n',d)%Se imprime el valor almacenado en
^{\mathbf{u}}\mathbf{d}^{\mathbf{u}}disp(P)%Se imprime la letra almacenada en P
      end
       end
end
ciclo=ciclo+1;%Es un contador para detener el ciclo externo.
```
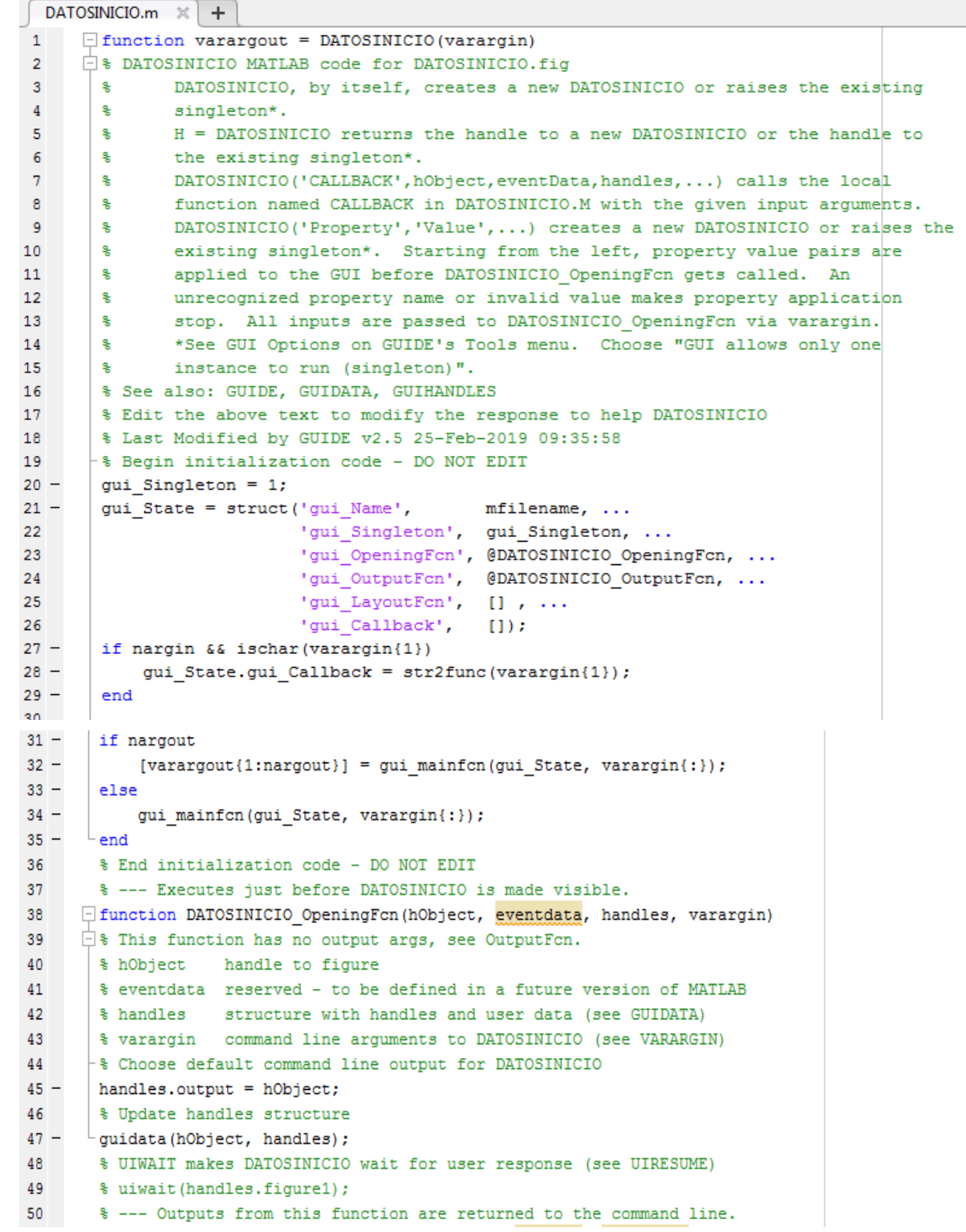

```
51
     \Box function varargout = DATOSINICIO OutputFcn(hObject, eventdata, handles)
      \Box * varargout cell array for returning output args (see VARARGOUT);
5253
        % hObject handle to figure
54
        % eventdata reserved - to be defined in a future version of MATLAB
55
        $ handles
                      structure with handles and user data (see GUIDATA)
56
57
        % Get default command line output from handles structure
      \lfloor varargout{1} = handles.output;
58 -59
       function edit1 Callback(hObject, eventdata, handles)
     □ % hObject handle to edit1 (see GCBO)
60
61
        % eventdata reserved - to be defined in a future version of MATLAB
62.
        % handles structure with handles and user data (see GUIDATA)
63
        % Hints: get (hObject, 'String') returns contents of edit1 as text
64
                  str2double(get(hObject, 'String')) returns contents of edit1 as a double
        <u>ક</u>
      \lfloor % --- Executes during object creation, after setting all properties.
65
      Finction edit1 CreateFcn (hObject, eventdata, handles)
66
67
      \overline{\Box} & hObject handle to edit1 (see GCBO)
68
        % eventdata reserved - to be defined in a future version of MATLAB
69
       \vdash % handles empty - handles not created until after all CreateFcns called
70
71% Hint: edit controls usually have a white background on Windows.
72<sup>°</sup>% See ISPC and COMPUTER.
73 -if ispc && isequal(get(hObject, 'BackgroundColor'), get(0, 'defaultUicontrolBackgroundColor'))
            set(hObject, 'BackgroundColor', 'white');
74 -76function edit2 Callback(hObject, eventdata, handles)
 77
      □ % hObject handle to edit2 (see GCBO)
        % eventdata reserved - to be defined in a future version of MATLAB
 78
 79
       \frac{1}{2} handles structure with handles and user data (see GUIDATA)
       | % Hints: get (hObject, 'String') returns contents of edit2 as text
 80
 81
      । ‱
              str2double(get(hObject,'String')) returns contents of edit2 as a double
       L<sub>$</sub> --- Executes during object creation, after setting all properties.
 82
 83
     E function edit2 CreateFcn (hObject, eventdata, handles)
 84
      ₿ hObject handle to edit2 (see GCBO)
 85
       % eventdata reserved - to be defined in a future version of MATLAB
       -% handles empty - handles not created until after all CreateFons called
 86
 87
       | % Hint: edit controls usually have a white background on Windows.
 88
 89
       % See ISPC and COMPUTER.
 90 -if ispc && isequal(get(hObject, 'BackgroundColor'), get(0, 'defaultUicontrolBackgroundColor'))
 91 -set(hObject, 'BackgroundColor', 'white');
92 -L end
       % --- Executes on button press in pushbutton1.
 93
 94 Function pushbutton1 Callback (hObject, eventdata, handles)
 95 -| filas=str2double(get(handles.edit2, 'String'));
 96 -| columnas=str2double(get(handles.edit1, 'String'));
 97 -tamano=cell(filas, columnas);
 98 -tamano(:,:)={''};
99 -| set (handles.uitable1, 'Data', tamano) ;
100 - set (handles.uitable1, 'ColumnEditable', true (1, columnas));
101
       % hObject handle to pushbutton1 (see GCBO)
102% eventdata reserved - to be defined in a future version of MATLAB
103% handles structure with handles and user data (see GUIDATA)
104
       % --- Executes on button press in pushbutton2.
```
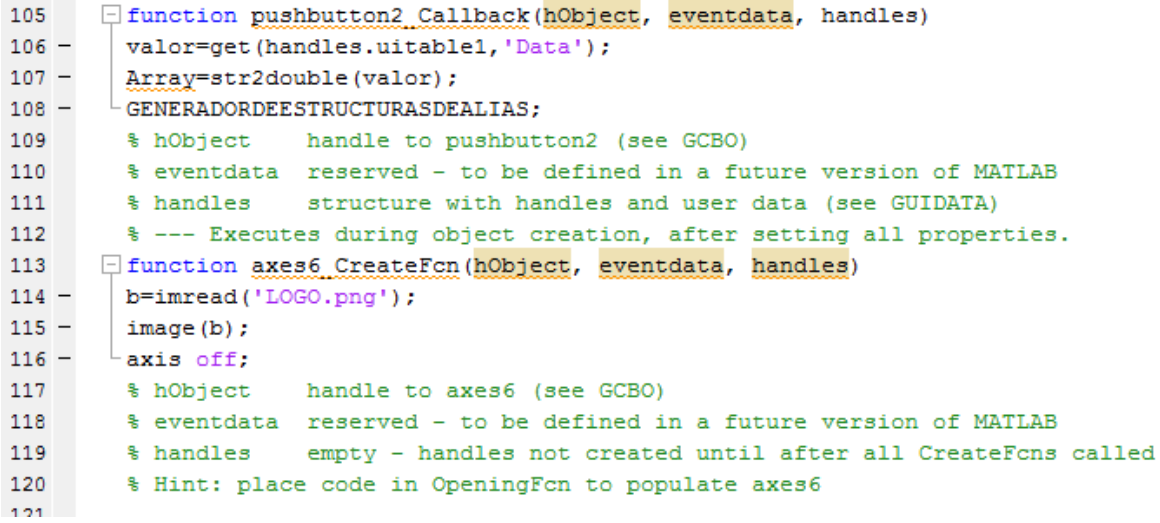

### **Archivos .mat**

RENG2.mat tamaño 1 x 3

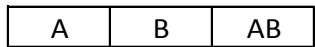

RENG3.mat tamaño 1 x 7

 $A \mid B \mid C \mid AB \mid AC \mid BC \mid ABC$ 

RENG4.mat tamaño 1 x 14

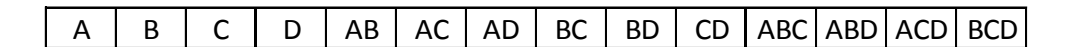

RENG5.mat tamaño 1 x 25

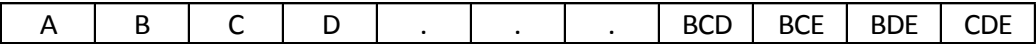

RENG6.mat tamaño 1 x 41

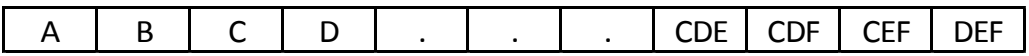

RENG7.mat tamaño 1 x 63

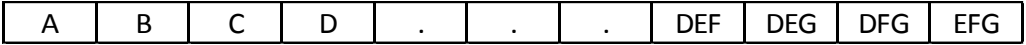

RENG8.mat tamaño 1 x 92

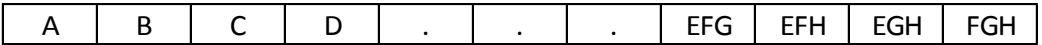

### RENG9.mat tamaño 1x 129

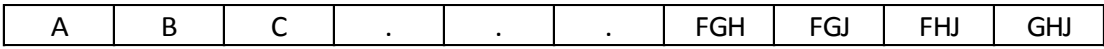

DOSFAC.mat (tamaño 3 x 3)

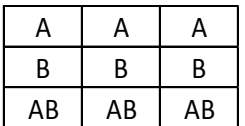

TRESFAC.mat (tamaño 7 x 7)

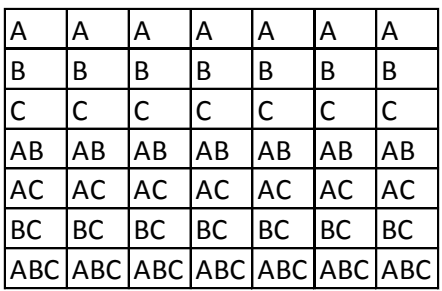

# CUATROFAC.mat (tamaño 10 x 10)

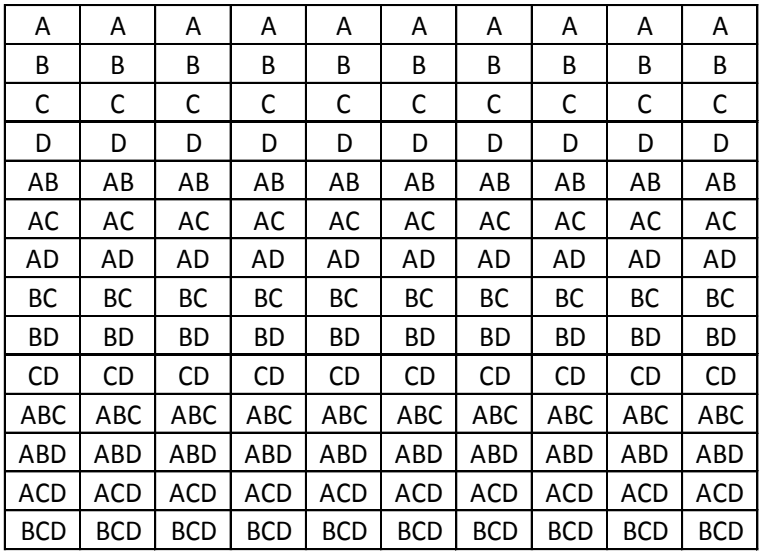

# CINCOFAC.mat (tamaño 25 x 25)

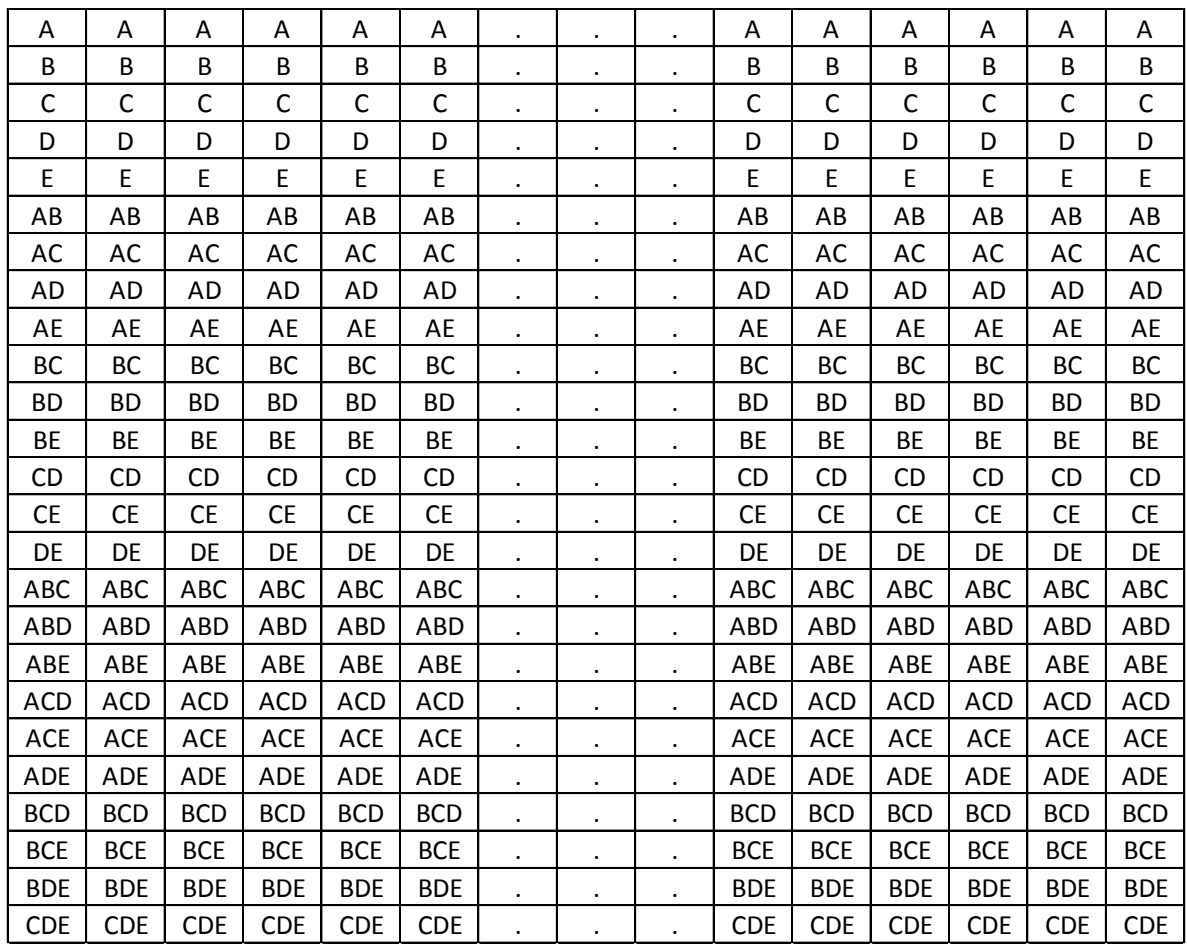

# SEISFAC.mat (tamaño 41 x 41)

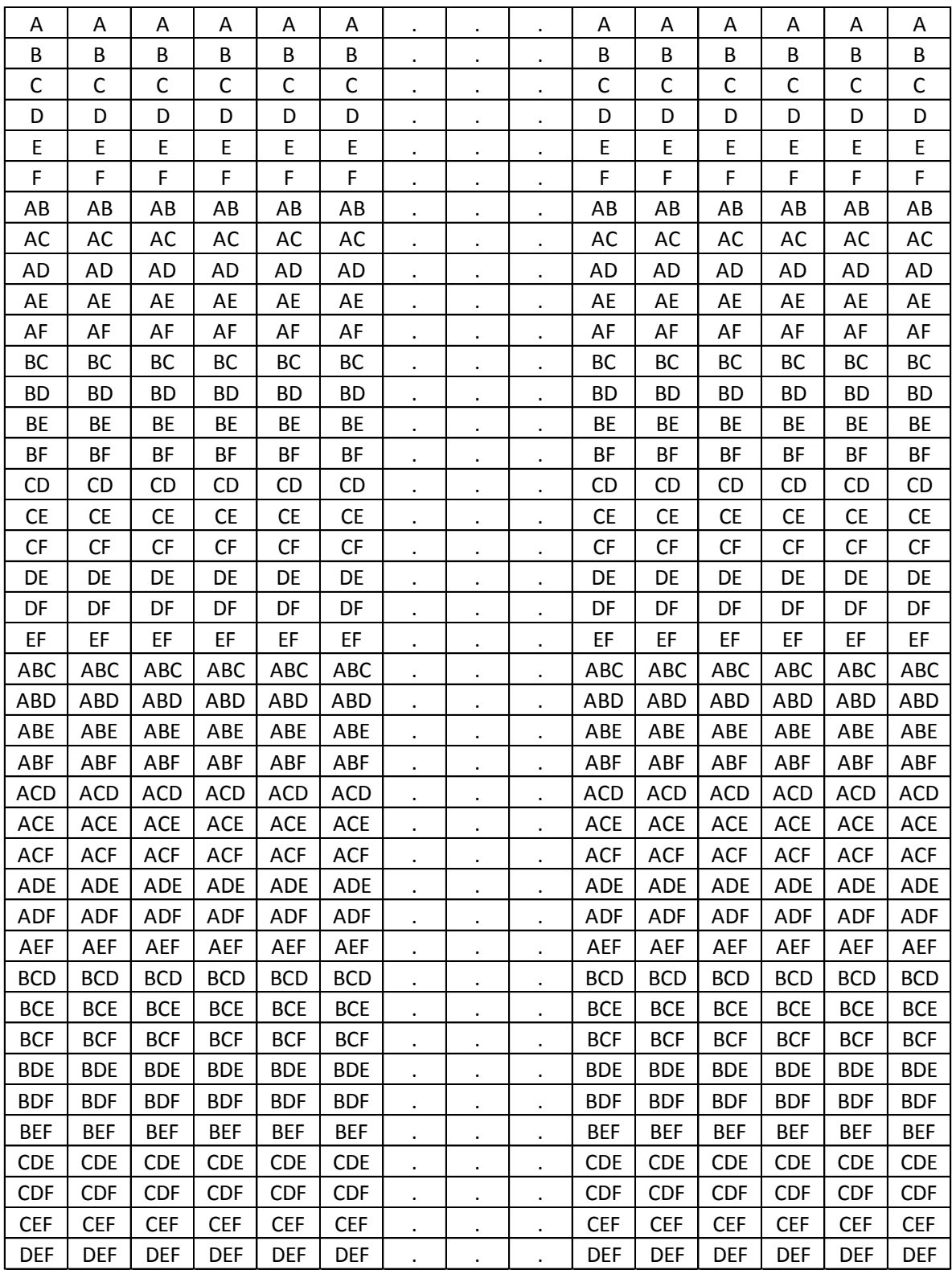

# SIETEFAC.mat (tamaño 63 x 63)

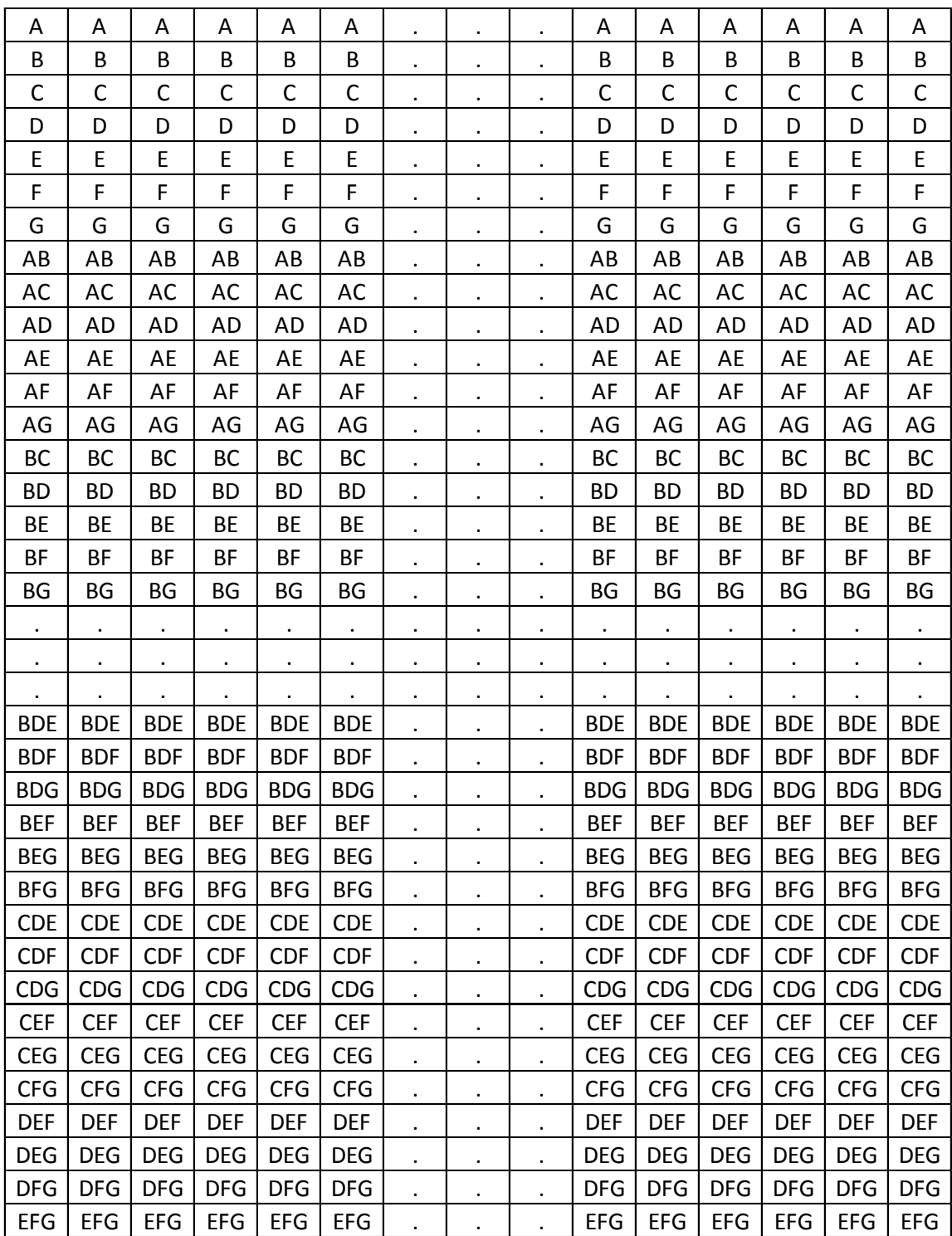

# OCHOFAC.mat (tamaño 92 x 92)

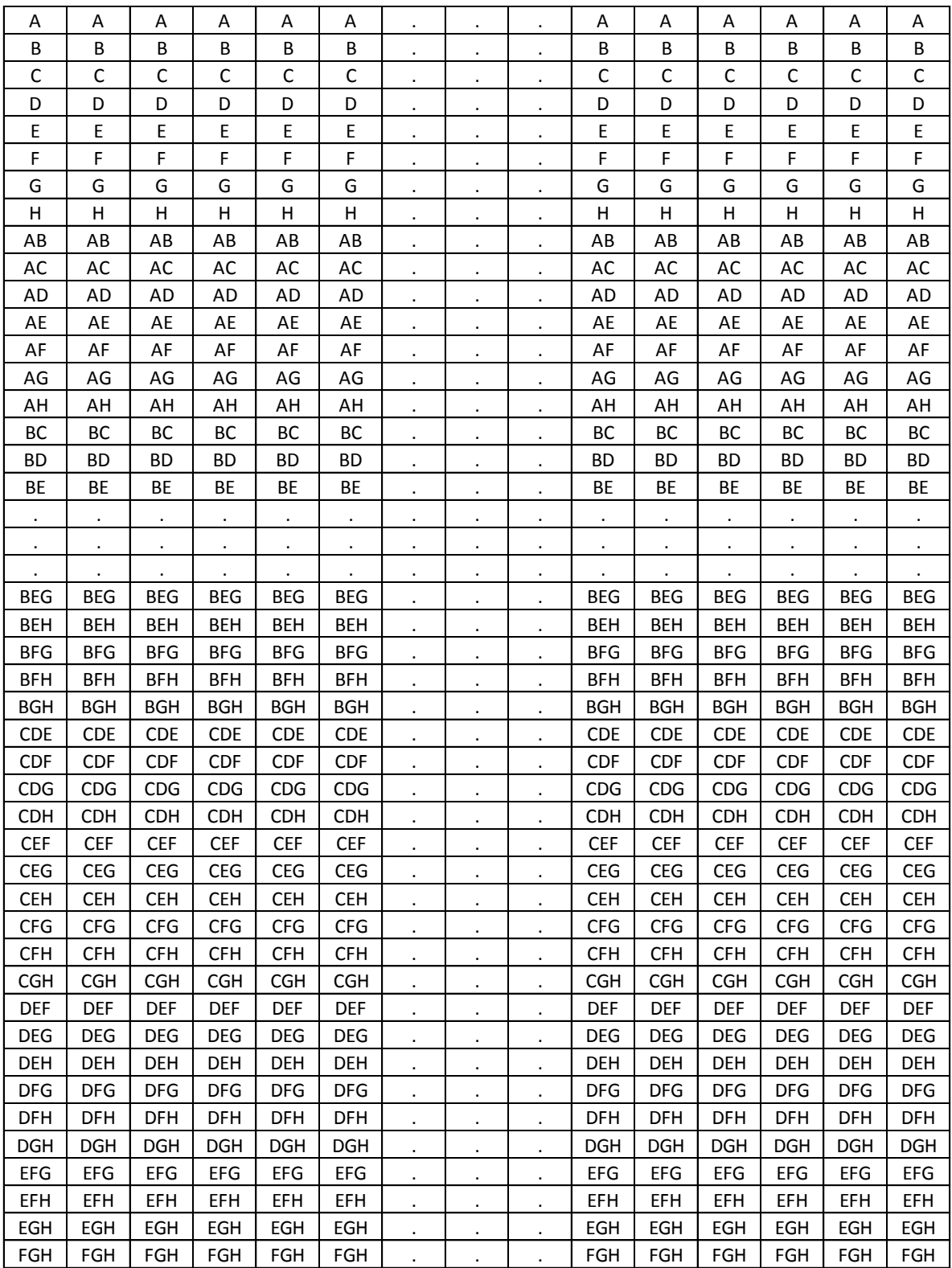

# NUEVEFAC.mat (tamaño 129 x 129)

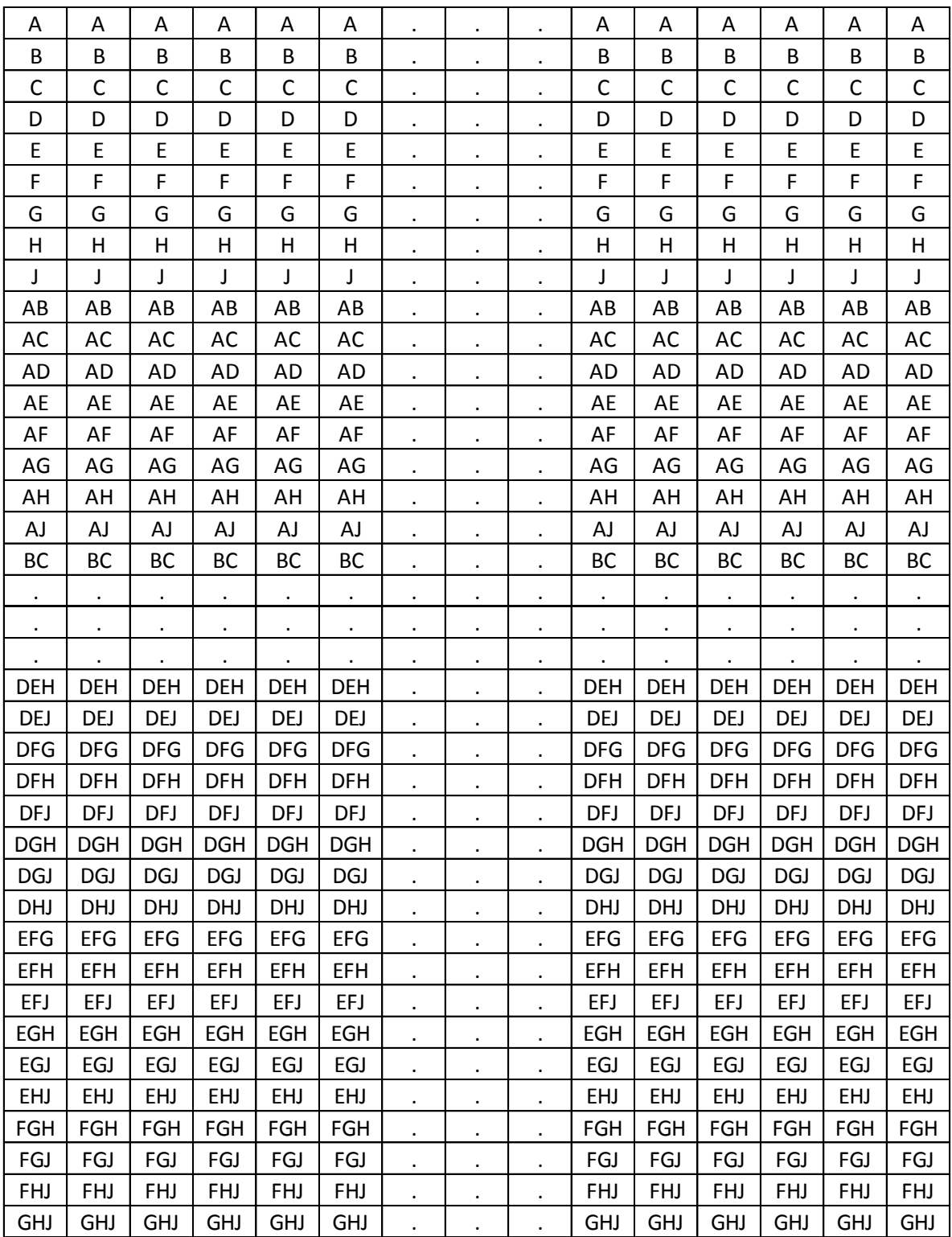